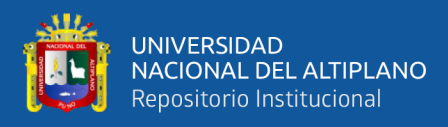

# **UNIVERSIDAD NACIONAL DEL ALTIPLANO FACULTAD DE INGENIERÍA MECÁNICA ELÉCTRICA, ELECTRÓNICA Y SISTEMAS ESCUELA PROFESIONAL DE INGENIERÍA ELECTRÓNICA**

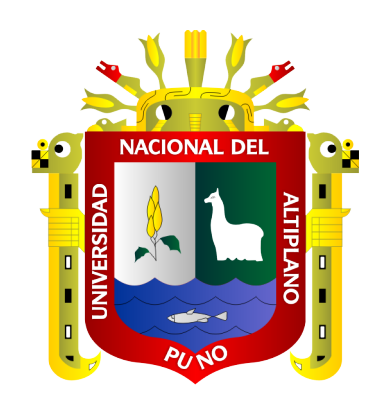

# **DISEÑO E IMPLEMENTACIÓN DEL PROTOTIPO DE UNA COMUNICACIÓN LORA PARA EL MONITOREO METEOROLÓGICO EN LA BAHÍA DEL LAGO TITICACA EN LA CIUDAD DE PUNO**

**TESIS**

**PRESENTADA POR:**

# **Br. EDISON VICTOR SAGUA MACHACA**

**PARA OPTAR EL TÍTULO PROFESIONAL DE:**

**INGENIERO ELECTRÓNICO**

**PUNO – PERÚ**

**2020**

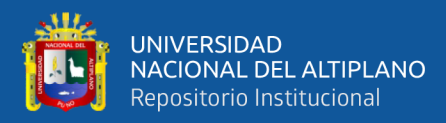

## **DEDICATORIA**

<span id="page-1-0"></span>El presente trabajo va dedicado en especial a mi familia por la confianza y gran apoyo recibido para culminarlo. Dedicado también a las personas cercanas que me apoyaron durante todo este proceso de desarrollo a los docentes del centro superior de estudios por brindarme sus conocimientos y experiencias en toda mi formación profesional.

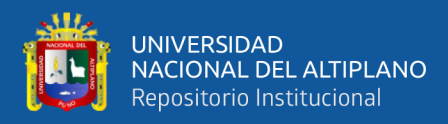

## **AGRADECIMIENTOS**

<span id="page-2-0"></span>Agradezco a Dios por fortalecer mis debilidades por concederme cumplir con este objetivo anhelado y por brindarme una familia maravillosa, quienes han creído en mí, dándome ejemplos de superación, humildad y sacrificio. Agradezco mucho a los docentes ingenieros, compañeros y a mi centro de estudios por otorgarme todos los conocimientos y experiencias.

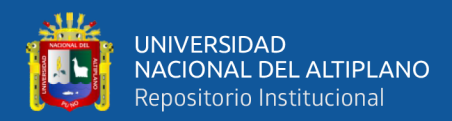

# ÍNDICE GENERAL

<span id="page-3-0"></span>**DEDICATORIA** 

**AGRADECIMIENTO** 

ÍNDICE GENERAL

ÍNDICE DE FIGURAS

## ÍNDICE DE TABLAS

## ÍNDICE DE ACRÓNIMOS

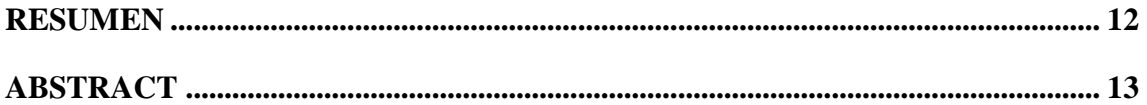

## **CAPITULO I**

## **INTRODUCCIÓN**

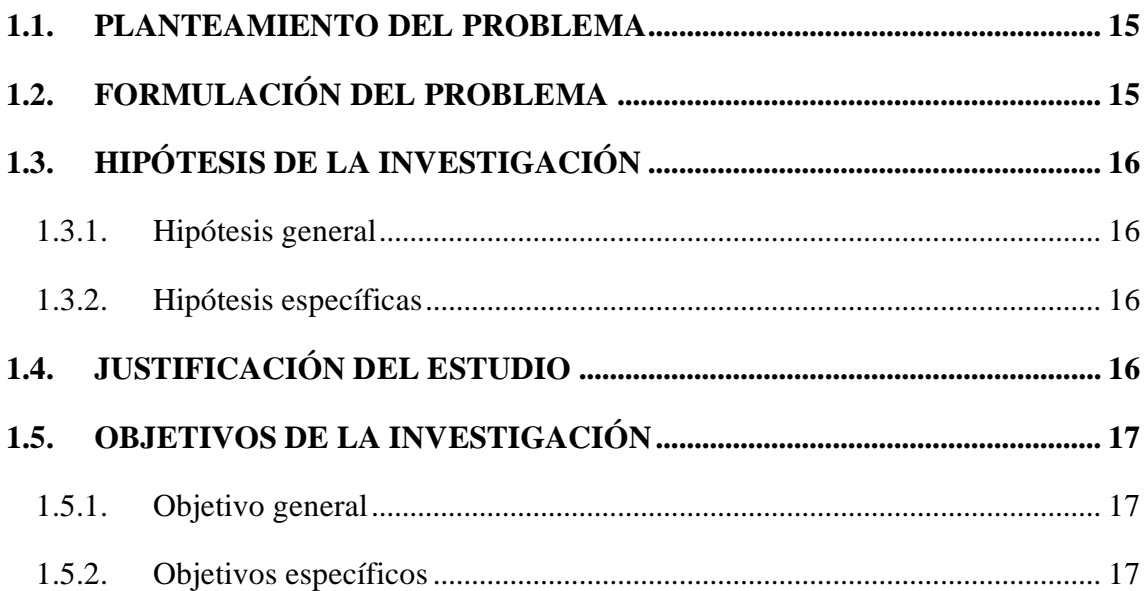

## **CAPITULO II**

## REVISIÓN DE LITERATURA

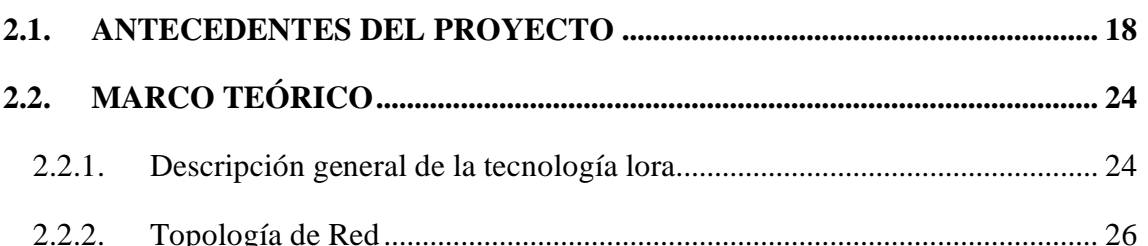

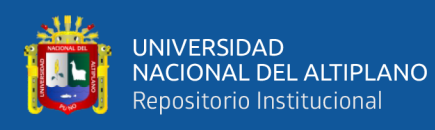

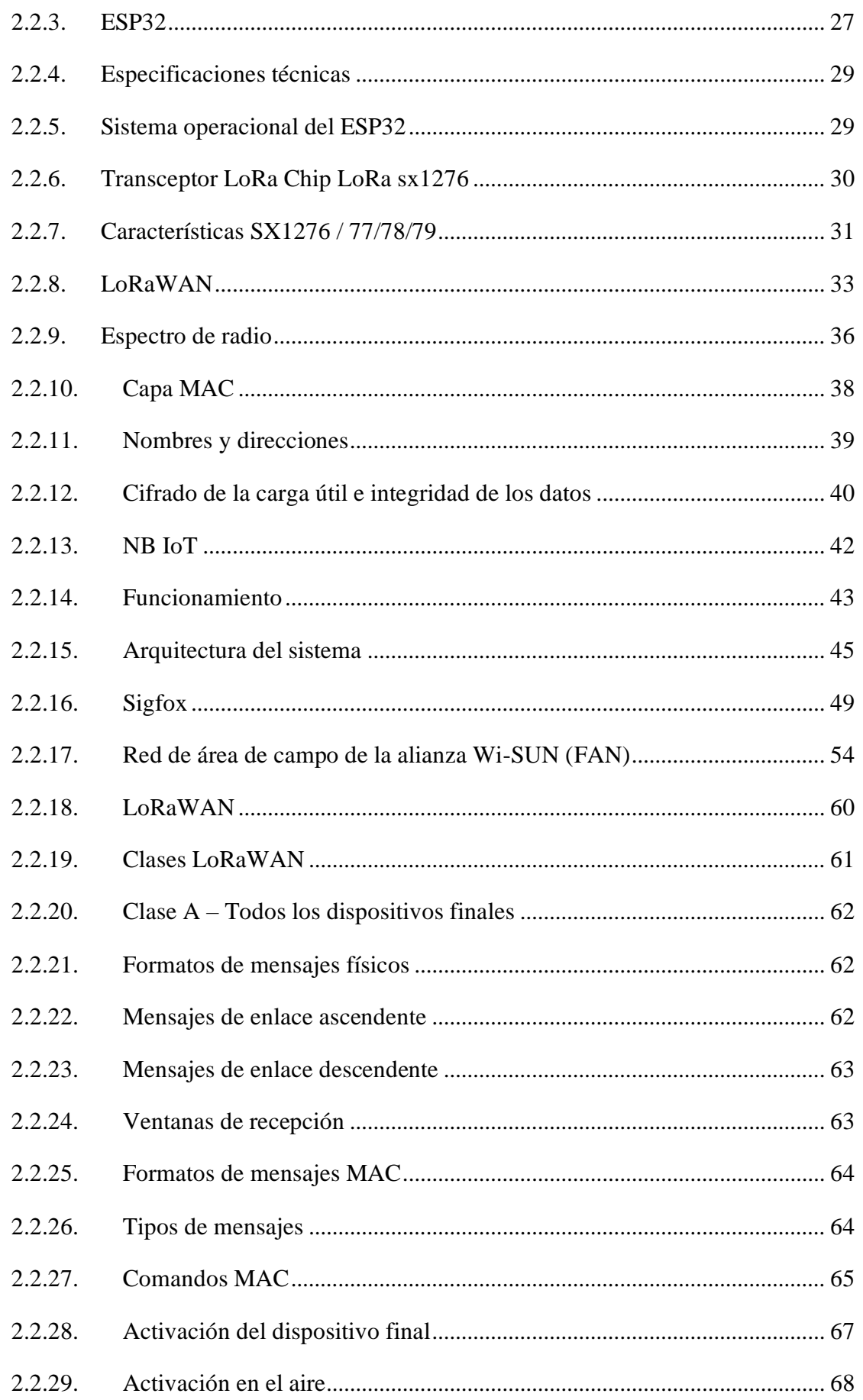

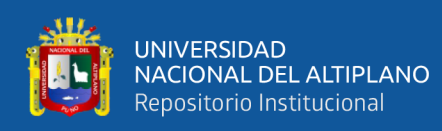

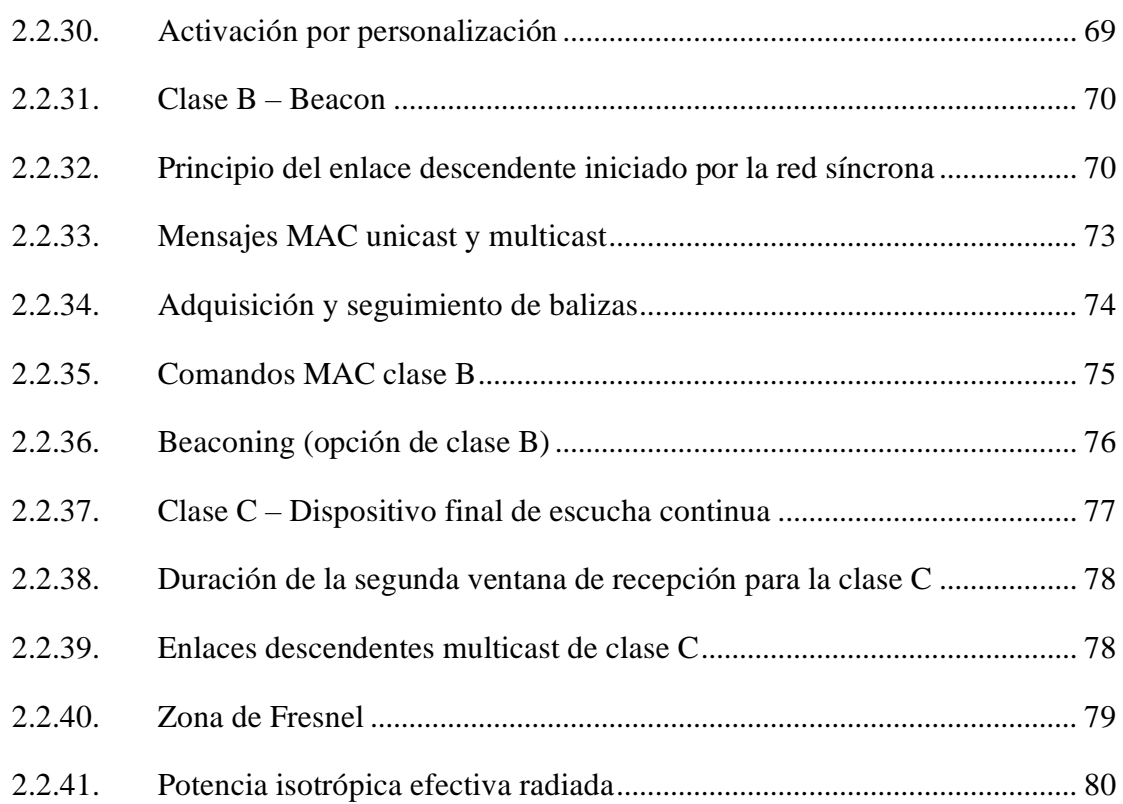

## **[CAPITULO III](#page-81-0)**

## **[MATERIALES Y METODOS](#page-81-1)**

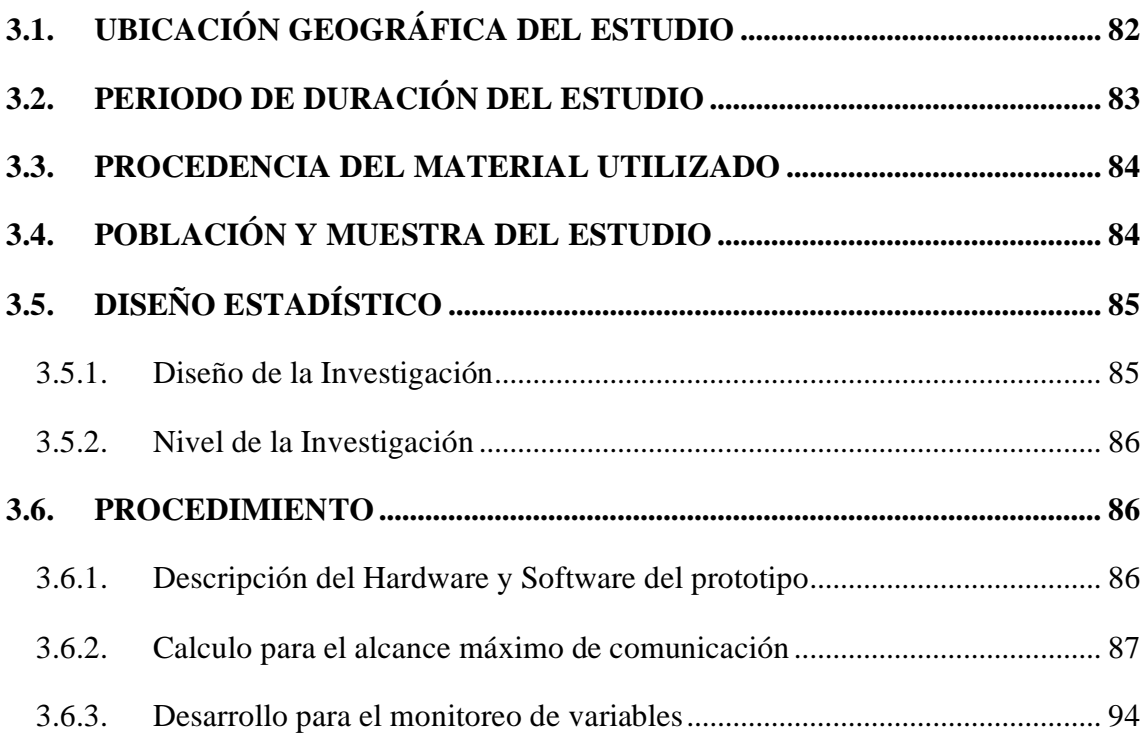

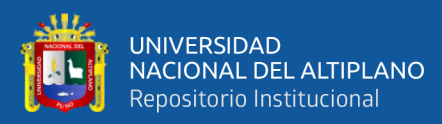

## **[CAPITULO IV](#page-98-0)**

## **[RESULTADOS Y DISCUSIÓN](#page-98-1)**

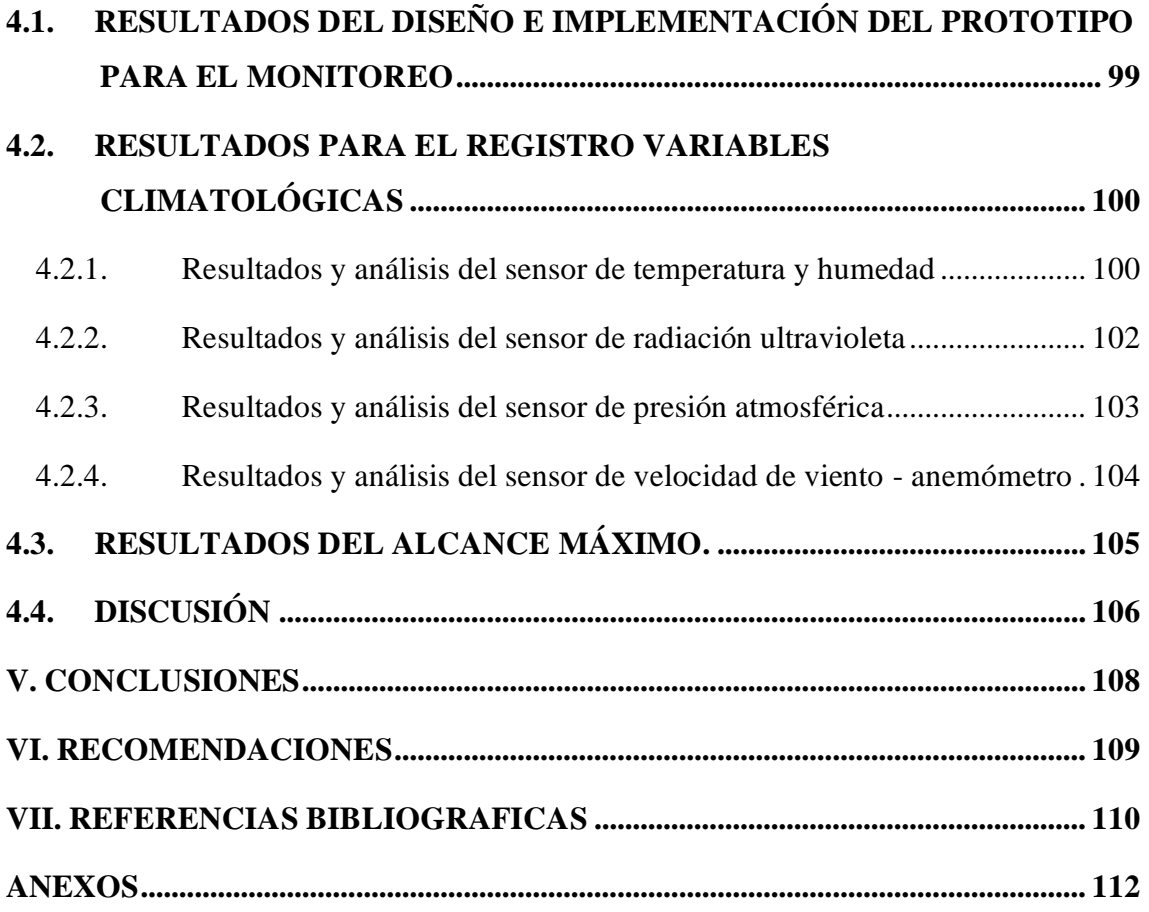

**Área: Telecomunicaciones Tema: Comunicación LoRa** 

## **FECHA DE SUSTENTACION: 14 DE ENERO DEL 2020**

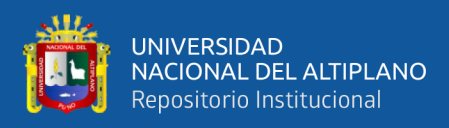

# **ÍNDICE DE FIGURAS**

<span id="page-7-0"></span>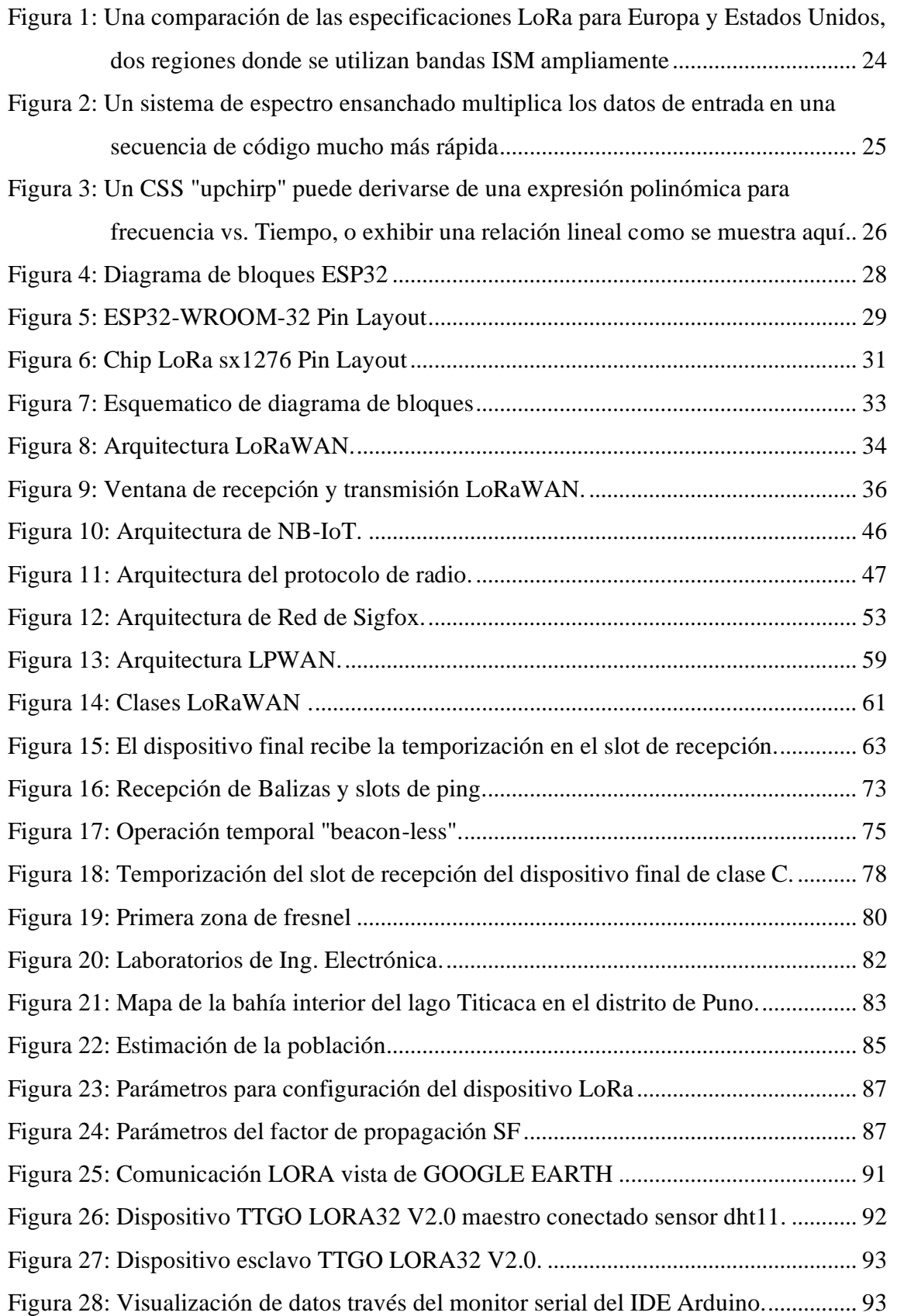

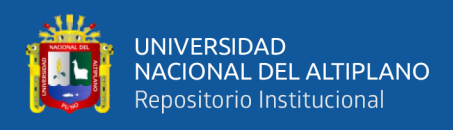

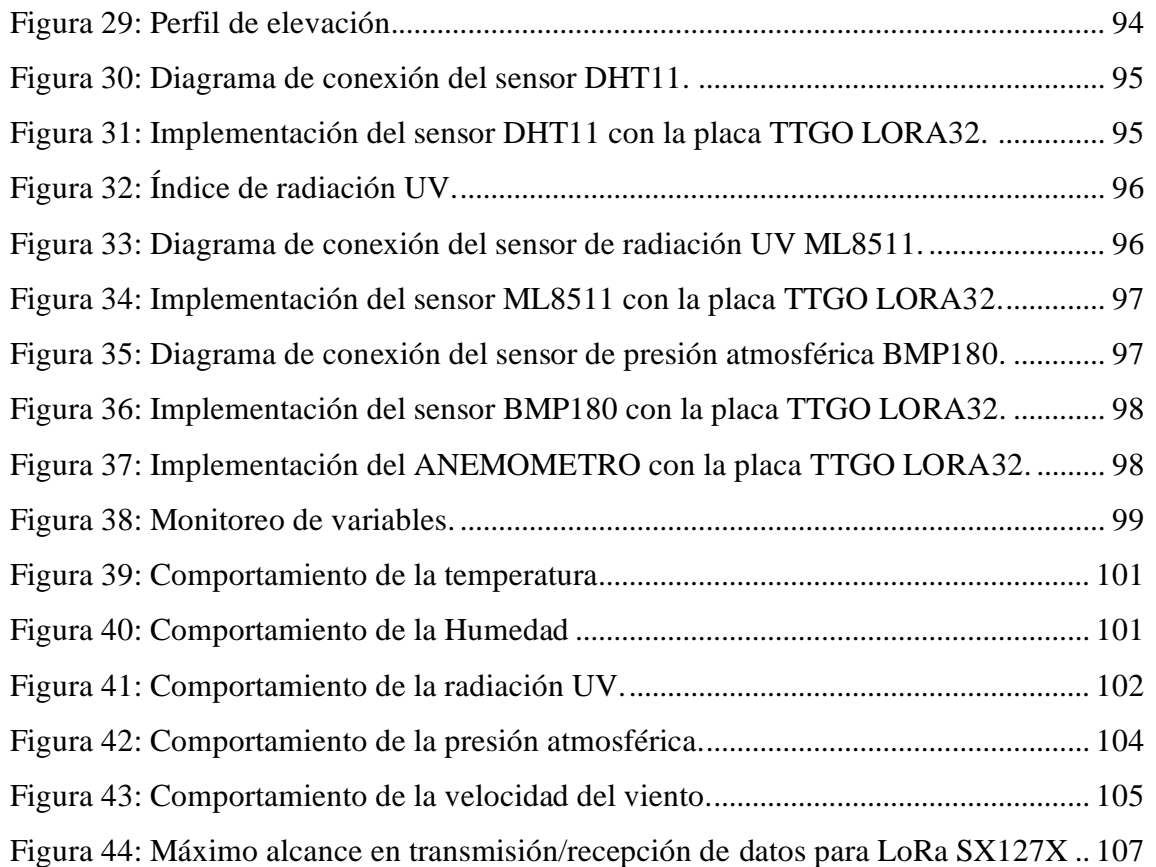

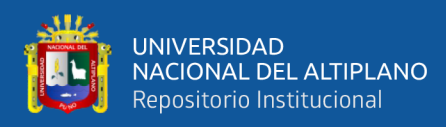

# ÍNDICE DE TABLAS

<span id="page-9-0"></span>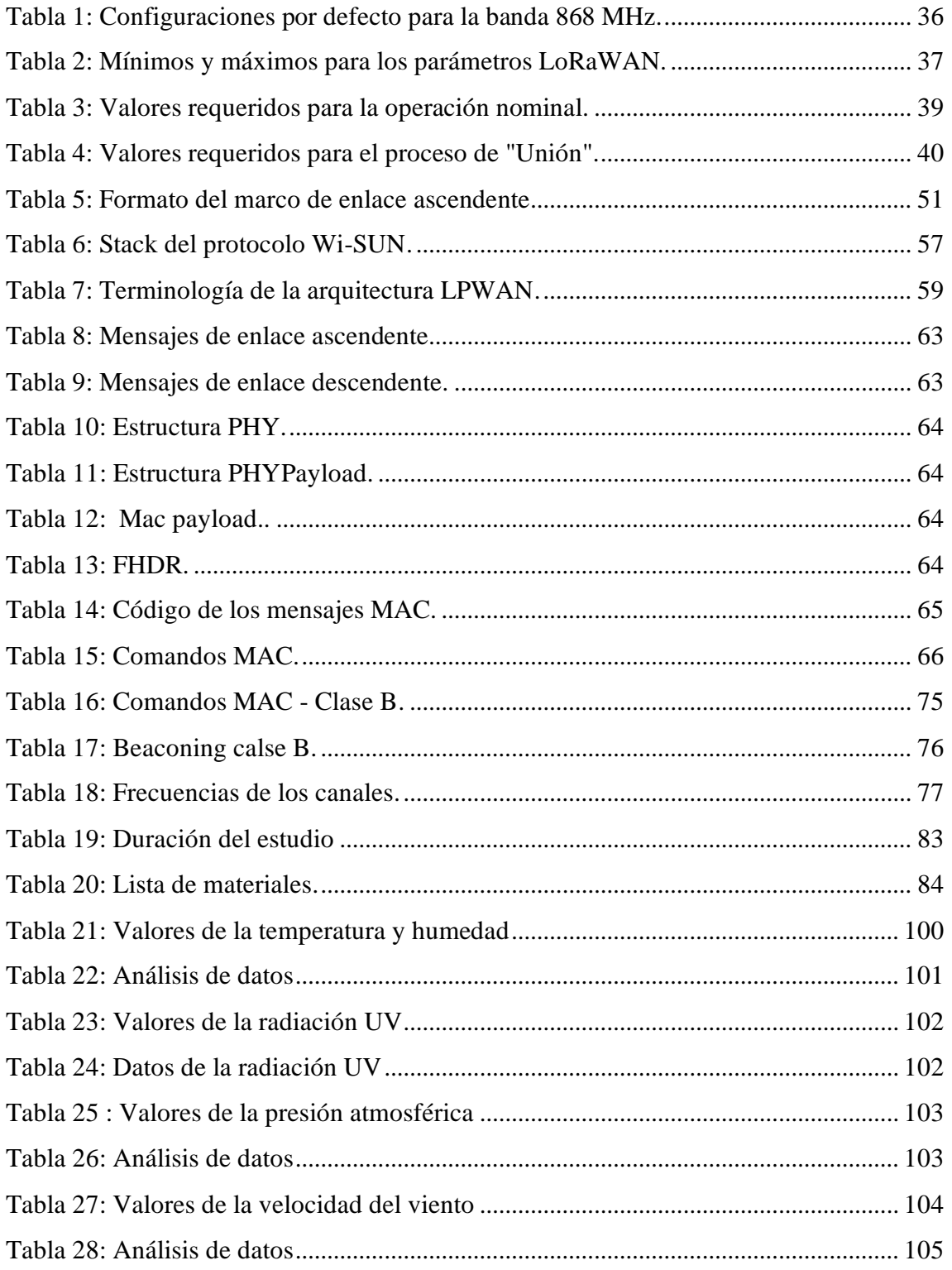

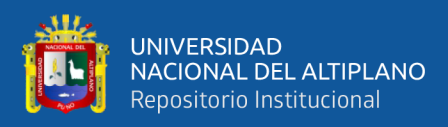

# **ÍNDICE DE ACRÓNIMOS**

<span id="page-10-0"></span>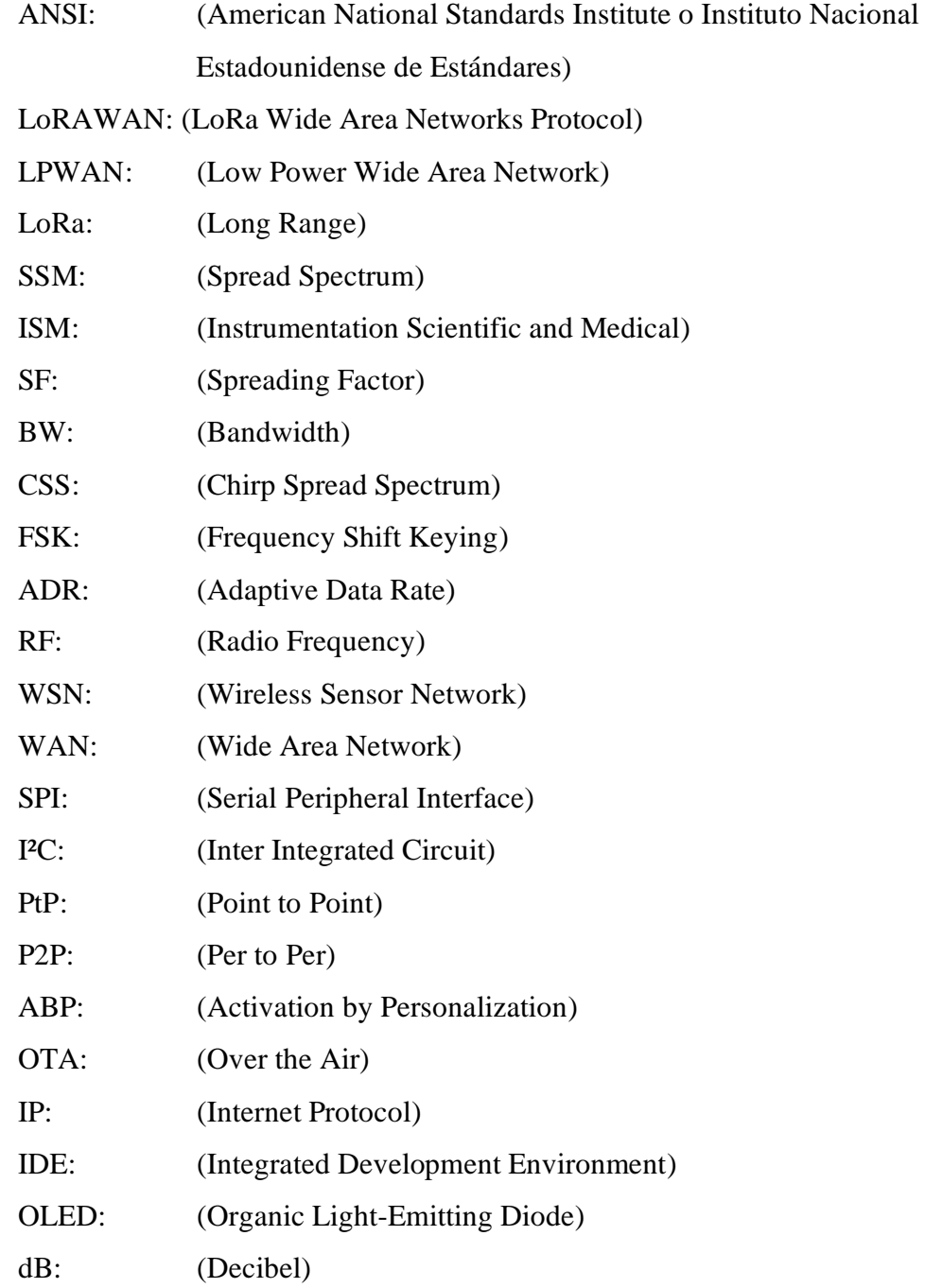

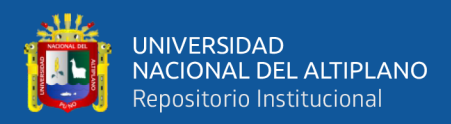

## **RESUMEN**

<span id="page-11-0"></span>El presente trabajo de investigación tuvo como objetivo, diseñar e implementar el prototipo de una comunicación LORA para el monitoreo meteorológico en la bahía del lago Titicaca en la ciudad de Puno. Para ello considerando la incertidumbre acerca del conocimiento de las variables meteorológicas, que se convierte en un problema que afecta al desarrollo de actividades económicas de gran importancia en la ciudad de Puno como lo son: el turismo, la navegación, la agricultura, la ganadería, la apicultura, la pesca, entre otras actividades, otro problema surge cuando las instituciones públicas no brinden información directamente a la población y no puedan beneficiarla directamente. El diseño e implementación el prototipo del sistema de monitoreo en tiempo real generó un registro del estado las siguientes variables meteorológicas: radiación UV, temperatura, humedad, presión atmosférica y velocidad del viento. También se determinó la distancia de la comunicación LORA punto a punto. Por medio de la investigación experimental se diseñó un sistema que permite transmitir datos en un área amplia y como resultado se brinda información con datos monitoreados en tiempo real y que también genera un registro, con accesibilidad rápida para los usuarios. El diseño e implementación se realizó en un prototipo con dos puntos de comunicación LORA y sensores que miden el estado de las variables; para esto se necesitaron instrumentos y una metodología para hacer las mediciones correspondientes, haciendo el uso de: pirómetros, termómetros, higrómetros, barómetros y anemómetros; respectivamente. El rendimiento de la comunicación fue satisfactorio en cuanto a la transmisión de todas las variables y se logró una distancia de 2,46Km entre los dos puntos de comunicación.

**Palabras Clave:** LPWAN, meteorológico, sistema de monitoreo, LoRa.

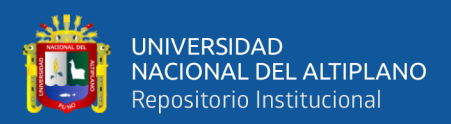

# **ABSTRACT**

<span id="page-12-0"></span>The purpose of this research work is to design and implement the prototype of a LORA communication for meteorological monitoring in the bay of Lake Titicaca in the city of Puno. For this, considering the uncertainty about the knowledge of the meteorological variables, which becomes a problem that affects the development of economic activities of great importance in the city of Puno such as: tourism, navigation, agriculture, livestock, beekeeping, fishing, among other activities, another problem arises when public institutions do not provide information directly to the population and cannot directly benefit it. He designed and implemented the prototype of the real-time monitoring system generated a record of the following weather variables: UV radiation, temperature, humidity, atmospheric pressure and wind speed. The distance of the LORA communication point to point has also been determined. Through experimental research, a system was designed that allows data to be transmitted over a wide area and, as a result, information is provided with data monitored in real time and also generates a record, with quick accessibility for users. The design and implementation will be carried out in a prototype with two LORA communication points and sensors that measure the status of the variables; for this, instruments and a methodology are needed to make the corresponding measurements making use of: pyrometers, thermometers, hygrometers, barometers and anemometers; respectively. The communication performance was satisfactory in terms of the transmission of all the variables and a distance of 2,46Km was achieved between the two communication points.

**Keywords:** LPWAN, meteorologic, monitoring system, LoRa.

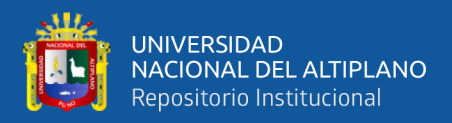

# **CAPITULO I**

# **INTRODUCCIÓN**

<span id="page-13-1"></span><span id="page-13-0"></span>El problema actual en la bahía interior del lago Titicaca en el distrito de Puno, es que todas las actividades socioeconómicas que se realizan en este distrito no mantienen informados al a los usuarios de las condiciones meteorológicas que puedan afectar a la población y a sus actividades económicas, tampoco se difunde al público información de las condiciones del tiempo, y no existe un registro de datos climatológicos, para informar al público de forma accesible. Con la investigación se diseñará la comunicación LORA de punto a punto para monitorear variables meteorológicas dentro de la bahía del lago Titicaca en el distrito de Puno; esta aportará significativamente en lo que concierne a tecnología, ya que el sistema brindara y/o proporcionara la información necesaria del estado climatológico en tiempo real a través de plataformas tecnológicas. El centro meteorológico, brindará ahorro al momento de obtener la información del estado climatológico en el mismo lugar, por tanto, el impacto económico significativo, debido a que el usuario final obtendrá dicha información para tomar decisiones y evitar inconvenientes relacionados con el clima y sin proporcionar algún costo de por medio. La presente investigación será confiable con el usuario final, ya que no brindara información falsa sobre el estado del clima, esto hace que presente un impacto considerable en el ámbito social ya que el usuario podrá acceder en tiempo real al sistema meteorológico, y la sociedad estará informada de los acontecimientos climatológicos en tiempo real. El centro meteorológico tendrá un impacto ambiental considerable, ya que se podrá constatar los conocimientos empíricos con datos recolectados a través del estado del clima, esto permitirá conocer la situación real de las variables ambientales en la bahía interior del lago Titicaca del distrito de Puno.

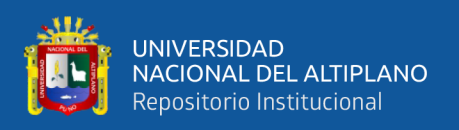

El desarrollo de esta investigación está estructurado de la siguiente forma, en el capítulo I se desarrollará el planteamiento del problema, en el capítulo II se incluye la revisión literaria, en el capítulo III se establece la metodología y el diseño de la investigación, mientras que en el capítulo IV se mostrarán los resultados; para luego finalizar con las conclusiones y recomendaciones.

#### <span id="page-14-0"></span>**1.1. PLANTEAMIENTO DEL PROBLEMA**

En la vida cotidiana, la importancia que tiene el clima es significativa para poder realizar actividades económicas, sin embargo, la incertidumbre acerca del conocimiento de las variables meteorológicas es un problema que afecta al desarrollo de actividades económicas de gran importancia en la bahía del lago Titicaca en la ciudad de Puno como lo son: el turismo, la navegación, la agricultura, la ganadería, la apicultura, la pesca, entre otras actividades.

La información de los estados climáticos a nivel regional y nacional se basa en pronósticos de tiempo y la institución encargada de generar y proveer estos datos es Senamhi, donde las variables meteorológicas en la bahía del lago Titicaca, no se muestra en tiempo real, tampoco es de fácil acceso para la población puneña.

Por eso es un gran problema que las instituciones públicas no brinden información directamente a la población y no puedan beneficiarla directamente.

### <span id="page-14-1"></span>**1.2. FORMULACIÓN DEL PROBLEMA**

¿Se podrá diseñar e implementar un prototipo para una comunicación LORA para monitorear el estado del clima para un centro meteorológico en la bahía interior del lago Titicaca?

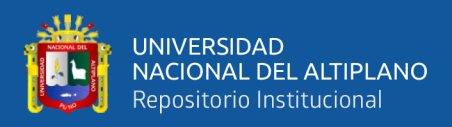

## <span id="page-15-1"></span><span id="page-15-0"></span>**1.3. HIPÓTESIS DE LA INVESTIGACIÓN**

#### **1.3.1. Hipótesis general**

El diseño e implementación del prototipo de una comunicación LORA permitirá el monitoreo meteorológico en la bahía del lago Titicaca en la ciudad de Puno.

#### <span id="page-15-2"></span>**1.3.2. Hipótesis específicas**

- El diseño e implementación del prototipo de un sistema de monitoreo en tiempo real permitirá generar un registro del estado las siguientes variables meteorológicas: radiación UV, temperatura, humedad, presión atmosférica y velocidad del viento.
- Se determinará la distancia de la comunicación LORA punto a punto en la bahía del lago Titicaca en la ciudad de Puno.

## <span id="page-15-3"></span>**1.4. JUSTIFICACIÓN DEL ESTUDIO**

El problema actual en la bahía interior del lago Titicaca en el distrito de Puno, es que todas las actividades socioeconómicas que se realizan allí no mantienen informado al a los usuarios de las condiciones meteorológicas que puedan afectar a la población y a sus actividades económicas, tampoco se difunde al público información de las condiciones del tiempo, y tampoco existe una base de datos local de datos climatológicos, para consulta del público. Con la investigación se diseñará un centro meteorológico para la bahía interior del lago Titicaca en el distrito de Puno; esta aportara significativamente en lo que concierne a tecnología, ya que el sistema brindara y/o proporcionara la información necesaria del estado climatológico en tiempo real a través de plataformas tecnológicas. El centro meteorológico, brindará ahorro al momento de obtener la información del estado climatológico en el lugar in situ, por tanto, el impacto económico significativo, debido a que el usuario final obtendrá dicha información para tomar decisiones y evitar inconvenientes relacionados con el clima y sin proporcionar algún costo de por medio. La presente investigación será confiable con el usuario final, ya que

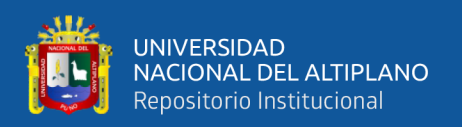

no brindara información falsa sobre el estado del clima, esto hace que presente un impacto considerable en el ámbito social ya que el usuario podrá acceder en tiempo real al sistema meteorológico, en momentos que el usuario esté o no en la bahía interior de lago Titicaca y la sociedad estará informada de los acontecimientos climatológicos en tiempo real. El centro meteorológico tendrá un impacto ambiental considerable, ya que se podrá constatar lo empírico, con datos recolectados a través del estado del clima, esto permitirá conocer la situación real de las variables ambientales en la bahía interior del lago Titicaca del distrito de Puno.

## <span id="page-16-1"></span><span id="page-16-0"></span>**1.5. OBJETIVOS DE LA INVESTIGACIÓN**

#### **1.5.1. Objetivo general**

Diseñar e implementar el prototipo de una comunicación LORA para el monitoreo meteorológico en la bahía del lago Titicaca en la ciudad de Puno.

#### **1.5.2. Objetivos específicos**

- <span id="page-16-2"></span>• Diseñar e implementar el prototipo de un sistema de monitoreo en tiempo real para generar un registro del estado las siguientes variables meteorológicas: radiación UV, temperatura, humedad, presión atmosférica y velocidad del viento.
- Determinar la distancia de la comunicación LORA punto a punto en la bahía del lago Titicaca en la ciudad de Puno.

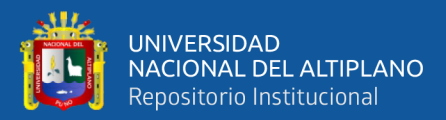

# **CAPITULO II**

## **REVISIÓN DE LITERATURA**

#### <span id="page-17-2"></span><span id="page-17-1"></span><span id="page-17-0"></span>**2.1. ANTECEDENTES DEL PROYECTO**

Una gran parte de la población mexicana y mundial, utiliza el gas L.P. en tanque estacionario, demandando un servicio que monitorice el nivel del hidrocarburo para evitar quedarse sin el mismo, y para corroborar que la carga sea correcta. Las soluciones existentes requieren un medio alámbrico o utilizan la tecnología Bluetooth para transmitir los datos, dificultando que el usuario pueda conocer el porcentaje de gas L.P. desde cualquier lugar y en cualquier momento. En consecuencia, surge la plataforma Gaszen que incorpora la tecnología LoRaWAN y aplicaciones móviles para monitorizar el nivel de gas L.P. del tanque estacionario. Se utilizó una metodología inicial de cinco pasos que permitió: a) conocer las solicitudes de patentes nacionales relacionadas al tema, b) identificar los desarrollos tecnológicos similares, c) definir la tecnología de telecomunicaciones, d) conocer las normas oficiales mexicanas para guiar el desarrollo tecnológico, y e) comprender las opciones para proteger la propiedad industrial. A partir del conocimiento obtenido, se definió el modelo conceptual de la propuesta para su desarrollo. Conforme se obtuvieron avances, se realizaron pruebas de laboratorio para verificar su correcto funcionamiento. Como resultado, se tiene un desarrollo tecnológico certificado con tres normas, cinco certificados de programas de cómputo y dos solicitudes de registro de diseño industrial. En este momento, el producto se encuentra en la etapa de comercialización, contribuyendo al crecimiento de la economía nacional. (Davila, Aguilar, Ruiz, Parra & Martinez, 2018)

Para 2020, se espera que 50 mil millones de dispositivos (cosas) estén conectados a Internet para formar el mundo de Internet de las Cosas o IoT (Internet of Thing). En el mundo de las redes de comunicación, se utilizan dos categorías principales de redes para

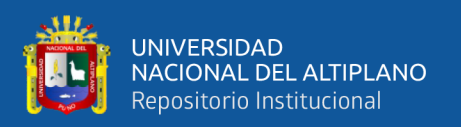

IoT: redes de bajo consumo y corto alcance y redes bajo consumo y de largo alcance. Se considera que IPv6 sobre redes de área personal inalámbricas de baja potencia (6LoWPAN) es una red crucial en redes de corto alcance de baja potencia donde los motes de 6LoWPAN representarán la mayoría de las cosas de bajo alcance de baja potencia. Otras opciones no basadas en IP y de amplia difusión en el mercado incluye las tecnologías ZigBee y Z-wave, sobre todo en los entornos de domótica. Por otro lado, LoRaWAN y SigFox son dos de los principales entornos de redes y actores en redes de largo alcance y baja potencia o, a menudo, llamadas redes de área amplia de baja potencia (LPWAN) (Kashoash, H, Kemp, 2018). Aparecen en escena también, los protocolos asociados a la infraestructura de las redes celulares como el LTE-M y el NB-IOT. Al mismo tiempo, el mundo se está urbanizando rápidamente y ello está provocando importantes cambios en nuestros estilos de vida, nuestro comportamiento social y nuestra salud. Un modelo de ciudad inteligente y sostenible deberá ofrecer soluciones integrando nuevos dispositivos y servicios y organizando los procesos dentro de la ciudad, promoviendo el uso eficiente de los recursos y un funcionamiento armónico del desarrollo social. Así como la ciudad, el campo también está siendo alcanzado por nuevas tecnologías afines, que permitirán un mayor y mejor control sobre los procesos productivos. En este contexto, se plantean experiencias de innovación tanto para las grandes ciudades como para áreas suburbanas o rurales. En este artículo se describen líneas de investigación y desarrollo que forman parte de un proyecto integral destinado a proveer soluciones tecnológicas que aporten a escenarios de smart cities, áreas rurales, marítimas o alejadas de lo urbano donde la conectividad 3G o 4G resulta ineficaz/inaccesible y se presenta a LoRaWAN como red de soporte. (Diaz, Fava, Vilches & Candia, 2018)

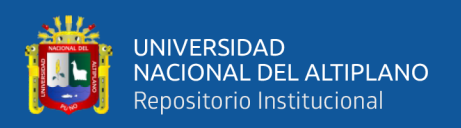

La presente tesis tiene por objetivo principal diseñar una solución que incremente las capacidades de funcionamiento del actual Sistema de Supervisión y Control que posee la Dirección de Hidrografía y Navegación de la Marina de Guerra del Perú para sus estaciones remotas meteorológicas y luminosas, permitiéndole una mejor gestión, almacenamiento de la información y operación del sistema. Para ello se compararon 2 alternativas de solución: La optimización del sistema actual y el diseño de un nuevo sistema basado en el Internet de las Cosas (IoT). Se analizaron las implicaciones técnicas, energéticas y económicas de ambas alternativas, concluyéndose que el diseño de un nuevo sistema basado en IoT es más óptimo. El procedimiento para el diseño de la solución basada en IoT, se basó en el análisis comparativo de diferentes modelos de hardware y software, cálculos matemáticos y simulaciones de cobertura, simulaciones de la aplicación web y evaluaciones económicas de ambas soluciones. Se determinó emplear dispositivos de comunicación correspondientes a la tecnología LoraWAN para la transmisión de información desde las estaciones remotas hacia las estaciones de recepción ubicadas en las ciudades, para luego reenviar los datos a través de internet hacia un servidor de red y a una plataforma IoT. Se efectuaron cálculos matemáticos de cobertura, así como simulaciones con 2 softwares para determinar el alcance de los dispositivos de comunicación y se desarrolló una aplicación web para probar el funcionamiento del sistema permitiendo el acceso de clientes web a los nodos finales a través de la plataforma IoT. Por último, se elaboró una evaluación económica de las 2 soluciones propuestas, determinándose que la solución basada en IoT es más rentable, al tener un valor actual neto y tasa interna de retorno más elevado que la optimización del sistema actual. (Aguilar, 2019)

El objetivo principal de este proyecto es desplegar una red de sensores inalámbricos realizando un análisis detallado de las necesidades básicas necesarias para

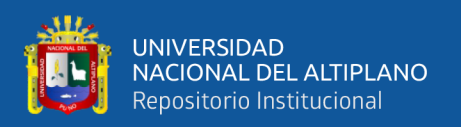

dar suministro de comunicación entre nodos y gateway e inferir resultados, conclusiones y posibles mejoras futuras. El proyecto está basado en el estudio medioambiental realizado en el Parque Natural de la Sierra de Castril (Granada). Para llevar a cabo el proyecto, se realizará un análisis detallado de los elementos tecnológicos necesarios para obtención de información acerca de las condiciones ambientales en diferentes lugares. Por un lado, este proyecto se ofrecerá información acerca de la contaminación ambiental, así como la de ayudar a la reforestación y mejora del hábitat de los animales autóctonos de la zona informando el estado real del parque. Por otro lado, se informará a los agentes forestales y excursionistas del estado de cada ruta. La tecnología utilizada será la comunicación LoRaWAN, la cual dará servicio de comunicación entre nodo y gateway, retransmitiendo información por 3G a Internet para poder visualizar la información desde cualquier lugar. de tal forma que exista un control absoluto del parque para prevención y actuación en caso de desastre. (Córdoba, 2017)

En este documento se muestra el diseño y la implementación de una red de sensores inalámbricos para medir parámetros de calidad del agua en dos ríos, empleando elementos de bajo costo. Se emplean módulos LoRa™ para la comunicación entre nodos, la cual es una tecnología surgida con el auge que ha tenido las WSN (redes de sensores inalámbricos), el IoT (Internet de las Cosas y el M2M. Los módulos LoRa tienen grandes características por su bajo consumo de energía teniendo en cuenta la distancias que logra abarcar y su bajo costo, razón que los hacen una tecnología adecuada para cumplir con los propósitos del proyecto. Se construyen 2 nodos sensores los cuales monitorean los siguientes parámetros: Conductividad eléctrica, pH, Temperatura. Por lo que se hace la adquisición, diseño y construcción de los sensores y los circuitos de acondicionamiento. También se realizará un nodo receptor que estará conectado a un computador y mostrará los datos mediante una interfaz gráfica realizada en Java. (Burbano, 2017)

21

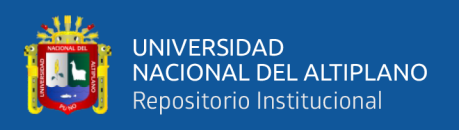

El siguiente trabajo de titulación se basa en el diseño y desarrollo de un prototipo que brinda la posibilidad de trasmitir parámetros de perforación en tiempo real. Utilizando tecnología LoRaWAN en pozos petroleros, debido al estudio y comparación que será visible posteriormente; esta tecnología resultó ser la más adecuada, dado que tiene una gran cobertura y su capacidad limitada de transmitir alta cantidad de información la hace más eficiente para esta problemática, puesto que los datos que se requieren transmitir son 4. Este prototipo tiene la finalidad de optimizar la toma de datos de perforación los cuales son: presión, temperatura, vibración y profundidad, además permite reducir los riesgos laborales a los que estaban expuestos los técnicos de campo, evitando la manipulación directa de la maquinaria. El prototipo consta de dos módulos: emisor y receptor. El módulo emisor se encarga de obtener los datos del sensor de la bomba de extracción y posteriormente enviarlos al módulo receptor, el cual recibe las medidas sensoriales tomadas. El módulo receptor también estará conectado a paneles, los cuales permiten la visualización de los datos. Este prototipo tiene la capacidad de almacenar la información transmitida en un servidor de base de datos siempre y cuando exista conectividad a internet dentro de la zona. (Freire, 2019)

La presente tesis pretende dar solución al censado manual que se realiza actualmente para el consumo de agua potable dentro de las urbanizaciones ubicadas en la periferia de la ciudad de Guayaquil, esto basado en el esquema de IoT utilizando protocolos LoRa por medio de una red LPWAN, generando un ahorro en los costos de medición a las empresas, además, de aportar en el avance de la comunidad hacia las Smart Cities. Esto se realizó por medio de 4 fases, las cuales son de: Investigación, desarrollo, pruebas e implementación. Donde se abarca todo el proceso y la estrategia aplicada, para poder desarrollar el proyecto de forma ordenada, obteniendo los resultados esperados. Luego de todo este proceso, se tienen resultados acorde a los objetivos planteados al inicio

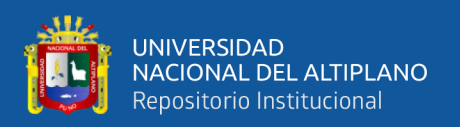

de esta tesis; es decir, que los módulos LoRa tienen una cobertura adecuada para el área de la urbanización elegida, la velocidad de transmisión y la cantidad de dispositivos a los cuales puede dar soporte sobrepasa la cantidad de casas censadas, el porcentaje de paquetes enviados sobrepasa el 62% indicando que la transmisión es óptima y el coste final del proyecto es de un valor bajo para poder ser implementado y así obtener ganancias. (Valerezo y Criollo, 2017)

En Considerando la existencia de problemas para el monitoreo de variables ambientales en el sector agrícola, debido a sus altos costos, falta de autonomía, se desarrolló una estación meteorológica, que permite monitorizar variables como la temperatura, humedad, concentración de gases y demás, de forma remota. Se utilizó un módulo Arduino, un módulo sim900 y un conjunto de sensores encargados de sensar diversas variables, y finalmente se implementó un modelo de energía solar que le brinda autonomía al sistema. El objetivo de este proyecto consiste en desarrollar una herramienta tecnológica que permita estudiar el comportamiento de variables ambientales y de esta forma poder comprender el comportamiento de los microclimas el cual puede ser un insumo para la agricultura de precisión, permitiendo así el ahorro de recursos y una mejor evaluación del estado de la siembra. La metodología utilizada en este proyecto consiste en seis fases: La selección de las variables a sensar, el acondicionamiento de los sensores y módulos, el diseño de la base de datos, la programación de los módulos, el desarrollo de las interfaces gráficas, diseño del modelo de energía. Como resultado de lo antes descrito, se presenta el desarrollo completo de la estación meteorológica, su funcionamiento basado en la impresión de los datos monitoreados en una página web, permitiendo así una herramienta que permita el estudio más detallado de los factores que afectan los cultivos. (Ferrer, 2016)

23

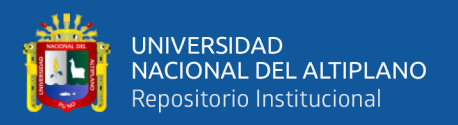

## <span id="page-23-1"></span><span id="page-23-0"></span>**2.2. MARCO TEÓRICO**

#### **2.2.1. Descripción general de la tecnología lora.**

LoRa está pensado para aplicaciones de baja potencia, de red de área amplia (LPWAN). Tiene un rango de más de 15 kilómetros y una capacidad de hasta 1 millones de nodos. La combinación de baja potencia y largo alcance limita la velocidad de datos máxima a 50 kilobits por segundo (Kbps).

LoRa es una tecnología exclusiva y patentada de propiedad de Semtech Corporation, que funciona en la banda ISM. La asignación de frecuencias y los requisitos reglamentarios para ISM varían por región (Figura 1). Dos de las más populares son las frecuencias de 868 megahercios (MHz) utilizada en Europa y 915 MHz utilizada en América del Norte. Otras regiones, especialmente Asia, tienen diferentes requisitos.

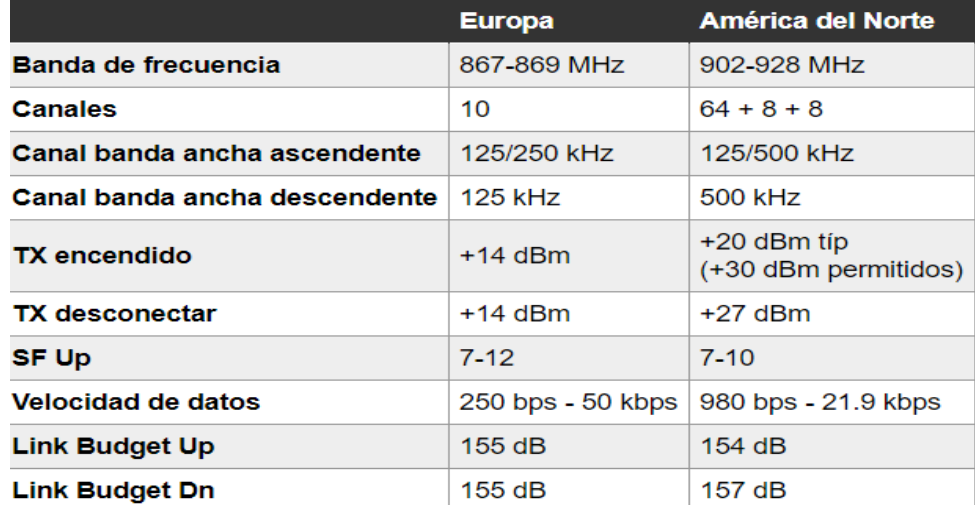

<span id="page-23-2"></span>**Figura 1:** Una comparación de las especificaciones LoRa para Europa y Estados Unidos, dos regiones donde se utilizan bandas ISM ampliamente

#### FUENTE: (digi-key, 2015)

La capa física LoRa utiliza modulación de espectro ensanchado (SSM) . SSM codifica la señal base con una secuencia de alta frecuencia, que deliberadamente propaga la señal base a través de un mayor ancho de banda, reduce el consumo de energía y aumenta la resistencia a las interferencias electromagnéticas.

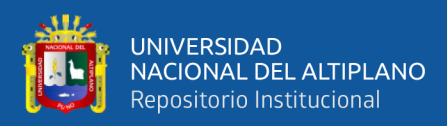

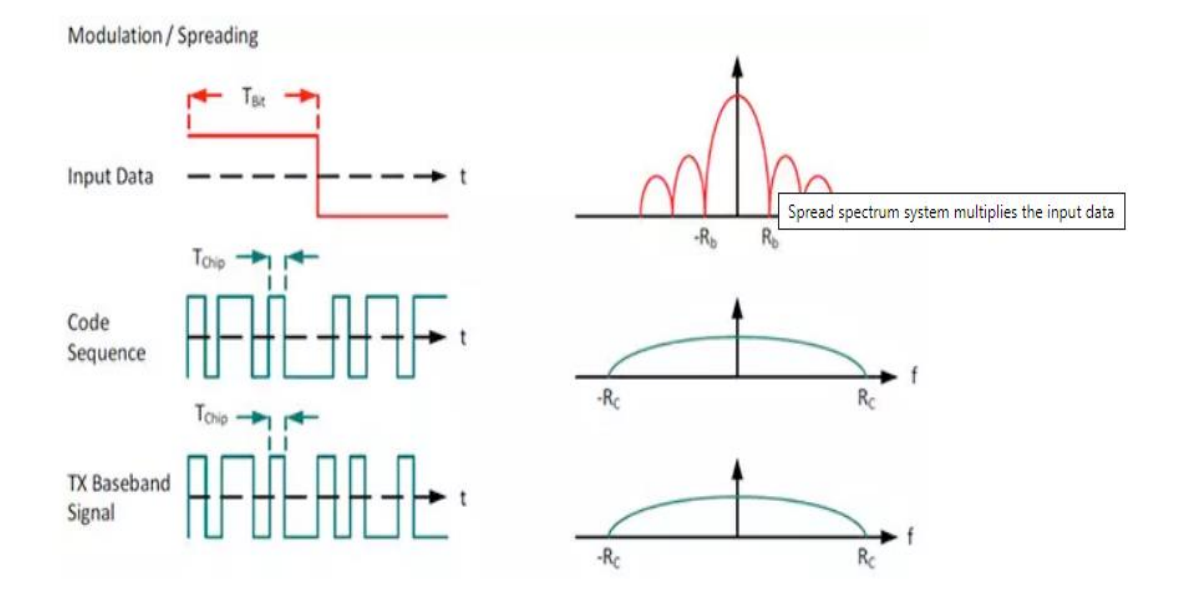

<span id="page-24-0"></span>**Figura 2:** Un sistema de espectro ensanchado multiplica los datos de entrada en una secuencia de código mucho más rápida que propaga la señal de ancho de banda

#### FUENTE: (digi-key, 2015)

El factor de propagación (SF) de la señal base es variable y representa una solución de compromiso. Para un ancho de banda disponible, una mayor difusión factor reduce la tasa de bits, y también reduce la duración de la batería incrementando el tiempo de transmisión.

LoRa permite seis factores de propagación (SF7 - SF12) y tres diferentes anchos de banda (125 kHz, 250 kHz, 500 kHz). Los factores de propagación y anchos de banda permitidos están definidos por las agencias reguladoras. América del Norte, por ejemplo, especifica un ancho de banda de 500 kHz y factores de propagación de 7 a 10.

Debido a la tecnología de espectro de propagación, los mensajes con diferentes velocidades de datos son ortogonales y no interfieren unos con otros, creando un conjunto de canales "virtuales", aumentando la capacidad de la puerta de enlace.

El esquema LoRa se basa en una variante de SSM llamada modulación de chirp spread spectrum (CSS) (Figura 3). CSS codifica los datos con un "pitido" o chirp, que es esencialmente una señal sinusoidal de frecuencia modulada en banda ancha que aumenta o disminuye con el tiempo.

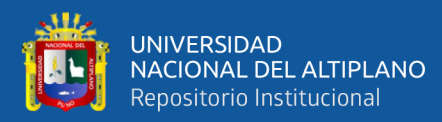

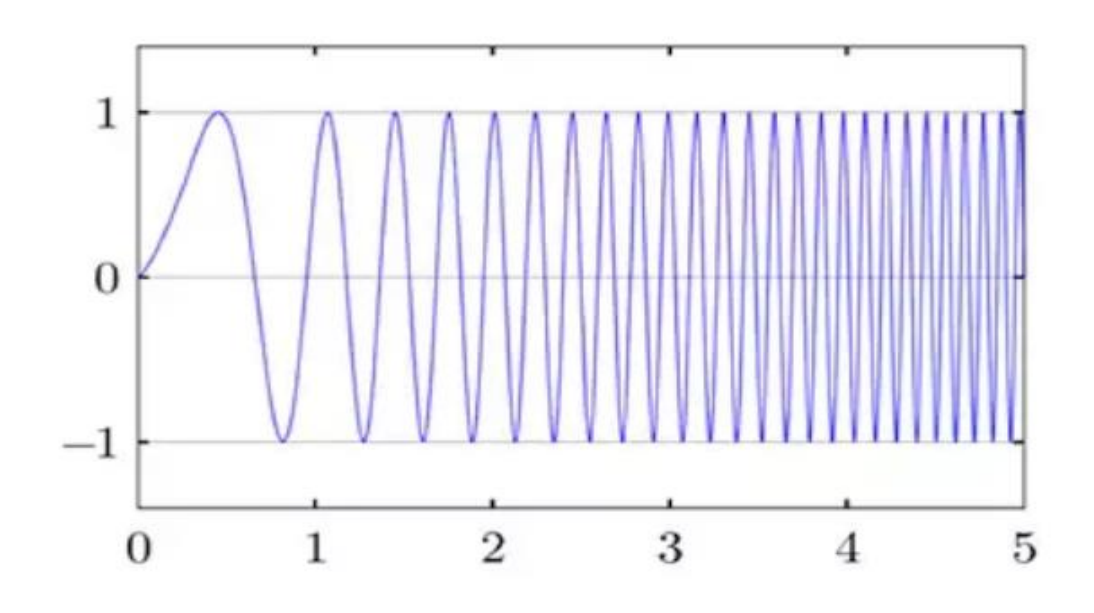

<span id="page-25-1"></span>**Figura 3:** Un CSS "upchirp" puede derivarse de una expresión polinómica para frecuencia vs. Tiempo, o exhibir una relación lineal como se muestra aquí

FUENTE: (digi-key, 2015)

CSS es muy adecuado para aplicaciones de velocidad de datos baja (<1 Mb/s) que requieren un bajo consumo de energía. IEEE 802.15.4a, otro estándar de velocidad baja, lo especifica como técnica para su uso en redes de área personal inalámbricas (LR-WPAN). CSS se ha utilizado durante muchos años para proporcionar comunicación sólida de largo alcance en las aplicaciones militares y espaciales, pero LoRa es la primera implementación comercial de bajo costo. (digi-key, 2015)

#### <span id="page-25-0"></span>**2.2.2. Topología de Red**

Lora se utiliza para un desempeño en forma de una red LPWAN (Low Power Wide Área Network). La topología de red para lora es estrella (una central/ concentrador y N nos/end devices) o punto a punto dependiendo de la cantidad de radio LoRa en el enlace en cuestión.

Esto se debe a que, en una comunicación LoRa "pura", no hay direccionamiento de red (aunque existe una posibilidad entre varios radios lora, por default no hay

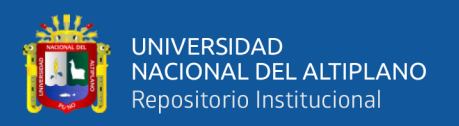

direccionamiento). Pronto si hay dos dispositivos en un enlace de comunicación, la comunicación es punto a punto (un dispositivo transmite y otro recibe); si hay tres o más dispositivos en un enlace, todos recibirán la información transmitida por cualquiera de los radios Lora implicadas, por lo que el comportamiento viene de una topología en estrella. (Bertoleti, 2019)

#### **2.2.3. ESP32**

<span id="page-26-0"></span>¡Creado por Espressif Systems, ESP32 es un sistema de bajo consumo y bajo costo en un chip SoC (System On Chip) con Wi-Fi y modo dual con Bluetooth! En el fondo, hay un microprocesador Tensilica Xtensa LX6 de doble núcleo o de un solo núcleo con una frecuencia de reloj de hasta 240MHz. ESP32 está altamente integrado con switch de antena, balun para RF, amplificador de potencia, amplificador de recepción con bajo nivel de ruido, filtros y módulos de administración de energía, totalmente integrados dentro del mismo chip. Diseñado para dispositivos móviles; tanto en las aplicaciones de electrónica, y las de IoT (Internet de las cosas), ESP32 logran un consumo de energía ultra bajo a través de funciones de ahorro de energía Incluye la sintonización de reloj con una resolución fina, modos de potencia múltiple y escalado de potencia dinámica.

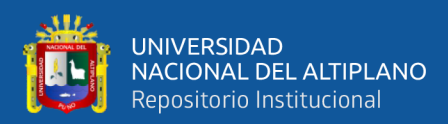

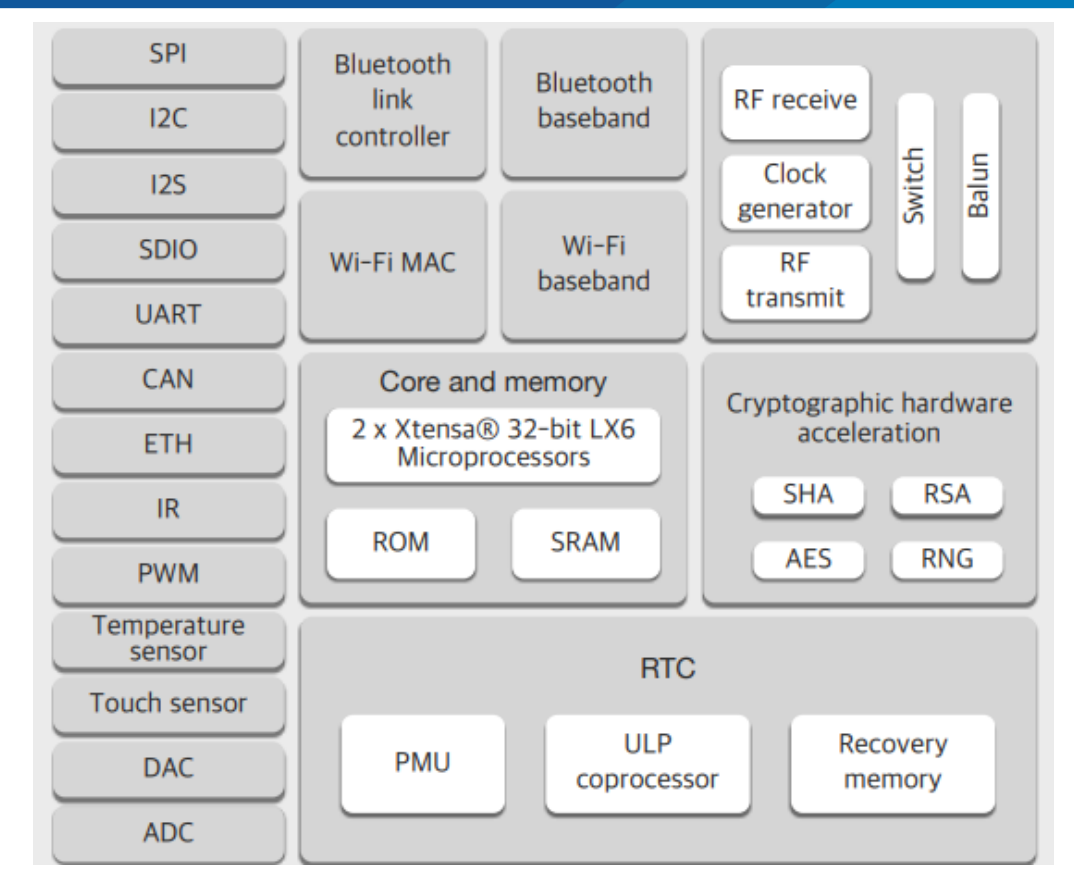

**Figura 4:** Diagrama de bloques ESP32 FUENTE: (Bertoleti, 2019)

<span id="page-27-0"></span>Utilizando el chip junto con aproximadamente 20 componentes externos, es posible disfrutar de las funcionalidades del ESP32 con el beneficio de ocupar un área muy pequeña en una placa circuito impreso. Comercialmente la forma más común de encontrar un ESP32 es en forma de un módulo, que ya contiene todos los componentes necesarios, shield metálico y ubicación para soldar los terminales. De esta manera se puede utilizar este módulo como un super componente (cpu+memoria+conectividad) de un proyecto.

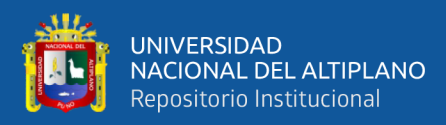

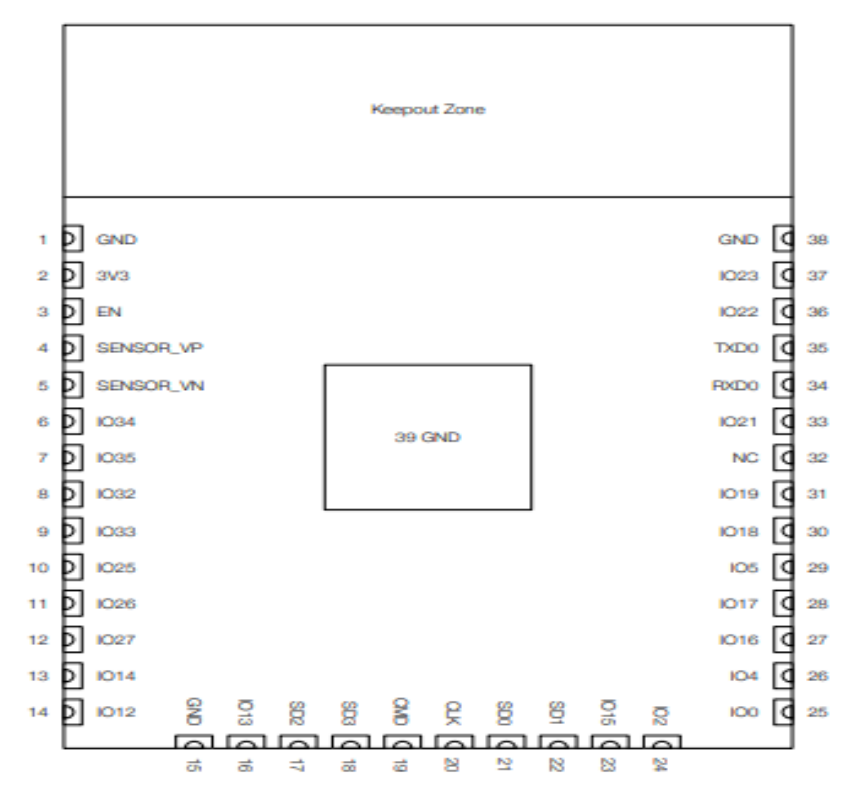

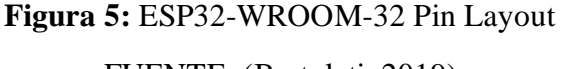

FUENTE: (Bertoleti, 2019)

#### <span id="page-28-2"></span><span id="page-28-0"></span>**2.2.4. Especificaciones técnicas**

Las principales especificaciones técnicas de ESP32 en relación con conectividad,

seguridad, CPU, memoria y otras funcionalidades son las siguientes:

- WIFI
- BLUETOOTH
- CPU Y MEMORIA
- <span id="page-28-1"></span>• CLOCKS AND TIMMERS

## **2.2.5. Sistema operacional del ESP32**

ESP32 es la denominación de una familia de chips SoC de bajo costo y consumo de energía, con tecnología Wi-Fi y Bluetooth de modo dual integrada. El ESP32 emplea un microprocesador Tensilica Xtensa LX6 en sus variantes de simple y doble núcleo e

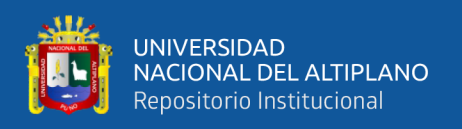

incluye interruptores de antena, balun de radiofrecuencia, amplificador de potencia, amplificador receptor de bajo ruido, filtros, y módulos de administración de energía. El ESP32 fue creado y desarrollado por Espressif Systems y es fabricado por TSMC utilizando su proceso de 40 nm.

De una manera más común, ESP32 utiliza un sistema operacional en tiempo real (o como se encuentra más comúnmente en la literatura extranjera, real – time Operating System). Como una gran ventaja en relación con su predecesor (ESP8266), es posible utilizar los famosos y consolidados FreeRTOS en ESP32. Se trata de una gran ventaja, ya que puede facilitar la migración/portabilidad de otros proyectos realizados utilizando freeRTOS en otras plataformas para el ESP32. (Bertoleti, 2019)

#### <span id="page-29-0"></span>**2.2.6. Transceptor LoRa Chip LoRa sx1276**

Los transceptores SX1276 / 77/78/79 cuentan con el LoRa largo módem de rango que proporciona un rango de alcance ultra largo comunicación de espectro y alta inmunidad a interferencias mientras minimiza el consumo de corriente. Usando la técnica de modulación LoRaTM patentada de Semtech SX1276 / 77/78/79 puede alcanzar una sensibilidad de más de -148dBm utilizando un cristal de bajo costo y una lista de materiales. La altura sensibilidad combinada con la potencia integrada de +20 dBm El amplificador produce un presupuesto de enlace líder en la industria, lo que óptimo para cualquier aplicación que requiera alcance o robustez. LoRaTM ofrece ventajas significativas tanto en el bloqueo y selectividad sobre técnicas de modulación convencionales, resolviendo el compromiso de diseño tradicional entre rango, inmunidad a la interferencia y consumo de energía. Estos dispositivos también admiten FSK de alto rendimiento (G) modos para sistemas que incluyen WMBus, IEEE802.15.4g. los SX1276 / 77/78/79 ofrece un ruido de fase excepcional, selectividad, linealidad del receptor y IIP3 para significativamente menor consumo actual que los dispositivos de la competencia.

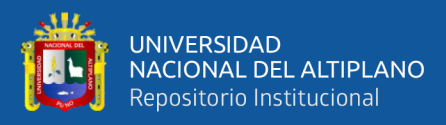

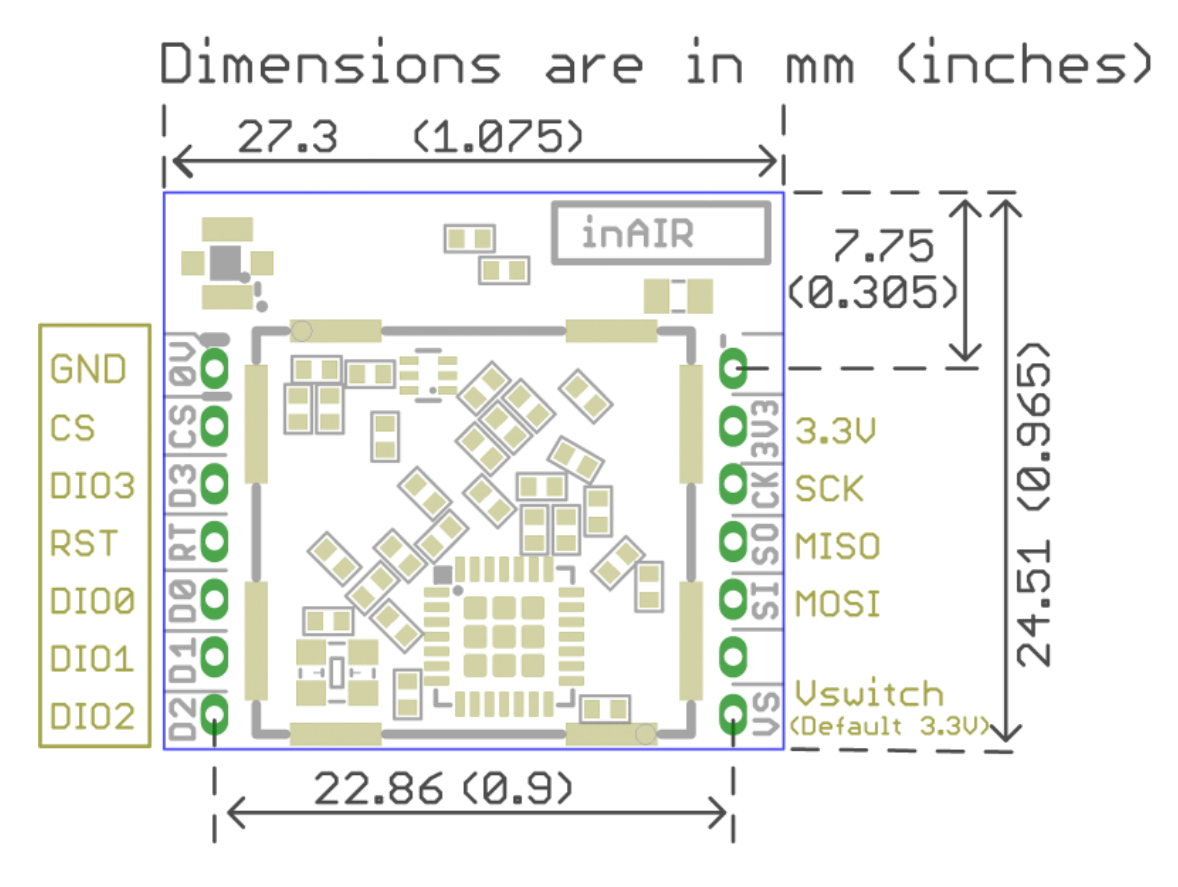

**Figura 6:** Chip LoRa sx1276 Pin Layout FUENTE: (Semtech, 2016)

#### <span id="page-30-1"></span><span id="page-30-0"></span>**2.2.7. Características SX1276 / 77/78/79**

Son la serie de transceptor semidúplex de bajo IF, aquí la señal de RF recibida se amplifica primero por el LNA. El LNA Las entradas son de un solo extremo para minimizar la BoM externa y facilitar el diseño. Siguiendo las entradas de LNA, la conversión a. El diferencial se hace para mejorar la linealidad de segundo orden y el rechazo armónico. La señal se convierte luego en componentes de fase y cuadratura (I&Q) en la frecuencia intermedia (IF) por la etapa del mezclador. Un par de sigma delta ADC. luego realice la conversión de datos, con todo el procesamiento de señal y demodulación posteriores realizados en el dominio digital. La máquina de estado digital también controla la corrección automática de frecuencia (AFC), el indicador de intensidad de señal recibida (RSSI) y control automático de ganancia (AGC). También presenta la funcionalidad de nivel de paquete y protocolo de nivel superior del nivel superior

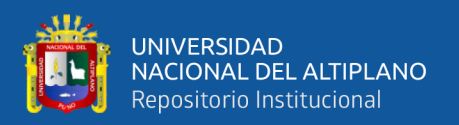

secuenciador (TLS), solo disponible con esquemas de modulación FSK y OOK tradicionales. Los sintetizadores de frecuencia generan la frecuencia del oscilador local (LO) para el receptor y el transmisor, uno que cubre las bandas UHF inferiores (hasta 525 MHz), y la otra cubriendo las bandas UHF superiores (desde 779 MHz). Los PLL son optimizados para un tiempo de bloqueo bajo transparente para el usuario y una operación de calibración automática rápida. En transmisión, la modulación de frecuencia es realizada digitalmente dentro del ancho de banda PLL. El PLL también presenta un pre filtrado opcional del flujo de bits para mejorar pureza espectral. SX1276 / 77/78/79 cuentan con tres amplificadores de potencia de RF distintos. Dos de ellos, conectados a RFO\_LF y RFO\_HF, pueden entregar hasta +14 dBm, no están regulados para una alta eficiencia energética y se pueden conectar directamente a sus respectivos receptores RF entradas a través de un par de componentes pasivos para formar un solo puerto de antena transceptor de alta eficiencia. El tercer PA, conectado a el pin PA\_BOOST y puede entregar hasta +20 dBm a través de una red de correspondencia dedicada. A diferencia de los PA de alta eficiencia, esto El PA de alta estabilidad cubre todas las bandas de frecuencia que aborda el sintetizador de frecuencia.

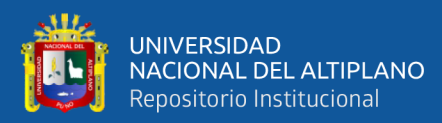

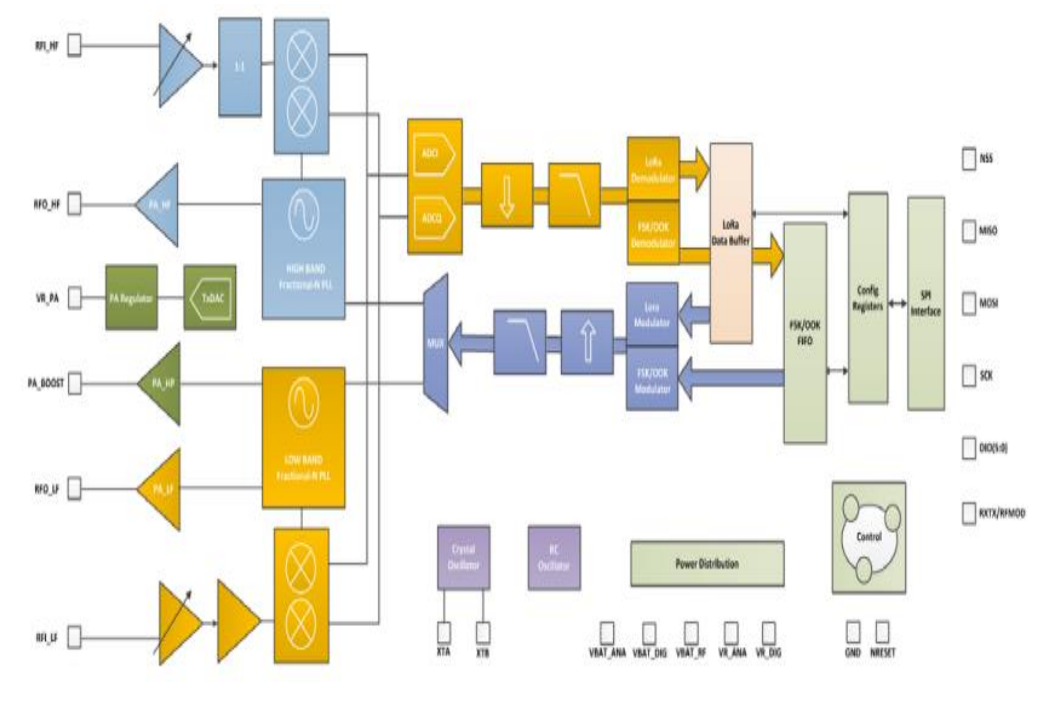

**Figura 7:** Esquematico de diagrama de bloques FUENTE: (Semtech, 2016)

#### <span id="page-32-1"></span>**2.2.8. LoRaWAN**

<span id="page-32-0"></span>LoRaWan tiene como objetivo apoyar a los dispositivos finales que funcionan con una sola batería para un periodo de tiempo prolongado, prologando la cobertura a través de una perdida de acoplamiento máxima de 155dB, y una cobertura fiable y descarga eficiente de archivo (según sea necesario para la actualización de software/firmware remoto).

Las redes LoRaWAN se organizan típicamente en una topología de estrella en el que los gateways transmiten mensaje entre los dispositivos finales y una central "Servidor de red" en el backend. Las gateways se conectan al servidor de red a través de enlaces IP mientras que los dispositivos finales utilizan LoRaWAN de un solo salto que puede ser recibida en uno o más gateways. La comunicación es generalmente bidireccional; la comunicación de enlace ascendente desde los dispositivos finales hacia el servidor de red es favorecida en términos de disponibilidad de ancho de banda (Koon, 2019).

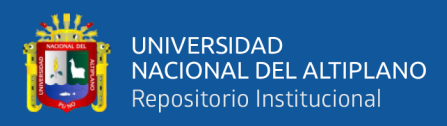

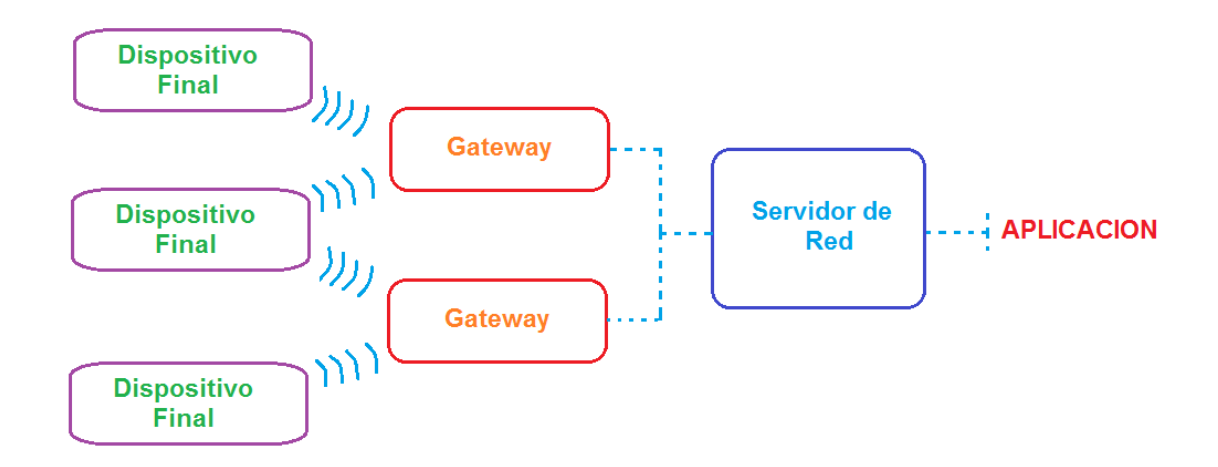

# **Figura 8:** Arquitectura LoRaWAN. FUENTE: (Koon, 2019)

- <span id="page-33-0"></span>• Dispositivo final: Un dispositivo cliente LoRa. Se comunica con las puertas de enlace.
- Gateway: Un radio en el lado de la infraestructura, a veces llamada "concentrador" o "estación base". Se comunica los dispositivos finales, a través de IP, con el servidor de red.
- Servidor de red: El servidor de Red (NS) termina la capa LoRaWAN de Control de Acceso al Medio (MAC) para los dispositivos finales conectados a la red. Es el centro de la topología de la estrella.
- Servidor Enlazador: El servidor enlazador, es un servidor en el lado del Internet de un Servidor de Red que procesa las peticiones de unión de un dispositivo final.
- Mensaje de enlace ascendente: Se refiere a las comunicaciones de un dispositivo final a un servidor de red o aplicación a través de uno o más gateways.
- Mensaje de enlace descendente: Se refiere a las comunicaciones de un servidor de red o una aplicación a través de una puerta de enlace a un único dispositivo final o a un grupo de dispositivos finales (considerando la multidifusión)

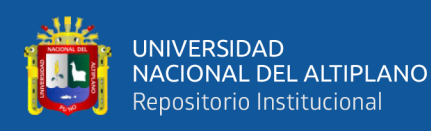

• Aplicación: Se refiere al código de la capa de Aplicación tanto en el dispositivo final como en la ejecución "detrás" del servidor de red. En el caso de LoRaWAN, generalmente solo habrá una aplicación ejecutándose en la mayoría de los dispositivos finales.

En las rede LoRaWAN, las transmisiones de los dispositivos finales pueden ser recibidas en múltiples gateways, de modo que, durante el funcionamiento nominal, un servidor de red puede ver múltiples instancias del mismo mensaje de enlace ascendente desde un dispositivo final.

La infraestructura de red LoRaWAN gestión la velocidad de datos y la potencia de salida (RF) para cada dispositivo final de forma individual mediante un esquema de Tasa de Datos Adaptativa. Los dispositivos finales pueden transmitir en cualquier canal permitido por la regulación local en cualquier momento.

Los radios LoRaWAN utilizan las bandas ISM, por ejemplo, 433 MHz 868 MHz en la Unión Europea y 915 MHz en las Américas. (Seneviratne, 2019)

El dispositivo final cambia de canal de forma pseudoaleatoria para cada transmisión para ayudar a hacer el sistema más robusto a la interferencia y/o para cumplir regulaciones locales.

Aquí se muestra que después de una ranura de transmisión, un dispositivo de Clase A enciende su receptor durante dos ventanas de recepción cortas que están desplazadas del final de la ventana de transmisión. Los dispositivos finales solo pueden transmitir una trama de enlace ascendente posterior después del final de las ventas de recepción asociadas. Cuando un dispositivo se conecta a una red LoRaWAN, hay tiempos de espera similares en algunas partes de ese proceso (Kurniawan, Building Wireless Sensor Networks with ESP32 LoRa, 2019).

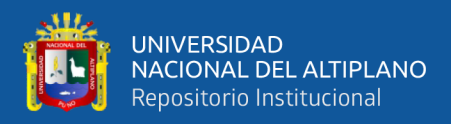

#### <span id="page-35-0"></span>**2.2.9. Espectro de radio**

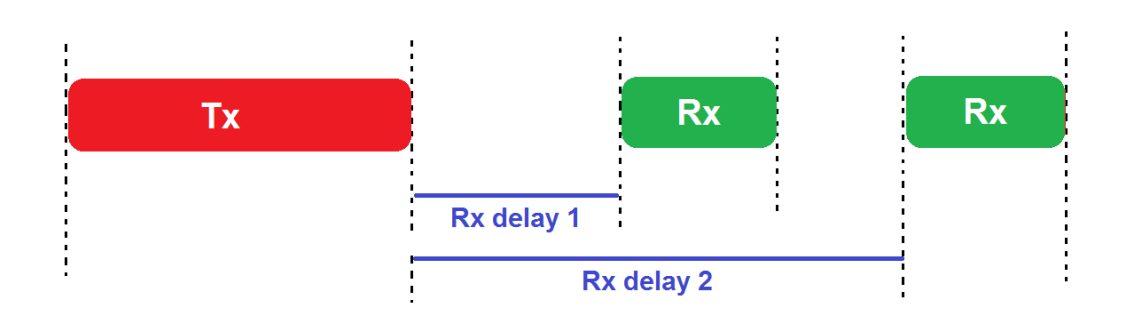

**Figura 9:** Ventana de recepción y transmisión LoRaWAN.

<span id="page-35-1"></span>FUENTE: (Kurniawan, Building Wireless Sensor Networks with ESP32 LoRa, 2019)

Dados los diferentes requerimientos regionales, la especificación detallada de la capa física de LoRaWAN, se resume en la siguiente tabla, ilustrando los tipos de problemas encontrados, la tabla 1 presenta algunos de los ajustes por defecto para una banda ISM (sin explicarlos completamente aquí); la tabla 2 describe los máximos y mínimos para algunos parámetros de interés para aquellos que definen las formas de usar los protocolos IETF sobre la capa MAC de LoRaWAN.

<span id="page-35-2"></span>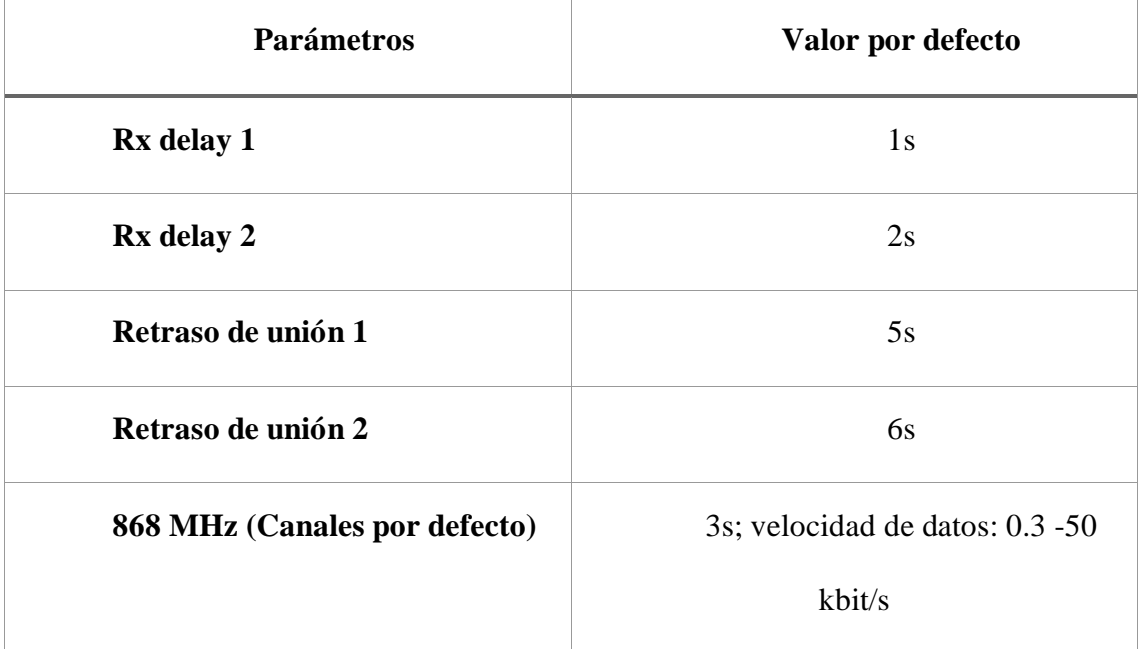

**Tabla 1:** Configuraciones por defecto para la banda 868 MHz.

FUENTE: (Kurniawan, Building Wireless Sensor Networks with ESP32 LoRa, 2019)
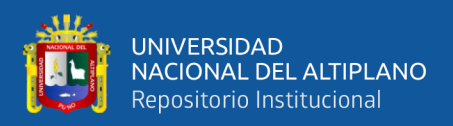

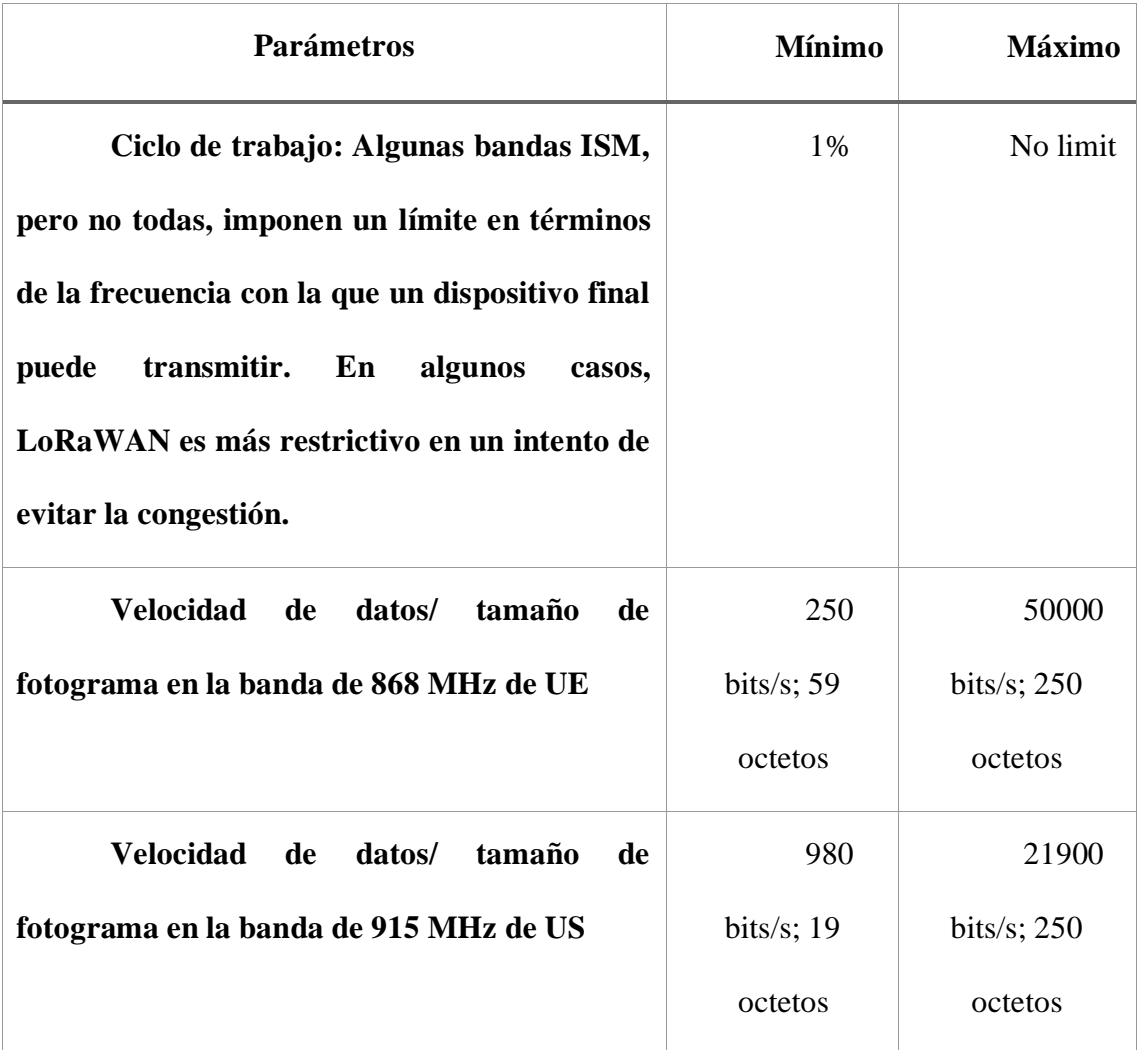

**Tabla 2:** Mínimos y máximos para los parámetros LoRaWAN.

FUENTE: (Kurniawan, Building Wireless Sensor Networks with ESP32 LoRa, 2019)

En el caso del tamaño de marco más pequeño (19 octetos), 8 octetos son necesarios para los cabezales de capa LoRa MAC, dejando solo 11 octetos para la carga útil (incluyendo las opciones de la capa MAC). Sin embargo, esos ajustes no se aplican al procedimiento de unión, los dispositivos finales son necesarios para utilizar un canal y una velocidad de datos que pueda enviar los 23 bytes del mensaje "Solicitud- Unión" para el procedimiento de unión (Chou, 2016).

Los datos de las capas superiores de los enlaces ascendentes y descendentes se transportan en un MACpayload. Existe un concepto de "puertos" (un valor opcional de 8

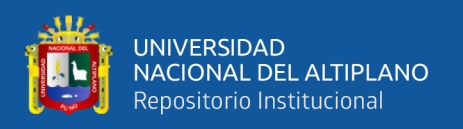

bits) para manejar diferentes aplicaciones en un dispositivo final. El puerto cero está reservado para mensajes específicos de LoRaWAN, como la configuración de los parámetros de red de los dispositivos finales (canales disponibles, velocidades de datos, parámetros ADR, retrasos Rx 1 y 2).

Además de llevar PDUs de capa superior, hay mensajes de Peticiones de unión, y Respuestas de Unión (alias Join-Accept) para manejar el acceso a la red. Y los llamados "comandos MAC" de hasta 15 bytes de longitud se pueden unir en un campo de opciones ("FOpts") (Koon, 2019).

#### **2.2.10. Capa MAC**

Hay una serie de comandos MAC para la comprobación del estado del enlace y del dispositivo, ADR y negociación del ciclo de trabajo, y la gestión de las ventanas de recepción y la configuración de los canales de radio. Por ejemplo, el mensaje de respuesta de comprobación del enlace permite que el NS (en respuesta a una solicitud de un dispositivo final) informe a un dispositivo final sobre la atenuación de la señal que se ha visto más recientemente en una pasarela y que le diga al dispositivo final cuantas pasarelas han recibido el correspondiente comando MAC de solicitud de enlace. Algunos comandos MAC son iniciados por el servidor de red. Por ejemplo, un comando permite al servidor de red pedir a un dispositivo final que reduzca su ciclo de trabajo para utilizar solo una proporción del máximo permitido en una región. Otro permite que el servidor de red consulte la información del dispositivo final con la respuesta del dispositivo final especificando si tiene una fuente de energía externa o si funciona con batería, en ese caso (el nivel de batería relativo también se envía al servidor de red).

Para poder operar nominalmente en una red LoRaWAN, un dispositivo necesita una dirección de dispositivo de 32 bits, que se asigna cuando el dispositivo "se une" a la red o que se prevea en el dispositivo. En el caso de dispositivos de itinerancia, la dirección

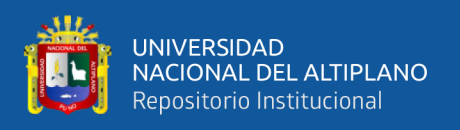

del dispositivo se asigna en base al identificador de red de 24 bits (NetID) que la LoRa Alliance asigna a la red. A los dispositivos no itinerantes se les puede asignar direcciones de dispositivos por la red sin depender de un NetID asignado por la LoRa Alliance (Blokdyk, LPWAN A Complete Guide, 2019).

## **2.2.11. Nombres y direcciones**

Se supone que los dispositivos finales funcionan con una o un número bastante limitado de aplicaciones, identificado por un AppEUI de 64 bits, que se supone que es un valor IEEE EUI64 registrado. Además, un dispositivo necesita tener dos claves de sesión simétricas, una para proteger los artefactos de la red (port=0), ls NwkSkey, y otra para proteger el tráfico de la capa de aplicación, la AppSKey. Ambas claves se utilizan para operaciones criptográficas AES de 128 bits. Por lo tanto, una opción es que un dispositivo final tenga toda la información anterior más la información del canal, de alguna manera; en este caso el dispositivo final puede simplemente empezar a trasmitir.

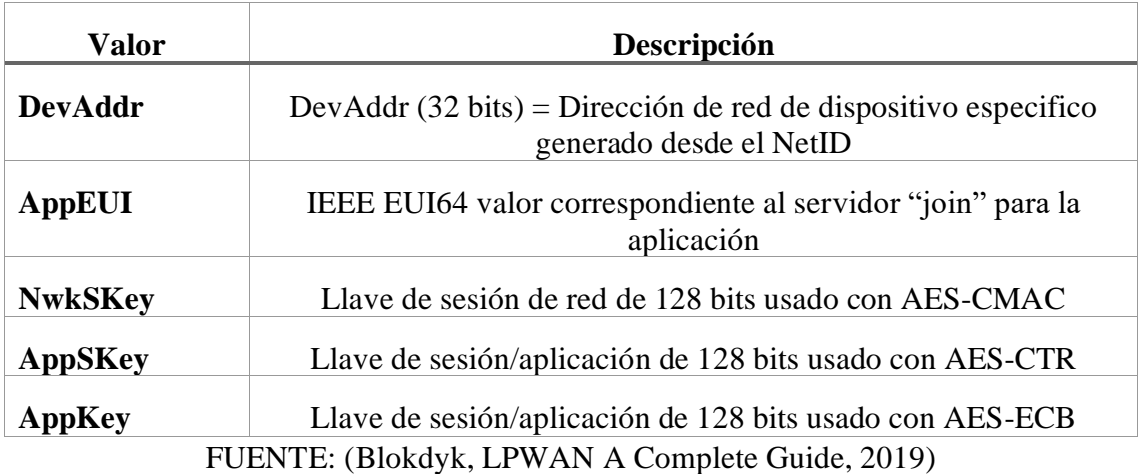

**Tabla 3:** Valores requeridos para la operación nominal.

Como alternativo, los dispositivos finales pueden usar el procedimiento de unión LoRaWAN con un servidor de unión detrás del NS para configurar algunos de estos valores y obtener acceso a la red de forma dinámica. Para usar el procedimiento de unión, un dispositivo final debe conocer la AppEUI y una clave simétrica diferente (a largo plazo) que está ligada a la AppEUI (esta es la clave de aplicación (AppKey), y es distinto

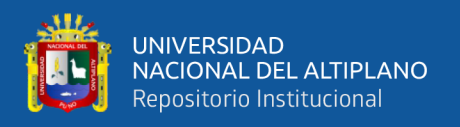

de la clave de sesión de la aplicación (AppSKey)). Se requiere que la AppKey sea específica para el dispositivo; es decir, cada dispositivo final debe tener un valor AppKey diferente. Por último, el dispositivo final también necesita un identificador a largo plazo para si mismo, que sintácticamente es también un EUI-64 y se conoce como el dispositivo EUI o DevEUI (Chaudhari & Zennaro, 2019).

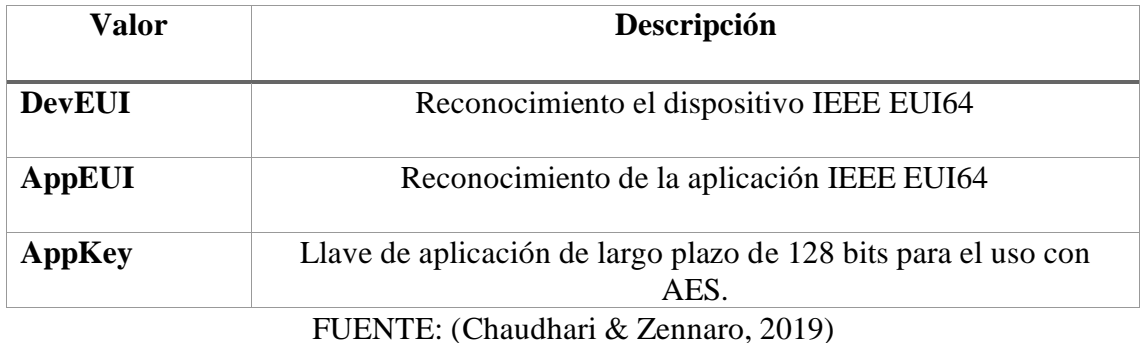

**Tabla 4:** Valores requeridos para el proceso de "Unión".

El procedimiento de unión implica un intercambio especial en el que el dispositivo final afirma el AppEUI y el DevEUI (integridad protegida con la AppKey de larga duración, pero no cifrado) en un mensaje de enlace ascendente de petición de unión. Esto se enruta al servidor de red, que interactúa con una entidad que conoce esa AppKey para verificar la solicitud de unión. Si todo va bien, se devuelve un mensaje de enlace descendente "Join-Accept" del servidor de red al dispositivo final. Este mensaje especifica la NetID de 24 bits, DevAddr de 32 bits, e información de canal y de la cual se pueden derivar las AppSKey y NwkSKey en base al conocimiento de la AppKey. Esto proporciona al dispositivo final todos los valores listados a continuación.

# **2.2.12. Cifrado de la carga útil e integridad de los datos**

Todas las cargas útiles están cifradas y tienen integridad de datos. Comandos MAC, cuando se enviar como carga útil (puerto cero), están por lo tanto protegidos. Sin embargo, los comandos MAC en piggyback como opciones de trama ("FOpts") se envían en texto plano. Cualquier comando MAC enviado como opciones de trama y no solo

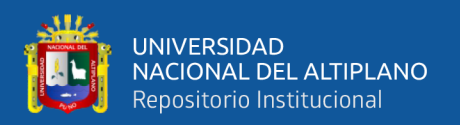

como carga útil, es visible para un atacante pasivo, pero no son maleables para un atacante activo debido al uso de la verificación de Integridad de Mensajes (MIC).

Para la versión 1.0.x de LoRaWAN, la clave de sesión NwkSKey se utiliza para proporcionar la integridad de los datos entre el dispositivo final y el servidor de la red. La clave AppSKey se utiliza para proporcionar confidencialidad de los datos entre el dispositivo final y el servidor de red, o las aplicaciones "detrás" del servidor de red, dependiendo de la implementación de la red.

Todos los mensajes de la capa MAC tienen un MIC externo de 32 bits calculado con AES-MAC con la entrada que es la carga útil del texto cifrado y otros encabezados y usando la NwkSky. Las cargas útiles están cifradas usando AES-128, con un modo de contador utilizando la AppSKey. No se espera que las pasarelas se proporcionen con AppSKey o NwkSkey, toda la criptografía del lado de la infraestructura ocurre en (o "detrás") del servidor de la red. Cuando las claves de sesión se derivan de la AppKey como resultado del procedimiento de unión, se maneja especialmente la carga de mensajes "Join-Accept" (Liberg, Sundberg, Wang, Bergman, & Sachs, 2018).

La AppKey de larga duración se utiliza directamente para proteger el contenido del mensaje "join-Accept", pero la función utilizada no es una operación de cifrado AES, sino una operación de desencriptación AES. La justificación es que esto significa que el dispositivo final solo necesita implementar la operación de cifrado AES. (La variante de modo contador utilizada para el descifrado de la carga útil significa que el dispositivo final no necesita una primitiva de descifrado AES).

El texto plano de "Join-Accept" siempre tiene menos de 16 bytes de longitud, por lo que el modo de Codificador Electrónico se utiliza para proteger los mensajes de Join-Accept. El mensaje "Join-Accept" contiene un AppNonce (un valor de 24 bits) que se recupera en el dispositivo final junto con el otro contenido "join-Accept" (por ejemplo,

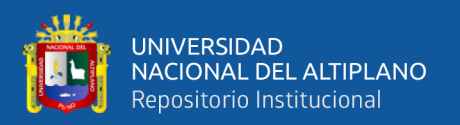

DevAddr) utilizando la operación de cifrado AES. Una vez que la carga útil de Join-Accept esta disponibles para el dispositivo final, las claves de sesión se derivan de AppKey, AppNonce y otros valores, de nuevo utilizando una operación de cifrado AES en ECB, con la entrada de texto plano siendo un máximo de 16 octetos (Seneviratne, 2019).

# **2.2.13. NB IoT**

Las redes de área amplia de baja potencia (LPWAN) son tecnologías inalámbricas cubriendo diferentes aplicaciones del Internet de las Cosas (IoT). Las características comunes de las LPWAN son una gran cobertura, bajo ancho de banda, pequeños tamaños de datos y una larga duración de batería. Una de estas tecnologías incluye "Banda Estrecha – IoT" desarrollado y estandarizado por el 3GPP (Fattah, 2017).

NB-IoT es una tecnología de área amplia de baja potencia que está siendo estandarizada por 3GPP. NB-IoT ha sido desarrollado con los siguientes objetivos en mente:

- Mejora de la cobertura en interiores
- Soporte de un gran número de dispositivos de bajo rendimiento.
- Baja sensibilidad al retardo
- Costo ultra bajo del dispositivo
- Bajo consumo de energía del dispositivo
- Arquitectura de red optimizada

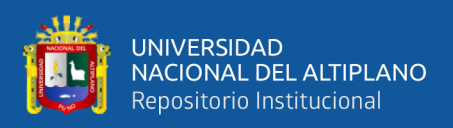

#### **2.2.14. Funcionamiento**

La comunicación de tipo maquina (MTC) se refiere al tipo emergente de comunicaciones inalámbricas en el que los dispositivos de tipo maquinan se comunican entre si a través de redes móviles o localmente. Sus requerimientos van desde el tipo de datos MTC masivo con bajo costo, bajo consumo de energía, pequeños volúmenes de datos y números masivos al tipo critico de MTC de alta fiabilidad.

NB-IoT ha sido diseñado para satisfacer una gran cantidad de casos de uso y la combinación de estos requisitos, pero especialmente NB-IoT apunta al escenario de MTC Másico de gama baja con los siguientes requisitos: Menos de 15 soles de costo por modulo, cobertura extendida de 164 dB de perdida de acoplamiento máxima, la vida de la batería de más de 10 años, alrededor de 55000 dispositivos por celda y enlace ascendente reportando a una latencia de menos de 10 segundos.

NB-IoT soporta el modo de operación Half Dúplex con una tasa de pico de 60 kbps en el enlace ascendente y 30 kbps en el enlace descendente. El esquema de modulación más alto es QPSK tanto en el enlace de subida como en el de bajada. Como su nombre lo indica, NB-IoT utiliza bandas estrechas con un ancho de banda de 180 KHz tanto en el enlace descendente como en el ascendente. El esquema de acceso múltiple utilizado en el enlace descendente es OFDMA con un espaciamiento de subportadoras de 15 Khz. En el enlace ascendente se utiliza SC-FDMA multitono con una separación de tonos de 15 Khz (Blokdyk, NB-IoT A Complete Guide, 2018).

Estos esquemas se han seleccionado para reducir la complejidad del equipo de usuario (EU).

NB-IoT puede ser desplegado de tres maneras. El despliegue en banda significa que la banda estrecha se multiplexa dentro de la portadora LTE normal. En el despliegue de la banda de guarda, la banda estrecha utiliza los bloques de recursos no utilizados entre

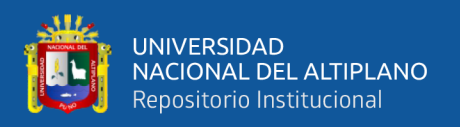

dos portadores LTE adyacentes. También se admite el despliegue autónomo, en el que la banda estrecha se puede ubicar sola en el espectro dedicado, lo que permite, por ejemplo, rearman la portadora GSM a 850/900 MHz para NB-IoT. Los tres modos de despliegue están destinados a ser utilizados en las bandas con licencia. La máxima potencia de transmisión es de 20 o 23 dBm para las transmisiones de enlace ascendente, mientras que para la transmisión del enlace descendente eNodeB puede utilizar una mayor potencia de transmisión, hasta 46 dBm dependiendo del despliegue.

Para la optimización de la señalización, se introducen dos opciones además de la configuración de la conexión RCC heredada, los datos obligatorios sobre NAS y opcional RRC. En la optimización del plano de control los datos se envían sobre el estrato de no acceso, directamente desde la Entidad de Gestión de Movilidad (MME) en la red central a la UE sin interacción desde la estación base. Esto significa que no hay seguridad en el estrado de acceso o compresión de cabecera, ya que el estrado de acceso es evitado, y solo procedimientos limitados de la CRR.

Los procedimientos de suspensión/reanudación de la CRR reducen la sobrecarga de señalización necesaria para la transmisión del estado de la UE desde el modo inactivo al modo conectado, con el fin de tener una transacción del plano de usuario con la red y volver al estado inactivo, reduciendo los mensajes de señalización necesarios en comparación con la operación anterior

Con DRX extendido, el ciclo de DRX en modo conectado a RRC es de hasta 10,24 segundos y en modo inactivo de RRC el ciclo de DRX puede ser de hasta 3 horas (Fattah, 2017).

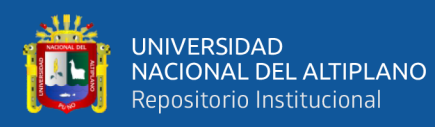

Características más importantes de NB-IoT:

- Funcionamiento en banda estrecha (ancho de banda de 180 Khz) en las bandas autorizadas, ya sea en modo de funcionamiento en banda, en banda de guarda o en modo de funcionamiento autónomo.
- Soporte de un portador de radio de datos (DRB) es obligatorio, 2 DRB adicionales son opcionales
- La tasa máxima de pico es de 60 kbps en UL y 30 kbps en DL.
- No hay restricciones de acceso al canal (hasta el 100% del ciclo de trabajo)
- El tamaño máximo de la PDCP SDU y la PDU de control de PDCP es de 1600 octetos en NB-IoT.
- Se admiten los datos sobre el estrato sin acceso.
- Con el eDRX, el ciclo de DRX es de hasta 10,24 segundos en el modo de conexión y hasta 3 horas en modo de reposo.

# **2.2.15. Arquitectura del sistema**

La arquitectura de red NB-IoT se basa en la arquitectura de red del LTE heredado, que se ilustra a continuación. Consiste en una red central, denominada Evolved Packet Core (EPC), Evolved UMTS Terrestrial Radio Access Network (E-UTRAN) y el equipo de usuario (UE).

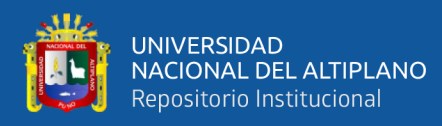

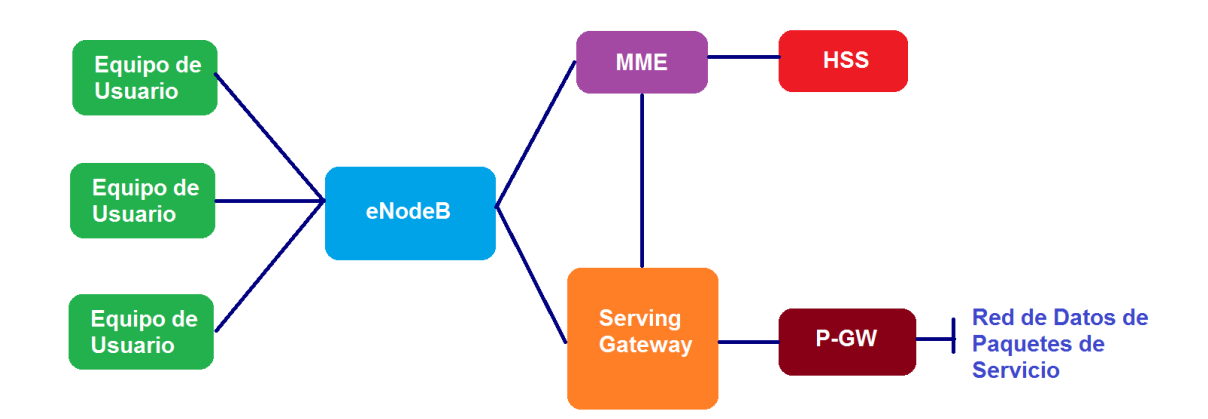

# **Figura 10:** Arquitectura de NB-IoT. FUENTE: (Fattah, 2017)

La Entidad de Gestión de la Movilidad (EGM) es responsable de gestionar la movilidad de la UE. Las tareas de la MME incluyen el seguimiento y la localización de las UEs, gestión de sesión, seleccionando el gateway "serving" para el equipo de usuario durando el acoplamiento inicial y autentificando al usuario. En MME, la señalización del estrato de acceso (NAS) del equipo de usuario se termina.

El gateway "serving" (S-GW) encamina y reenvía los paquetes de datos del usuario a través de la red de acceso y actúa como un ancla de movilidad para los equipos de usuario durante el traspaso entre las estaciones base conocidas como eNodeBs y también durante los traspasos entre otras tecnologías 3GPP.

El paquete de datos del gateway "node" (P-GW) funciona como una interfaz entre la red 3GPP y las redes externas. El servidor "Home Suscribe" (HSS) contiene información relacionada con el usuario y con la suscripción. Es una base de datos que realiza la gestión de la movilidad y el apoyo al establecimiento de sesiones, autenticación de usuario y autorización de acceso.

E-UTRAN constan de componentes de un solo tipo, eNodeB. eNodeB es una estación base, que controla los equipos de usuario en una o varias celdas.

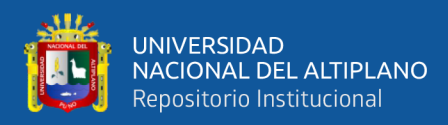

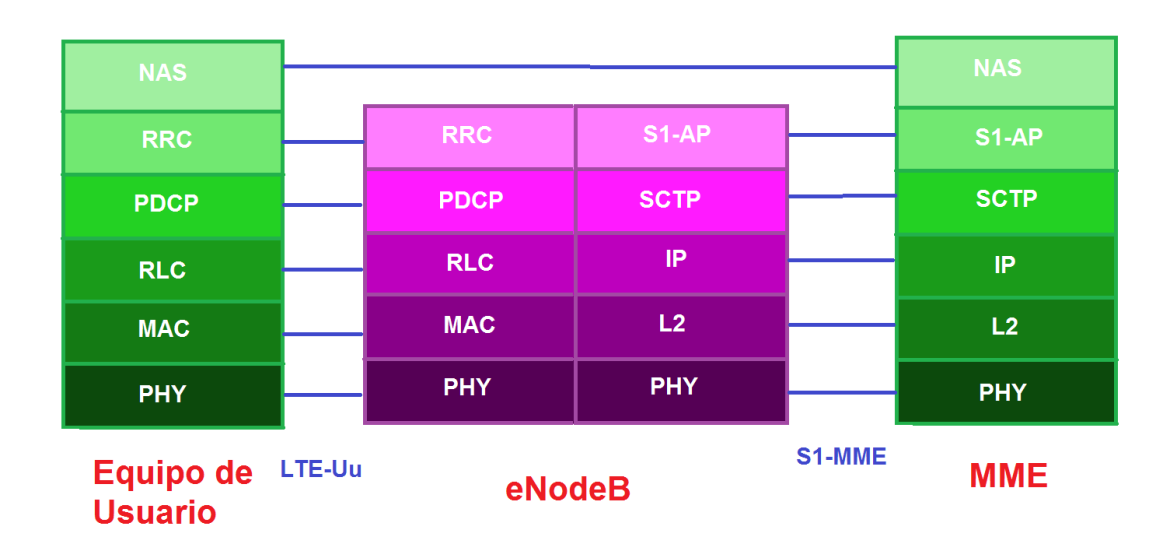

**Figura 11:** Arquitectura del protocolo de radio.

FUENTE: (Ratilainen, 2016)

La arquitectura de protocolo de radio de NB-IoT está separada en el plano de control y en el plano de usuario. El plano de control consiste en protocolos que controlan los portadores de acceso radioeléctrico y la conexión entre el equipo de usuario y la red. La capa más alta del plano de control se denomina "Estrato sin acceso" (NAS), que transmite la señalización de radio entre el equipo de usuario y las EPC, pasando de forma transparente a través de la red de radio. Es responsable de autenticación, control de seguridad, gestión de movilidad y gestión de los portadores (Ratilainen, 2016).

El estrato de acceso (AS) es la capa funcional por debajo de NAS, y en el plano de control consiste en el protocolo de Control de Recursos de Radio (RRC), que se encarga de las funciones de establecimiento y liberación de la conexión, la difusión de la información del sistema, establecimiento de radiotransmisión, reconfiguración y liberación. El RRC configura los planos de usuario y de control según el estado de la red. Existen dos estados de RCC, RRC-Idle O RRC\_Connected, y la entidad RRC controla la conmutación entre estos estados. En RRC\_Idle, la red sabe que el equipo de usuario está presente en la red y que se puede llegar al equipo de usuario en caso de llamada entrante. En este estado, el equipo de usuario supervisa la búsqueda de personas, realiza mediciones

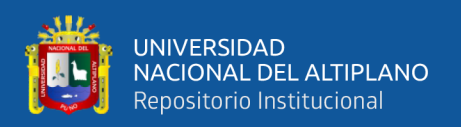

y selección de células y adquiere información del sistema. El equipo de usuario también puede recibir datos de radiodifusión y multidifusión, pero no se espera que transmita o reciba datos de difusión simple. En RRC\_Connected el equipo de usuario tiene una conexión con el eNodeB, la red conoce el emplazamiento del equipo de usuario a nivel de célula y el equipo de usuario puede recibir y transmitir datos de difusión individual. Se establece el modo RRC\_Connected, cuando se espera que el equipo de usuario este activo en la red, para transmitir o recibir datos. La conexión se libera, cambiando a RRC Idle, cuando no hay tráfico para ahorrar la batería del UE y los recursos de radio. Sin embargo, como se ha mencionado anteriormente, se introdujo una nueva característica para la NB-Iot, que permite que los datos se transmitan desde el MME directamente al equipo de usuario, mientras que el equipo de usuario está en RRC\_Idle de forma transparente al eNodeB.

Los principales servicios del protocolo de convergencia de datos de paquetes (PDCP) en el plano de control son la transferencia de datos del plano de control, cifrado y protección de la integridad.

El protocolo de control de enlace de radio (RLC) realiza la transferencia de las PDU de la capa superior y, opcionalmente, la corrección de errores con la solicitud de repetición automática (ARQ), concatenación, segmentación y reensamblado de las SDU RLC, entrega en secuencia de las PDU de la capa superior, detección de duplicados, descartar RLC SDU, restablecimiento del RLC y detección y recuperación de errores del protocolo.

El protocolo de Control de Acceso al Medio (MAC) proporciona un mapeo entre los canales lógicos y los canales de transporte, multiplicación de las unidades SDU de MAC, la información de la programación de informes, corrección de errores con HARQ, manejo de prioridades y selección del formato de transporte.

48

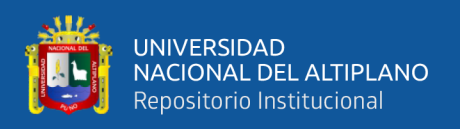

La capa física proporciona servicios de transporte de datos a las capas superiores. Esto incluye la detección de errores y la indicación a las capas superiores, codificación FEC, coincidencia de velocidades y mapeo de los canales de transporte en los canales físicos, ponderación de la potencia y modulación de los canales físicos, mediciones de sincronización de frecuencia y tiempo y de características de radio.

El plano de usuario es el responsable de transferir los datos del usuario a través del estrato de acceso. Tiene una interfaz con IP y consisten en PDCP, que en el plano de usuario realiza la compresión de cabecera utilizando la Compresión de Cabecera Robusta (RoHC), transferencia de datos del plano de usuario entre EnodeB y el equipo de usuario, cifrado y protección de la integridad. Las capas inferiores en el plano de usuario son igualmente RLC, MAC y la capa física realizando las tareas mencionadas anteriormente (Blokdyk, NB-IoT A Complete Guide, 2018).

#### **2.2.16. Sigfox**

El sigfox LPWAN está en línea con la terminología y las especificaciones que están siendo definidas por ETSI. A la fecha, la red de Sigfox ha sido completamente desplegada en 12 países, con despliegues continuos en otros 26 países, dando en total una geográfica de 2 millones de kilómetros cuadrados, conteniendo 512 millones de personas (Blokdyk, NB-IoT A Complete Guide, 2018).

Los dispositivos autónomos LPWAN de Sigfox que funcionan con baterías envían solo unos pocos bytes por día, semana o mes, en principio, permitiéndoles permanecer en una sola batería hasta 10-15 años. Por lo tanto, el sistema está diseñado para permitir que los dispositivos duren varios años, a veces incluso enterrados bajo tierra.

Ya que el protocolo de radio es sin conexión y esta optimizado para las comunicaciones "uplink", la capacidad de una estación base Sigfox depende del número de mensajes generado por los aparatos, y no en el número real de dispositivos. Asimismo,

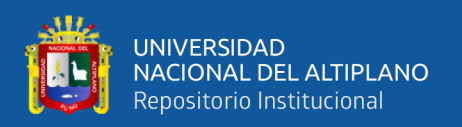

la duración de la batería de los dispositivos depende del número de mensajes generados por el dispositivo. Según el caso de uso, los dispositivos pueden variar desde el envió de menos de un mensaje por dispositivo al día hasta docenas de mensajes por dispositivo al día.

La cobertura de la célula depende del presupuesto del enlace y del tipo de despliegue (urbano, rural, etc.). La interfaz de radio Sigfox también es compatible con el sistema local de los siguientes países: Australia, Brasil, Canadá, Kenia, Líbano, Mautitius, México, Nueva Zelanda, Omán, Perú, Singapur, Sudáfrica, Corea del Sur y Tailandia.

La interfaz de radio se basa en la Banda Ultra Estrecha (UNB), que permiten un mayor rango de transmisión al gastar una cantidad limitada de energía en el dispositivo. Además, UNB permite que un gran número de dispositivos coexistan en una célula determinada sin aumentar significativamente la interferencia del espectro.

Se admiten tanto el enlace ascendente como el descendente, aunque el sistema es optimizado para las comunicaciones de enlace ascendente. Debido a las optimizaciones del espectro, diferentes frames de enlace ascendente y descendente y métodos de sincronización de tiempo son necesarios (Kurniawan, Sigfox Development with STM32 B-L072Z-LRWAN1 , 2019).

Las principales características radioeléctricas de la transmisión del enlace ascendente de UNB son:

- Mascara de canalización: 100Hz /600Hz (dependiendo de la región)
- Velocidad de transmisión del enlace ascendente: 100 baudios/600 baudios.
- Esquema de modulación: DBPSK

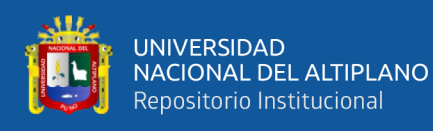

- Potencia de transmisión del enlace ascendente: Conforme a la normativa local Enlace de carga: 155 dB.
- Exactitud de la frecuencia central: no es relevante, siempre que no haya una desviación de frecuencia significativa dentro de una transmisión de paquetes de enlace ascendente.

Por ejemplo, en Europa, la banda de frecuencias del enlace ascendente de la UNB está limitada a 868,00 a 868,60 MHz, con una potencia máxima de salida de 25mW y un ciclo de trabajo de 1%.

El formato del marco de enlace ascendente es el siguiente:

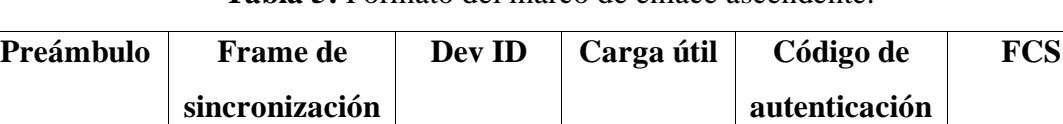

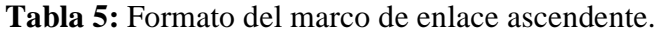

FUENTE: (Kurniawan, Sigfox Development with STM32 B-L072Z-LRWAN1 , 2019)

**de mensajes**

El frame de enlace ascendente está compuesto por los siguientes campos:

- Preámbulo: 19 bits
- Sincronización de trama y cabecera: 29 bits
- ID de dispositivo: 32 bits
- Carga Útil: 0-96 bits
- Autenticación: 16-40 bits
- Secuencia de verificación del frame: 16 bits (Comprobación de redundancia cíclica (CRC)).

Las principales características radioeléctricas de la transmisión del enlace descendente de la BLU son:

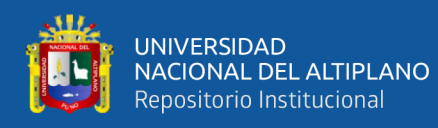

- Mascara de canalización: 1,5 Khz
- Velocidad de transmisión del enlace descendente: 600 baudios.
- Esquema de modulación: GFSK
- Potencia de transmisión del enlace descendente: 500 mW/ 4W (dependiendo de a la región)
- Enlace de carga: 153 dB

La interfaz de radio esta optimizada para las transmisiones de enlace ascendente, que son asincrónica. Las comunicaciones de enlace ascendente se logran mediante dispositivo consultados en la red para obtener los datos disponibles.

Un dispositivo dispuesto a recibir mensajes de enlace descendente abre una ventada fija para la recepción después de enviar una transmisión de enlace ascendente. El retraso y la duración de esta ventana tienen valores fijos. La red transmite el mensaje del enlace descendente para un dispositivo determinado durante la ventana de recepción, y la red también selecciona la EB para transmitir el correspondiente mensaje de enlace descendente.

Las transmisiones de los enlaces ascendentes y descendentes estas desequilibradas debidas a las restricciones reglamentarias en las bandas ISM. Bajo las regulaciones más estrictas, el sistema puede permitir un máximo de 140 mensajes de enlace ascendente y 4 mensajes de enlace descendente por dispositivo por día. Esta restricción puede flexibilizarse ligeramente en función de las condiciones del sistema y del dominio normativo especifico de operación (Kurniawan, Sigfox Development with SiPy, LoPy4, FiPy, 2019).

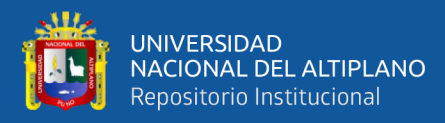

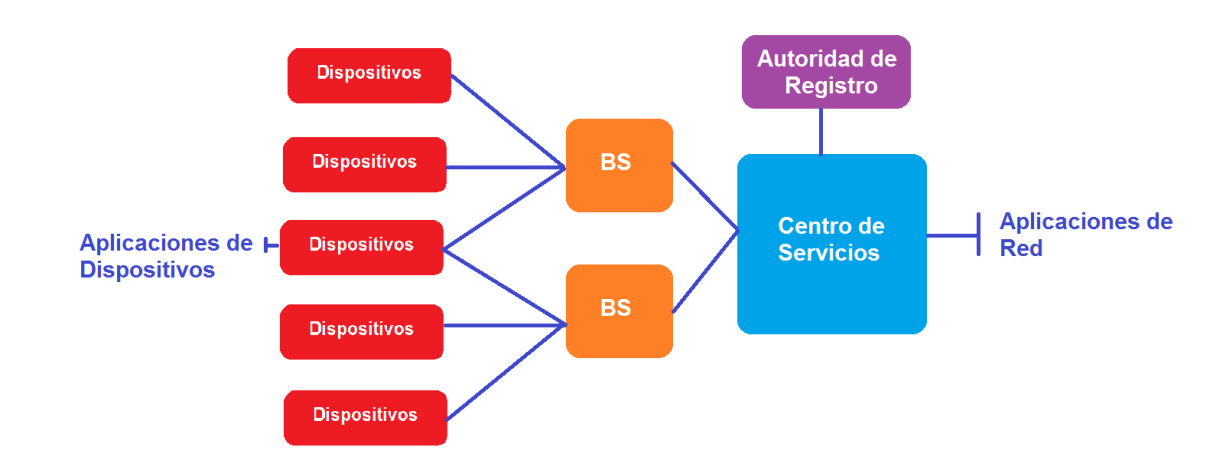

**Figura 12:** Arquitectura de Red de Sigfox.

FUENTE: (Kurniawan, Sigfox Development with SiPy, LoPy4, FiPy, 2019)

Sigfox tiene un modelo de "una red por contrato" que permite que los dispositivos se conecten en cualquier país, sin ninguna necesidad o noción de itinerancia o entrega.

La arquitectura consiste en una única red central basad en la nube, que permite una conectividad global con un impacto mínimo en el dispositivo final y en la red de acceso de radio. Los elementos de la red central son el Centro de Servicios (SC) y la Autoridad de Registro (RA). El SC se encarga de la conectividad de datos entre la BS e Internet, así como el control y la gestión de las EB y los puntos finales (EP). La RA se encarga de la autorización de acceso a la red de los EP.

La red de acceso radioeléctrico está compuesta por varias estaciones base conectadas directamente al SC. Cada EB realiza funciones L1/L2 complejas, dejando algunas funcionalidades L2 Y L3 al SC.

Los dispositivos (DEVs) o EPs son los objetos que comunican los datos de las aplicaciones entre las Aplicaciones de Dispositivos (Das) locales y las Aplicaciones de Red (NAs). Los dispositivos pueden ser estáticos o móviles, ya que se asocian con la SC y no se adscriben a ninguna BS especifica. Por lo tanto, pueden comunicarse con la SC a través de una o varias BS.

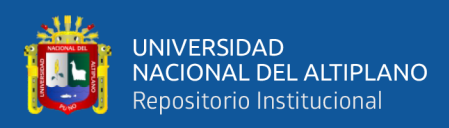

Debido a las limitaciones en la complejidad del dispositivo, se supone que los dispositivos albergan solo una o muy pocas aplicaciones de dispositivos, que la mayoría de las veces se comunican cada una a una sola aplicación de red a la vez.

El protocolo de radio autentica y asegura la integridad de cada mensaje. Esto se logra mediante el uso de un ID de dispositivo único y un código de autenticación de mensaje basado en AES-128, asegurando que el mensaje ha sido generado y enviado por el dispositivo con el ID reclamado en el mensaje. Los datos de aplicación pueden ser cifrados a nivel de aplicación o no, dependiente de la criticidad del caso de uso, para proporcionar un equilibrio entre el coste y esfuerzo frente al riesgo. Para el cifrado se utiliza el AES-128 en modo de contador, Las claves criptográficas son independientes para cada dispositivo. Estas claves se asocian con el ID del dispositivo y se proporcionan previamente claves de integridad y confidencialidad separadas (Blokdik, 2018).

## **2.2.17. Red de área de campo de la alianza Wi-SUN (FAN)**

La alianza Wi-SUN es una alianza de la industria para la ciudad inteligente, red eléctrica inteligente, utilidad inteligente, y un amplio conjunto de aplicaciones generales de aplicaciones de Internet de las Cosas. El perfil de la Red de Area de Campo de la Alianza Wi-SUN (FAN) está basado en estándares abiertos (principalmente en los estándares IETF y IEEE 802) y fue desarrollado para abordar aplicaciones como el monitoreo y la gestión de la infraestructura de municipios/ciudades inteligentes, infraestructura de vehículos eléctricos, infraestructura de medición avanzada, automatización de la distribución, protección/gestión del control de supervisión y adquisición de datos (SCADA), monitorización y gestión de la generación distribuida, y muchas más aplicaciones de Internet de la Cosas (Blokdyk, Wi-SUN Complete Self-Assessment Guide, 2018).

54

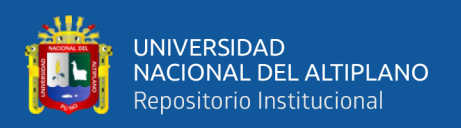

El perfil FAN es una red de malla inalámbrica IPv6 con soporte de seguridad de nivel empresarial. La topología de malla inalámbrica con salto de frecuencia tiene como objetivo ofrecer una robustez de red superior, fiabilidad gracias a la alta redundancia, buena escalabilidad gracias a la configuración flexible de la malla, y una buena resistencia a las interferencias. Se están desarrollando modos de muy baja potencia que permiten el funcionamiento a largo plazo de las baterías de los nodos de la red.

La siguiente lista contiene algunas características generales de Wi-SUN que son relevantes para las aplicaciones LPWAN.

- Cobertura: El rango de Wi-SUN FAN es típicamente de 2-3 km en línea de visión, que coinciden con las necesidades de las redes de área en la zona, redes del área del campus, o redes de área corporativa. La gama también puede ampliarse a través de redes multisalto.
- Gran ancho de banda, baja latencia de enlace: Wi-SUN soporta un ancho de banda relativamente alto, es decir, hasta 300 kbits/s, que permite la actualización remota y actualización de los dispositivos para que puedan manejar nuevas aplicaciones, extendiendo su vida laboral. Wi-SUN es compatible con las aplicaciones de IoT LPWAN que requieren control bajo demanda, ya que proporciona una baja latencia de enlace (0,02s) y comunicación bidireccional.
- Bajo consumo de energía: Los dispositivos FAN consumen menos de 2uA cuando están en reposo y solo 8mA cuando están escuchando. Estos dispositivos pueden mantener una larga vida útil, aunque estén escuchando con frecuencia. Por ejemplo, supongamos que el dispositivo transmite datos durante 10ms una vez cada 10s; teóricamente, una batería de 1000mAh puede durar más de 10 años.

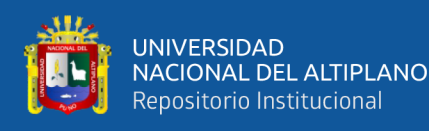

• Escalabilidad: Decenas de millones de dispositivos Wi-SUN FAN han sido desplegados en zonas urbanas, suburbanas, y entornos rurales, incluyendo implementaciones con más de 1 millón de dispositivos.

Un FAN contiene una o más redes. Dentro de una red, los nodos asumen una de las tres funciones operativas. En primer lugar, cada red contiene un enrutador de frontera que proporciona conectividad WAN a la red. El enrutador de frontera mantiene tablas de enrutamiento de origen para todos los nodos de su red, proporciona servicios de autenticación de toda la red, como los horarios de difusión. En segundo lugar, los nodos del encaminador, que proporcionan un reenvió de paquetes ascendente y descendente (dentro de una red). Un encaminador también proporciona servicios de retransmisión de seguridad y protocolos de gestión de direcciones (Chaudhari & Zennaro, 2019).

Por último, los nodos "Hoja" proporcionan capacidades mínimas: descubrir y unirse a una red, envió/recibo de paquetes IPv6, etc. Una red de baja potencia puede contener una topología de malla con enrutadores en los bordes que construyen una topología en estrella con nodos "Hoja".

La especificación del perfil de FAN proporciona un servicio de transporte basado en IPv6 independiente de la aplicación. Existen dos métodos posibles para establecer el encaminamiento de paquetes IPv6: el protocolo de encaminamiento para redes de baja potencia y con pérdidas (RPL) en la capa de red es obligatorio y el Servicio de entrega multisalto (MHDS) es opcional en la capa de enlace de datos.

El servicio de enlace de datos proporciona tanto el control/gestión del PHY como los servicios de transferencia/gestión de datos a la capa de Red. Estos servicios se dividen en subcapas MAC y Control de Enlace Lógico (LLC). La subcapa LLC proporciona un servicio de envió de protocolos que soporta 6LoWPAN y un servicio opcional de malla de subcapas MAC. La subcapa MAC se construye utilizando estructuras de datos

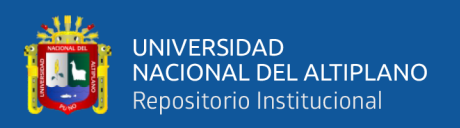

definidas en protocolos Wi-Fi. Se definen múltiples modos de salto de frecuencia. Toda la carga útil de MAC esta encapsulada en un elemento de información para permitir el envió del protocolo LLC entre el procesamiento 6LoWPAN de la capa superior y el procesamiento de malla de la subcapa del MAC, etc.

El servicio PHY se deriva de un subconjunto de la especificación SUN FSK. Los esquemas de modulación 2-FSK, con un rango de espaciamiento de canales de 200 a 600 khz, se definen para proporcionar velocidades de datos de 50 a 300 kbit/s, con FEC como característica opcional. Hacia la habilitación de aplicaciones de ultra-bajo consumo, el diseño de la capa PHY también se puede extender a las redes de monitoreo de infraestructuras críticas y de bajo consumo de energía (Blokdyk, LPWAN A Complete Guide, 2019).

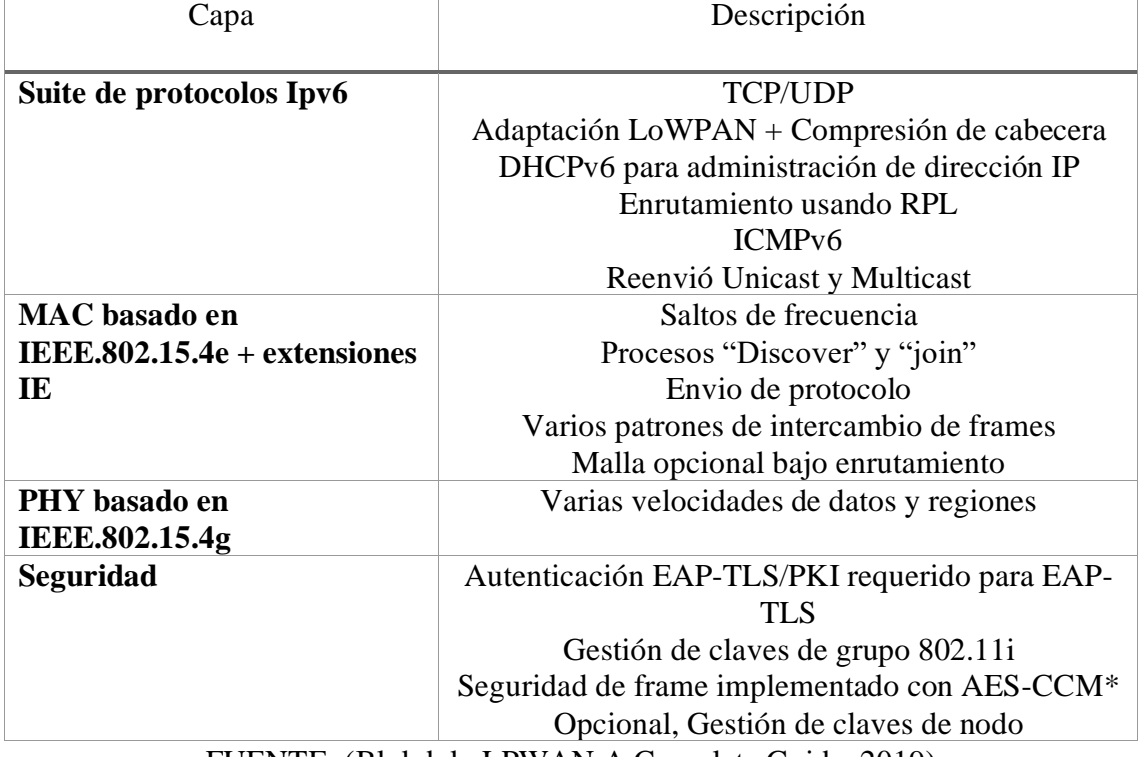

**Tabla 6:** Stack del protocolo Wi-SUN.

FUENTE: (Blokdyk, LPWAN A Complete Guide, 2019)

La seguridad FAN soporta el control de acceso a la red de la capa de enlace de datos, autenticación mutua, y el establecimiento de un enlace seguro por pares entre un nodo FAN y su enrutador de borde. Para los formatos de los certificados, se establece un

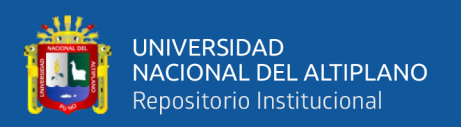

enlace de grupo seguro entre un enrutador de borde y un conjunto de nodos FAN mediante una adaptación del HandShake de 4 vías. Se mantiene un conjunto de cuatro claves de grupo dentro de la red, una de las cuales es la clave de la transmisión actual. Se soportan enlaces seguros de nodo a nodo entre vecinos de FAN de un solo salto utilizando una adaptación de ETSI-TS-10-887-2 (Chou, 2016).

Las tecnologías LPWAN, como se ha discutido anteriormente, tienen arquitecturas similares, pero con terminología diferente. Podemos identificar diferentes tipos de entidades en una red LPWAN típica:

- Los dispositivos finales son dispositivos o las "cosas" (por ejemplo, sensores, actuadores, etc.); son nombrados de manera diferente en cada tecnología (dispositivo final, equipo de usuario, o EP). Puede haber una alta densidad de dispositivos finales por cada radio gateway.
- Radio gateway, que es el EP de enlace restringido. Se conoce como: gateway, Nodo o estación base.
- Gateway de red o enrutador, es el nodo de interconexión entre el radio gateway e Internet. Se conoce como servidor de red, servidor gateway o centro de servicio.
- Servidor LPWAN-AAA, que controla la autenticación de los usuarios. Se conoce como el servidor de unión, servidor de suscriptores o autoridad de registro.
- Y también está el servidor de aplicaciones, conocido como aplicación de red.

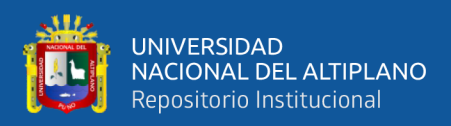

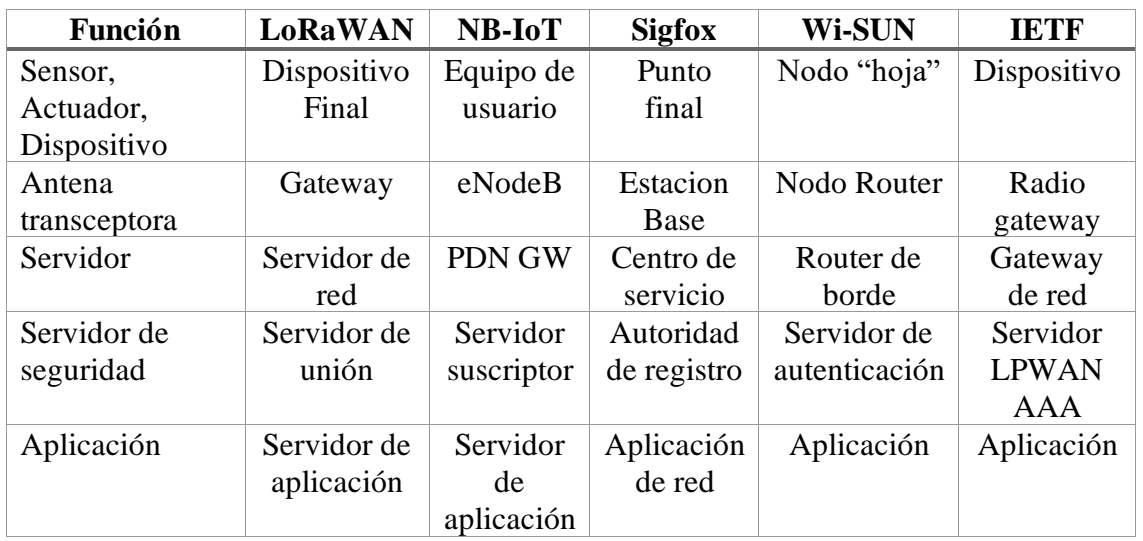

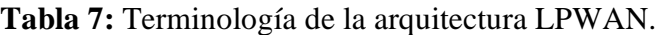

FUENTE: (Blokdyk, LPWAN A Complete Guide, 2019)

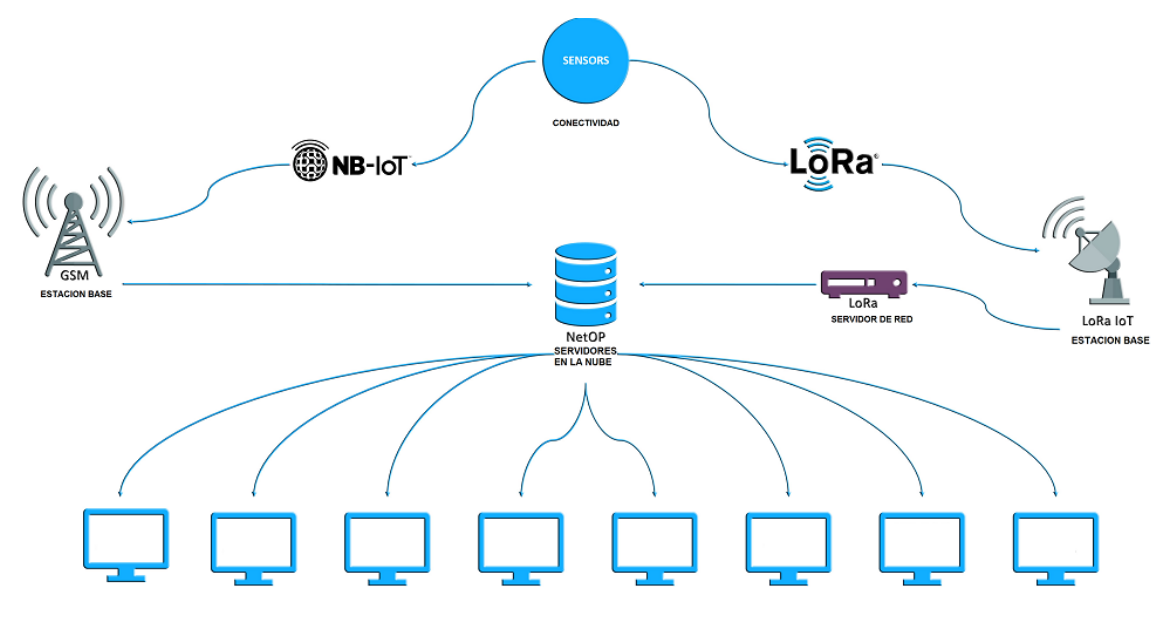

**Figura 13:** Arquitectura LPWAN.

FUENTE: (Liberg, Sundberg, Wang, Bergman, & Sachs, 2018)

Además de los nombres de las entidades, las LPWAN también están sujetas a posibles regulaciones regionales de la banda de frecuencia. Estas pueden incluir restricciones en el ciclo de servicio, por ejemplo, exigiendo que los anfitriones solo transmitan durante un determinado porcentaje de cada hora (Liberg, Sundberg, Wang, Bergman, & Sachs, 2018).

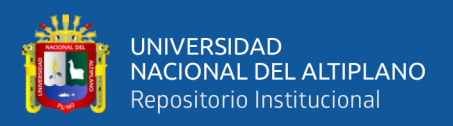

#### **2.2.18. LoRaWAN**

LoRaWAN es un protocolo que esta optimizado para dispositivos finales alimentados por batería que pueden ser móviles o montados en una ubicación fija. Las redes LoRaWAN están típicamente dispuestas en una topología de estrella en la que los gateways transmiten mensajes entre los dispositivos finales y un servidor de red central en el backend. Los gateways se conectan al servidor de red a través de conexiones IP estándar, mientras que los dispositivos finales utilizan la comunicación de un solo salto LoRa o FSK a una o varios gateways.

Toda la comunicación es generalmente bidireccional, aunque se espera que el tráfico predominante sea la comunicación de enlace ascendente de un dispositivo final al servidor de red. La comunicación entre los dispositivos finales y las puertas de enlace se distribuye en diferentes canales de frecuencia y velocidades de datos. La selección de la velocidad de datos es un compromiso entre el rango de comunicación y la duración del mensaje, las comunicaciones con diferentes velocidades de datos no se interfieren entre sí. Las velocidades de datos de LoRa van desde 0,3 kbps hasta 50 kbps. Para maximizar tanto la vida de la batería de los dispositivos finales como capacidad total de la red, la infraestructura de red LoRa puede gestionar la velocidad de datos y la salida de RF para cada dispositivo final de forma individual mediante un esquema de velocidad de datos adaptable (ADR) (Singh, 5G Technologies , 2019).

Los dispositivos finales pueden transmitir en cualquier canal disponible en cualquier momento, utilizando cualquier velocidad de datos disponible, siempre que se respeten las siguientes reglas:

• El dispositivo final cambia de canal de forma pseudoaleatoria en cada transmisión. La diversidad de frecuencia resultante hace que el sistema sea más robusto a las interferencias.

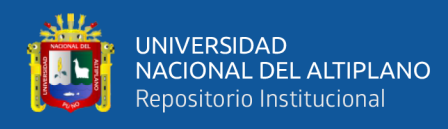

- El dispositivo final respeta el ciclo de trabajo máximo de transmisión en relación con la sub-banda utilizada y las regulaciones locales.
- El dispositivo final respeta la máxima duración de la transmisión (o tiempo de permanencia) en relación con la subbanda utilizada y las regulaciones locales.

# **2.2.19. Clases LoRaWAN**

La red LoRa distingue entre una clase básica LoRaWAN (llamada Clase A) y otras con opcionales características (Clase B, Clase C…):

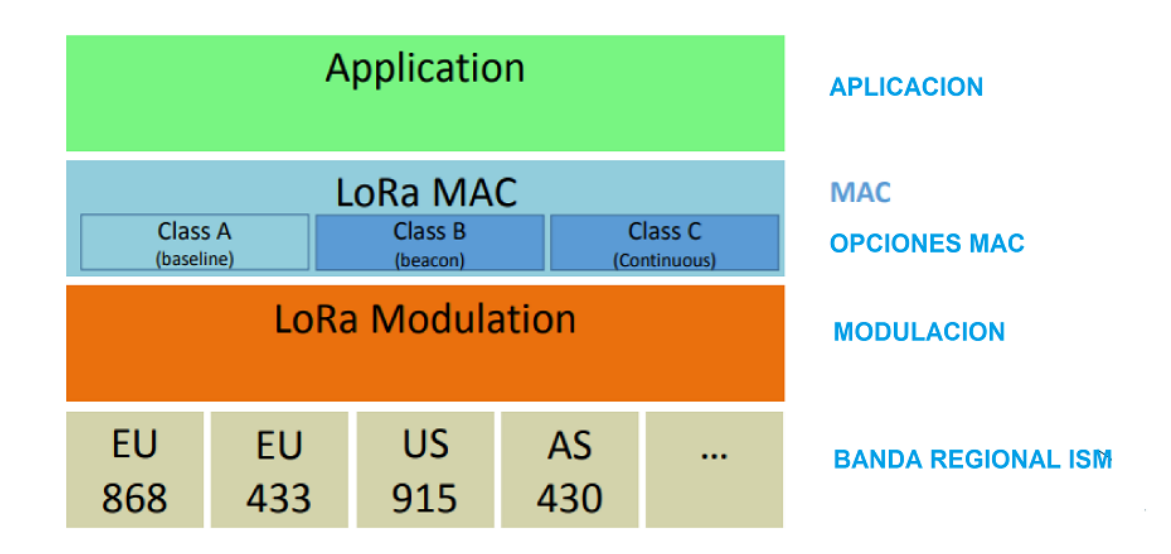

## **Figura 14:** Clases LoRaWAN.

FUENTE: (Singh, 5G Technologies , 2019)

Dispositivos finales bidireccionales (Clase A): Los dispositivos finales de la clase A permiten comunicaciones bidireccionales en las que la transmisión de enlace ascendente de cada dispositivo final va seguida de dos ventanas de recepción de enlace descendentes cortas. El intervalo de transmisión programado por el dispositivo final se basa en sus propias necesidades de comunicación con una pequeña variación basada en una base de tiempo aleatorio (tipo de protocolo ALOHA). Esta operación de clase A es el sistema de menor potencia del dispositivo final para aplicaciones que solo requieren comunicación en el enlace descendente desde el servidor poco después de que el

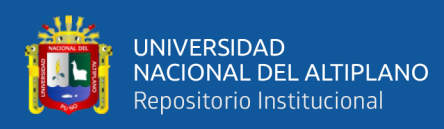

dispositivo final haya enviado una transmisión en enlace ascendente. Las comunicaciones de enlace descendente desde el servidor el cualquier otro momento tendrán que esperar hasta el siguiente enlace ascendente programado.

Dispositivo finales bidireccionales con slots de recepción programadas (Clase B): Los dispositivos finales de clase B permiten más slots de recepción. Además de las ventanas de recepción aleatoria de clase A, los dispositivos de clase B abren ventanas de recepción adicionales a horas programadas. Para que el dispositivo final abra su ventana de recepción a la hora programada, recibe una baliza sincronizada con la hora de la puerta de enlace. Esto permite al servidor saber cuándo el dispositivo final está escuchando.

Dispositivos finales bidireccionales con slots de recepción máxima (Clase C): Los dispositivos finales de Clase C tienen ventanas de recepción casi continuamente abiertas, solo cerradas cuando transmiten. El dispositivo final de clase C utilizara más energía para funcionar que los de Clase A o Clase B. pero ofrecen latencia más baja para la comunicación entre el servidor y el dispositivo final (Blokdyk, LPWAN A Complete Guide, 2019).

# **2.2.20. Clase A – Todos los dispositivos finales 2.2.21. Formatos de mensajes físicos**

La terminología LoRa distingue entre mensajes de enlace ascendente y descendente.

#### **2.2.22. Mensajes de enlace ascendente**

Los mensajes de enlace ascendente son enviados por los dispositivos finales al servidor de red retransmitido por uno o varios Gateway. Los mensajes de enlace ascendente utilizan el modo explícito de paquete de radio LoRa en el que la cabecera física (PHDR) más un encabezado CRC (PHRC\_CRC).

La integridad de la carga útil está protegida por un CRC. Los campos PHDR, PHDR\_CRC y CRC de la carga útil son insertados por el transceptor de radio.

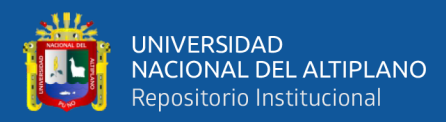

**Tabla 8:** Mensajes de enlace ascendente.

| Preámbulo | <b>PHDR</b> | PHDR CRC | PHY (Carga<br><b>UUI</b> | CRC |  |  |
|-----------|-------------|----------|--------------------------|-----|--|--|
| T         |             |          |                          |     |  |  |

FUENTE: (Blokdik, 2018)

## **2.2.23. Mensajes de enlace descendente**

Cada mensaje de enlace descendente es enviado por el servidor de red a un solo dispositivo final y es transmitido por una sola puerta de enlace. Los mensajes de enlace descendente utilizan el modo explícito de paquete RF en el que se incluyen la cabecera física LoRa (PHDR) y una cabecera CRC (PHDR\_CRC).

**Tabla 9:** Mensajes de enlace descendente.

| Preámbulo | <b>PHDR</b> | <b>PHDR CRC</b>         | PHY (Carga Útil) |
|-----------|-------------|-------------------------|------------------|
|           |             | FUENTE: (Blokdik, 2018) |                  |

#### **2.2.24. Ventanas de recepción**

Después de cada transmisión de enlace ascendente, el dispositivo final abre dos ventanas de recepción cortas. Las horas de inicio de la ventana de recepción se definen tomando como referencia el final de la transmisión.

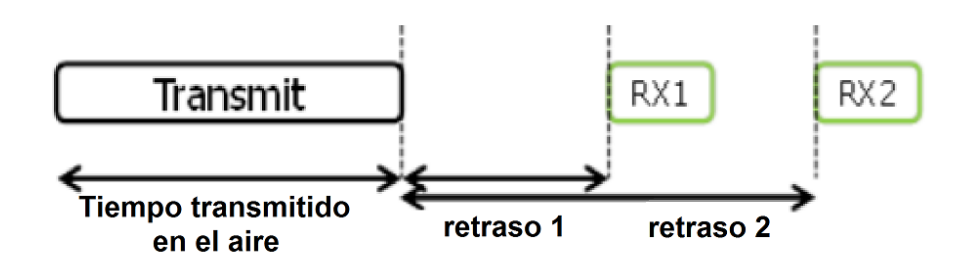

**Figura 15:** El dispositivo final recibe la temporización en el slot de recepción. FUENTE: (Koon, 2019)

Un dispositivo terminal no transmitirá otro mensaje de enlace ascendente antes de haber recibido un mensaje de enlace descendente en la primera o segunda ventana de

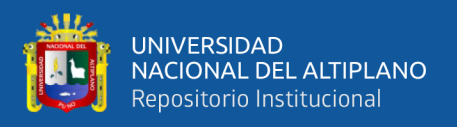

recepción de la transmisión anterior, o de que haya expirado la segunda ventana de recepción de la transmisión anterior (Koon, 2019).

# **2.2.25. Formatos de mensajes MAC**

Todos los mensajes de enlace ascendente y descendente de LoRa llevan una carga útil PHY (Payload) que comienza con un encabezado MAC de un solo octeto (MHDR), seguido de una carga útil MAC (MAC payload), y terminando con un código de integridad de mensaje de 4 octetos (MIC).

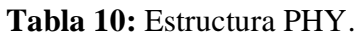

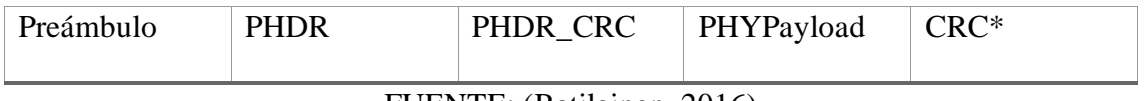

FUENTE: (Ratilainen, 2016)

**Tabla 11:** Estructura PHYPayload.

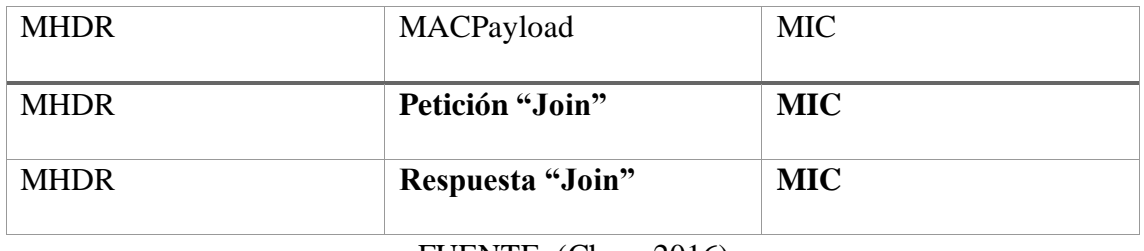

FUENTE: (Chou, 2016)

# **Tabla 12:** Mac payload..

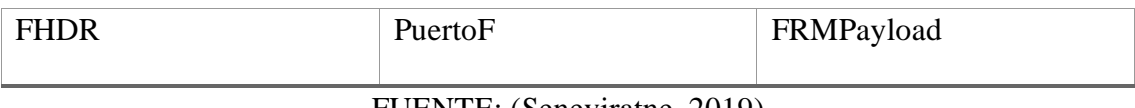

FUENTE: (Seneviratne, 2019)

# **Tabla 13:** FHDR.

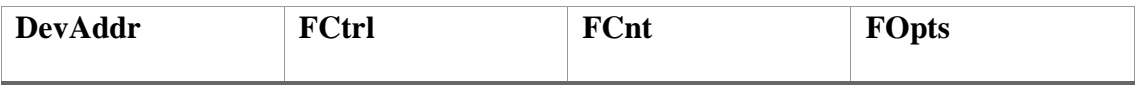

FUENTE: (Blokdyk, LPWAN A Complete Guide, 2019)

# **2.2.26. Tipos de mensajes**

LoRaWAN distingue entre 6 diferentes tipos de mensajes MAC (Kurniawan,

Building Wireless Sensor Networks with ESP32 LoRa, 2019).

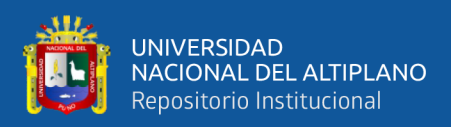

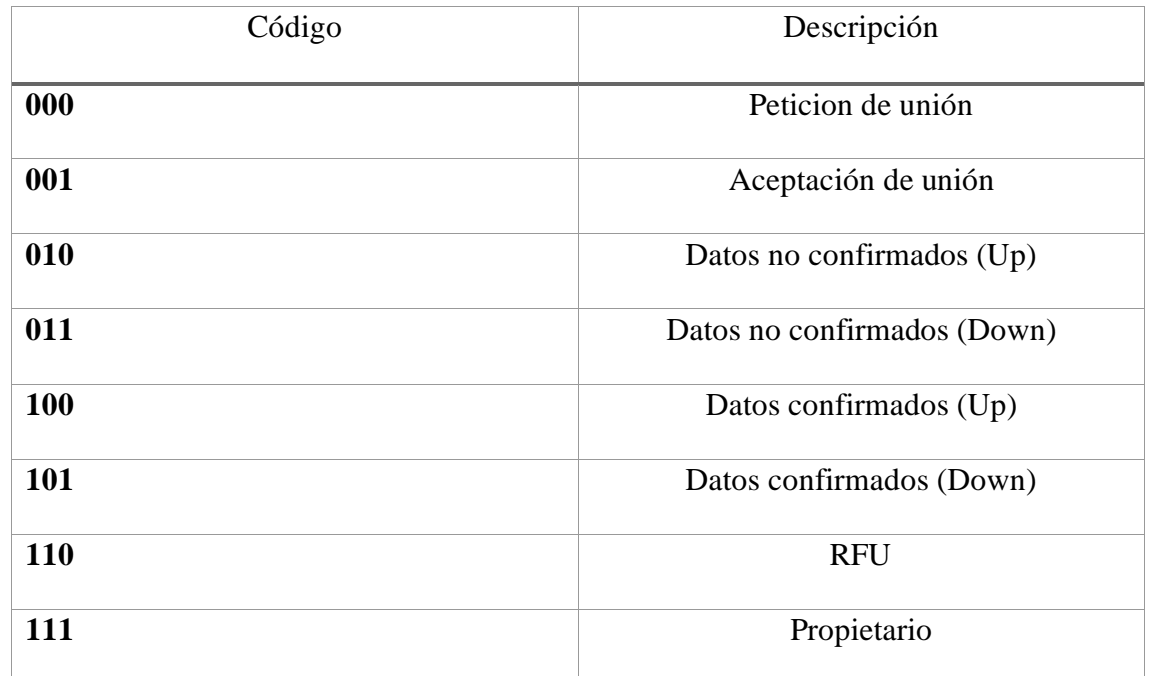

## **Tabla 14:** Código de los mensajes MAC.

FUENTE: (Kurniawan, Building Wireless Sensor Networks with ESP32 LoRa, 2019) **2.2.27. Comandos MAC**

Para la administración de la red, se puede intercambiar un conjunto de comandos MAC exclusivamente entre el servidor de red y la capa MAC de un dispositivo final. Los comandos de la capa MAC nunca son visibles para la aplicación o el servidor de aplicaciones o la aplicación que se ejecuta en el dispositivo final.

Una sola trama de datos puede contener cualquier secuencia de comandos MAC, ya sea en el campo FOpts o, cuando se envía una trama de datos separada, en el campo FRMpayload con el campo Fport ajustado a 0.

Los comandos MAC siempre se envían sin cifrar y no deben exceder los 15 octetos. Los comandos MAC enviados como FRMpayload están siempre cifrados y no deben excede la longitud máxima de la carga de la FRMpayload.

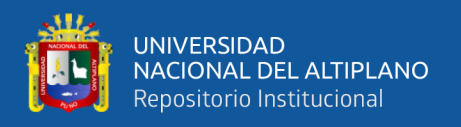

Un comando MAC consisten en un identificador de comando (CID) de 1 octeto seguido de una secuencia de octetos posiblemente vacía específica del comando (Seneviratne, 2019).

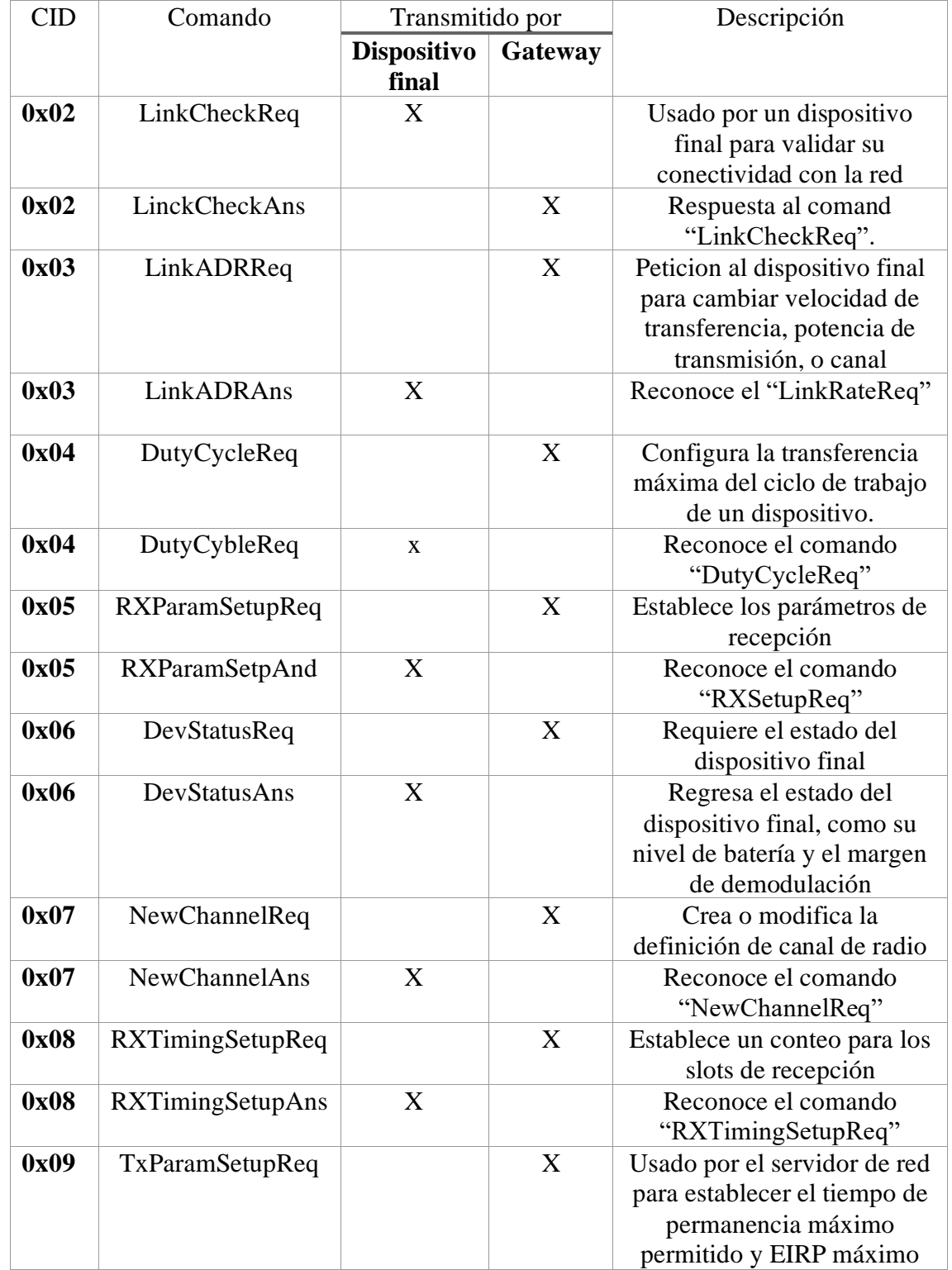

# **Tabla 15:** Comandos MAC.

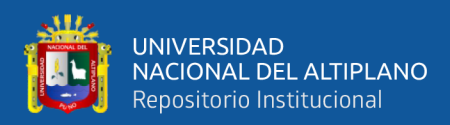

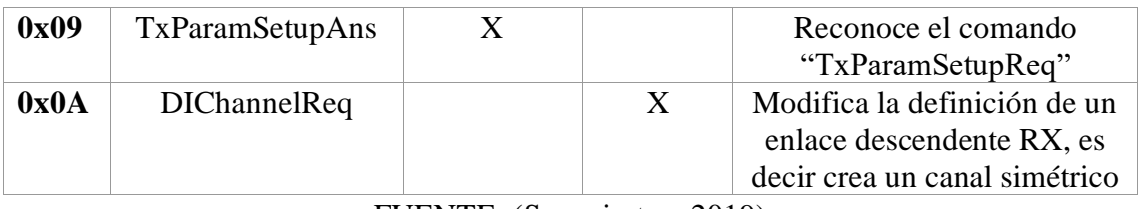

FUENTE: (Seneviratne, 2019)

La longitud de un comando MAC no se da explícitamente y debe ser conocida implícitamente por la implementación del MAC. Por lo tanto, los comandos de MAC desconocidos no se pueden omitir y el primer comando MAC desconocido termina el procesamiento de la secuencia de comandos MAC. Por lo tanto, es aconsejable ordenar los comandos MAC de acuerdo con la versión de la especificación LoRaWAN.

#### **2.2.28. Activación del dispositivo final**

Para participar en una red LoRaWAN, cada dispositivo final tiene que ser personalizado y activado. La activación de un terminal se puede lograr de dos maneras, ya sea mediante la activación por aire (OTAA) cuando se despliega o reinicia un terminal, o mediante la activación por personalización (ABP) en la que los dos pasos de personalización y activación del terminal se realizan en un solo paso.

Después de la activación, la siguiente información se almacena en el dispositivo final: una dirección de dispositivo (DevAddr), un identificador de aplicación (AppEUI), una clave de sesión de red (NwkSKey) y una clave de sesión de aplicación (AppSKey).

Dirección de dispositivo final (DevAddr): El DevAddr se compone de 32 bits que identifican el dispositivo final dentro de la red actual. Los 7 bits más importantes se utilizan como identificador de red (NwkID) para separar las direcciones de las redes de diferentes operadores de red que se solapan territorialmente y para solucionar los problemas de itinerancia. Los 25 bits menos significativos, la dirección de red (NwkAddr) del dispositivo final, pueden ser asignados arbitrariamente por el gestor de red.

Identificador de la aplicación (AppEUI): El AppEUI es un ID de aplicación global en el espacio de direcciones IEEE EUI64 que identifica de forma exclusiva la entidad

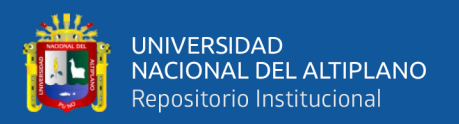

capaz de procesar el marco JoinReq. El appEUI se almacena en el dispositivo final antes de que se ejecute el procedimiento de activación.

Clave de sesión de red (NwkSKey): La NwkSKey es una clave de sesión de red específica para el dispositivo final. Es utilizada tanto por el servidor de red como por el dispositivo final para calcular y verificar el MIC (código de integridad de mensajes) de todos los mensajes de datos para asegurar la integridad de los mismos. También se utiliza para cifrar y descifrar el campo de carga de los mensajes de datos de un MAC solamente.

Clave de sesión de aplicación (AppSKey): La appSKey es una clave de sesión de aplicación específica para el dispositivo final. Es utilizada tanto por el servidor de aplicación como por el dispositivo final para cifrar y descifrar el campo de carga de los mensajes de datos específicos de la aplicación. Las cargas útiles de aplicación se cifran de extremo a extremo entre el dispositivo final y el servidor de aplicaciones, pero no están protegidas por la integridad. Esto significa que un servidor de red puede ser capaz de alterar el contenido de los mensajes de datos en tránsito. Los servidores de red se consideran de confianza, pero se encomienda a las aplicaciones que deseen implementar la protección de la confidencialidad y la integridad de extremo a extremo (Singh, 5G Simply In Depth, 2019).

### **2.2.29. Activación en el aire**

Para la activación por aire, los dispositivos finales deben seguir un procedimiento de unión antes de participar en los intercambios de datos con el servidor de la red. Un dispositivo final tiene que pasar por un nuevo procedimiento de unión cada vez que ha perdido la información de contexto de la sesión. El procedimiento de unión requiere que el dispositivo final sea personalizado con la siguiente información antes de iniciar el procedimiento de unión: un identificador global único del dispositivo final (DevEUI), el identificador de la aplicación (AppEUI) y una clave AES-128 (AppKey).

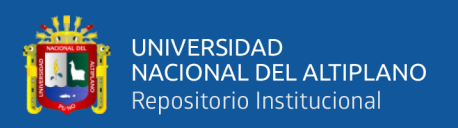

Para la activación por aire, los dispositivos finales no se personalizan con ningún tipo de clave de red. En su lugar, cada vez que un dispositivo final se une a una red, se deriva una clave de sesión de red específica para ese dispositivo final para cifrar y verificar las transmisiones a nivel de red. De esta manera, se facilita la itinerancia de los dispositivos finales entre redes de diferentes proveedores. El uso de una clave de sesión de red y una clave de sesión de aplicación permite además federar servidores de red en los que los datos de aplicación no pueden ser leídos o manipulados por el proveedor de red.

#### **2.2.30. Activación por personalización**

Bajo ciertas circunstancias, los dispositivos finales pueden ser activados por personalización. La activación por personalización vincula directamente un dispositivo final a una red específica pasando por el procedimiento de solicitud y aceptación de ingreso.

La activación de un dispositivo final mediante personalización significa que el DevAddr y las dos claves de sesión NwkSKey y AppSKey se almacenan directamente en el dispositivo final en lugar de DevEUI, AppEUI y AppKey. El dispositivo final está equipado con la información necesaria para participar en una red LoRa especifica cuando se inicia.

Cada dispositivo debe tener un conjunto único de NwkSKey y AppSKey. Comprometer las claves de un dispositivo no debería comprometer la seguridad de las comunicaciones de otros dispositivos. El proceso para construir esas claves debe ser tal que las claves no puedan ser derivadas de ninguna manera de la información disponible públicamente (como la dirección del nodo, por ejemplo) (Blokdyk, LPWAN A Complete Guide, 2019).

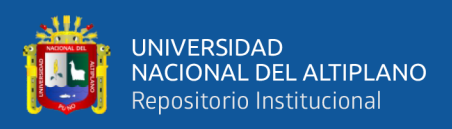

#### **2.2.31. Clase B – Beacon**

Los dispositivos finales deben implementar una operación de clase b cuando se requiera abrir ventanas de recepción en intervalos de tiempo fijos con el propósito de permitir mensajes de enlace descendente iniciados por el servidor.

La opción LoRaWAN Clase B añade una ventana de recepción sincronizada en el dispositivo final. Una de las limitaciones de LoRaWAN Clase A es el método Ahora de envió de datos desde el dispositivo final; no permite un tiempo de reacción conocido cuando la aplicación del cliente o el servidor quiere dirigirse al dispositivo final. El propósito de la clase B es tener un dispositivo final disponible para la recepción en un tiempo predecible, además de las ventanas de recepción que siguen a la transmisión de enlace ascendente aleatorio desde el dispositivo final de la clase A. La clase B se logra haciendo que el gateway envie una baliza de forma regular para sincronizar todos los dispositivos finales de la red, de forma que el dispositivo final puede abrir una ventana de recepción adicional corta (llamada pin-slot) en un tiempo predecible durante un intervalo de tiempo periódico.

La decisión de cambiar de la clase A a la clase B proviene de la capa de aplicación del dispositivo final. Si este cambio de clase A a clase B necesita ser controlado desde el lado de la red, la aplicación del cliente debe usar uno de los enlaces ascendentes de clase A del dispositivo final para enviar un enlace descendente a la capa de aplicación, y necesita la capa de aplicación del dispositivo final para reconocer esta solicitud, este proceso no se gestiona a nivel de LoRaWAN (Seneviratne, 2019).

## **2.2.32. Principio del enlace descendente iniciado por la red síncrona**

Para que una red sea compatible con dispositivos finales de clase B, todas los gateways deben emitir de forma sincronizada una baliza que proporcione una referencia de tiempo a los dispositivos finales. Basándose en esta referencia de tiempo, los

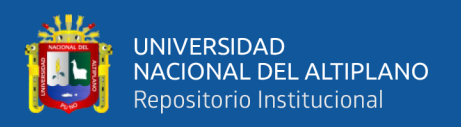

dispositivos finales pueden abrir periódicamente ventanas de recepción, en lo sucesivo denominadas (ping -slots), que pueden ser utilizadas por la infraestructura de red para iniciar una comunicación de enlace descendente.

Un enlace descendente iniciado por la red utilizando una de estas ventanas ping se denomina (pingll). El servidor de red selecciona el gateway elegido para iniciar esta comunicación de enlace descendente basándose en los indicadores de calidad de la señal del último enlace ascendente del dispositivo final. Por este motivo, si un dispositivo final se mueve y detecta un cambio en la identidad anunciada en la baliza recibida, debe enviar un enlace ascendente al servidor de red para que este puede actualizar la base de datos de la ruta de enrutamiento del enlace descendente.

Todos los dispositivos finales se inician y se unen a la red como dispositivos finales de clase A. La aplicación del dispositivo final puede entonces decidir cambiar a la Clase B. Esto se hace a traces del siguiente proceso:

- La aplicación del dispositivo final solicita a la capa LoRaWAN que cambie al modo de clase B. La capa LoRaWAN en el dispositivo final busca una baliza y devuelve a la aplicación una primitiva de servicio BEACON\_LOCKED si se ha encontrado una baliza de red y se ha bloqueado o una primitiva de servicio BEACON NOT FOUND. Para acelerar el descubrimiento de la baliza, la capa LoRaWAN puede utilizar el mensaje "BeaconTiming". Basandose en la fuerza de la baliza y las restricciones de la vida de la batería, la aplicación del dispositivo final selecciona una velocidad y periodicidad de datos del slot del ping, que luego se solicita a la capa LoRaWAN del dispositivo final.
- Una vez en el modo de clase B, la capa MAC pone a 1 el bit de clase B del campo FCTRL de cada trama de enlace ascendente transmitida. Este bit indica al servidor que el dispositivo ha cambiado a la clase B. La capa MAC programara de forma

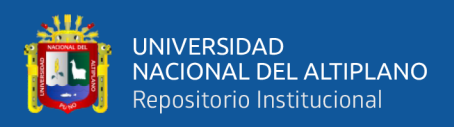

autónoma un slot de recepción para cada baliza y cada slot ping. Si la recepción de la baliza se realiza con éxito, el dispositivo final de la capa LoRaWAN envía el contenido de la baliza a la aplicación junto con la intensidad de la señal de radio medida. La capa LoRaWAN del equipo final tiene en cuenta la máxima desviación posible del reloj en la programación del slot de recepción de la baliza y de los slots para el pulso. Cuando se demodula con éxito un enlace descendente durante el slot de ping, se procesó de forma similar a un enlace descendente.

• Un dispositivo final móvil debe informarse periódicamente al servidor de red de su ubicación para actualizar la ruta del enlace descendente. Esto se hace transmitiendo un enlace ascendente normal (posiblemente vacío). La capa LoRaWAN del dispositivo final establecerá apropiadamente el bit de clase B en 1. De forma óptima, esto puede hacerse de forma más eficiente si la aplicación detecta que el nodo se está moviendo mediante el análisis del contenido de la baliza. En este caso, el dispositivo final debe aplicar un retardo aleatorio entre la recepción de la baliza y la transmisión del enlace ascendente para evitar colisiones sistemáticas en el enlace ascendente.

Si no se ha recibido ninguna baliza durante un periodo determinado, se pierde la sincronización con la red. La capa MAC debe informar a la capa de aplicación de que ha vuelto a la clase A. Como consecuencia, la capa LoRaWAN del dispositivo final deja de configurar el bit de clase B en todos los enlaces ascendentes y esto informa al servidor de red de que el dispositivo final ya no está en modo de clase B. La aplicación del dispositivo final puede intentar cambiar a la clase B periódicamente. Esto reiniciara este proceso con una búsqueda de balizas.
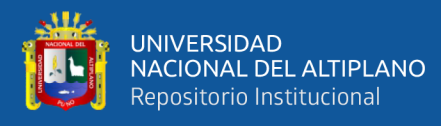

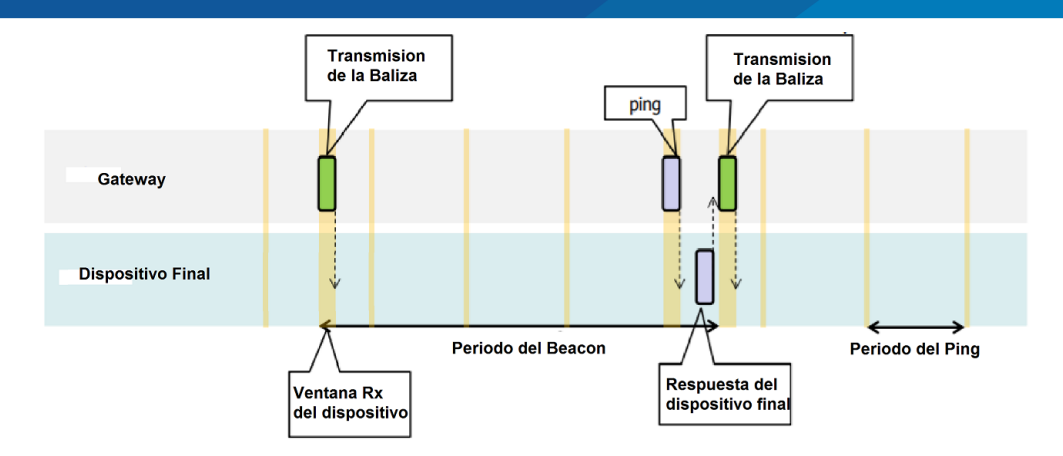

**Figura 16:** Recepción de Balizas y slots de ping. FUENTE: (Chaudhari & Zennaro, 2019)

#### **2.2.33. Mensajes MAC unicast y multicast**

Los mensajes pueden ser unicast o multicast. Los mensajes de unicast se envían a un solo dispositivo final y los mensajes de multidifusión se envían a varios dispositivos finales. Todos los dispositivos de un grupo de multidifusión deben compartir la misma dirección de multidifusión y las claves de cifrado asociadas. La especificación LoRaWAN Clase B no especifica medios para configurar remotamente dicho grupo de multidifusión o distribuir de forma segura el material de la clave de multidifusión necesaria. Esto debe realizarse durante la personalización del nodo o a través de la capa de aplicación.

La carga útil MAC de un ping de enlace descendente unicast utiliza el formato definido en la especificación de Clase A. El dispositivo final lo procesa exactamente de la misma manera. Se utiliza el mismo contador de tramas y se incremente si el enlace descendente utiliza un slot ping de clase B o un slot de Clase A llamada piggy-back (Wiegmann, 2018).

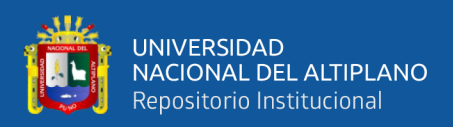

#### **2.2.34. Adquisición y seguimiento de balizas**

Antes de cambiar de la clase A a la clase B, el dispositivo final debe recibir primero una de las balizas de red para alinear su referencia de tiempo interna con la red. Una vez en la clase B, el dispositivo final debe buscar y recibir periódicamente una baliza de red para cancelar cualquier desviación de su base de tiempo de reloj interno, en relación con la temporización de la red. Un dispositivo de clase B puede ser temporalmente incapaz de recibir balizas (fuera del alcance del gateway de red, presencia de interferencias). En este caso, el dispositivo final debe ampliar gradualmente sus ventanas de recepción de balizas y slots ping para tener en cuenta una posible desviación de su reloj interno.

En caso de pérdida de la baliza, el dispositivo deberá ser capaz de mantener el funcionamiento de clase B durante 2 horas (120 minutos) después de recibir la última baliza. Este funcionamiento temporal de clase B sin baliza se denomina "baliza-less". Se basa en el propio reloj del dispositivo final para mantener el tiempo.

Durante la operación sin baliza, los slots de recepción de unidifusión, multidifusión y baliza deben expandirse progresivamente para adaptarse a la posible desviación del reloj del dispositivo final.

Durante este intervalo de 120 minutos, la recepción de cualquier baliza dirigida al dispositivo final, debe extender la operación sin baliza de Clase B por otros 120 minutos, ya que se permite para corregir cualquier desviación de tiempo y restablecer la duración de los slots de recepción (Blokdyk, LPWAN A Complete Guide, 2019).

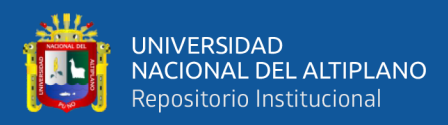

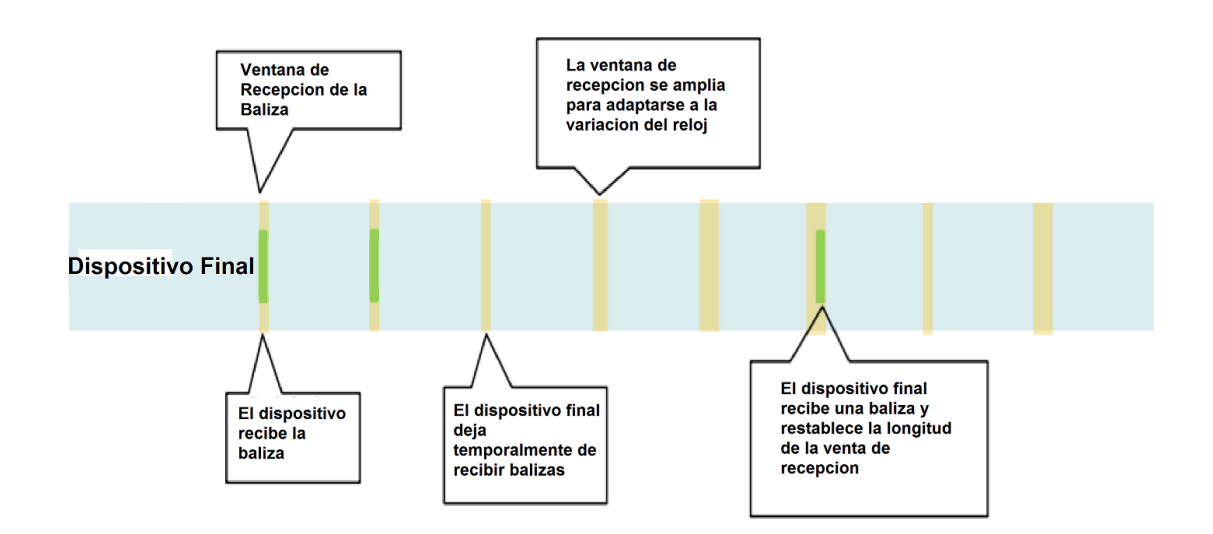

**Figura 17:** Operación temporal "beacon-less". FUENTE: (Blokdyk, LPWAN A Complete Guide, 2019)

## **2.2.35. Comandos MAC clase B**

Todos los comandos descritos en la clase A se implementan en los dispositivos de

clase B. Los siguientes comandos se añaden.

| <b>CID</b> | Comando                       | Transmitido<br>por |       | Descripción                                                                                                    |
|------------|-------------------------------|--------------------|-------|----------------------------------------------------------------------------------------------------|
|            |                               | Dispo              | Gatew |                                                                                                    |
|            |                               | sitivo<br>final    | ay    |                                                                                                    |
| 0x10       | PingSlotInfoReq               | X                  |       | Utilizado por el dispositivo final para<br>comunicar la velocidad de datos del<br>slot unicast ping y la periodicidad al<br>servidor de red |
| 0x10       | PingSlotInforAns              |                    | X     | Utilizado por la red para reconocer un<br>comando "PingInfoSlotReq"                                                                         |
| 0x11       | PingSlotChannel<br>Req        |                    | X     | Utilizado por el servidor de red para<br>establecer el canal ping unicast de un<br>dispositivo final                                        |
| 0x11       | PingSlotFreqAns               | X                  |       | Utilizado por el dispositivo final para<br>reconocer un<br>"PingSlotChannelReqCommand"                                                      |
| 0x12       | BeaconTimingRe<br>$\mathbf q$ | X                  |       | Utilizado por el dispositivo final para<br>solicitar la siguiente sincronización de<br>la baliza y canal de lared                           |
| 0x12       | BeaconTimingAn<br>S           |                    | X     | Utilizado por la red para responder a<br>un "BeaconTimingReq"                                                                               |

**Tabla 16:** Comandos MAC - Clase B.

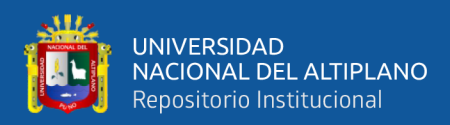

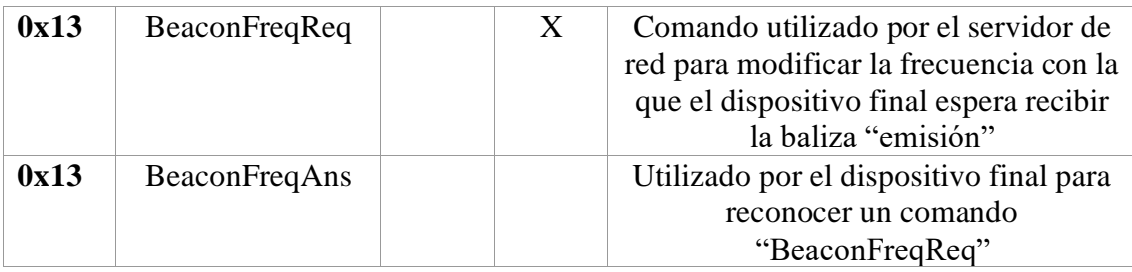

FUENTE: (Blokdyk, LPWAN A Complete Guide, 2019)

#### **2.2.36. Beaconing (opción de clase B)**

Además de retransmitir mensajes entre los dispositivos finales y los servidores de red, todas los gateways participan en la provisión de mecanismos de sincronización temporal mediante el envió de balizas a intervalos regulares fijos configurables por red. Todas las balizas se transmiten en modo implícito de paquete de radio, es decir, sin una cabecera física LoRa y sin que la radio añada un CRC.

#### **Tabla 17:** Beaconing calse B.

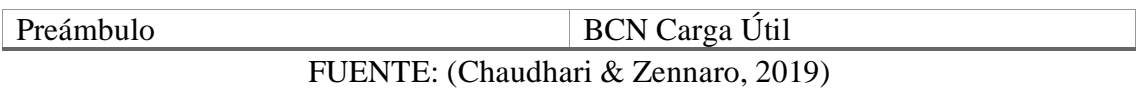

El preámbulo de la baliza comienza con (más largo que el predeterminado) 10 símbolos modulados. Esto permite a los dispositivos finales implementar una búsqueda de baliza de bajo consumo de energía. La longitud del marco de la baliza está estrechamente acoplada a la operación de la capa física de la radio. Por lo tanto, la longitud real de la trama puede cambiar de una implementación de región a otra (Chou, 2016).

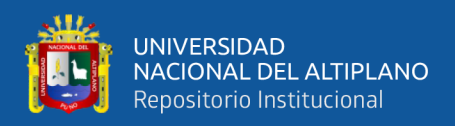

| Canal NB del "beacon"   | Frecuencia (MHz) |
|-------------------------|------------------|
| $\boldsymbol{0}$        | 923.3            |
| $\mathbf{1}$            | 923.9            |
| $\overline{2}$          | 924.5            |
| 3                       | 925.1            |
| $\overline{\mathbf{4}}$ | 925.7            |
| 5                       | 926.3            |
| 6                       | 926.9            |
| $\overline{7}$          | 927.5            |

**Tabla 18:** Frecuencias de los canales.

FUENTE: (Chou, 2016)

#### **2.2.37. Clase C – Dispositivo final de escucha continua**

Los dispositivos finales que implantan la opción de clase C se utilizan para aplicaciones que tiene suficiente potencia disponible y por lo tanto no necesitan minimizar el tiempo de recepción. Los dispositivos finales de clase C no pueden implementar la opción de clase B.

El dispositivo final de clase C escuchara con el parámetro de RX2 tan a menudo como sea posible. El dispositivo final escucha en RX2 cuando no está enviando o recibiendo en RX1, de acuerdo con la definición de la Clase A. Para ello, abrirá una breve ventana sobre los parámetros de RX2 entre el final de la transmisión del enlace ascendente y el principio de la venta de recepción de RX1 y pasara a los parámetros de recepción de RX2 tan pronto como se cierre la venta de recepción de RX1; la ventana de recepción de RX2 permanecerá abierta hasta que el terminal tenga que enviar otro mensaje.

No existe un mensaje específico para un nodo que indique al servidor que se trata de un nodo de clase C. Depende de la aplicación en el lado del servidor sabe que gestiona

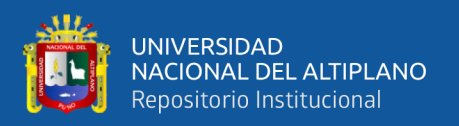

nodos de Clase C en base al contrato pasado durante el procedimiento de unión (Lea, 2018).

#### **2.2.38. Duración de la segunda ventana de recepción para la clase C**

Los dispositivos de clase C implementan las mismas dos ventanas de recepción que los dispositivos de clase A, pero no cierran la ventana de RX2 hasta que necesitan enviar de nuevo. Por lo tanto, pueden recibir un enlace descendente en la ventana de RX2 en casi cualquier momento, incluyendo los enlaces descendentes enviados con el propósito de la transmisión de comandos MAC o ACK. Entre el final de la transmisión y el comienzo de la recepción de RX1 también se abre una breve ventana de escucha en la frecuencia y la velocidad de datos de RX.

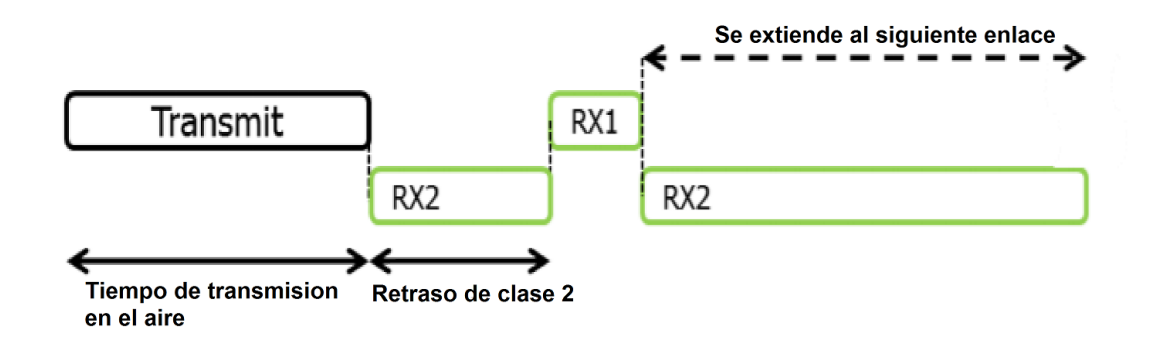

**Figura 18:** Temporización del slot de recepción del dispositivo final de clase C.

FUENTE: (Wiegmann, 2018)

#### **2.2.39. Enlaces descendentes multicast de clase C**

De manera similar a la clase B, los dispositivos de clase C pueden recibir tramas de enlace descendente multicast. La dirección de multidifusión y la clave de sesión de red asociada y la clave de sesión de aplicación debe proceder de la capa de aplicación. Las mismas limitaciones se aplicar a los marcos de enlace descendentes multicast de Clase C:

• No se les permite transportar comandos MAC, ni en el campo FOpt, ni la carga útil del puerto 0 porque un enlace descendente de multidifusión no tiene la misma robustez de autenticación que una trama unicast.

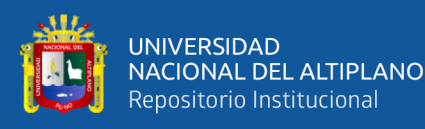

Los bits ACK y ADRACKReq deben ser cero. El campo MType debe llevar el valor de "Datos sin confirmar". El bit "FPending" indica que hay más datos multicast a enviar. Dado que un dispositivo de clase C mantiene su receptor activo la mayor parte del tiempo, el bit FPending no desencadena ningún comportamiento específico del dispositivo final (Bassi, Bauer, Fiedler, & Kramp, 2013).

#### **2.2.40. Zona de Fresnel**

La difracción de las señales electromagnéticas en las partículas del aire produce los denominados elipsoides o zonas de Fresnel. Para fines de estudio, las zonas de Fresnel se consideran como una familia de elipsoides que se forman en el medio de propagación por donde las señales de RF viajan de emisor a receptor. Una zona de Fresnel está definida por los límites donde las ondas interiores llegan al receptor con la misma fase de la señal transmitida. La fase de las señales en las zonas de Fresnel está, de esta manera, alternadas: en fase (primera zona) otra en contrafase (segunda zona), otra en fase (tercera zona), etc. El radio de la zona de Fresnel depende de la longitud de onda y de la distancia entre las antenas. Para señales con longitud de onda baja la diferencia entre distintos caminos dará una zona de contrafase más rápidamente y con ello el radio de Fresnel será menor. Si d1 y d2 son las distancias de los sitios al punto donde se desea conocer la zona de Fresnel, propio del obstáculo más pronunciado en el trayecto de propagación, el radio (en metros) de la primera zona de Fresnel se calcula con la ecuación:

$$
r = 17{,}32 * \sqrt{\frac{(d1 * d2)}{d * f}}
$$

Donde d (=d1+d2) es la distancia total del enlace. Las distancias d1, d2 y d se toman en Km y la frecuencia de la portadora en GHz. O bien, se puede utilizar la ecuación:

$$
r = 17{,}32 * \sqrt{\frac{d}{4*f}}
$$

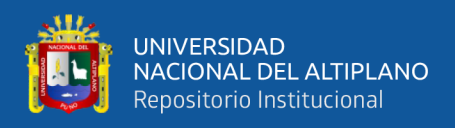

#### Donde:

D: distancia total del enlace

F: frecuencia

En la práctica, se busca que el 100% de la primera zona de Fresnel esté libre de obstáculos. (Iturri , Leija, & Lopez, 2014)

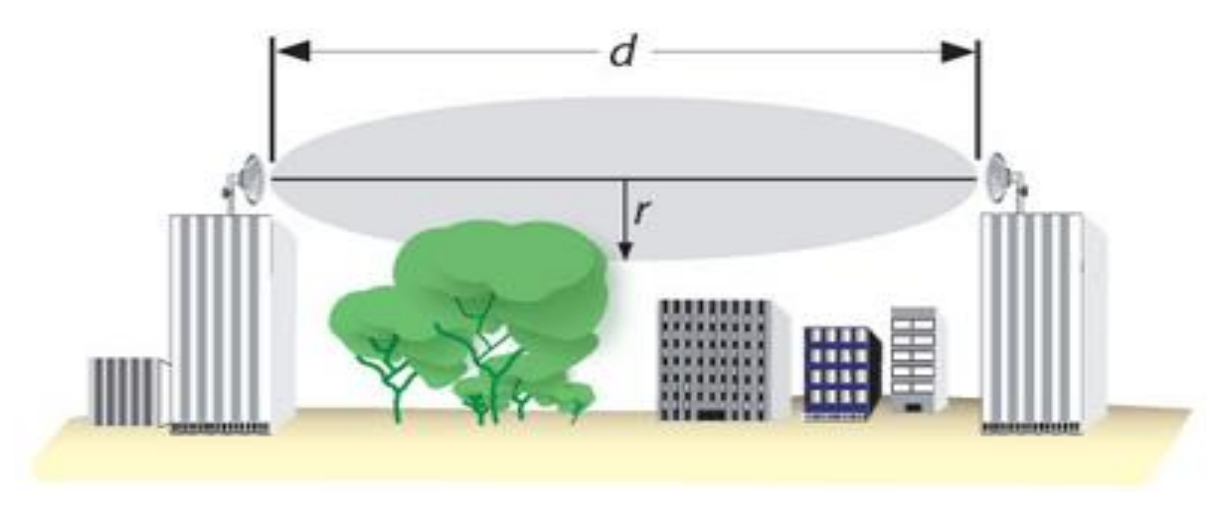

**Figura 19:** Primera zona de Fresnel FUENTE: (Iturri , Leija, & Lopez, 2014)

Lo ideal es que la primera zona de Fresnel no esté obstruida, pero normalmente es suficiente despejar el 60% del radio de la primera zona de Fresnel para tener un enlace satisfactorio. En aplicaciones críticas, habrá que hacer el cálculo también para condiciones anómalas de propagación, en la cuales las ondas de radio se curvan hacia arriba y por lo tanto se requiere altura adicional en las torres. Para grandes distancias hay que tomar en cuenta también la curvatura terrestre que introduce una altura adicional que deberán despejar las antenas. (Buettrich, 2007)

#### **2.2.41. Potencia isotrópica efectiva radiada**

La Potencia Irradiada Isotrópica Efectiva está regulada por la autoridad nacional. La misma especifica la potencia máxima legalmente permitida para ser enviada al espacio abierto en un área/país específico. El límite legal en Europa es normalmente 100 mW, en

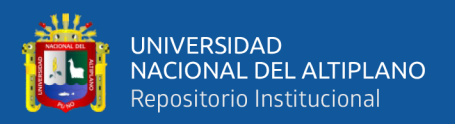

algunos escenarios muy particulares (enlaces punto a punto) y en otros países este máximo es de 4 W. La PIRE es una medida de la potencia que se está enfocando en una determinada región de espacio, determinada por las características de la antena transmisora. La PIRE es el resultado de restar pérdidas de potencia en el cable y conectores y sumar la ganancia relativa de antena a la potencia del transmisor (Buettrich, 2007)

## $PIRE = Ptx(dBm) - B(dB) + G(dBi)$

### Donde:

- Ptx: potencia de transmisor
- B: perdidas en cables y conectores
- G: ganancia de antena

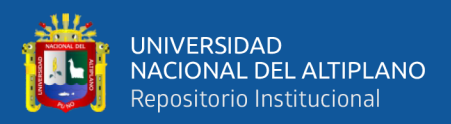

## **CAPITULO III**

## **MATERIALES Y METODOS**

## **3.1. UBICACIÓN GEOGRÁFICA DEL ESTUDIO**

La investigación se desarrollará en la bahía del lago Titicaca en la ciudad de Puno que tiene las siguientes coordenadas geográficas: 15°50'00''S 70°00'58''W a 3818msnm. Los experimentos se desarrollarán en los laboratorios de la Escuela Profesional de Ingeniería Electrónica de la Universidad Nacional del Altiplano.

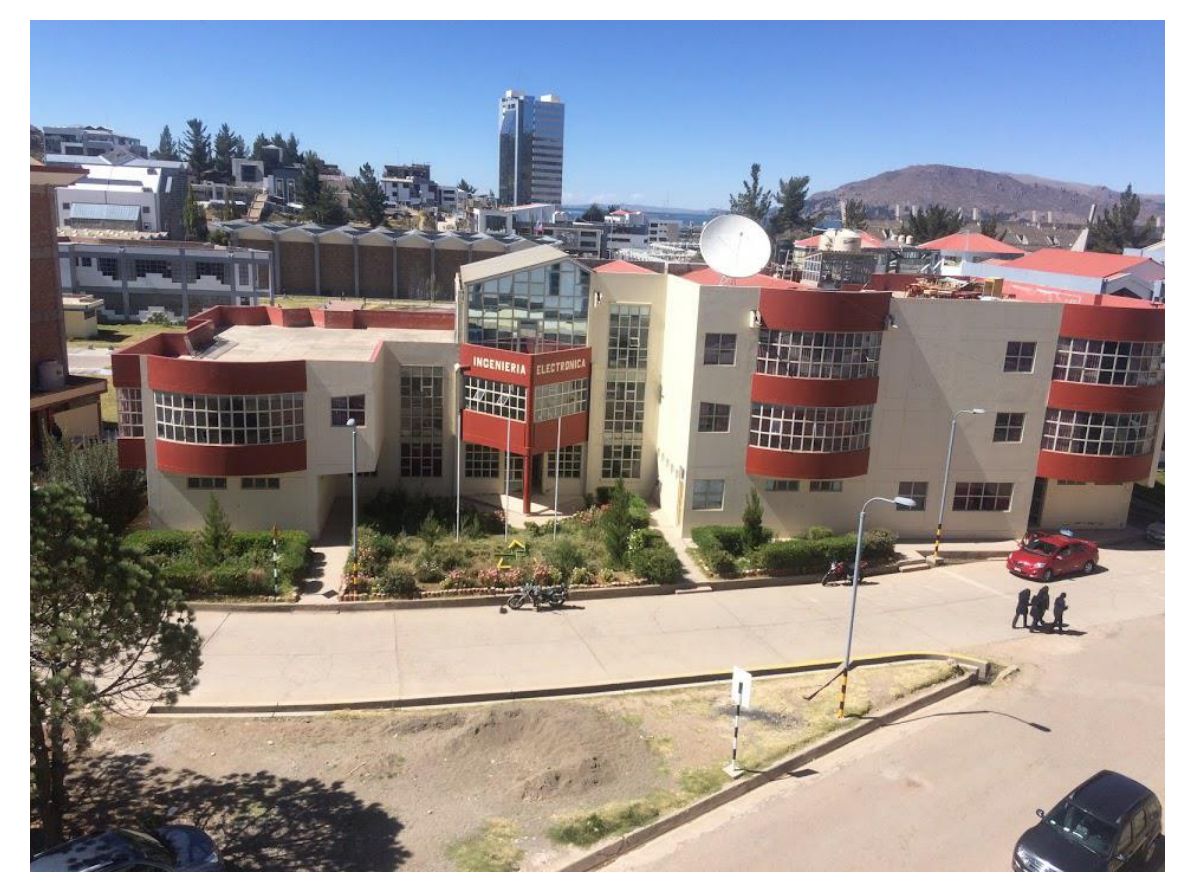

**Figura 20:** Laboratorios de Ing. Electrónica. Elaboración propia.

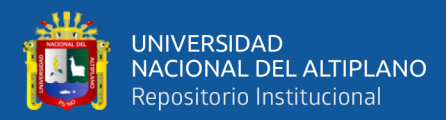

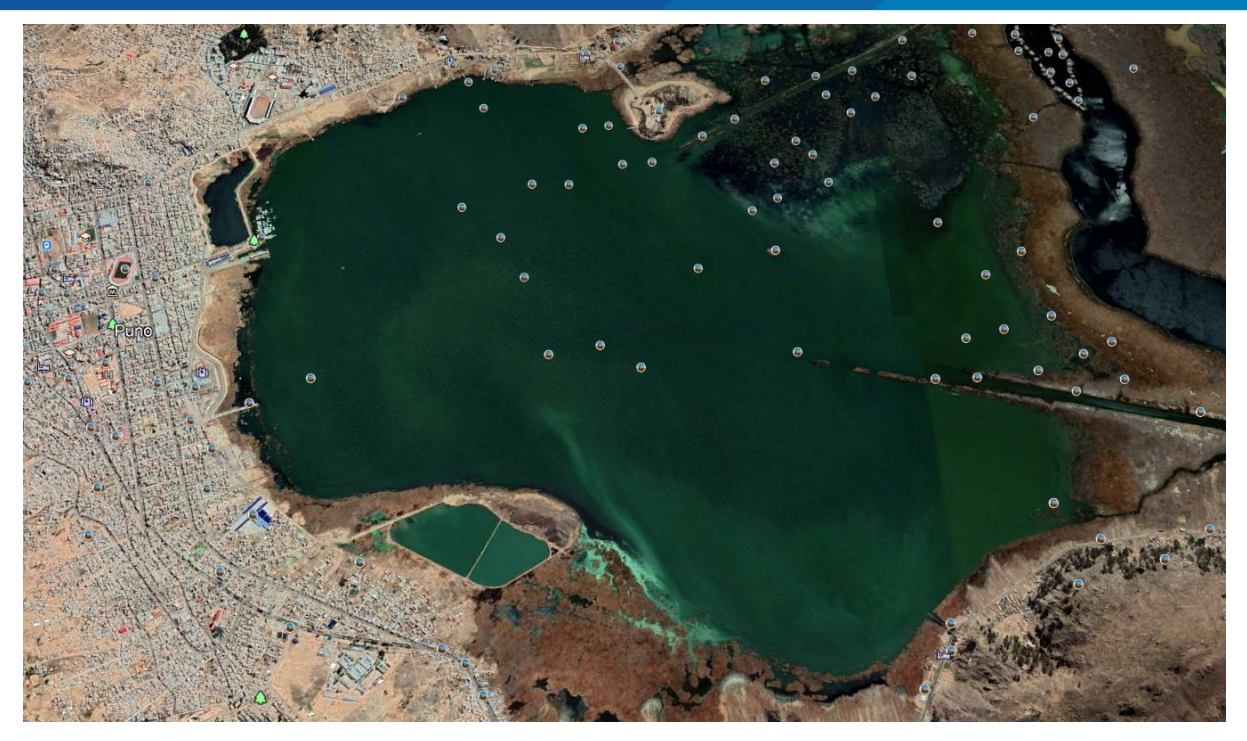

**Figura 21:** Mapa de la bahía interior del lago Titicaca en el distrito de Puno.

Elaboración propia.

## **3.2. PERIODO DE DURACIÓN DEL ESTUDIO**

| Actividad                                   |      | AÑO 2019 |      |          |          |          |  |
|---------------------------------------------|------|----------|------|----------|----------|----------|--|
|                                             | Jul. | Agos.    | Sep. | Oct.     | Nov.     | Dic.     |  |
| Identificación y planteamiento del problema | X    |          |      |          |          |          |  |
| Diseño de la solución                       |      | X        | Χ    |          |          |          |  |
| Implementación del prototipo                |      |          | Χ    | $\times$ |          |          |  |
| Pruebas del diseño                          |      |          |      | X        | $\times$ |          |  |
| Obtención de resultados                     |      |          |      |          | $\times$ | $\times$ |  |
| Exposición de las Conclusiones              |      |          |      |          |          | $\times$ |  |

**Tabla 19:** Duración del estudio

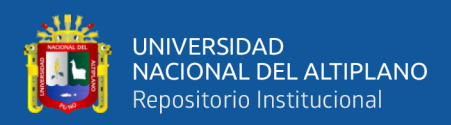

## **3.3. PROCEDENCIA DEL MATERIAL UTILIZADO**

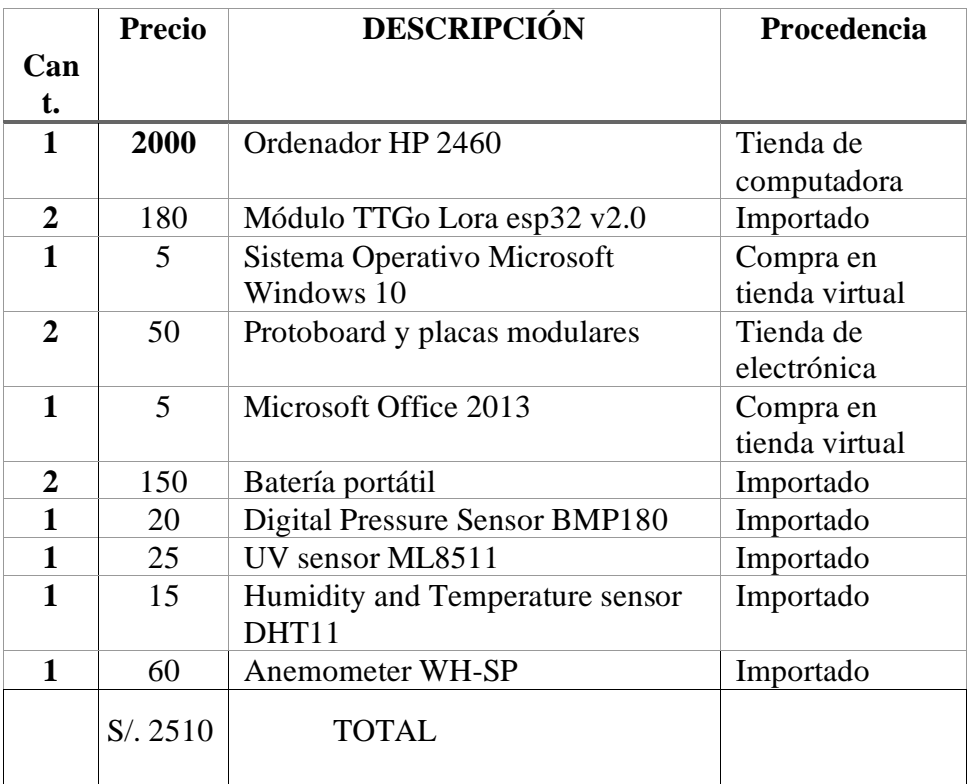

**Tabla 20:** Lista de materiales.

Elaboración propia

## **3.4. POBLACIÓN Y MUESTRA DEL ESTUDIO**

La población para el trabajo de investigación está constituida por el objeto de estudio específicamente por el prototipo de monitoreo del estado climatológico dispositivo TTGO LoRa32.

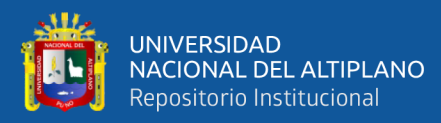

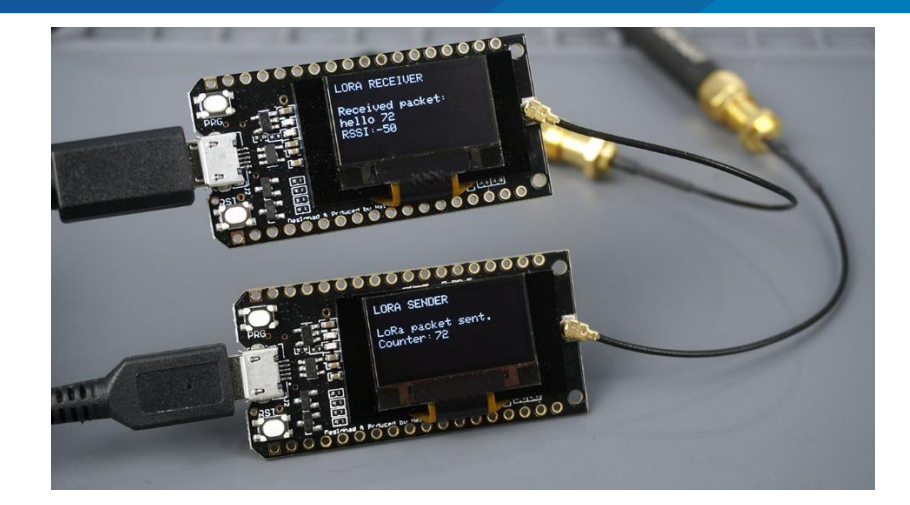

**Figura 22:** Estimación de la población.

### Elaboración propia.

La muestra es constituida por las 5 variables adheridas a sistema TTGO LoRa32 específicamente la temperatura, humedad, velocidad del viento, radiación UV y presión atmosférica. Esta muestra nos otorgara datos para el estudio y así obtener los resultados deseados.

## **3.5. DISEÑO ESTADÍSTICO**

#### **3.5.1. Diseño de la Investigación**

Esta investigación es experimental, porque es un tipo de investigación que utiliza la lógica y los principios encontrados en las ciencias y que serán implementados en un prototipo. La esencia de esta concepción de experimento es que requiere la manipulación intencional de una acción para analizar sus posibles resultados. Los experimentos pueden ser llevados a cabo en el laboratorio o en la vida real. Aquí se involucran un número relativamente pequeño de personas o equipos y abordan una pregunta bastante enfocada. Los experimentos son más efectivos para la investigación explicativa y frecuentemente están limitados a temas en los cuales se puede manipular la situación en la cual las personas se hallan. Esta investigación es experimental, se centra en la medición del alcance de la potencia de transmisión de la tecnología mencionada para la transferencia de datos útiles para el análisis climatológico de la zona. Adicionalmente se hará un

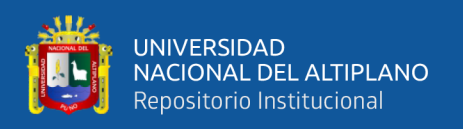

análisis del coste de energía requerido para mantener el sistema mediante el cual se podrá determinar una configuración de bajo consumo de energía logrando así tiempos de trabajo mayores y menor costo de mantenimiento (Hernández Sampieri, Fernández Collado, & Baptista Lucio, 2010).

#### **3.5.2. Nivel de la Investigación**

El nivel de investigación se refiere a la profundidad del conocimiento que se busca lograr con la investigación, por tanto, el nivel de la presente investigación es exploratorio, señalando que las investigaciones exploratorias buscan abrir nuevos caminos en el desarrollo del conocimiento humano. Y la presente investigación busca abrir nuevos caminos hacia la transmisión de datos de sensores a distancias considerables a un bajo costo energético (Vara Horna, 2012).

#### **3.6. PROCEDIMIENTO**

#### **3.6.1. Descripción del Hardware y Software del prototipo**

Para el trabajo de investigación se usó hardware ESP32 + SX1276 Lora esta combinación proporciona comunicaciones con un consumo de corriente mínimo, para conectar el SX1276 lora con el microprocesador ESP32 se utiliza el protocolo SPI con Arduino.

Para lograr el funcionamiento es necesario realizar la programación de los dispositivos en el entorno de desarrollo integrado IDE Arduino pues el hardware ESP32 + SX1276 utiliza este lenguaje, la programación se trata de un conjunto de instrucciones del lenguaje C, estás instrucciones son planteadas para facilitar el funcionamiento del desarrollo del programa y el uso de la plataforma en conjunto hardware y software.

Se realiza la implementación de la red para la comunicación Lora con dos conjuntos del ESP32+SX1276 (TTGO LORA V2) maestro - esclavo ambos ubicados en

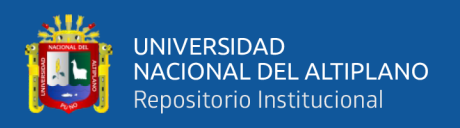

diferentes partes de la bahía interior del lago Titicaca del distrito de puno, en la configuración maestro se conectará los sensores de temperatura, humedad, radiación ultravioleta, presión atmosférica y velocidad del viento, la implementación del prototipo permite el monitoreo de las variables climatológicas.

## **3.6.2. Calculo para el alcance máximo de comunicación**

Para el alcance máximo de la comunicación lora se procede a calcula con los parámetros detallados en las figuras 23 y 24, para ello se detalla a continuación:

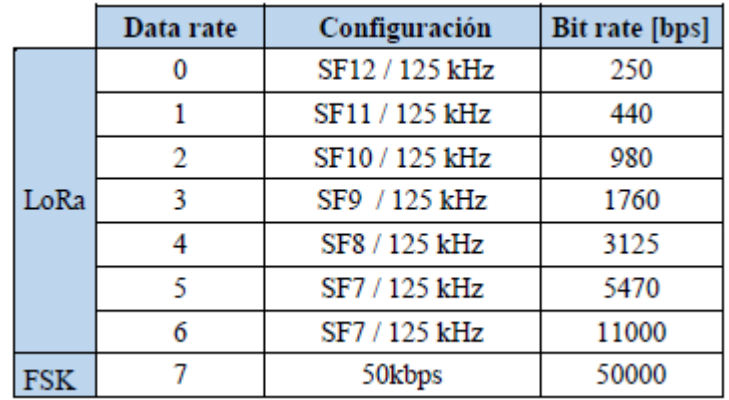

**Figura 23:** Parámetros para configuración del dispositivo LoRa

#### FUENTE: (Semtech, 2016)

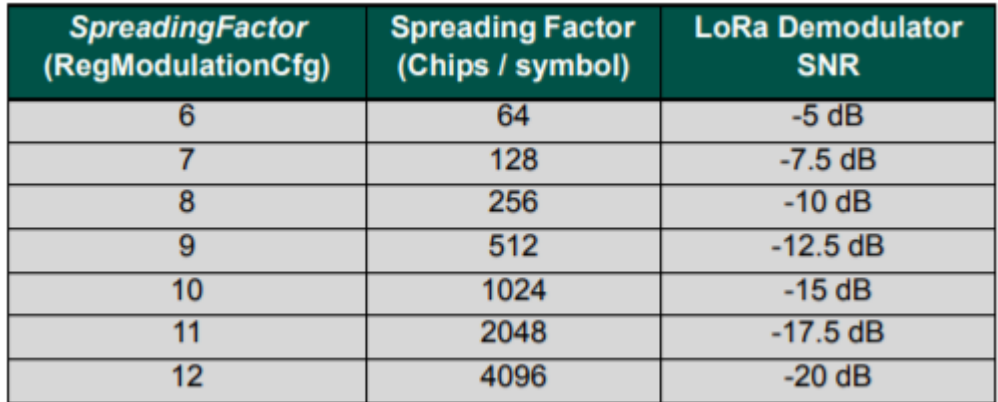

**Figura 24:** Parámetros del factor de propagación SF

FUENTE: (Semtech, 2016)

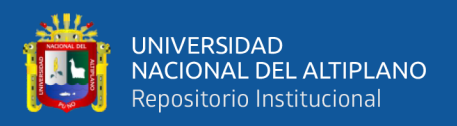

El presupuesto del enlace, de un sistema comunicación inalámbrica se caracteriza por la medida de ganancias y pérdidas desde el transmisor hasta el receptor. Para el cálculo de esta

 $PLm(db) = EiRPtx - Sensibilidad Rx$ 

Donde:

PLm(dB): máxima perdida por trayecto (PathLossmax)

EiRPtx: Potencia Isotrópica Radiada Equivalente(dBm)

Sensibilidad Rx: sensibilidad Rx del dispositivo lora(dBm)

#### **Potencia isotrópica radiada equivalente:**

 $EiRPtx(dBm) = PowerTx(dBm) + G(dB) + L(dB)$  $EiRPtx(dBm) = 12 - 1 + 3 = 14$ 

Donde:

PowerTx(dBm): Potencia de radio.

G(dB): Ganancia de la antena

L(dB): Perdidas

#### **Sensibilidad Lora:**

 $SensibilidadRx(dBm) = -174 + 10 \log(B) + SNR + NF$ 

Donde:

B: ancho de banda125kHz

SNR: Relación de señal a ruido el valor -20dB para SF12

NF: Figura de ruido, 6dB para SX1276

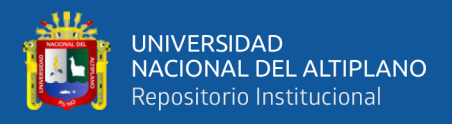

## $SensibilidadRx(dBm) = -174 + 10 log(125) - 20 + 6 = -137(dBm)$  $SensibilidadRx(dBm) = -137(dBm)$

**Parámetros de los dispositivos de comunicación punto a punto TTGO** 

**LORA32:**

Frecuencia: 915MHz

Sensibilidad Rx: -137 dBm SF12

Potencia de transmisión (EIRP)Tx: +14dBm

 $PLm(db) = EiRPtx - Sensibilidad Rx$  $PLm(db) = 14 + 137$  $PLm(db) = 151dB$ 

La modulación Lora destacan por las grandes ventajas y características Robustas a interferencias, resistente al multitrayecto por ondas reflejadas por superficies de agua y desvanecimiento, resistente al desplazamiento Doppler, entre otras (Semtech, 2016).

Según el modelo de Okumura Hata Cost 231, la siguiente formula estudia los modelos de propagación con frecuencias no mayores a 2 GHz.

$$
L(db) = 46.3 + 33.9 log 10(f) - 13.82 log 10\left(\frac{h}{b}\right) - a\left(\frac{h}{m}\right) + \left(44.9 - 6.55 log 10\left(\frac{h}{b}\right)\right) log 10d
$$

Donde:

F: frecuencia transmisión MHz

h/b: altura de la antena del dispositivo maestro con referencia al suelo (m) h/m: altura de la antena del dispositivo esclavo con referencia al suelo (m) a(h/m): Factor de corrección de la altura de la antena del dispositivo esclavo d: distancia de comunicación de maestro esclavo, según configuración BW, SF

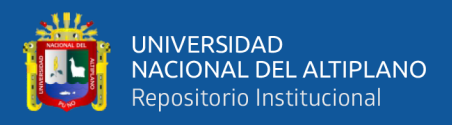

Para hallar el factor de corrección de la altura de la antena según Okumura hata

Cost está dado por:

$$
a\left(\frac{h}{m}\right)=(1.1log10(f)-0.7)\left(\frac{h}{m}\right)-1.56log10(f)+0.8
$$

Donde:

h/b: 6 m altura de dispositivo lora TX con referencia al suelo.

h/m: 1.65 altura de dispositivo Lora RX con referencia la suelo.

f: 915 MHz

$$
a\left(\frac{h}{m}\right) = (1.1\log 10(915) - 0.7)(1.65) - 1.56\log 10(915) + 0.8
$$

$$
a\left(\frac{h}{m}\right) = 0.4
$$

Para hallar la el alcance máximo reducimos la siguiente ecuación:

Donde:  $L(dB) = PLm(dB)$ 

$$
L(db) = 46.3 + 33.9log10(f) - 13.82log10\left(\frac{h}{b}\right) - a\left(\frac{h}{m}\right) + \left(44.9 - 6.55log10\left(\frac{h}{b}\right)\right)log10d
$$
  
151 = 46.3 + 33.9log10(915) - 13.82log10(19) - 0.4 + (44.9 - 6.55log10(19))log10(d)  
151 = 46.3 + 33.9log10(915) - 13.82log10(6) - 0.4 + 36.524log10(6)  
151 = 135.53 + 39.8log10(d)  

$$
d = 2.45 \text{ km}
$$

La distancia d indica el máximo alcance de comunicación entre los dispositivos punto a punto.

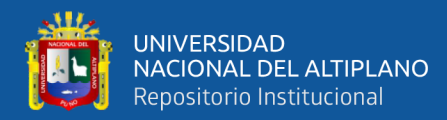

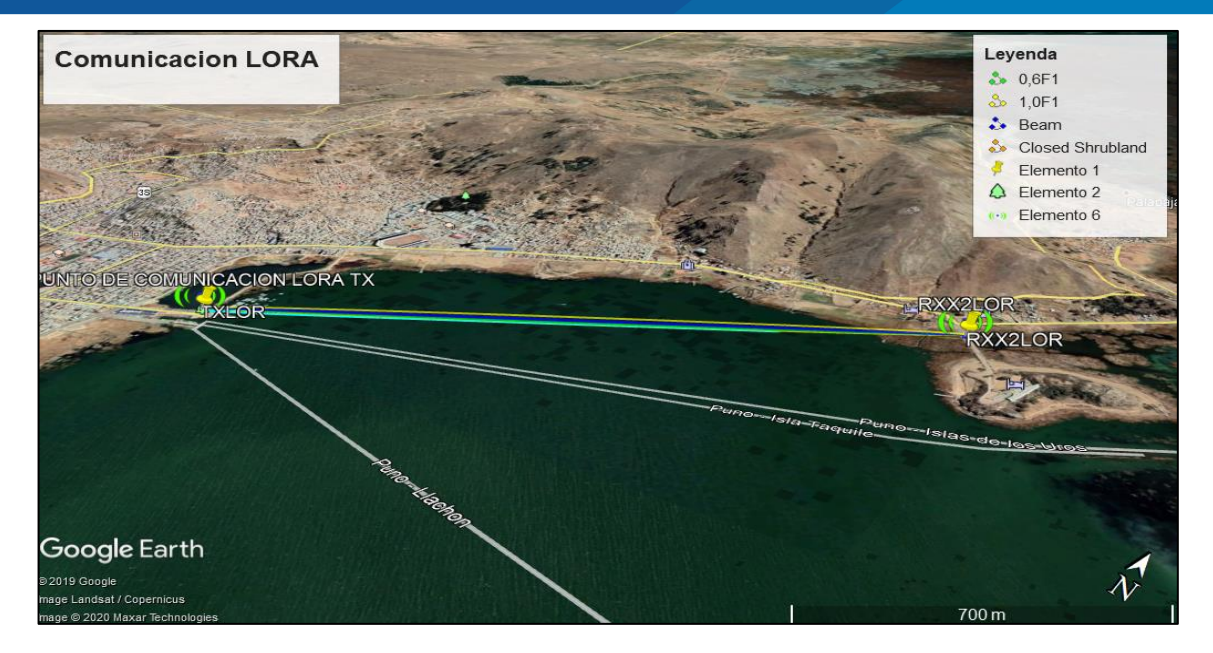

**Figura 25:** Comunicación LORA vista de GOOGLE EARTH Elaboración propia

La implementación para determinar el rango de comunicación de los módulos transceivers TTGO LORA32 V 2.0, en configuración punto a punto, se realiza la programación en el software IDE de Arduino (ver programación en anexos). La programación nos permite designar un módulo transmisor (TX) y otro receptor (RX) para la comunicación.

La prueba de comunicación se realizó con éxito con un alcance promedio para espacios libres con línea de vista; el dispositivo transmisor para la prueba de comunicación estuvo compuesta por el módulo TTGO LORA32 y un sensor de temperatura y humedad (DHT11), el sensor se conecta al pin GPIO12 y para la alimentación utilizamos una batería de 3,3 v.

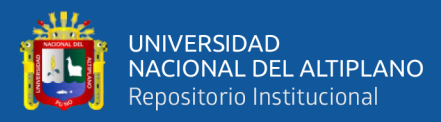

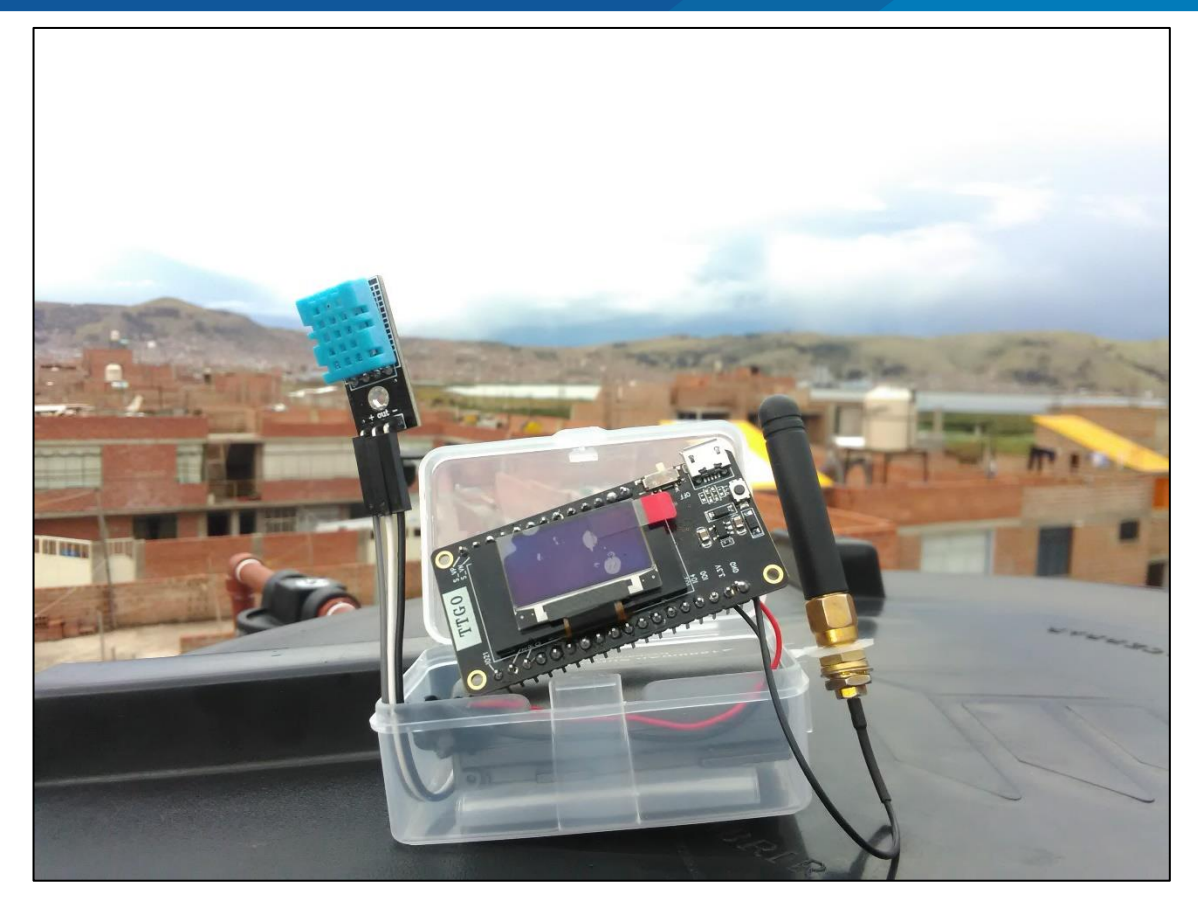

**Figura 26:** Dispositivo TTGO LORA32 V2.0 maestro conectado sensor dht11. Elaboración propia.

El dispositivo configurado como transmisor esta alimentado con una batería de 3.3 voltios, para verificar la comunicación entre dispositivos se visualiza los datos transmitidos en la pantalla OLED del módulo TTGO, la herramienta monitor serial del IDE Arduino también registra los datos en tiempo real.

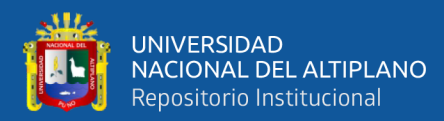

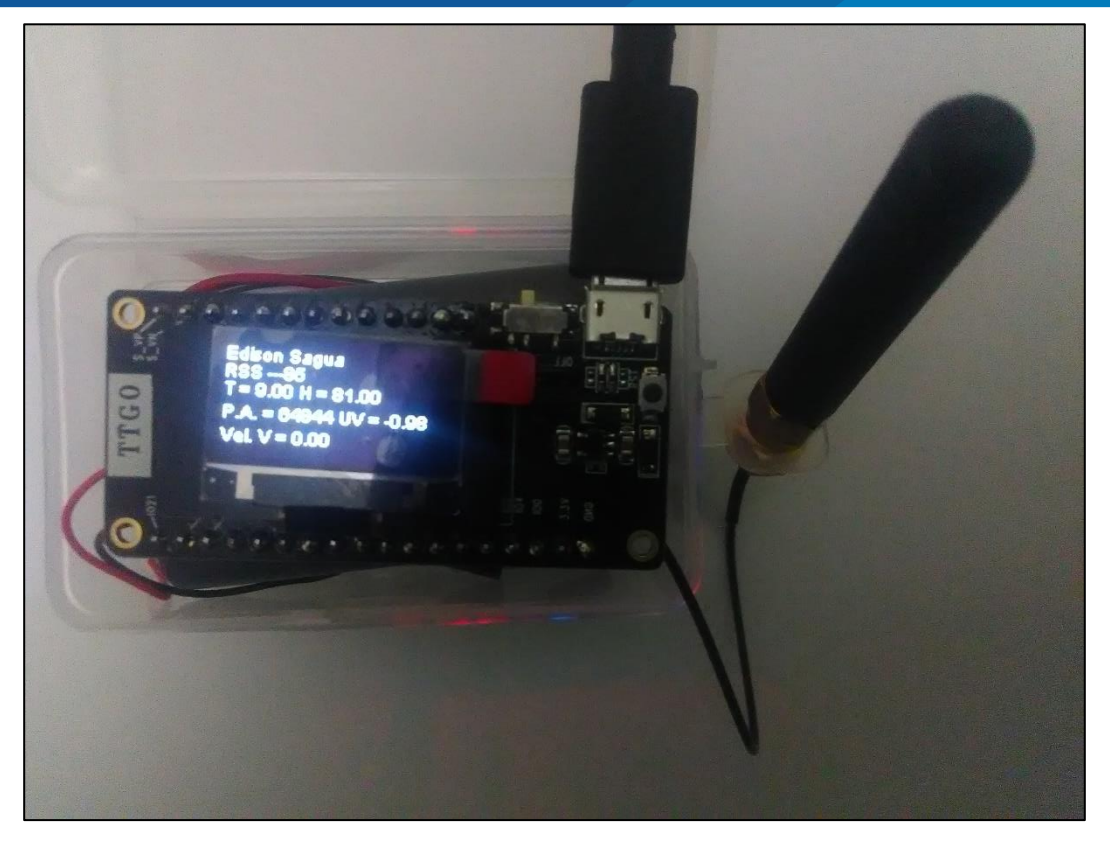

**Figura 27:** Dispositivo esclavo TTGO LORA32 V2.0.

Elaboración propia.

| co COM14                                                                             | Н              | Χ      |  |
|--------------------------------------------------------------------------------------|----------------|--------|--|
|                                                                                      |                | Enviar |  |
| 23148104.186 -> Vel. V = 0.00                                                        |                |        |  |
| $ 23:48:04.186 \rightarrow$ RSSI-75                                                  |                |        |  |
| $123:48:17.455 \rightarrow Rx T = 7.00 H = 88.00$                                    |                |        |  |
| $123:48:17.455 \rightarrow P.A. = 64807$ UV = -0.98                                  |                |        |  |
| $ 23:48:17.455 \rightarrow$ Vel. V = 0.00                                            |                |        |  |
| $ 23:48:17.455 \rightarrow$ RSSI-76                                                  |                |        |  |
| $123:48:30.702 \rightarrow Rx T = 7.00 H = 88.00$                                    |                |        |  |
| $ 23:48:30.702 \rightarrow P.A. = 64802$ UV = -0.93                                  |                |        |  |
| $ 23:48:30.702 \rightarrow$ Vel. V = 0.00                                            |                |        |  |
| $ 23:48:30.702 -\rangle$ RSSI-76                                                     |                |        |  |
| $123:48:43.971 \rightarrow Rx T = 7.00 H = 88.00$                                    |                |        |  |
| $123:48:43.971 \rightarrow P.A. = 64806$ UV = -1.02                                  |                |        |  |
| $ 23:48:43.971 \rightarrow$ Vel. V = 0.00                                            |                |        |  |
| $ 23:48:43.971 - \rangle$ RSSI-76                                                    |                |        |  |
| $123:48:57.232 \rightarrow Rx T = 7.00 H = 88.00$                                    |                |        |  |
| $123:48:57.266 \rightarrow P.A. = 64798$ UV = -1.02                                  |                |        |  |
| $ 23:48:57.266 \rightarrow$ Vel. V = 0.00                                            |                |        |  |
| $ 23:48:57.266 \rightarrow$ RSSI-76                                                  |                |        |  |
|                                                                                      |                |        |  |
| Autoscroll Mostrar marca temporal<br>Ambos NL & CR<br>115200 baudio $\sim$<br>$\vee$ | Limpiar salida |        |  |

**Figura 28:** Visualización de datos través del monitor serial del IDE Arduino.

Elaboración propia.

Para determinar el alcance de transmisión y recepción entre dispositivos TTGO

LORA32 se hizo la prueba en dos puntos de la bahía interior del lago Titicaca, alcanzando

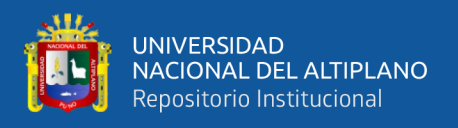

distancia máxima de transmisión de 2,46 km, para medir dicha distancia utilizamos el software GOOGLE EARTH, la herramienta perfil de elevación nos brinda información sobre la elevación del terreno y la línea de vista entre los dispositivos.

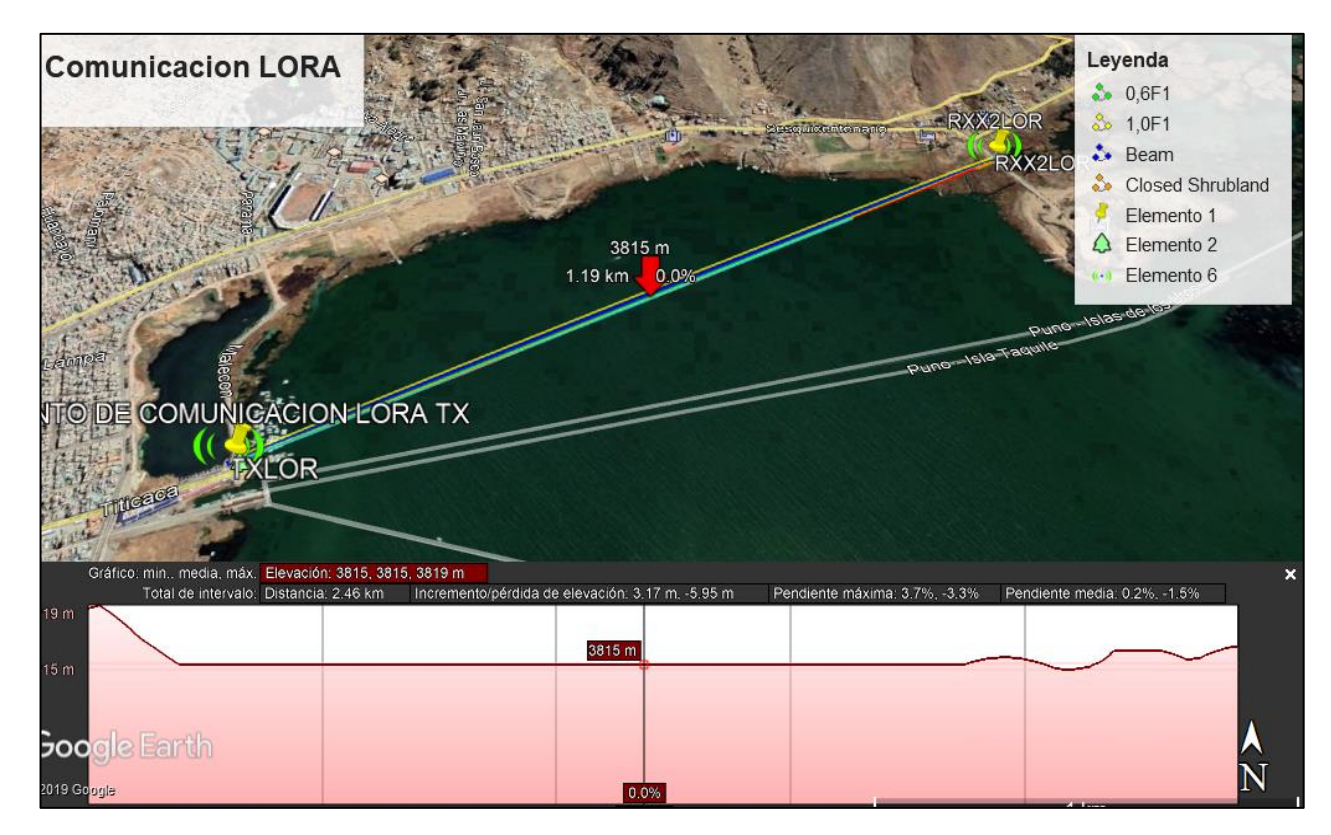

**Figura 29:** Perfil de elevación.

Elaboración propia

## **3.6.3. Desarrollo para el monitoreo de variables**

En la figura se muestra la conexión del sensor DHT11 al dispositivo maestro (TTGO LORA32), esta será conectada al pin declarado en la programación para su lectura (ver programación en el anexo A.3), la cual brinda información en la variación del estado de la temperatura y humedad, a mayores grados centígrados la temperatura aumentará y a menor grado disminuirá inclusive bajo cero, de la misma forma en la variable climatológica de la humedad.

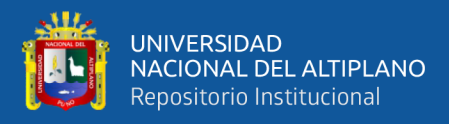

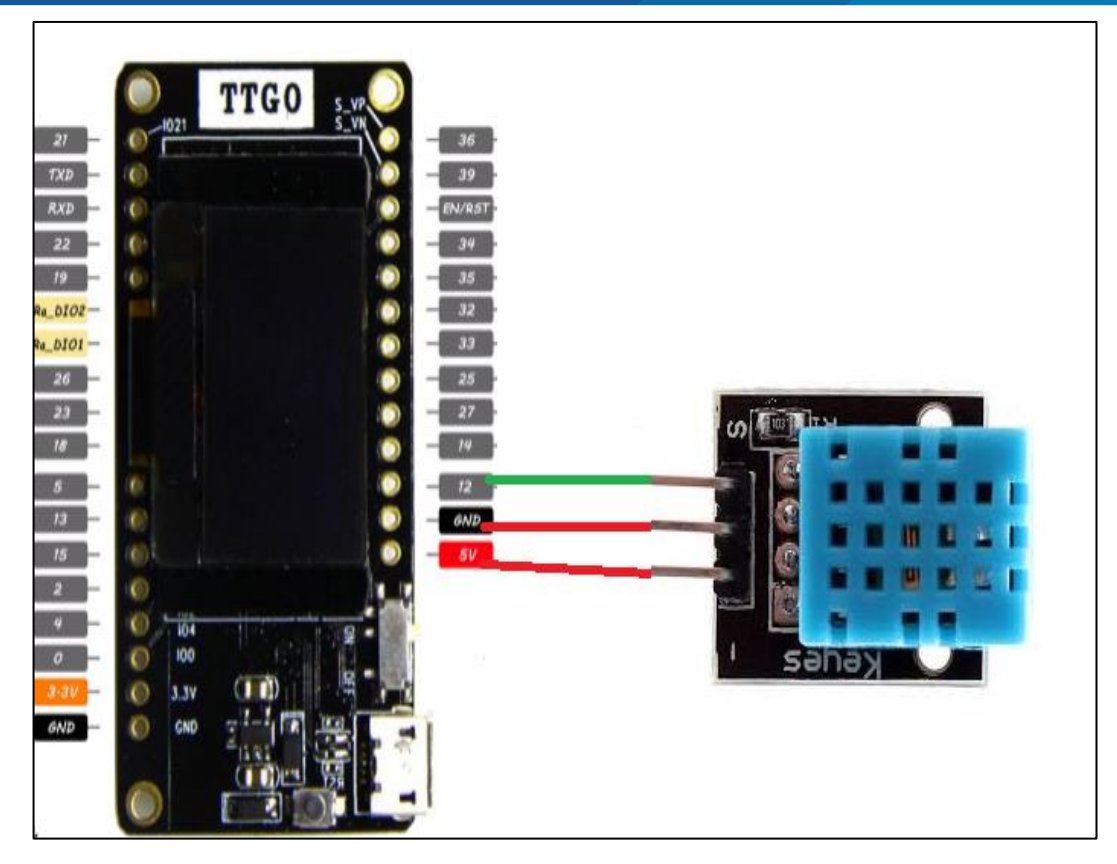

**Figura 30:** Diagrama de conexión del sensor DHT11.

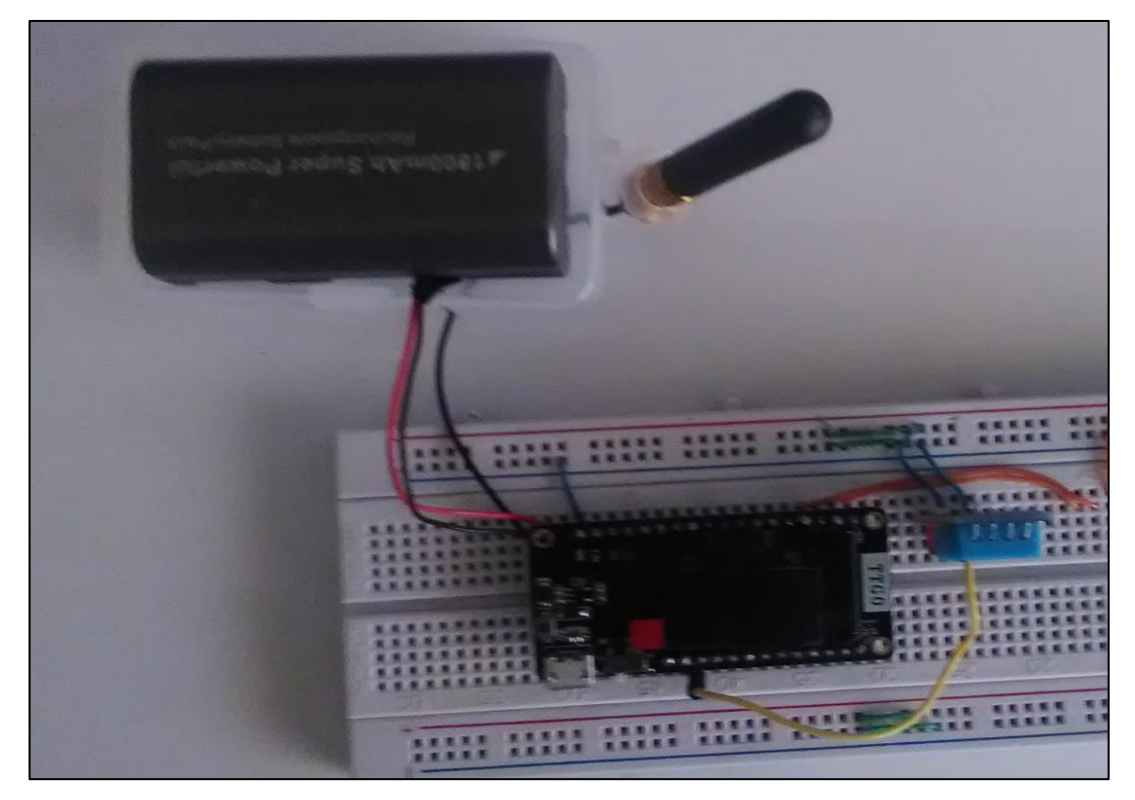

**Figura 31:** Implementación del sensor DHT11 con la placa TTGO LORA32. Elaboración propia.

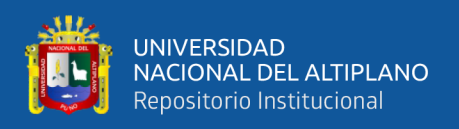

Se muestra la conexión del sensor ML8511 al dispositivo TTGO LORA32, el sensor informara el nivel de radiación solar en el lugar in situ, este dispositivo fue configurado en los pines análogos GPIO34 y GPIO35 (ver programación en anexos), para la transmisión de los datos obtenidos de la radiación ultravioleta; los valores que se observan en la pantalla OLED, muestran los índices de radiación y según el rango definido en la programación de 1 hasta 10 mW/cm2, para la decisión del usuario en utilizar protección para prevenir enfermedades relacionadas con la piel.

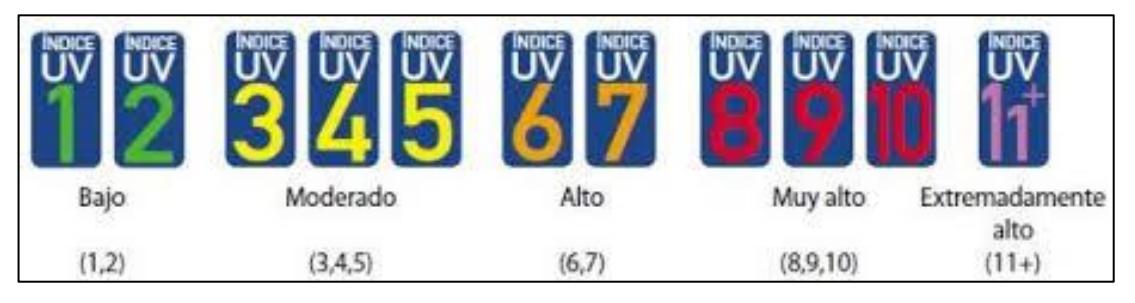

**Figura 32:** Índice de radiación UV.

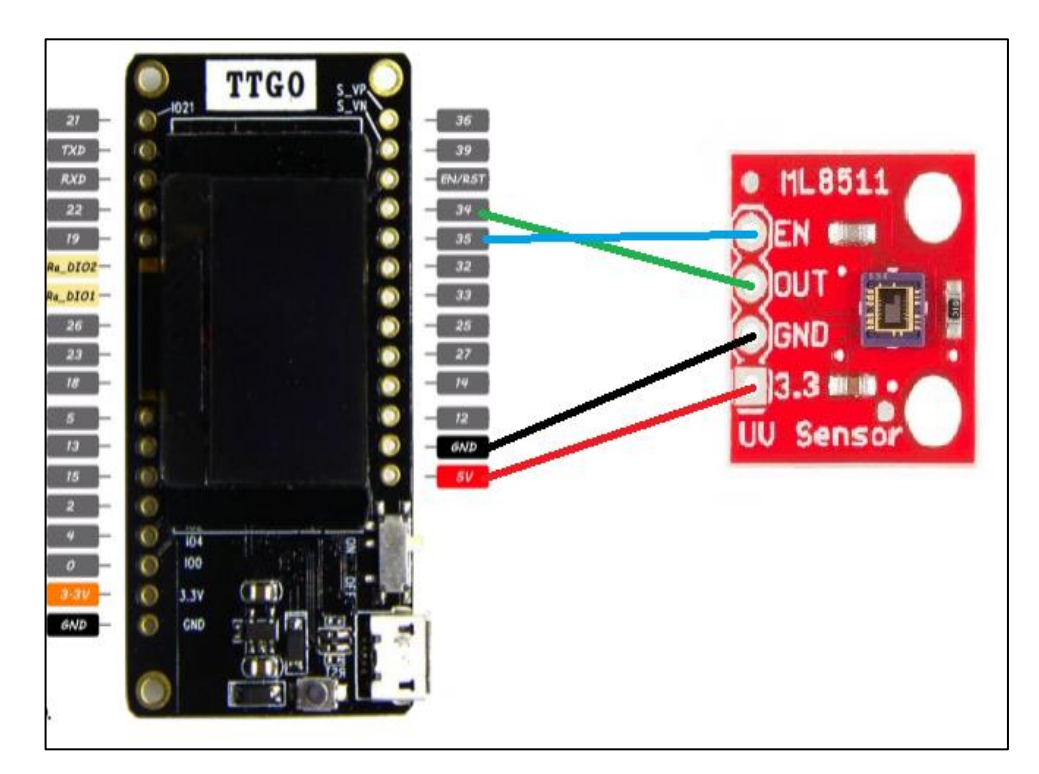

**Figura 33:** Diagrama de conexión del sensor de radiación UV ML8511. Elaboración propia.

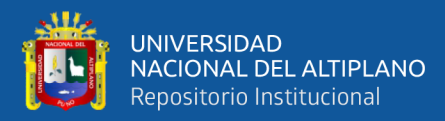

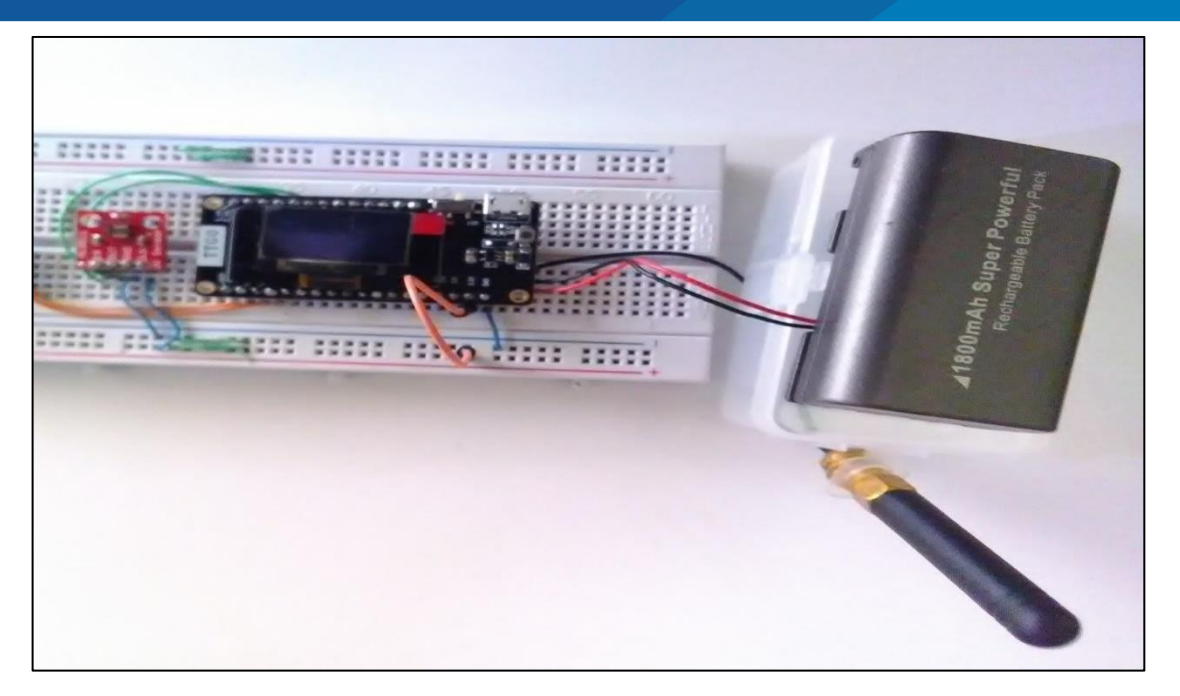

**Figura 34:** Implementación del sensor ML8511 con la placa TTGO LORA32. Elaboración propia.

Se realiza la conexión del sensor BMP180 el cual nos brindara información de la presión atmosférica en la bahía interior del lago Titicaca, este dispositivo utiliza la comunicación I2C, el número de pines SDA y SCL registrado en el TTGO LORA32 son el GPIO21 y GPIO22 respectivamente (ver programación anexos), a través del cual se obtiene los datos del sensor de presión atmosférica.

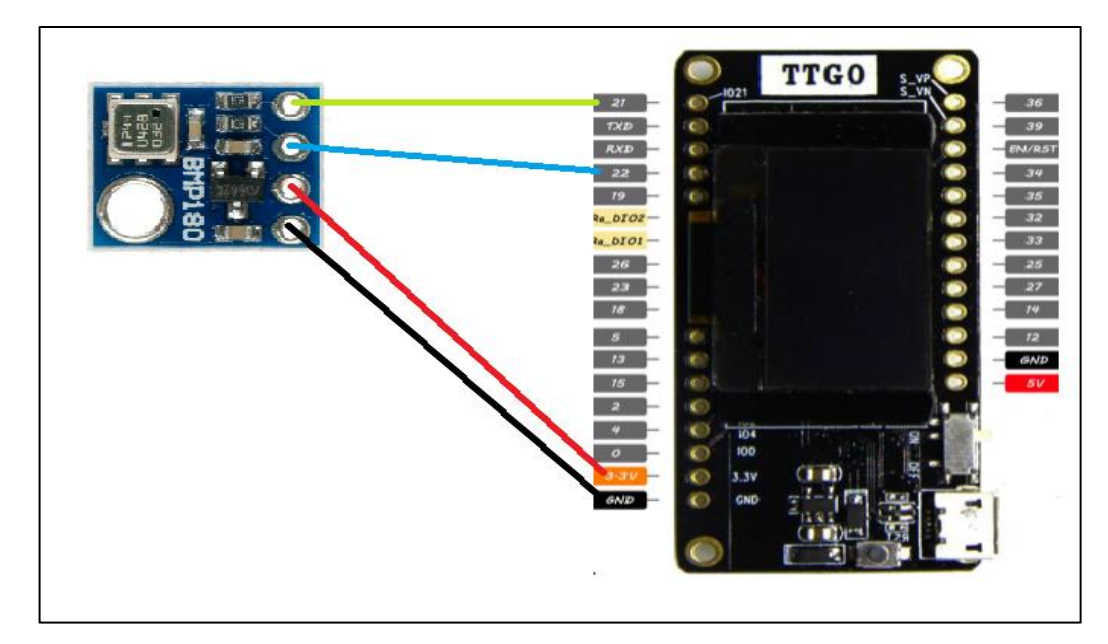

**Figura 35:** Diagrama de conexión del sensor de presión atmosférica BMP180.

Elaboración propia.

97

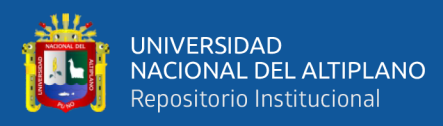

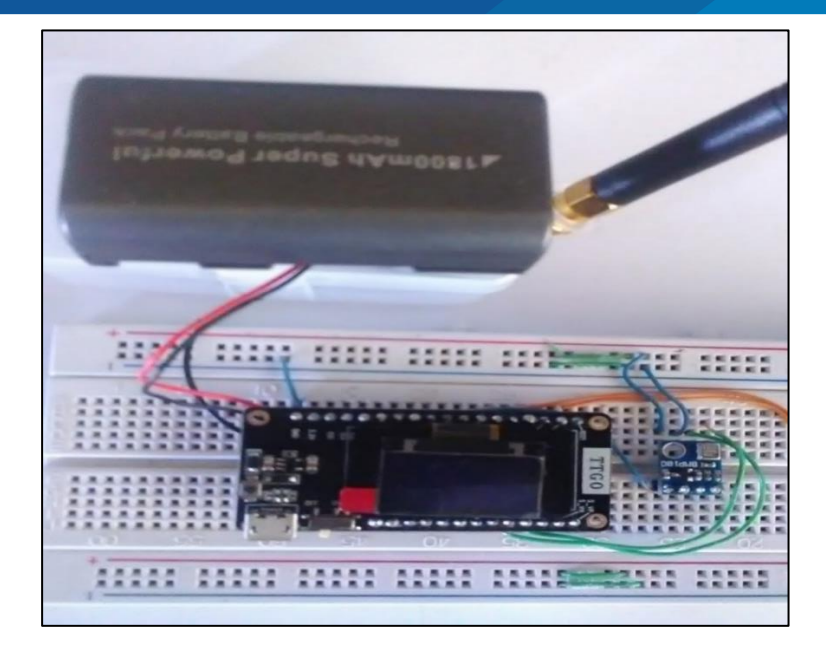

**Figura 36:** Implementación del sensor BMP180 con la placa TTGO LORA32. Elaboración propia.

Se muestra la conexión del anemómetro el sensor detalla la velocidad del viento en kilómetros, este trabaja con un pin de interrupciones, el sensor es conectado al pin GPIO7 para su visualización en la pantalla OLED (ver programación en los anexos), el pin es configurado en el modo RISING a través del comando attachInterrupt, que envía estados de LOW a HIGH.

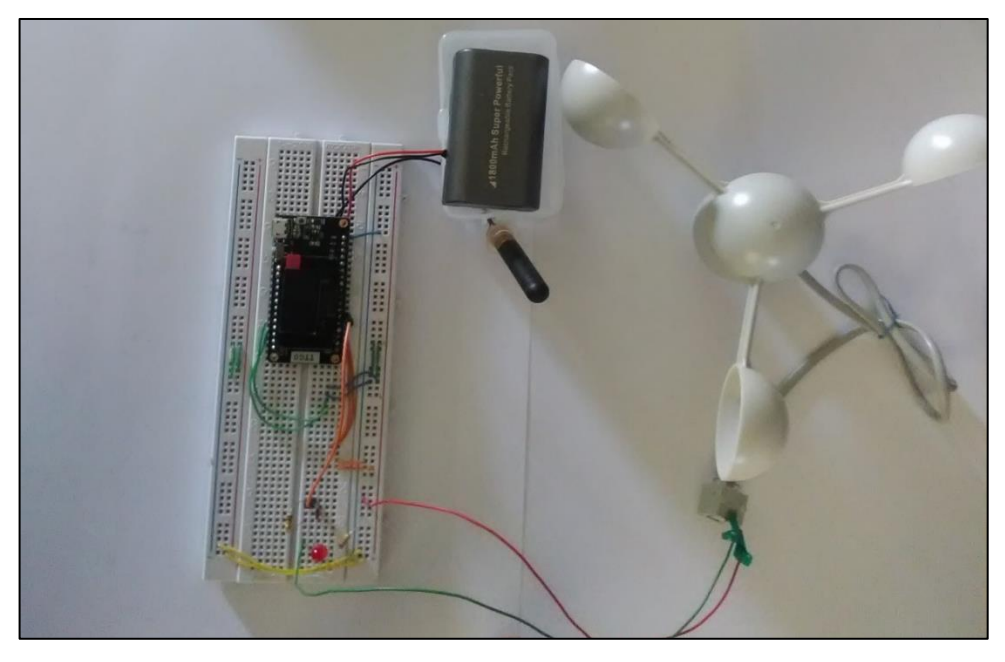

F**igura 37:** Implementación del ANEMOMETRO con la placa TTGO LORA32. Elaboración propia.

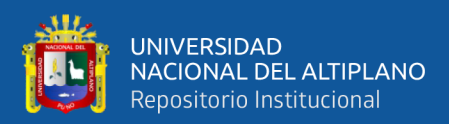

## **CAPITULO IV**

## **RESULTADOS Y DISCUSIÓN**

# **4.1. RESULTADOS DEL DISEÑO E IMPLEMENTACIÓN DEL PROTOTIPO PARA EL MONITOREO**

La figura 38 muestra el resultado al implementar el prototipo de la estación meteorológica tanto en hardware como en software, en hardware se muestra la implementación del prototipo, y en software la programación. De esta manera se ha logrado monitorear las variables climatológicas.

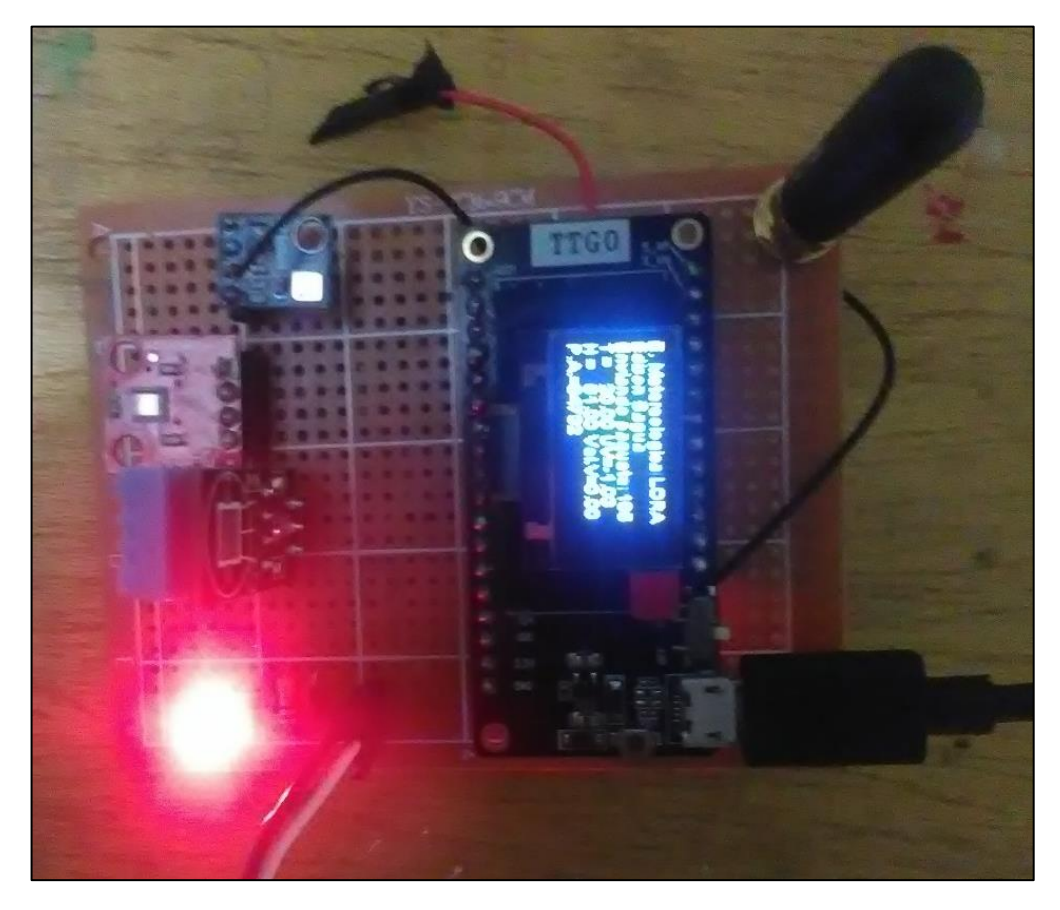

**Figura 38:** Monitoreo de variables. Elaboración propia.

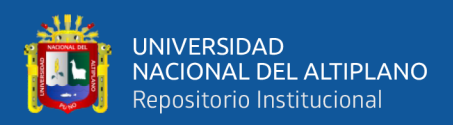

### **4.2. RESULTADOS PARA EL REGISTRO VARIABLES CLIMATOLÓGICAS**

Con la finalidad de cumplir el objetivo de registrar los datos en tiempo real se puso en funcionamiento el prototipo del sistema meteorológico el día 15 de diciembre del 2019 en horas desde las 7:00 am hasta las 18:00 pm, obteniendo un total de 2000 datos de esta manera se logra el registro de las variables climatológicas, más adelante se detalla el comportamiento de cada una de las variables climatológicas.

#### **4.2.1. Resultados y análisis del sensor de temperatura y humedad**

En la Tabla 21 se registran los datos obtenidos de la temperatura y humedad.

| <b>HORA</b>                    | <b>TEMPERATUR</b> | <b>HUMEDAD</b> |  |  |
|--------------------------------|-------------------|----------------|--|--|
|                                | A                 |                |  |  |
| 7:49 am                        | 19                | 47             |  |  |
| $7:50$ am                      | 18                | 48             |  |  |
| $7:51$ am                      | 18                | 49             |  |  |
| Datos omitidos (ver en anexos) |                   |                |  |  |
| 18:11 pm                       | 12                | 57             |  |  |
| 18:12 pm                       | 12                | 57             |  |  |
| 18:13 pm                       | 12                | 57             |  |  |
| 18:13 pm                       | 12                | 57             |  |  |

**Tabla 21:** Valores de la temperatura y humedad

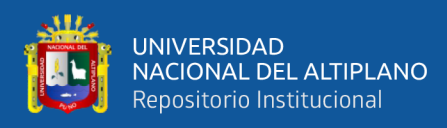

|                 | <b>TEMPERATURA</b> | <b>HUMEDAD</b> |
|-----------------|--------------------|----------------|
| <b>PROMEDIO</b> | 20,47211896        | 41,58591249    |
| <b>MODA</b>     | 21                 | 42             |
| <b>MÁXIMO</b>   | 29                 | 57             |
| <b>MÍNIMO</b>   | 12                 | 26             |

**Tabla 22:** Análisis de datos

Elaboración propia

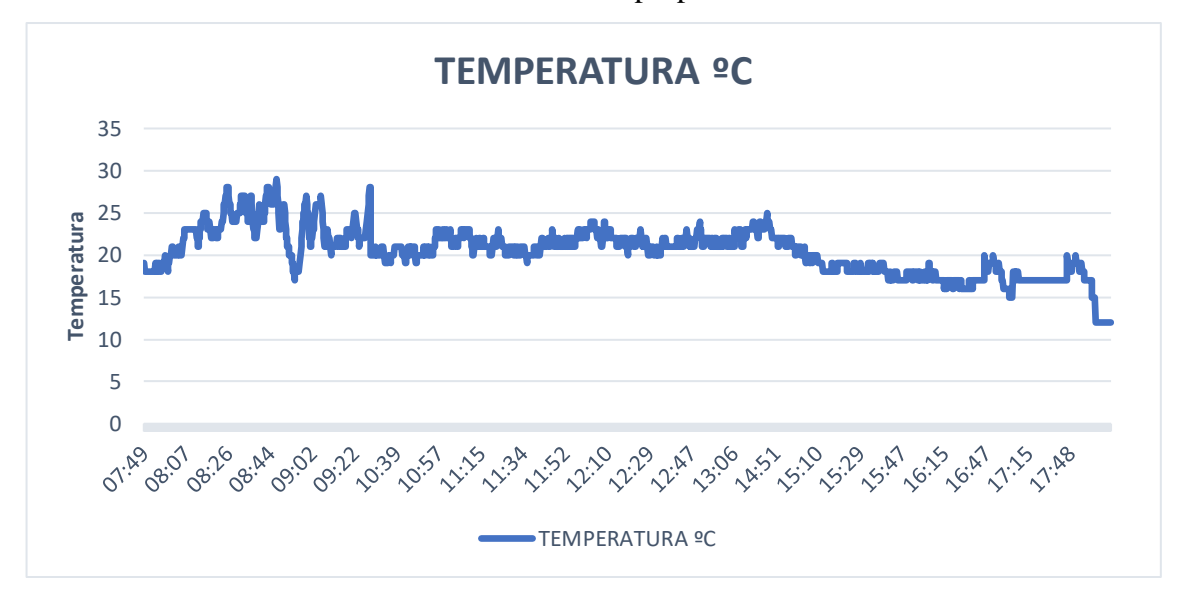

**Figura 39:** Comportamiento de la temperatura.

Elaboración propia.

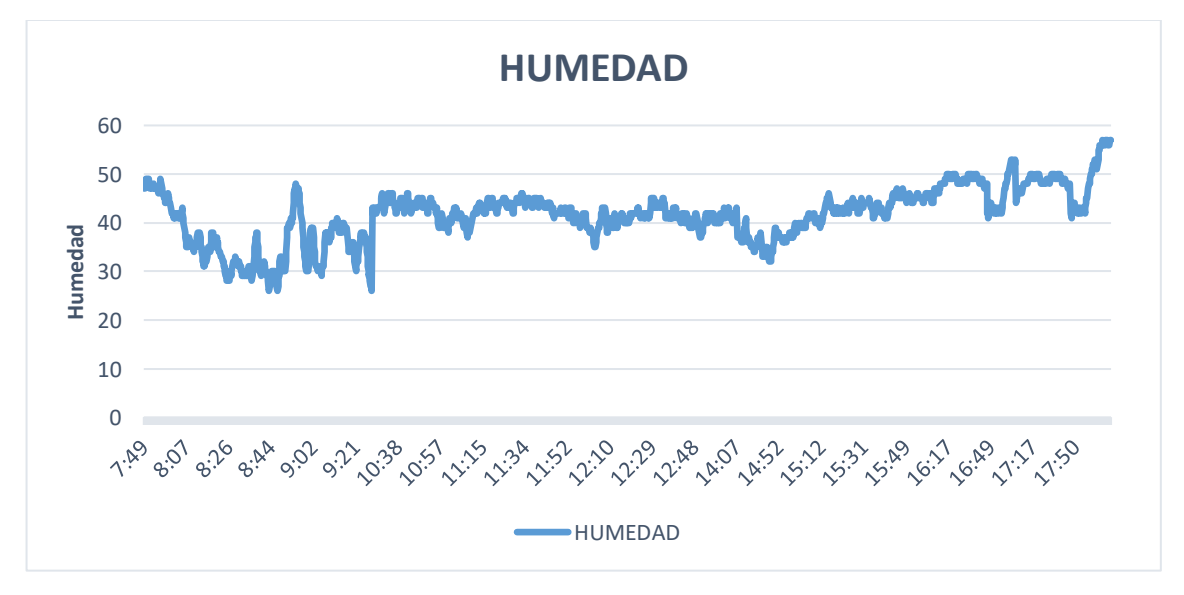

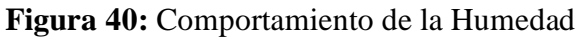

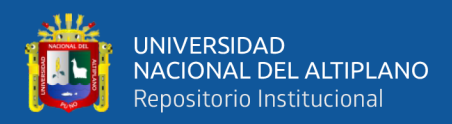

### **4.2.2. Resultados y análisis del sensor de radiación ultravioleta**

En la Tabla 23 se registran los datos obtenidos de la radiación ultravioleta.

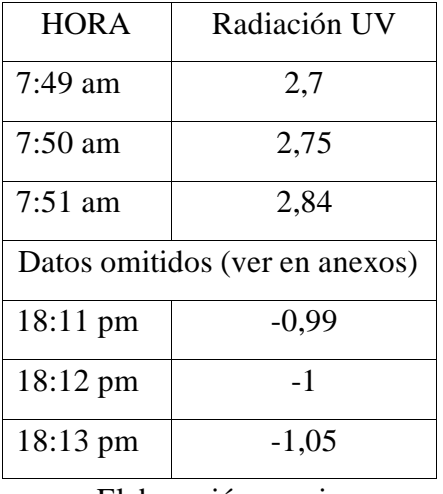

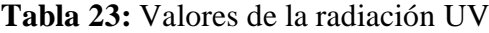

Elaboración propia

**Tabla 24:** Datos de la radiación UV

|                 | <b>RADIACION UV</b> |
|-----------------|---------------------|
| <b>PROMEDIO</b> | 3,714706528         |
| <b>MODA</b>     | 0,66                |
| <b>MÁXIMO</b>   | 7,73                |
| <b>MÍNIMO</b>   | $-1,05$             |

Elaboración propia

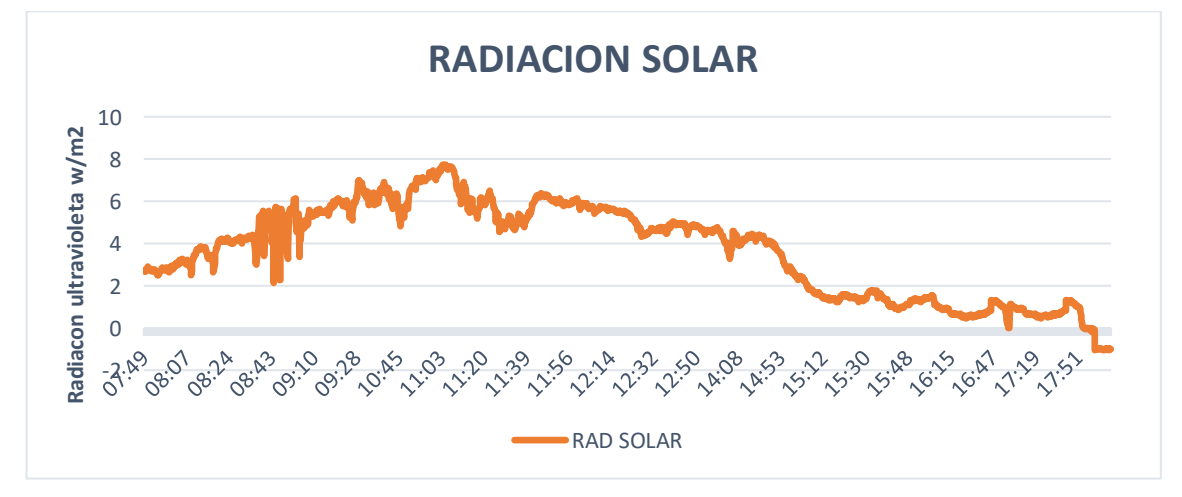

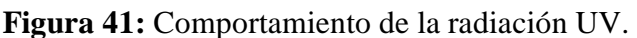

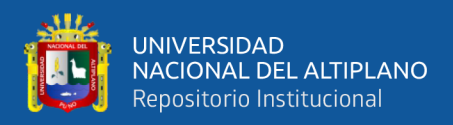

## **4.2.3. Resultados y análisis del sensor de presión atmosférica**

En la Tabla 25 se muestran los datos obtenidos de la presión atmosférica.

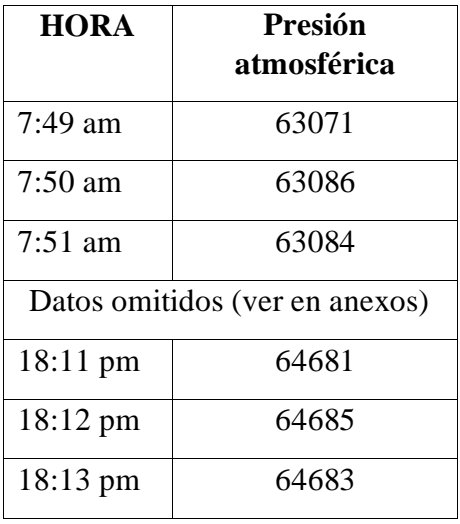

**Tabla 25 :** Valores de la presión atmosférica

Elaboración propia

**Tabla 26:** Análisis de datos

|                 | <b>PRESION</b><br><b>ATMOSFERICA</b> |
|-----------------|--------------------------------------|
| <b>PROMEDIO</b> | 64185,12261                          |
| <b>MODA</b>     | 64310                                |
| <b>MÁXIMO</b>   | 64690                                |
| <b>MÍNIMO</b>   | 63059                                |

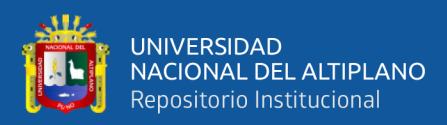

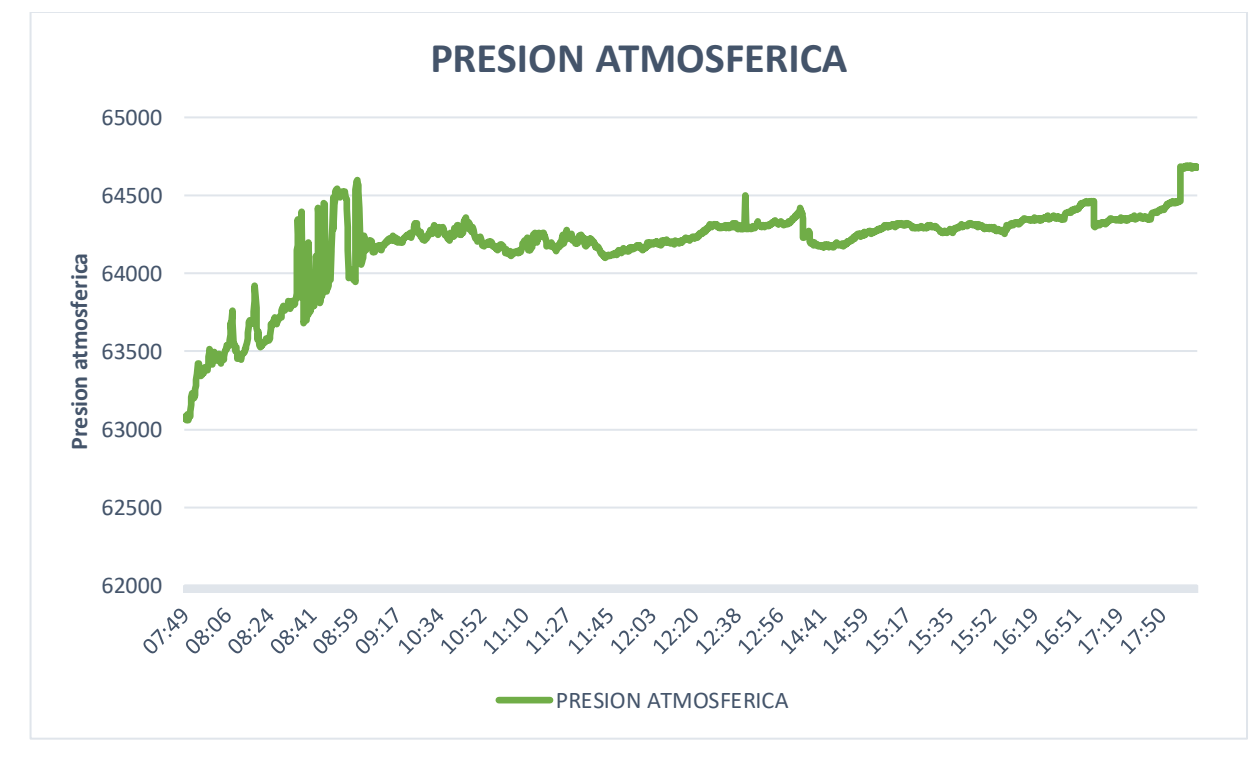

**Figura 42:** Comportamiento de la presión atmosférica.

Elaboración propia.

#### **4.2.4. Resultados y análisis del sensor de velocidad de viento - anemómetro**

En la Tabla 27 se muestra los datos de la velocidad del viento a lo largo del día desde (7:00 am hasta 18:00 pm).

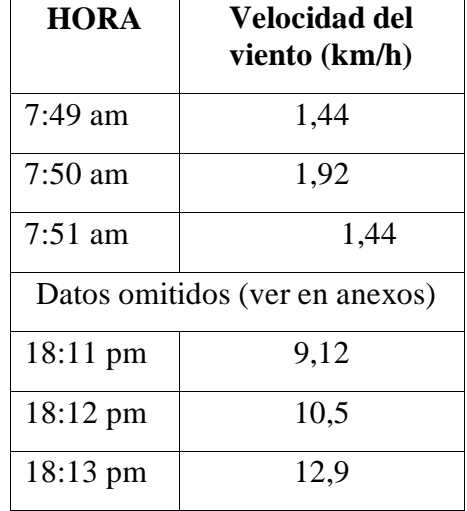

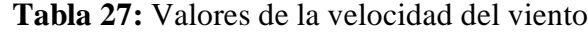

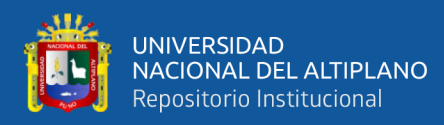

|                 | <b>VELOCIDAD</b><br><b>DEL VIENTO</b> |
|-----------------|---------------------------------------|
| <b>PROMEDIO</b> | 3,545781999                           |
| <b>MODA</b>     | 2,88                                  |
| <b>MÁXIMO</b>   | 14,8                                  |
| <b>MÍNIMO</b>   |                                       |

**Tabla 28:** Análisis de datos

Elaboración propia

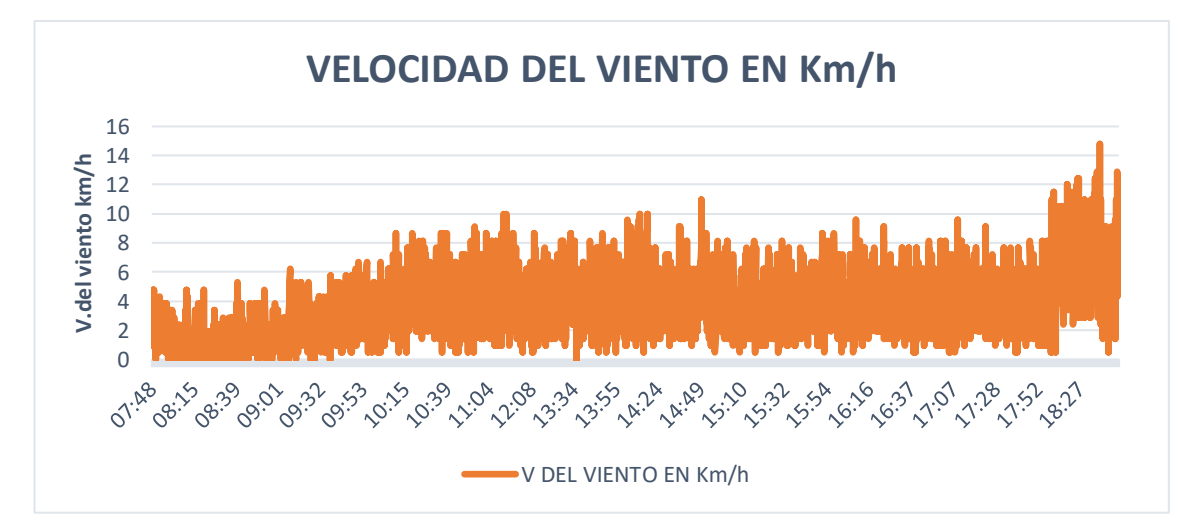

**Figura 43:** Comportamiento de la velocidad del viento. Elaboración propia.

## **4.3. RESULTADOS DEL ALCANCE MÁXIMO.**

Para realizar la prueba de máximo alcance se realizaron desplazamiento entre dos puntos específicos el punto A qué se ubicó en el malecón ecoturístico (Latitud 15°49'41.10"S y Longitud 70° 0'51.95"O) y el punto B en la isla Esteves (Latitud 15°50'6.27"S Longitud 70° 0'51.39"O) de la Bahía interior del lago Titicaca del distrito de puno. Una vez lograda el enlace de comunicación entre ambos dispositivos se verifico el máximo alcance de comunicación con una distancia de 2.46 km para lograr establecer la comunicación en su máximo alcance se utilizó la configuración DR0 donde los parámetros configurados fueron el Spreading Factor (SF=12), Band Width

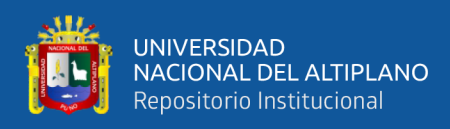

(BW=125kHz), se corrobora el tiempo real de datos transmitidos y/o recibidos, para la detección de errores se utilizó el serial monito del IDE de Arduino.

### **4.4. DISCUSIÓN**

Con respecto a la investigación se demostró la implementación del prototipo para una comunicación Lora, así mismo se comprueba que el prototipo está en la capacidad de iniciar un registro total de las variables climatológicas. Se logra el máximo alcance de comunicación en función a la configuración de los parámetros SF y BW.

Por otro lado, los resultados evidenciados según (Rodríguez, 2016), indica que se logra establecer la comunicación en su alcance máximo entre el dispositivo maestro y el dispositivo esclavo, indica que durante el proceso se cambió la configuración de los principales parámetros de los dispositivos LoRa estos parámetros corresponden a SF, BW y CR, también (Rodríguez, 2016) comprobó en tiempo real el registro de los datos transmitidos/recibidos.

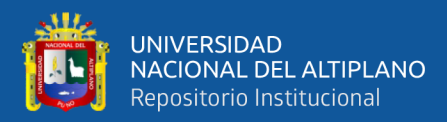

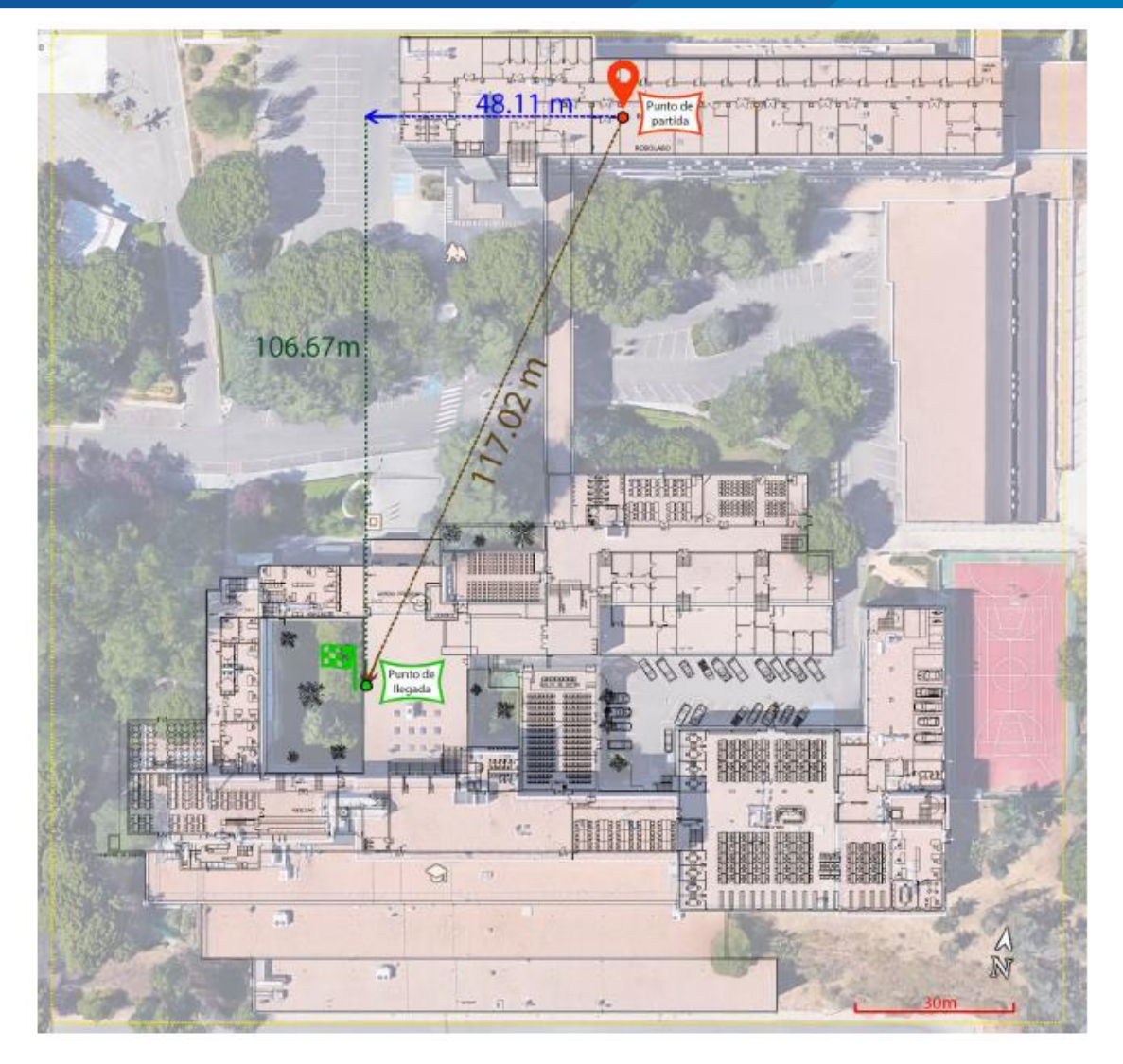

**Figura 44:** Máximo alcance en transmisión/recepción de datos para LoRa SX127X FUENTE: (Rodriguez, 2016)

Como se puede comparar, por ejemplo, en el máximo alcance de comunicación y el registro de datos transmitidos, según (Rodríguez, 2016) el máximo alcance es mucho menor al de esta investigación. En cuanto a los resultados de la implementación del prototipo para el monitoreo y registro se nota claramente una equidad en ambas investigaciones. Esto refuerza las propuestas presentadas, basadas en otra investigación.

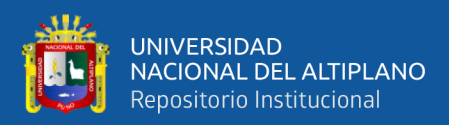

## **V. CONCLUSIONES**

Primero: Se logró realizar el diseño e implementación de un prototipo para una comunicación LORA siendo este de gran avance exploratorio, la tecnología es ideal para la transmisión de datos a largo alcance, pues comprende de hardware y software que facilitan la comunicación permitiendo elaborar planes de recolección, seguimiento, estadística. La implementación del prototipo fue sencilla en cuanto a las variables climatológicas fue de fácil lectura ya que estas se visualizan en la pantalla del dispositivo.

Segundo: Se logró diseñar e implementar un sistema de monitoreo meteorológico en tiempo real el cual nos permite elaborar el registro y el análisis de datos obtenidos de las variables en estudio radiación UV, temperatura, humedad, presión atmosférica y velocidad del viento; el sistema y monitoreo meteorológico brinda apoyo en los diferentes sectores de producción, como en las consecuencias que pueda tener la variación de un estado climatológico afectando a los habitantes y/o población que radica en la bahía interior del lago Titicaca.

Tercero: Se logró realizar la comunicación LORA en topología punto a punto utilizando la configuración DR0 donde los parámetros Spreading Factor (SF=12) , Band Width (BW=125kHz) determinan un alcance de comunicación de 2,46 km con una potencia de transmisión de 12 dBm la cual no sobrepasa los niveles de potencia de transmisión estandarizados por el MTC.
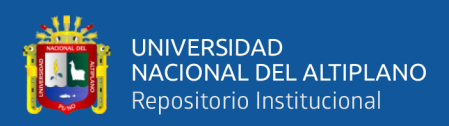

# **VI. RECOMENDACIONES**

Se recomienda para el diseño de la red LPWAN, un análisis de desempeño en la cobertura tanto en lugares libres y con obstáculos por medio de experimentación con módulos transceptores de la serie SX 276/278/279.

Estos dispositivos TTGO LORA32 fueron programadas en el IDE de Arduino el cual tiene como característica ser de hardware libre, para la compatibilidad se recomienda importar las librerías para efectuar la programación.

Se recomienda realizar pruebas de comunicación con la antena conectada ya que al no tenerla podría dañar los dispositivos TTGO LORA32 y alimentarlas con baterías de 3,3 voltios.

Para la lectura del sensor de velocidad, se recomienda comprobar si el pin de interrupciones está conectado al micro controlador ESP32, ya que de no ser así no recibiremos los datos de la velocidad del viento.

Se puede usar una base de datos avanzada como Oracle o MySQL para el almacenamiento de los datos.

Aumentando un presupuesto, se puede adquirir módulos receptores para la retransmisión de los estados climatológicos y visualizarlos a través de la pantalla OLED que está integrada al módulo.

Los promedios obtenidos de las 5 variables de estudio se pueden usar para otras investigaciones ya que a través de métodos numéricos se realizan un pronóstico tiempo meteorológico.

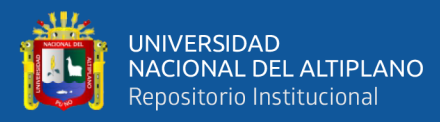

# **VII. REFERENCIAS BIBLIOGRAFICAS**

Bassi, A., Bauer, M., Fiedler, M., & Kramp, T. (2013). *Enabling Things to Talk: Designing IoT solutions with the IoT Architectural Reference Model.* Guilford: SpringerOpen.

Bertoleti, P. (2019). *Proyectos con esp32 y LoRa.* Sao Paulo: Instituto Newton C Braga.

- Blokdik, G. (2018). *Sigfox A Clear and Concise Reference .* Estados Unidos: 5STARCooks.
- Blokdyk, G. (2018). *NB-IoT A Complete Guide.* Estados Unidos: 5STARCooks.
- Blokdyk, G. (2018). *Wi-SUN Complete Self-Assessment Guide.* Estados Unidos: 5STARcooks.

Blokdyk, G. (2019). *LPWAN A Complete Guide.* Estados Unidos: 5STARCooks.

- Böttcher , J. (2019). *Sensoren für Temperatur, Feuchte und Gaskonzentrationen: Kompendium Messtechnik und Sensorik, Teil 10.* Germany: Books on Demand.
- Buettrich, S. (2007). *http://www.itrainonline.org.* Obtenido de http://www.itrainonline.org/itrainonline/mmtk/wireless\_es/files/06\_es\_calculode-radioenlace\_guia\_v02.pdf
- Chaudhari, B., & Zennaro, M. (2019). *Lpwan Technologies for Iot and M2m Applications.* Estados Unidos: Academic Pr.
- Chou, T. (2016). *Precision: Principles, Practices and Solutions for the Internet of Things.* Estados Unidos: CrowdBook.
- *digi-key.* (18 de 12 de 2015). Obtenido de

https://www.digikey.com/es/articles/techzone/2017/jun/develop-lora-for-lowrate-long-range-iot-applications

- Fattah, H. (2017). *5G LTE Narrowband Internet of Things (NB-IoT).* Boca Raton: CRC Press.
- *Guía práctica para la construcción de muestras.* (2012). Chile: Contraloría General de la República Unidad Técnica de Control Externo.
- Hernández Sampieri, R., Fernández Collado, C., & Baptista Lucio, M. (2010). *Metodología de la Investigación.* Mexico D.F.: McGRAW-HILL / INTERAMERICANA EDITORES, S.A. DE C.V.
- Iturri , A., Leija, G., & Lopez, L. (2014). Metodología para el cálculo adecuado de las alturas de antenas en un radioenlace de microondas en Línea de Vista. *Revista Electrónica Nova Scientia*, 01-12.

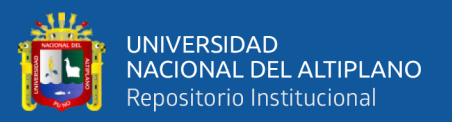

- Koon, J. (2019). *LoRaWAN Empowers Very Low-power, Wireless Applicacionts: The Future of Low-power Wireless Network.* California: Tech Idea Research.
- Kurniawan, A. (2019). *Building Wireless Sensor Networks with ESP32 LoRa.* Berlin: Agus Kurniawan.
- Kurniawan, A. (2019). *Sigfox Development with SiPy, LoPy4, FiPy.* Berlin: Agua Kurniawan.
- Kurniawan, A. (2019). *Sigfox Development with STM32 B-L072Z-LRWAN1 .* Berlin: Agus Kurniawan.
- Lea, P. (2018). *Internet of Things for Architects.* Estados Unidos: Packt.
- Liberg, O., Sundberg, M., Wang, E., Bergman, J., & Sachs, J. (2018). *Cellular Internet of Things: Technologies, Standards, and Performance.* Cambridge: Academic Press.
- Ratilainen, E. (2016). *NB-IoT characteristics draft-ratilainen-lpwan-nb-iot-00.* IETF.
- Rodriguez, J. (2016). Dispositivo LoRa de comunicacion a largo alcance y bajo consumo energetico para aplicaciones del ambito del desarrollo. *Universidad de Politecnica de Madrid*, 195.
- Semtech. (5 de agosto de 2016). *Semtech Corporation.* Obtenido de https://www.mouser.com/datasheet/2/761/sx1276-1278113.pdf
- Seneviratne, P. (2019). *Beginning LoRa Radio Networks with Arduino: Build Long Range, Low Power Wireless IoT Networks.* Mulleriyawa: Apress Media.
- Singh, A. (2019). *5G Simply In Depth.* India: Ajitvoice.
- Singh, A. (2019). *5G Technologies .* India: Ajitvoice.
- Vara Horna, A. A. (2012). *7 Pasos para una tesis exitosa Desde la idea inicial hasta la sustentación.* Lima: Instituto de Investigación de la Facultad de Ciencias Administrativas y Recursos Humanos. Universidad de San Martín de Porres.

Wiegmann, B. (2018). *IoT Networks with LoRaWAN.* Estados unidos: leanpub.

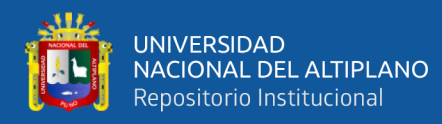

# **ANEXOS**

```
Anexo 1: Programación para dispositivo maestro
```

```
#include <SPI.h>//incluir librerías de protocolo spi
#include <LoRa.h>//incluir librerias para compatibildad de LORA
#include <Wire.h>//incluir librerias para comunicacion I2C
#include "SSD1306.h"// incluir librerias para pantalla oled
#include <SimpleDHT.h>
// declarando pines Lora
#define SCK 5 // GPIO5 -- SX1278's SCK
#define MISO 19 // GPIO19 -- SX1278's MISnO
#define MOSI 27 // GPIO27 -- SX1278's MOSI
#define SS 18 // GPIO18 -- SX1278's CS
#define RST 14 // GPIO14 -- SX1278's RESET
#define DI0 26 // GPIO26 -- SX1278's IRQ(Interrupt Request)
#define BAND 915E6 // se define la banda de frecuencia LORA
//dht pin on ttgo board
byte pinDHT11 = 12;unsigned int counter = 0;
//SSD1306 display(0x3c, 4, 15);
SSD1306 display(0x3c, 21, 22);
String rssi = "RSSI --";
String packSize = "--";
String packet ;
//preparar DHT para Leer
float temperature = 0;
float humidity = 0;
SimpleDHT11 dht11;
void setup()
{
  Serial.begin(115200);
 my time = millis();
  pinMode(16, OUTPUT);
  pinMode(2, OUTPUT);
  digitalWrite(16, LOW); 
 delay(50);
  digitalWrite(16, HIGH); 
  Serial.begin(115200);
  while (!Serial);
  Serial.println();
  Serial.println("LoRa Sender Test");
```
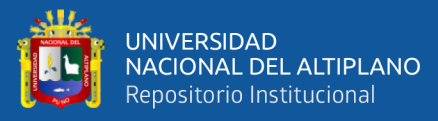

```
 SPI.begin(SCK, MISO, MOSI, SS);
   LoRa.setPins(SS, RST, DI0);
   if (!LoRa.begin(915E6)) {
     Serial.println("Starting LoRa failed!");
     while (1);
   }
   Serial.println("init ok");
   display.init();
  display.flipScreenVertically();
  display.setFont(ArialMT_Plain_10);
  delay(1500);
}
void loop() {
   TEMPERATURA();
   delay(2000);
}
void TEMPERATURA() {
   dht11.read2(pinDHT11, &temperature, &humidity, NULL);
   Serial.print("t= ");
   Serial.print(temperature);
   Serial.print(" ");
  Serial.print("h= ");
   Serial.print(humidity);
   //Serial.print("% ");
   {
     display.clear();
    display.setTextAlignment(TEXT ALIGN LEFT);
    display.setFont(ArialMT_Plain_10);
     display.drawString(0, 0, "Sending packet: ");
    display.drawString(90, 0, String(counter));
     Serial.println(String(counter));
     display.display();
     // enviar paquete
     LoRa.beginPacket();
     LoRa.print("t= ");
     LoRa.print(temperature);
     LoRa.print(" ");
     LoRa.print("h= ");
     LoRa.print(humidity);
     LoRa.endPacket();
     counter++;
     digitalWrite(2, HIGH);
     delay(1000); 
     digitalWrite(2, LOW); 
     delay(1000); 
   }
}
```
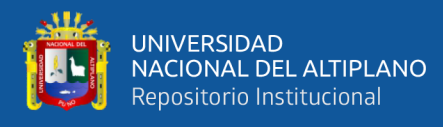

Programación para dispositivo receptor

```
#include <SPI.h>
#include <LoRa.h>
#include <Wire.h> 
#include "SSD1306.h" 
#define SCK 5 // GPIO5 -- SX1278's SCK
#define MISO 19 // GPIO19 -- SX1278's MISnO
#define MOSI 27 // GPIO27 -- SX1278's MOSI
#define SS 18 // GPIO18 -- SX1278's CS
#define RST 14 // GPIO14 -- SX1278's RESET
#define DI0 26 // GPIO26 -- SX1278's IRQ(Interrupt Request)
#define BAND 915E6
unsigned int counter = 0;
SSD1306 display(0x3c, 21, 22);
String rssi = "RSSI --";
String packSize = "--";
String packet ;
//prepare for DHT readings
float temperature = 0;
float humidity = 0;
void setup() {
   Serial.begin(115200);
// Hoel BIDAULT
  while (!Serial);
   pinMode(16, OUTPUT);
   pinMode(2, OUTPUT);
  digitalWrite(16, LOW); // set GPIO16 low to reset OLED
   delay(50);
   digitalWrite(16, HIGH); // while OLED is running, must set 
GPIO16 in high
   Serial.begin(115200);
  while (!Serial);
   Serial.println();
 Serial.println("LoRa Receiver");
   SPI.begin(SCK, MISO, MOSI, SS);
   LoRa.setPins(SS, RST, DI0);
   if (!LoRa.begin(915E6)) {
     Serial.println("Starting LoRa failed!");
    while (1);
   }
```
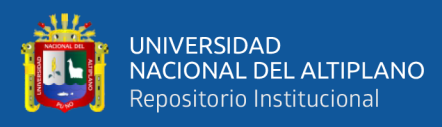

```
 Serial.println("init ok");
   display.init();
  display.flipScreenVertically();
   display.setFont(ArialMT_Plain_10);
  delay(1500);
}
void loop() {
   // try to parse packet
   int packetSize = LoRa.parsePacket();
   if (packetSize) {
     // received a packet
     Serial.print("Rx ");
     // read packet
     while (LoRa.available()) {
       Serial.print((char)LoRa.read());
     }
     // imprimir RSSI of packet
     Serial.print("' RSSI ");
     Serial.println(LoRa.packetRssi());
      display.clear();
    display.setTextAlignment(TEXT ALIGN LEFT);
    display.setFont(ArialMT Plain 10);
    display.drawString(0, 0, rssi+String(LoRa.packetRssi()));
     display.drawString(90, 0, packet);
      Serial.println(packet);
     display.display();
     Serial.println(packet);
    packet = ""; display.display ();
     digitalWrite(2, HIGH); // turn the LED on (HIGH is the voltage 
level)
     delay (1000); // wait for a second
     digitalWrite(2, LOW); // turn the LED off by making the 
voltage LOW
     delay (1000); // wait for a second
   }
}
```
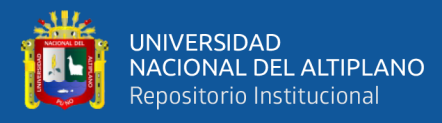

Programación para el sensor DHT11

```
#include <SimpleDHT.h> // Libreria DHT11
//declarando pin dht11 en ttgo lora32
byte pinDHT11 = 12; // pin 13/25 
unsigned int counter = 0;
//Preparando dht11 para el arranque
float temperature = 0;
float humidity = 0;
SimpleDHT11 dht11;
void setup() {
   // put your setup code here, to run once:
Serial.begin(115200);
pinMode(16, OUTPUT);
   pinMode(2, OUTPUT);
}
void loop() {
   // put your main code here, to run repeatedly:
   TEMPERATURA();
  delay(1000);
   }
   void TEMPERATURA() {
   dht11.read2(pinDHT11, &temperature, &humidity, NULL);
  Serial.print("T = ");
   Serial.print(temperature);
   Serial.print(" ");
   Serial.print("H = ");
   Serial.print(humidity);
   }
     Programación para el sensor ML8511
int UVOUT = 34; //Output from the sensor
int REF_3V3 = 35; //3.3V power on the Arduino board
void setup()
{
   pinMode(UVOUT, INPUT);
   pinMode(REF_3V3, INPUT);
  Serial.begin(9600);
  Serial.println("inicializacion exitosa");
}
void loop()
{
         int uvLevel = averageAnalogRead(UVOUT);
         int refLevel = averageAnalogRead(REF_3V3);
        float outputVoltage = 3.3 / reflevel * uvLevel;
```
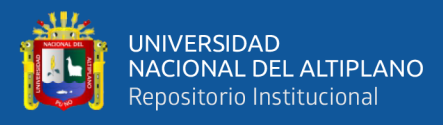

```
 float uvIntensity = mapfloat(outputVoltage, 0.99, 2.9, 
0.0, 15.0);
          Serial.print("ML8511 output: ");
          Serial.print(uvLevel);
          Serial.print(" ML8511 voltage: ");
          Serial.print(outputVoltage);
          Serial.print(" UV Intensity (mW/cm^2): ");
          Serial.print(uvIntensity); 
          Serial.println(); 
          delay(2000); 
   } 
int averageAnalogRead(int pinToRead)
{
   byte numberOfReadings = 8;
  unsigned int runningValue = 0;
  for(int x = 0; x < numberOfReadings; x++)
     runningValue += analogRead(pinToRead);
   runningValue /= numberOfReadings;
   return(runningValue); 
}
float mapfloat(float x, float in min, float in max, float out min,
float out max)
{
  return (x - in min) * (out max - out min) / (in max - in min) +
out min;
}
     Programación para el sensor BMP180
#include <Wire.h>
#include <Adafruit_BMP180.h>
Adafruit_BMP180 bmp;
void setup() {
  Serial.begin(9600);
   if (!bmp.begin()) {
   Serial.println("Could not find a valid BMP180 sensor, check 
wiring!");
  while (1) \{\} }
   }
   void loop() {
     Serial.print("Pressure = ");
     Serial.print(bmp.readPressure());
     Serial.println(" Pa");
     Serial.print("Pressure at sealevel (calculated) = ");
     Serial.print(bmp.readSealevelPressure());
     Serial.println(" Pa");
```
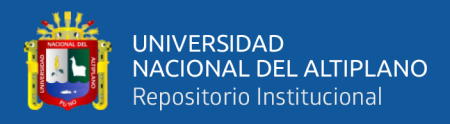

```
 Serial.println();
 delay(2000);
 }
```
Programación para el sensor velocidad de viento

```
const int intPin = 7;
const int m time = 5; //Measure //Meassuretime in Seconds
int wind ct = 0;
float wind = 0.0:
unsigned long my time = 0;void setup()
{
  Serial.begin(9600);
 my_time = millis();
}
void loop()
{
  meassure();
  Serial.print("VEL. DE VIENTO: ");
 Serial.print(wind); //Speed in Km/h
  Serial.print(" km/h - ");
  Serial.print(wind / 3.6); //Speed in m/s
  Serial.println(" m/s");
}
void countWind() {
  wind_ct ++;
}
void meassure() {
 wind_ct = 0;
 my time = millis();
   attachInterrupt(digitalPinToInterrupt(intPin), countWind, 
RISING);
  delay(1000 * m_time);
  detachInterrupt(1);
 wind = (float)wind_ct / (float)m_time * 2.4;
}
     Programación de la estación meteorológica TX
```

```
#include <SPI.h> //Comunicacion SPI
#include <LoRa.h>
```
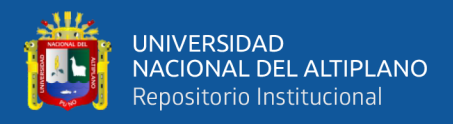

```
#include <Wire.h> //Comunicacion I2C
#include "SSD1306.h" // Libreria pantalla OLED
#include <SimpleDHT.h> // Libreria DHT11
#include <Adafruit_BMP085.h> // Libreria BMP180
```

```
Adafruit BMP085 bmp; // comunicacion I2C SENSOR DE PRESION
ATSMOSFERICA
```

```
#define SCK 5 // GPIO5 -- SX1278's SCK
#define MISO 19 // GPIO19 -- SX1278's MISnO
#define MOSI 27 // GPIO27 -- SX1278's MOSI
#define SS 18 // GPIO18 -- SX1278's CS
#define RST 14 // GPIO14 -- SX1278's RESET
#define DI0 26 // GPIO26 -- SX1278's IRQ(Interrupt Request)
#define BAND 915E6
//declarando pin dht11 en ttgo lora32
byte pinDHT11 = 12; // pin 13/25 
unsigned int counter = 0;
//SSD1306 display(0x3c, 4, 15);
SSD1306 display(0x3c, 21, 22);
String rssi = "RSSI --";
String packSize = "--";
String packet ;
//Preparando dht11 para el arranque
float temperature = 0;
float humidity = 0;
SimpleDHT11 dht11;
int UVOUT = 34; //Output from the sensor RADIACION UV
int REF 3V3 = 35; //3.3V power on the Arduino board
const int intPin = 7; // ANEMOMETRO
const int m time = 5; //Measureint wind ct = 0;
float wind = 0.0;
unsigned long my time = 0;
void setup()
{
```
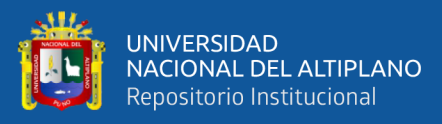

```
 Serial.begin(115200);
  my time = millis(); // ANEMOMETRO
   pinMode(UVOUT, INPUT);//RAD UV
   pinMode(REF_3V3, INPUT);
 bool status = bmp.begin();
   if (!status) {
     Serial.println("Could not find a valid BME280 sensor, check 
wiring!");
    delay(1000);
   }
   pinMode(16, OUTPUT);
   pinMode(2, OUTPUT);
   digitalWrite(16, LOW); //configurar GPIO16 bajo para 
restablecer OLED
  delay(50);
   digitalWrite(16, HIGH); // mientras OLED se está ejecutando, 
debe configurar GPIO16 en alto
  Serial.begin(115200);
  while (!Serial);
  Serial.println();
  Serial.println("LoRa Transmisor");
  SPI.begin(SCK, MISO, MOSI, SS);
  LoRa.setPins(SS, RST, DI0);
   if (!LoRa.begin(915E6)) {
     Serial.println("Starting LoRa failed!");
     while (1);
   }
  Serial.println("iniciando Transmision ");
  display.init();
 display.flipScreenVertically();
 display.setFont(ArialMT_Plain_10);
  delay(1500);
}
void loop() {
  TEMPERATURA();
  delay(1000);
```
// Visualizacion el sensor BMP180 en el monitor serie del ide arduino.

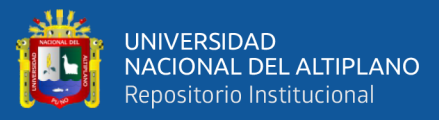

```
 Serial.print("P.A. = ");
     Serial.print(bmp.readPressure());
     Serial.println(" Pa");
     delay(2000);
// Visualizacion de ANEMOMETRO en el serial monitor.
   meassure();
   Serial.print("VEL. DE VIENTO: ");
  Serial.print(wind); //Speed in Km/h
  Serial.print(" km/h - ");
   Serial.print(wind / 3.6); //Speed in m/s
   Serial.println(" m/s"); 
}
// final de ANEMOMETRO
void countWind() {
 wind ct ++;
}
void meassure() {
 wind ct = 0;
 my time = millis();
  attachInterrupt(digitalPinToInterrupt(intPin), countWind,
RISING);
  delay(1000 * m time);
  detachInterrupt(1);
 wind = (float)wind ct / (float)m time * 2.4;
}
// RAD UV 
int averageAnalogRead(int pinToRead)// RAD UV 
{
   byte numberOfReadings = 8;
  unsigned int runningValue = 0;
  for(int x = 0; x < numberOfReadings; x++)
     runningValue += analogRead(pinToRead);
   runningValue /= numberOfReadings;
   return(runningValue); 
}
float mapfloat(float x, float in min, float in max, float out min,
float out max)
{
  return (x - in min) * (out max - out min) / (in max - in min) +
out min;
}
```
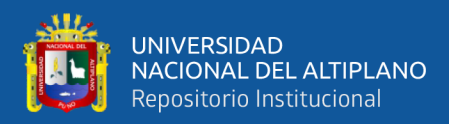

```
// Visualizacion el sensor dht11 en el monitor serie del ide 
arduino.
void TEMPERATURA() {
          int uvLevel = averageAnalogRead(UVOUT);// entrada ref 
voltage RADIACION UV
        int refLevel = averageAnalogRead(REF 3V3);
         float outputVoltage = 3.3 / refLevel * uvLevel; //salida 
de volatge
         float uvIntensity = mapfloat(outputVoltage, 0.99, 2.9, 
0.0, 15.0);// el voltaje obtenido en m2/w
          Serial.print("ML8511 output: ");
          Serial.print(uvLevel);
          Serial.print(" ML8511 voltage: ");
          Serial.print(outputVoltage);
          Serial.print(" UV Intensity (mW/cm^2): ");
          Serial.print(uvIntensity); 
          Serial.println(); 
          delay(3000); 
   dht11.read2(pinDHT11, &temperature, &humidity, NULL);
   Serial.print("T = ");
   Serial.print(temperature);
   Serial.print(" ");
   Serial.print("H = ");
   Serial.print(humidity);
//Configuracion pantalla OLED 
   { 
     display.clear();
    display.setTextAlignment(TEXT ALIGN LEFT);
    display.setFont(ArialMT_Plain_10);
     display.drawString(0, 0, "E. Metereologica LORA");
    display.setFont(ArialMT_Plain_10);
     display.drawString(0, 10, "Edison Sagua");
      display.display ();
    display.setTextAlignment(TEXT_ALIGN_LEFT);
    display.setFont(ArialMT_Plain_10);
     display.drawString(0, 20, "Enviando paquete: ");
     display.drawString(90, 20, String(counter));
     Serial.println(String(counter));
     display.display();
```
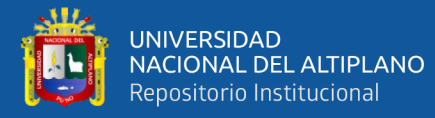

```
display.setTextAlignment(TEXT_ALIGN_LEFT);
   display.setFont(ArialMT_Plain_10);
   display.drawString(0, 30, "T = "); display.drawString(25, 30, String(temperature));
     display.display ();
     display.setTextAlignment(TEXT_ALIGN_LEFT);
   display.setFont(ArialMT_Plain_10);
   display.drawString(0, 40, "H = "); display.drawString(25, 40, String(humidity));
      display.display ();
         display.setTextAlignment(TEXT_ALIGN_LEFT);
   display.setFont(ArialMT_Plain_10);
    display.drawString(0, 50, "P.A.= ");
   display.drawString(25, 50, String(bmp.readPressure()));
      display.display ();
         display.setTextAlignment(TEXT ALIGN LEFT);
   display.setFont(ArialMT_Plain_10);
    display.drawString(55, 30, "UV= ");
    display.drawString(75, 30, String(uvIntensity));
     display.display ();
       display.setTextAlignment(TEXT ALIGN LEFT);
   display.setFont(ArialMT_Plain_10);
   display.drawString(55, 40, "Vel.V= ");
   display.drawString(85, 40, String(wind));
     display.display ();
    // enviar paquete a ttgo slave
    LoRa.beginPacket();
   LoRa.print("T = "); LoRa.print(temperature);
    LoRa.print(" ");
   LoRa.print('H = '');
    LoRa.print(humidity);
    LoRa.println(" ");
   LoRa.print('P.A. = ';
    LoRa.print(bmp.readPressure());
    LoRa.print(" ");
    LoRa.print("UV = ");
    LoRa.print(uvIntensity);
 LoRa.println(" ");
 LoRa.print("Vel. V = ");
    LoRa.print(wind);
    LoRa.println(" ");
    LoRa.endPacket();
```
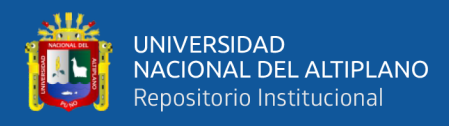

```
 counter++;
     digitalWrite(2, HIGH); 
     delay(1000); 
     digitalWrite(2, LOW); 
     delay(1000); 
   }
}
```
Programación de la estación meteorológica RX

```
#include <SPI.h>
#include <LoRa.h>
#include <Wire.h> 
#include "SSD1306.h"
#include <SimpleDHT.h> 
#define SCK 5 // GPIO5 -- SX1278's SCK
#define MISO 19 // GPIO19 -- SX1278's MISnO
#define MOSI 27 // GPIO27 -- SX1278's MOSI
#define SS 18 // GPIO18 -- SX1278's CS
#define RST 14 // GPIO14 -- SX1278's RESET
#define DI0 26 // GPIO26 -- SX1278's IRQ(Interrupt Request)
#define BAND 915E6
unsigned int counter = 0;
SSD1306 display(0x3c, 21, 22);
String rssi = "RSS --";
String packSize = "--";
String packet ;
//prepare for DHT readings
float temperature = 0;
float humidity = 0;
SimpleDHT11 dht11;
void setup() {
   Serial.begin(115200);
// Hoel BIDAULT
  while (!Serial);
```
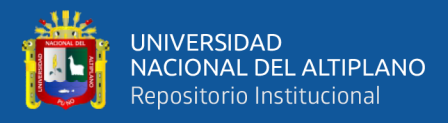

```
 while (!Serial);
   Serial.println();
Serial.println("LoRa Receptor");
   SPI.begin(SCK, MISO, MOSI, SS);
   LoRa.setPins(SS, RST, DI0);
   if (!LoRa.begin(915E6)) {
     Serial.println("Starting LoRa failed!");
     while (1);
   }
     Serial.println("iniciando Recepcion");
   display.init();
   display.flipScreenVertically();
  display.setFont(ArialMT_Plain_10);
   delay(1000);
}
void loop() {
   // analizando paquete
   int packetSize = LoRa.parsePacket();
   if (packetSize) {
     // recibiendo un paquete
     Serial.print("Rx ");
     // leer paquete
     while (LoRa.available()) 
     {
      packet = LoRa.readString(); Serial.print(packet);
     }
     // print de RSSI, temperatura, humedad del paquete
     Serial.print(" RSSI ");
     Serial.println(LoRa.packetRssi());
      display.clear();
    display.setTextAlignment(TEXT ALIGN LEFT);
    display.setFont(ArialMT_Plain_10);
    display.drawString(0, 10, rssi+String(LoRa.packetRssi()));
     display.display ();
```
display.setTextAlignment(TEXT\_ALIGN\_LEFT);

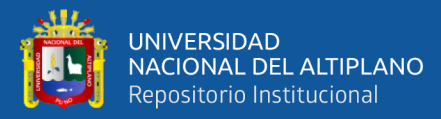

```
 display.setFont(ArialMT_Plain_10);
    display.drawString(0, 20, String(packet));
      display.display ();
     display.setTextAlignment(TEXT_ALIGN_LEFT);
     display.setFont(ArialMT_Plain_10);
     display.drawString(0, 0, "Edison Sagua");
     display.display();
  }
}
```
**Anexo 2:** Monitoreo de las variables climatológicas a través del monitor serial

| @ COM14                                            |
|----------------------------------------------------|
|                                                    |
| 20:40:44.772 -> Rx T = 9.00 H = 79.00              |
| $20:40:44.772$ -> P.A. = 64814 UV = -1.02          |
| $20:40:44.772$ -> Vel. V = 0.00                    |
| 20:40:44.772 -> RSSI -86                           |
| 20:40:58.028 -> Rx T = 9.00 H = 79.00              |
| $20:40:58.028$ -> P.A. = 64813 UV = -0.95          |
| 20:40:58.028 -> Vel. V = 0.00                      |
| 20:40:58.028 -> RSSI -86                           |
| 20:41:11.280 -> Rx T = 9.00 H = 79.00              |
| $20:41:11.362 \rightarrow P.A. = 64818$ UV = -1.03 |
| 20:41:11.362 -> Vel. V = 0.00                      |
| $20:41:11.362 \rightarrow RSSI -87$                |
| 20:41:24.562 -> Rx T = 9.00 H = 79.00              |
| $20:41:24.562 \rightarrow P.A. = 64812$ UV = -1.02 |
| $20:41:24.562$ -> Vel. V = 0.00                    |
| 20:41:24.562 -> RSSI -88                           |
| 20:41:37.844 -> Rx T = 9.00 H = 79.00              |
| $20:41:37.844$ -> P.A. = 64816 UV = -1.06          |
| $20:41:37.844$ -> Vel. V = 0.00                    |
| 20:41:37.844 -> RSSI -86                           |
| 20:41:51.102 -> Rx T = 9.00 H = 79.00              |
| 20:41:51.102 -> P.A. = 64810 UV = -1.05            |
| $20:41:51.102$ -> Vel. V = 0.00                    |
| 20:41:51.102 -> RSSI -87                           |
| 20:42:04.388 -> Rx T = 9.00 H = 79.00              |
| 20:42:04.388 -> P.A. = 64819 UV = -1.03            |
| $20:42:04.388$ -> Vel. V = 0.00                    |
| 20:42:04.388 -> RSSI -83                           |
| 20:42:17.630 -> Rx T = 9.00 H = 80.00              |
| $20:42:17.665$ -> P.A. = 64820 UV = -1.05          |
| $20:42:17.665$ -> Vel. V = 0.00                    |
| 20:42:17.665 -> RSSI -82                           |
| $20:42:30.918$ -> Rx T = 9.00 H = 80.00            |
| $20:42:30.918 \rightarrow P.A. = 64819$ UV = -1.02 |

Elaboración propia.

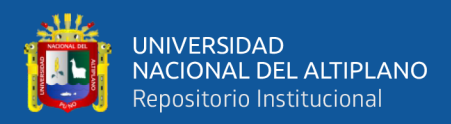

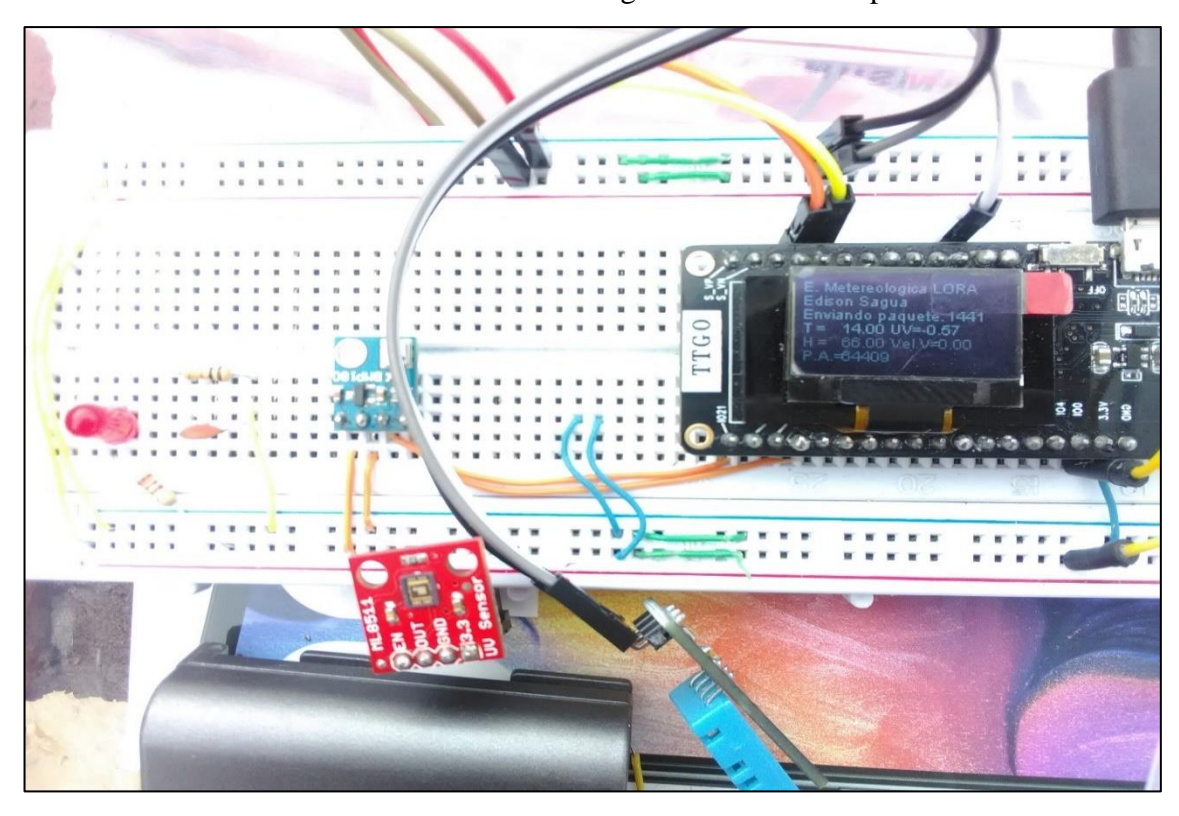

**Anexo 3:** Monitoreo de las variables climatológicas a través de la pantalla OLED

Elaboración propia.

**Anexo 4:** Monitoreo de la variable ultravioleta a través de la pantalla OLED.

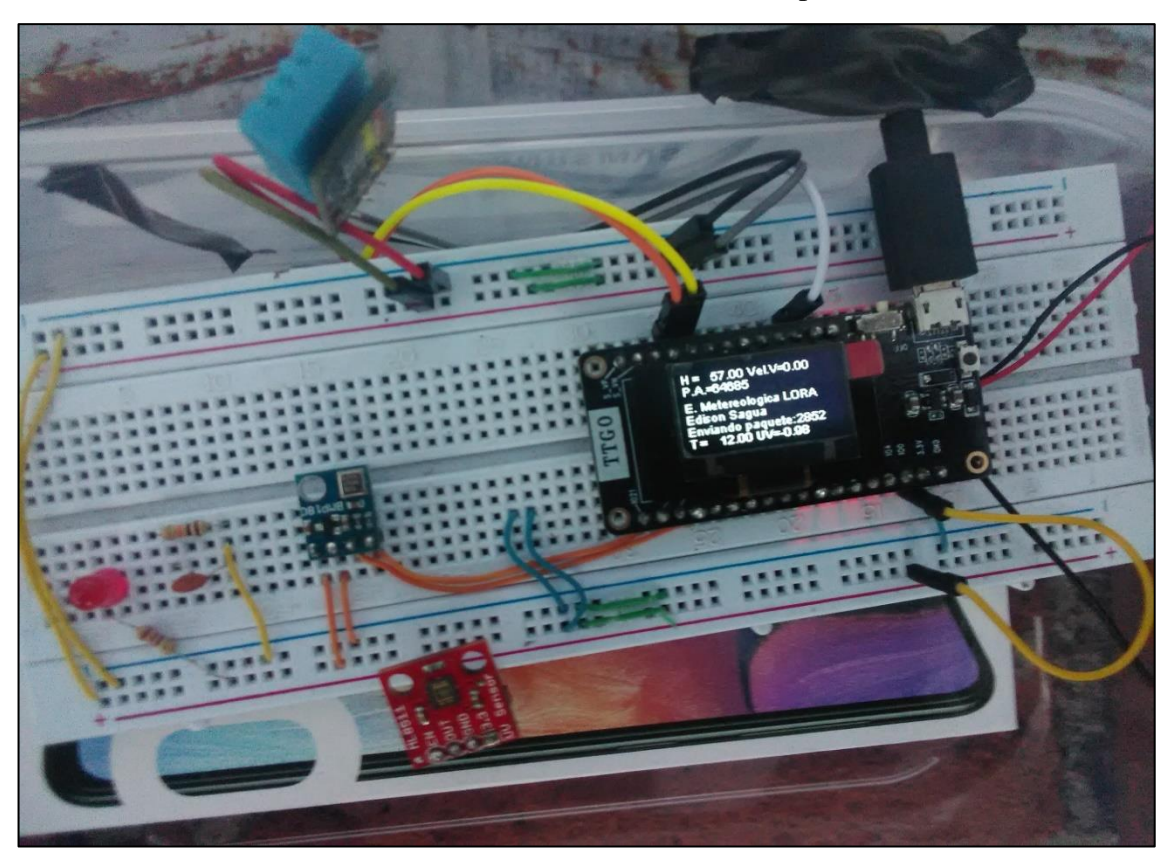

Elaboración propia.

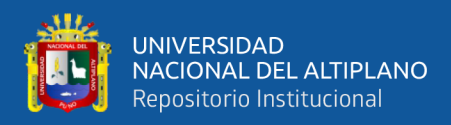

# **Anexo 5:** Vista de la estación meteorológica.

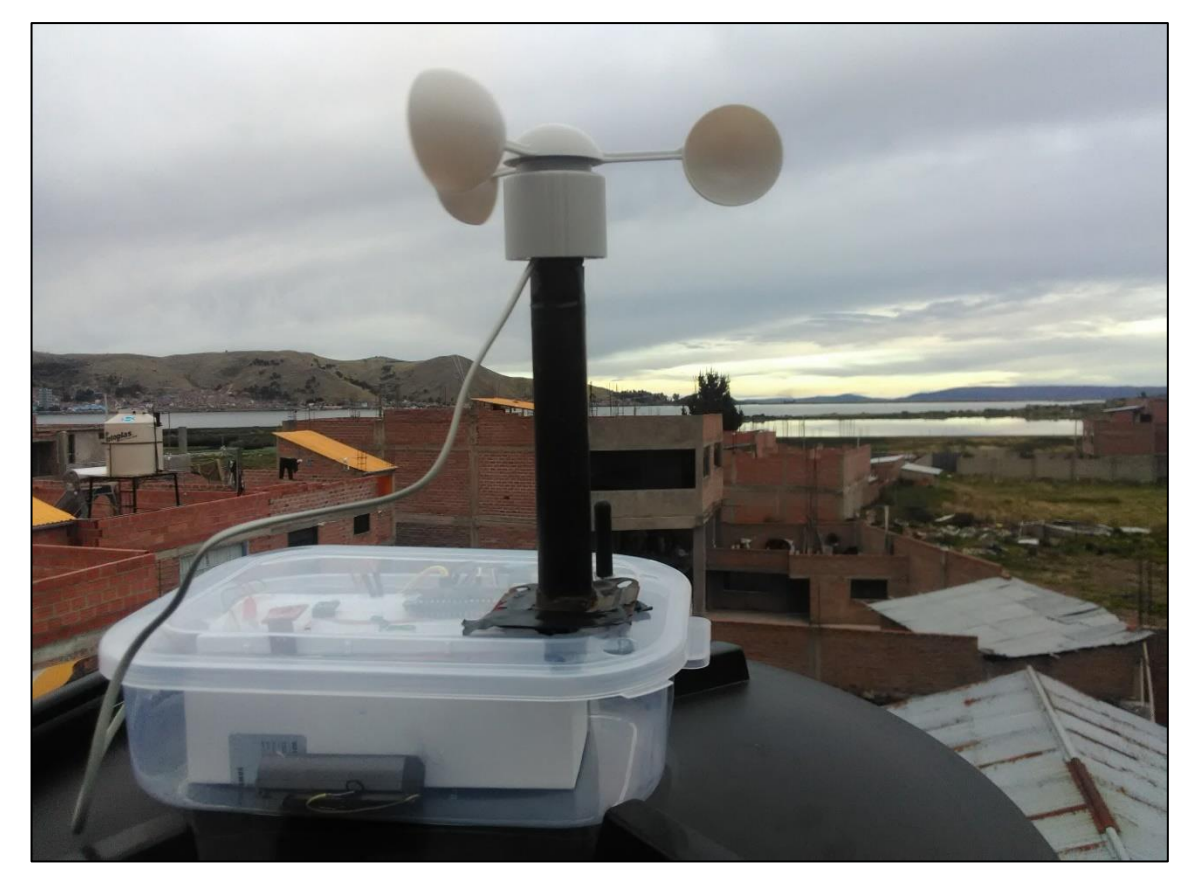

Elaboración propia

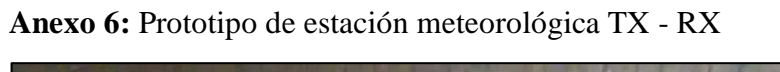

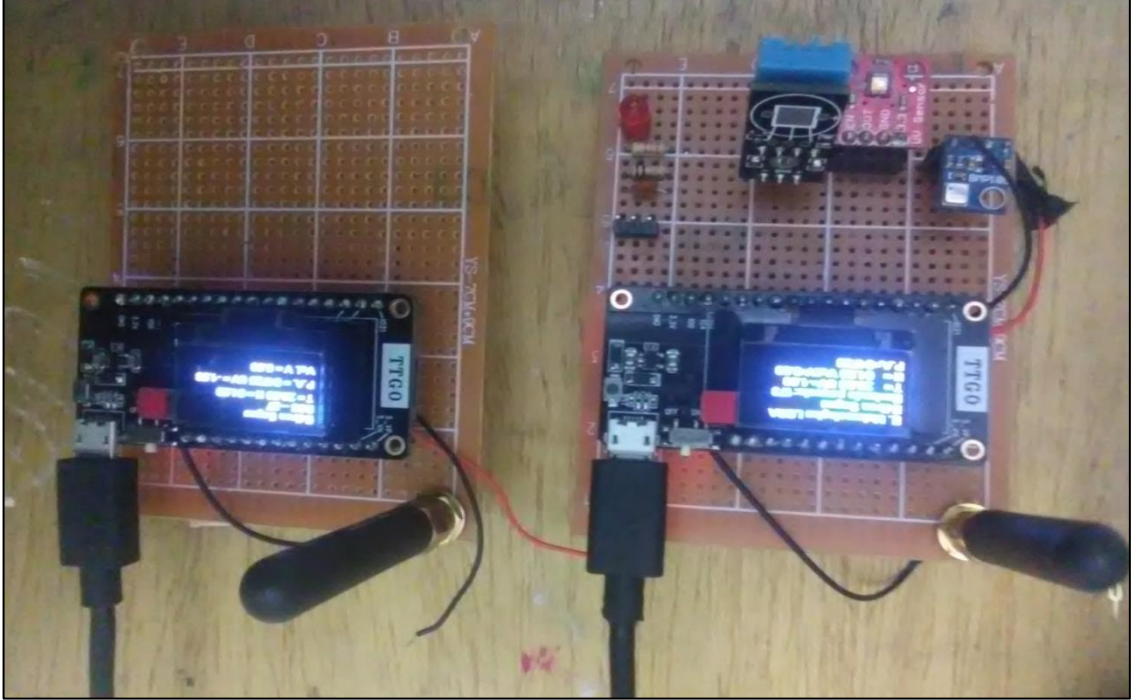

Elaboración propia

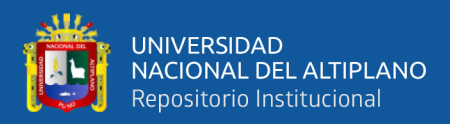

#### **Anexo 7:** Datos de módulo TTGO LORA32.

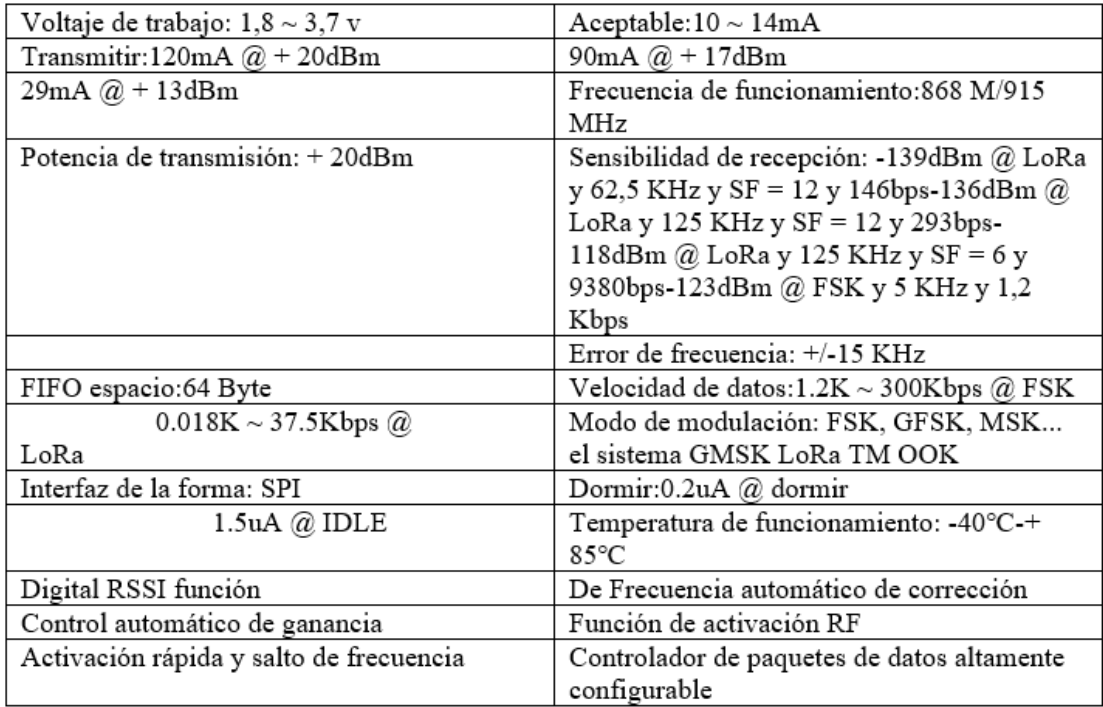

# Elaboración propia.

# **Anexo 8:** Datos de sensor BMP180 (presión atmosférica)

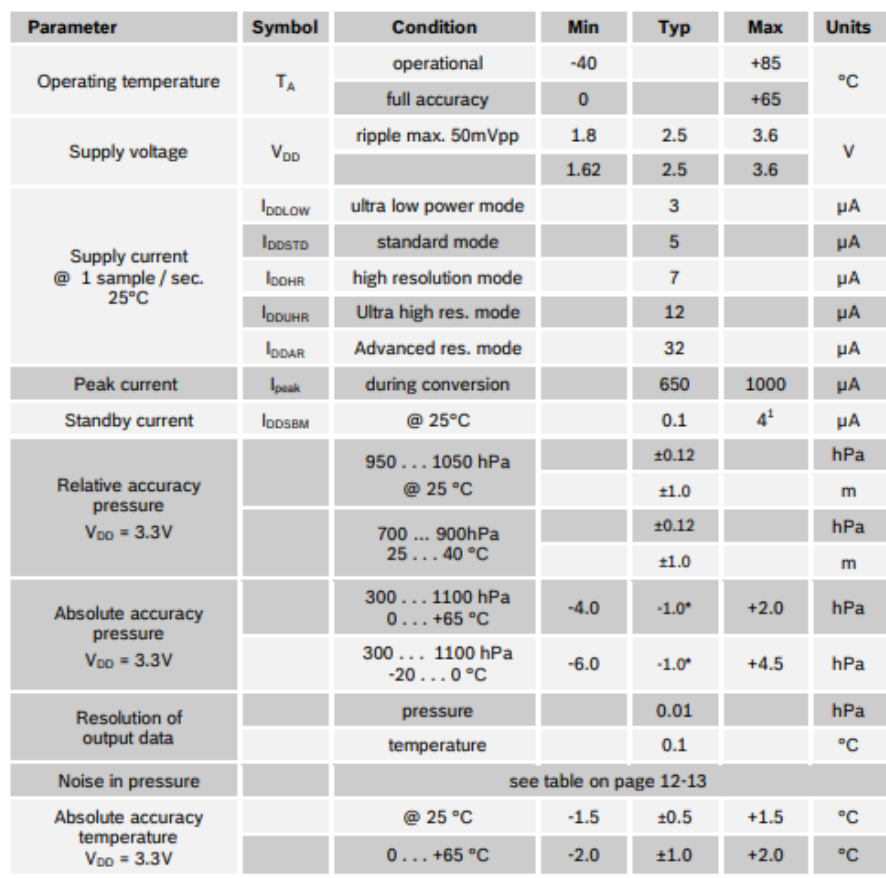

Elaboración propia

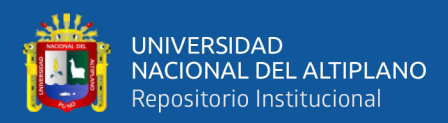

#### **Anexo 9:** Datos de sensor DHT11 (temperatura)

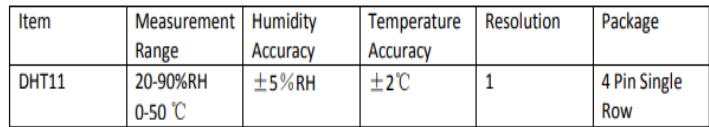

# Elaboración propia

#### **Anexo 10:** Datos de sensor ML8511 (radiación ultravioleta)

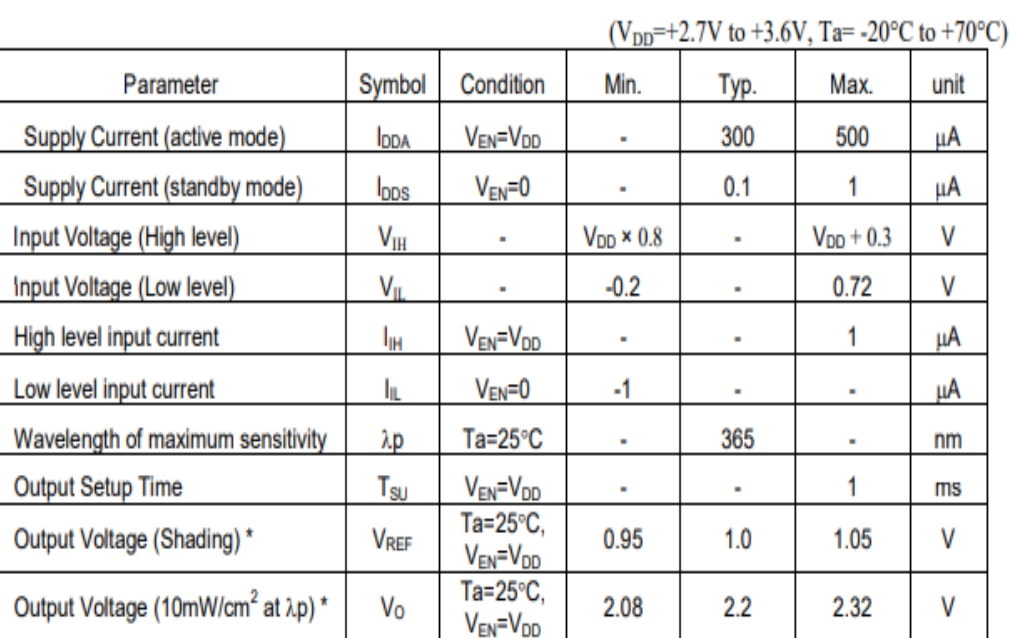

### Elaboración propia

# **Anexo 11:** Datos de antena RF para comunicación LORA

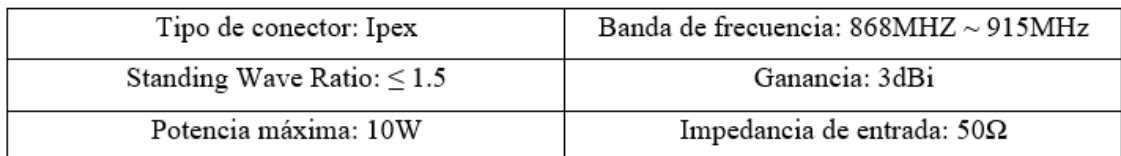

Elaboración propia

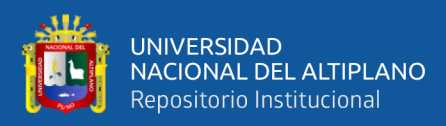

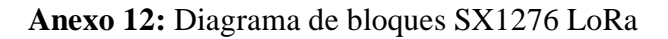

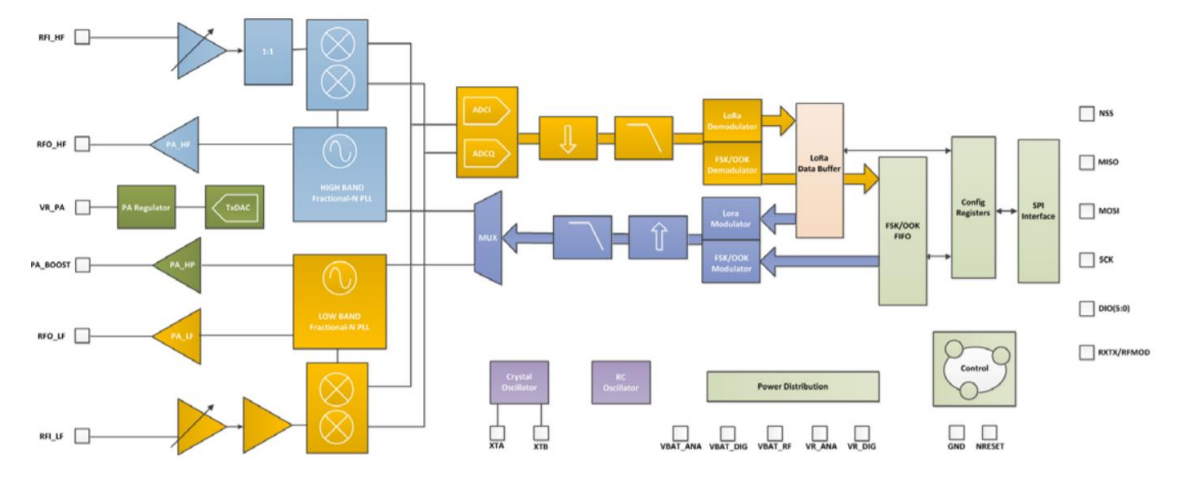

FUENTE: (Semtech, 2016)

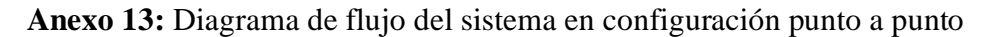

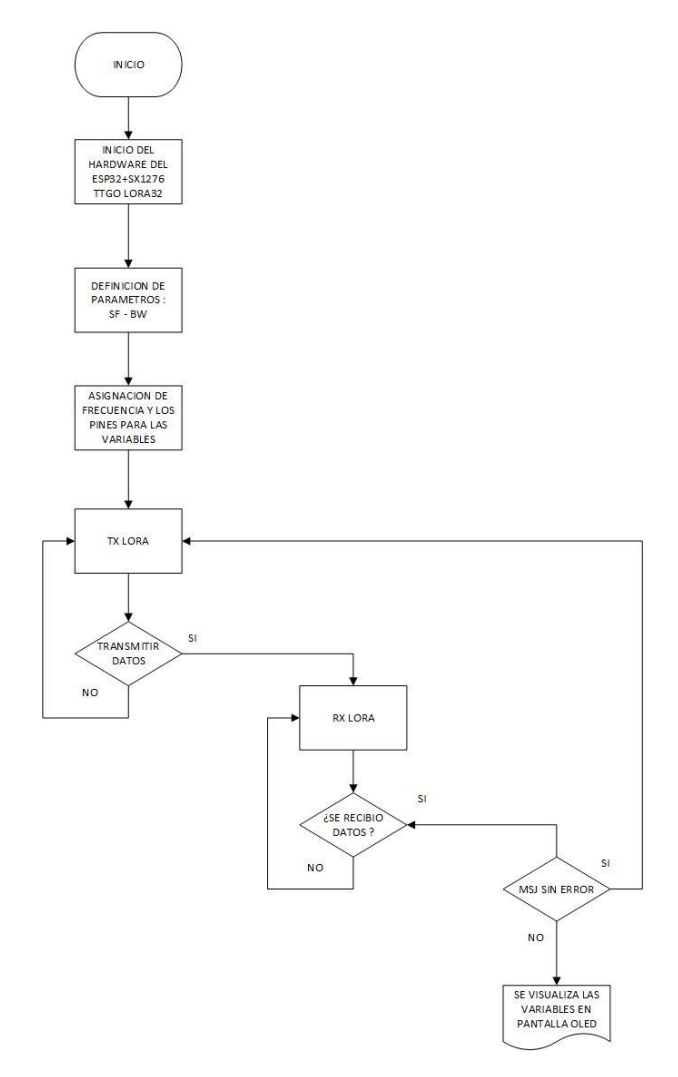

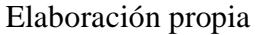

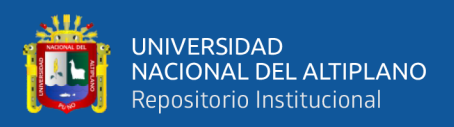

# **Anexo 14:** Unidad de medida de cada variable

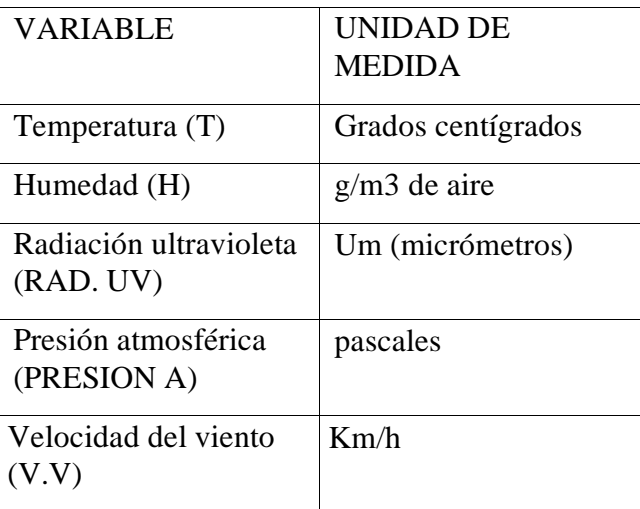

# Elaboración propia

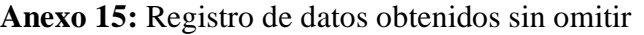

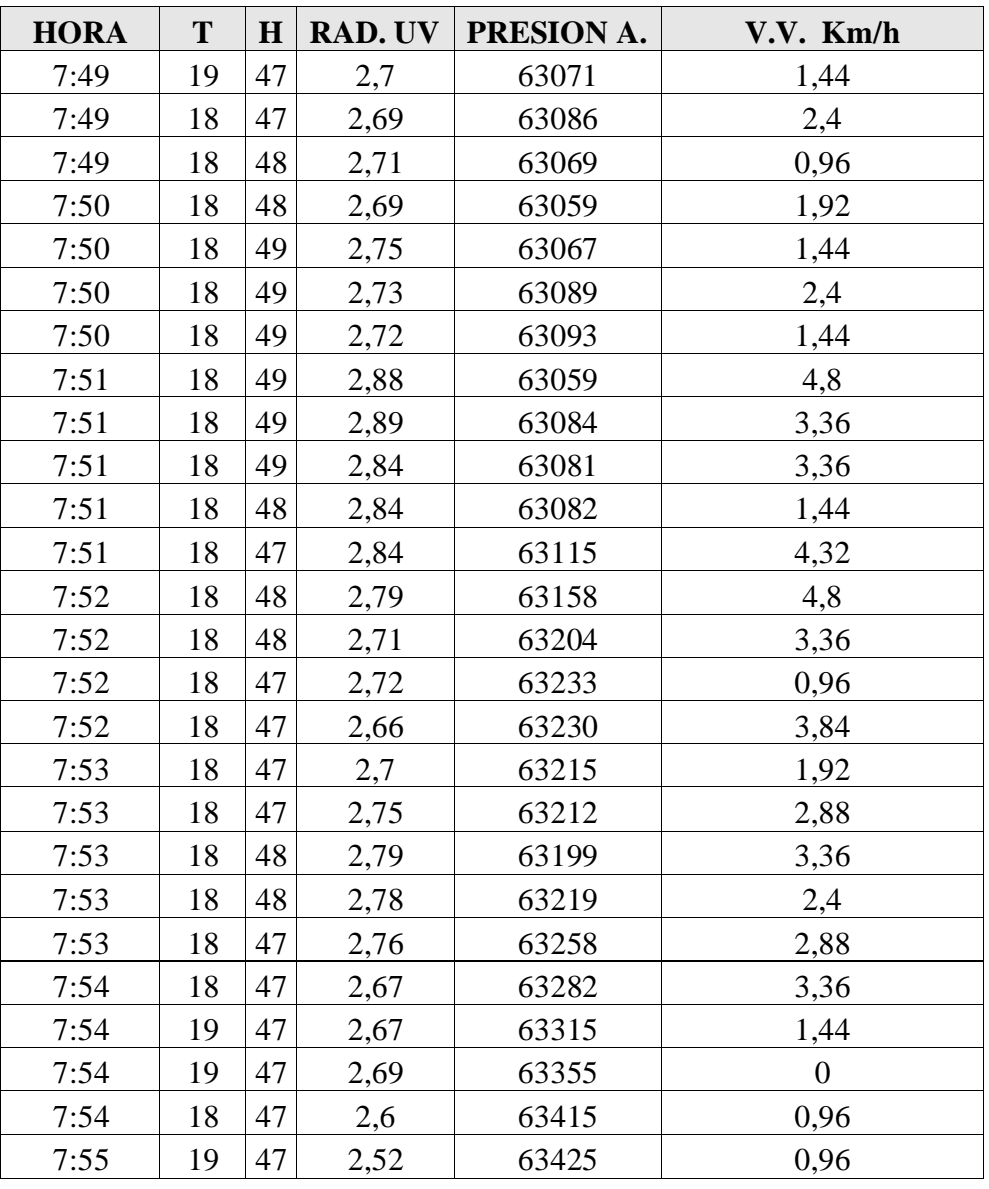

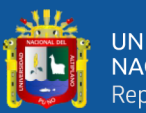

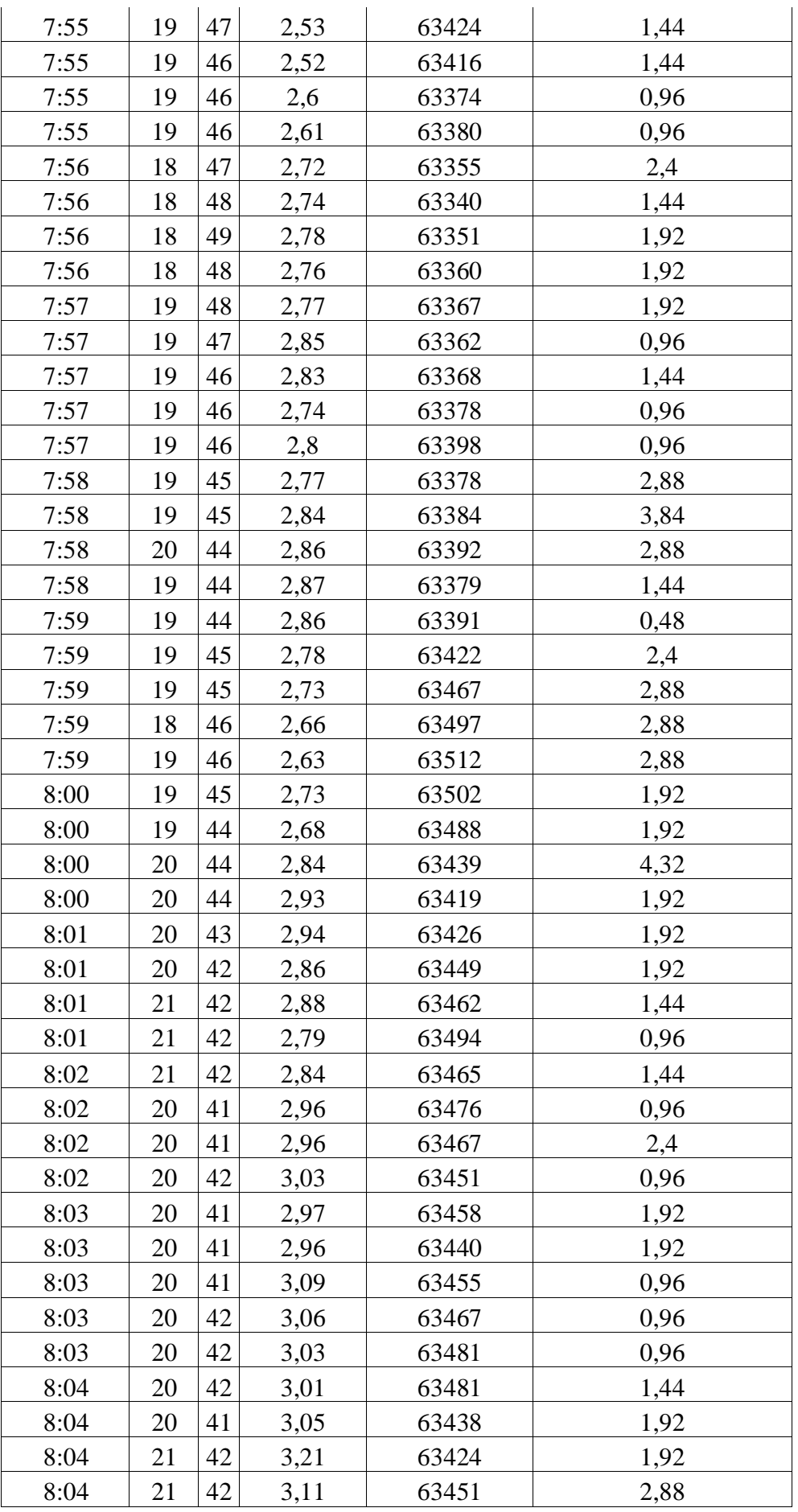

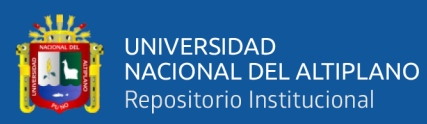

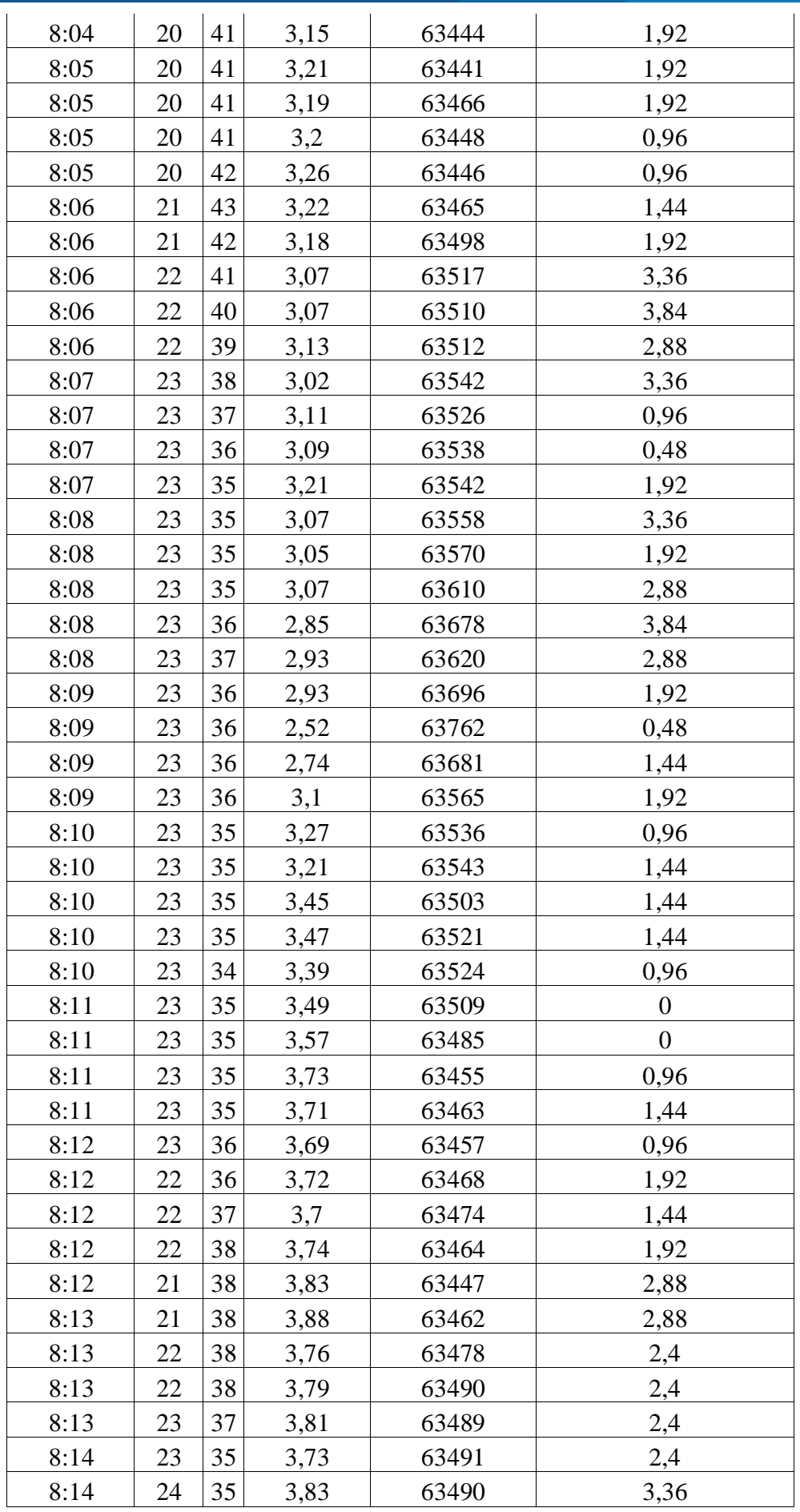

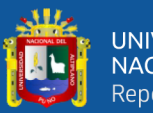

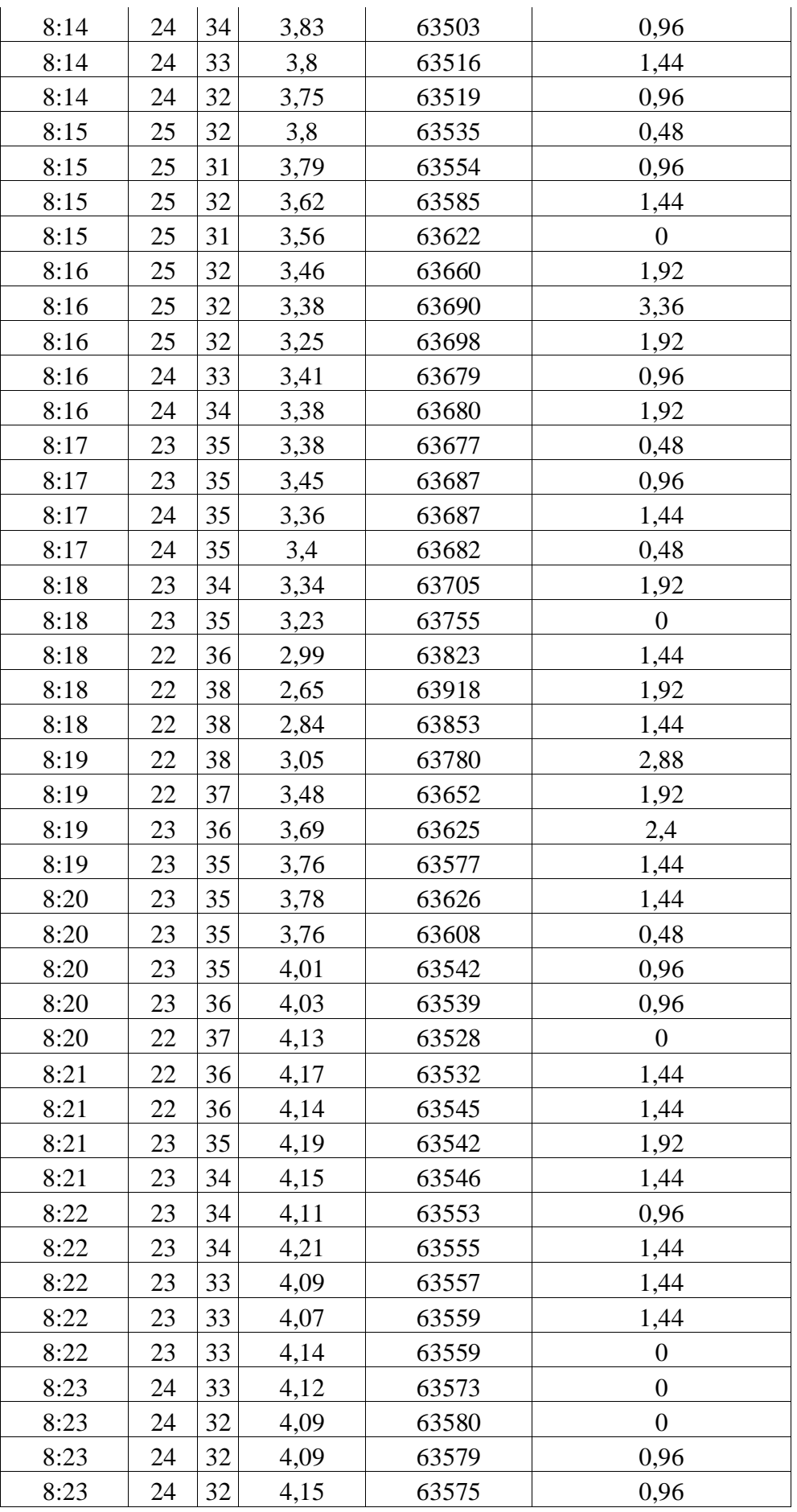

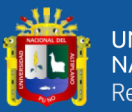

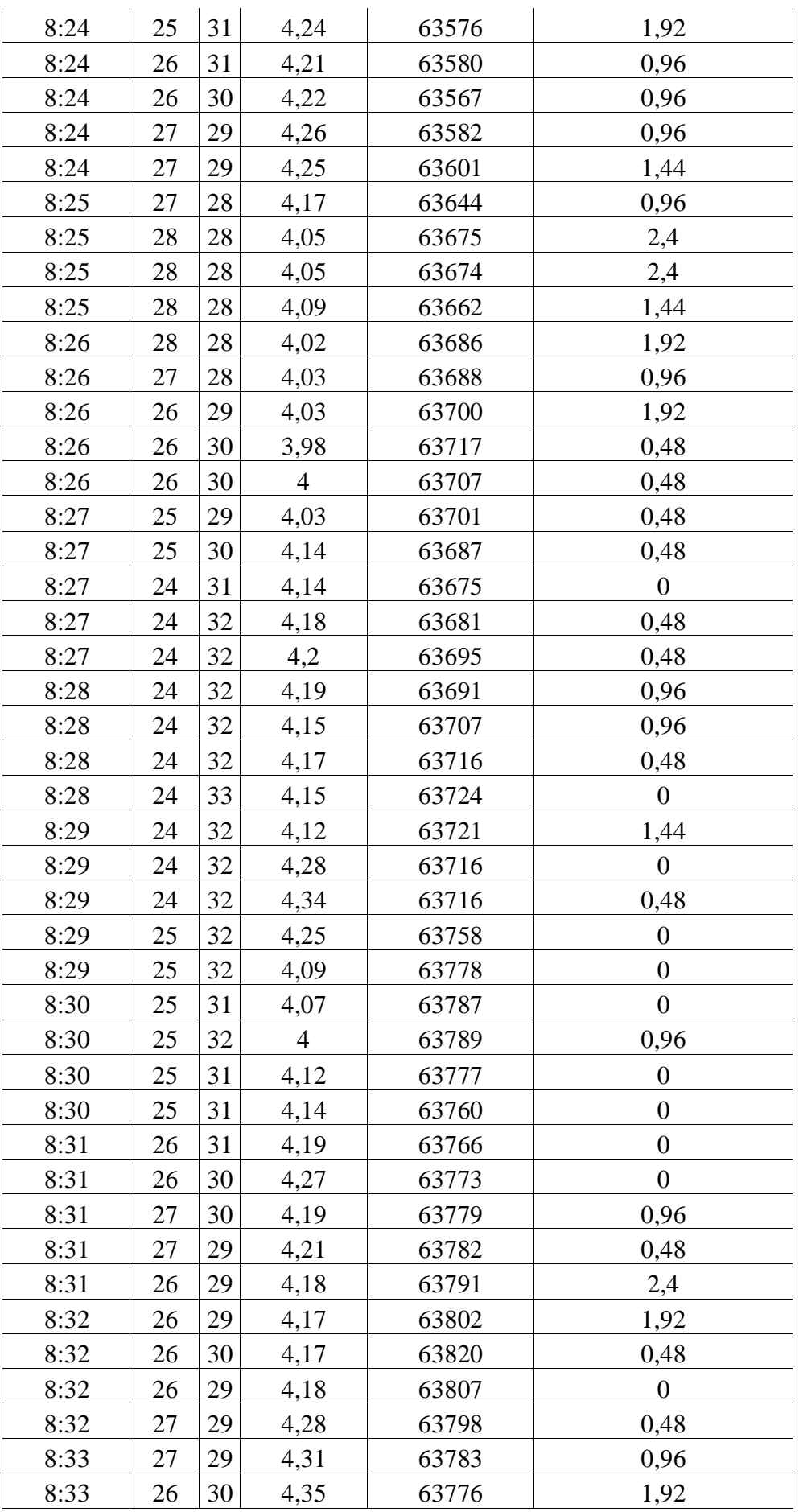

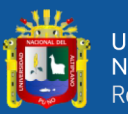

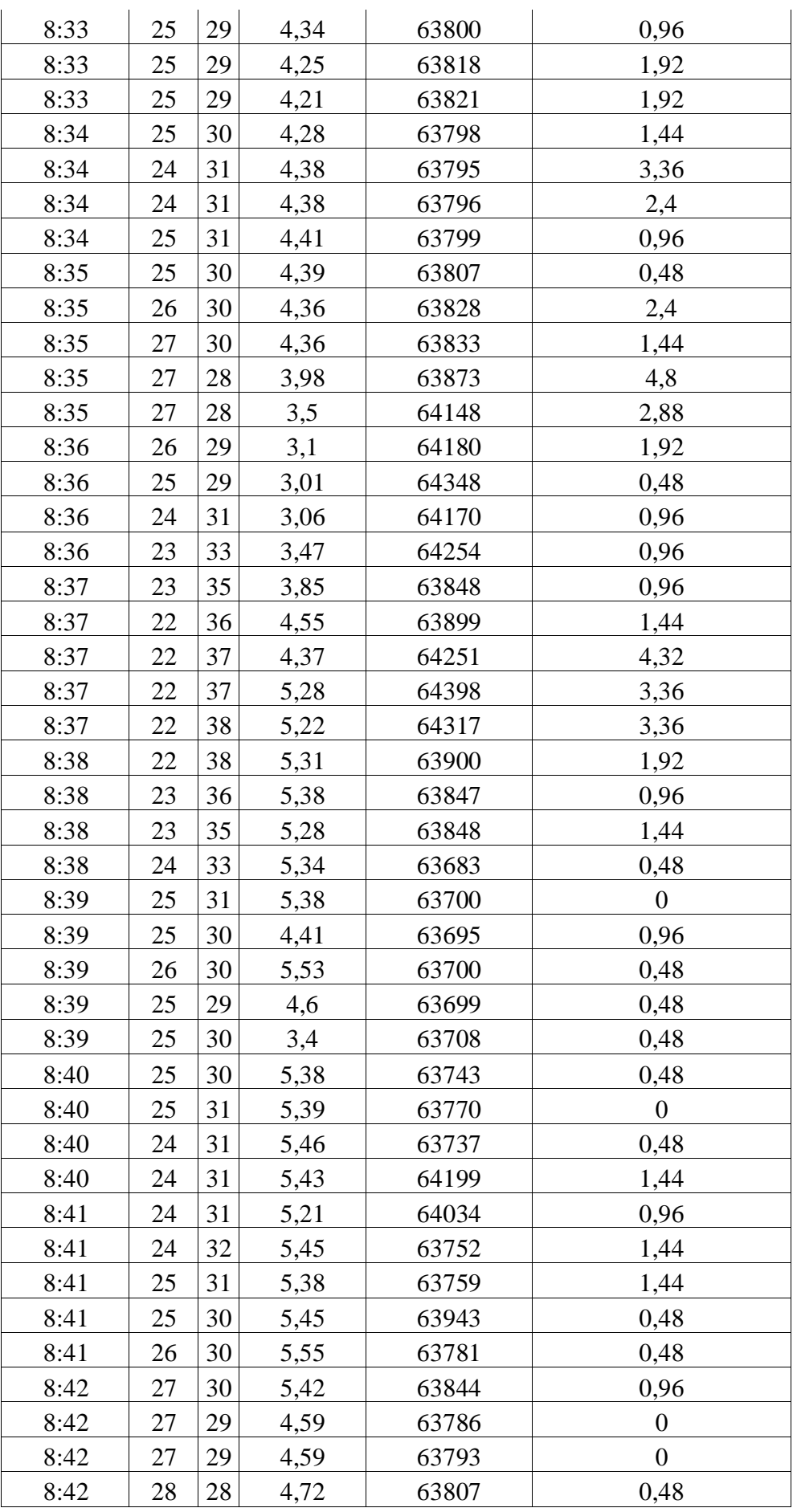

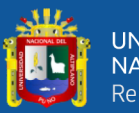

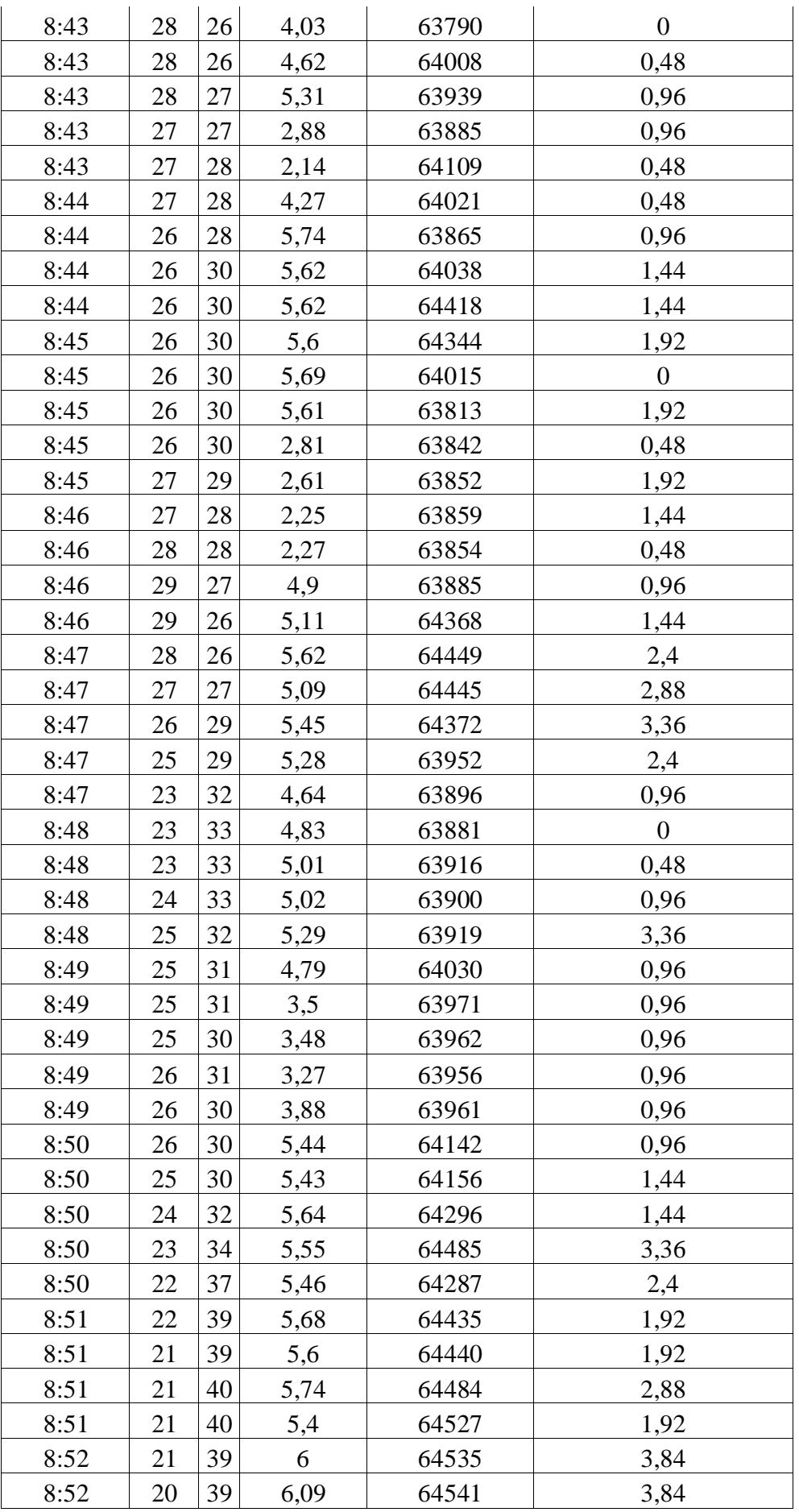

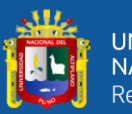

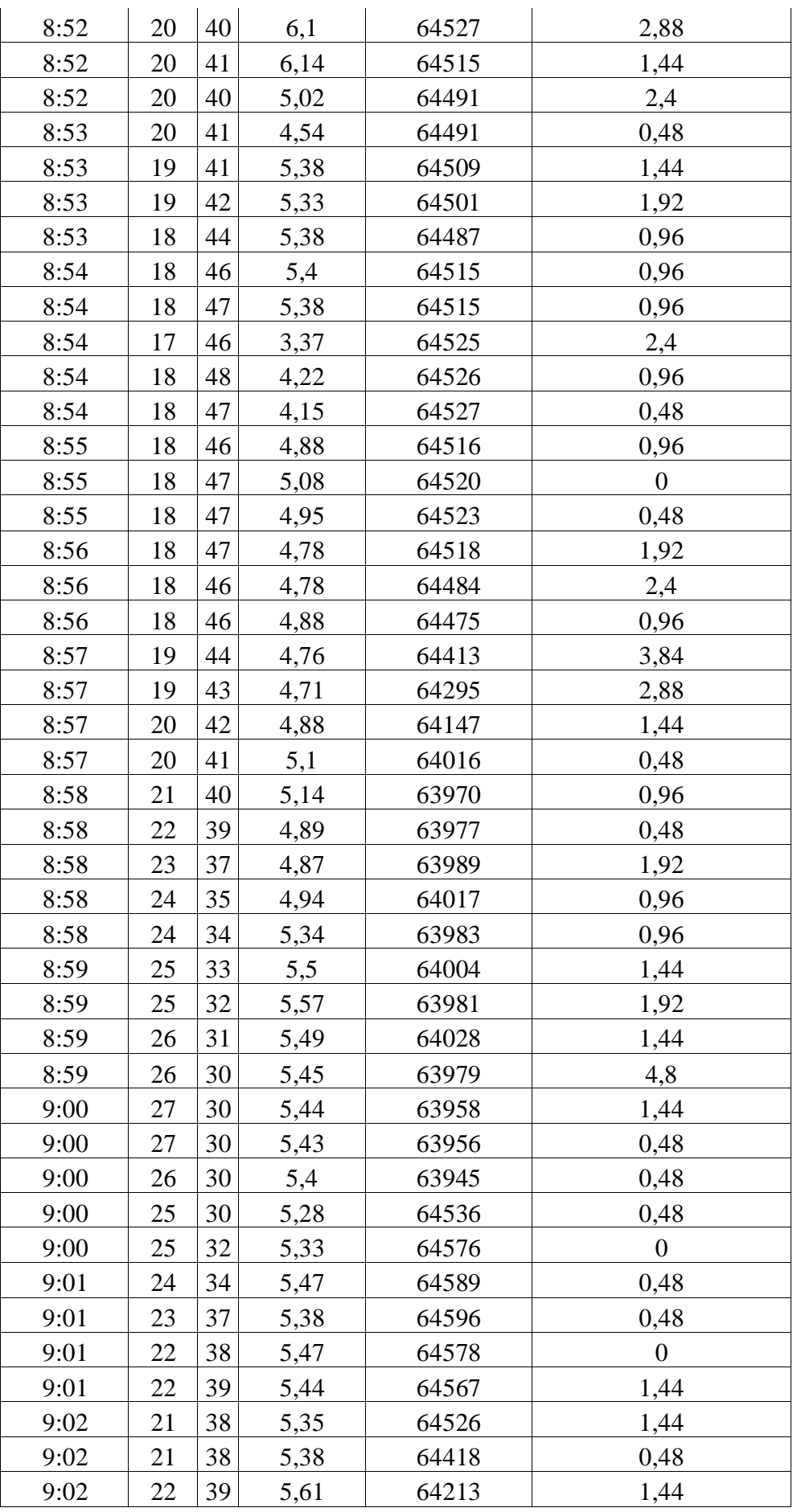

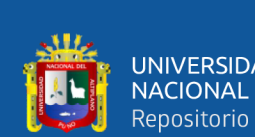

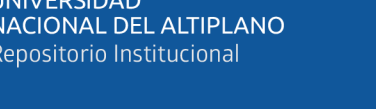

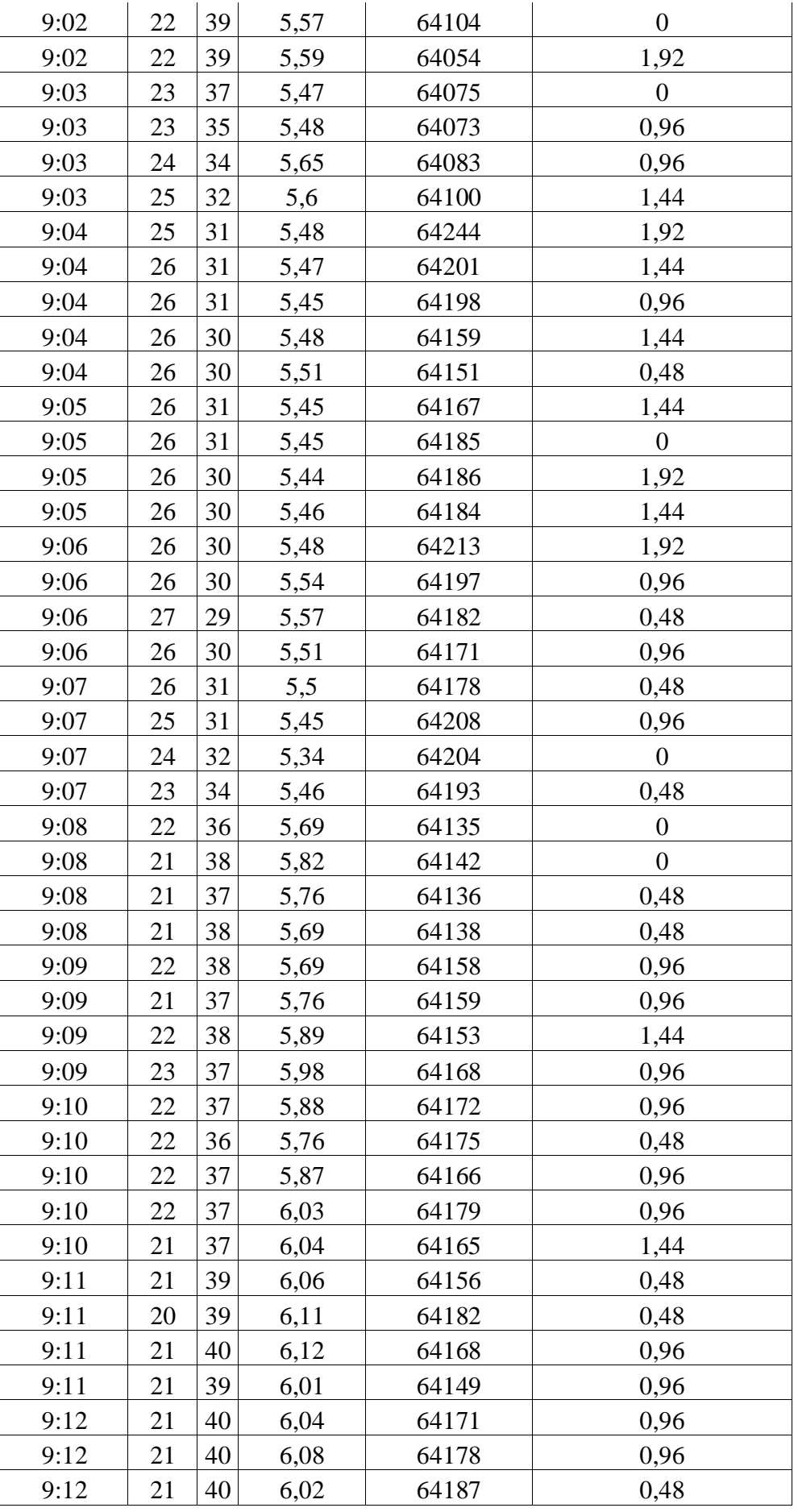

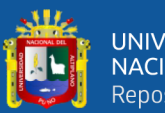

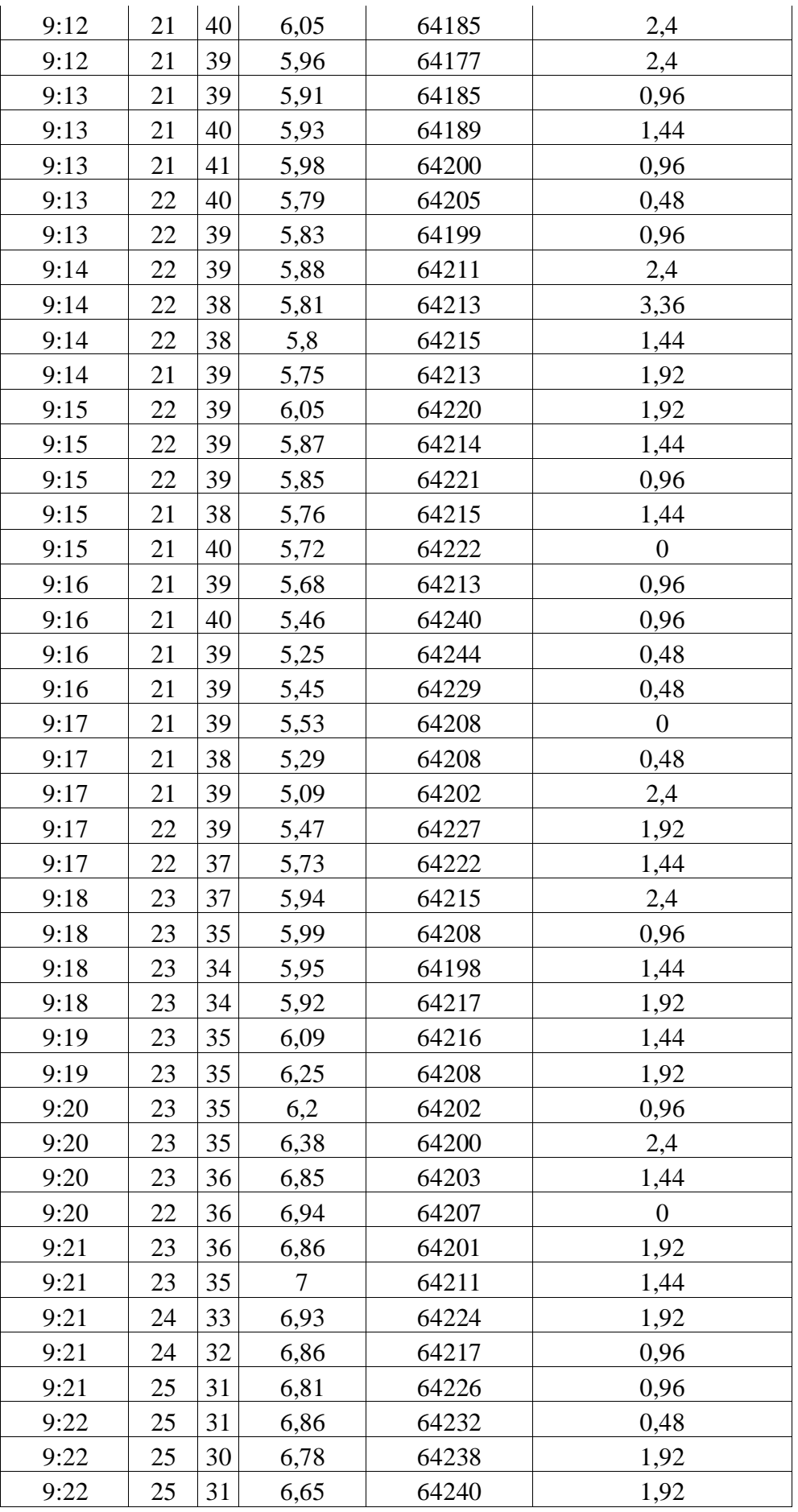

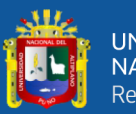

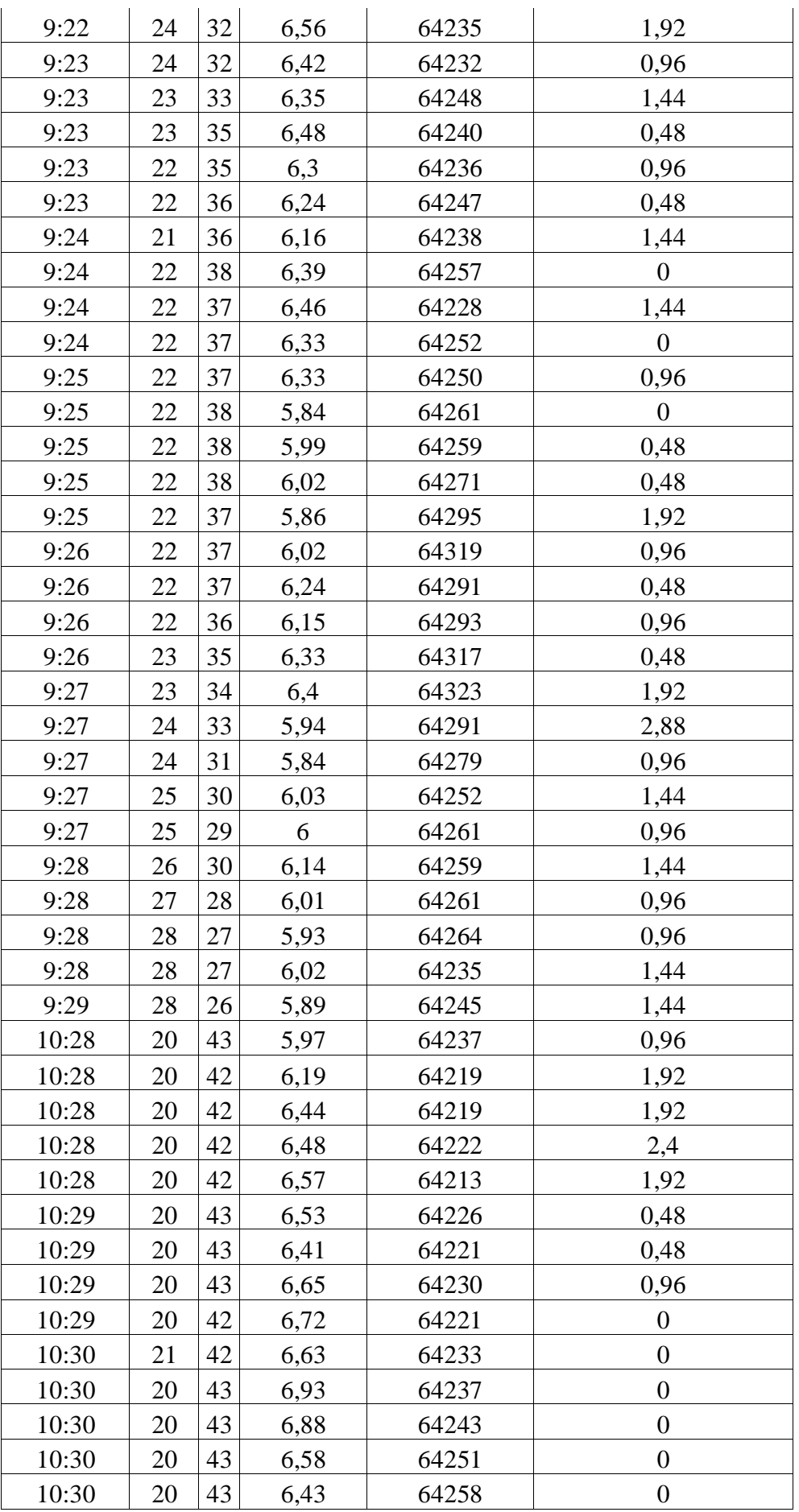

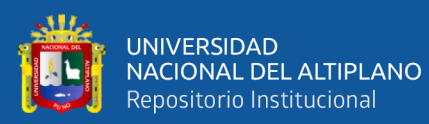

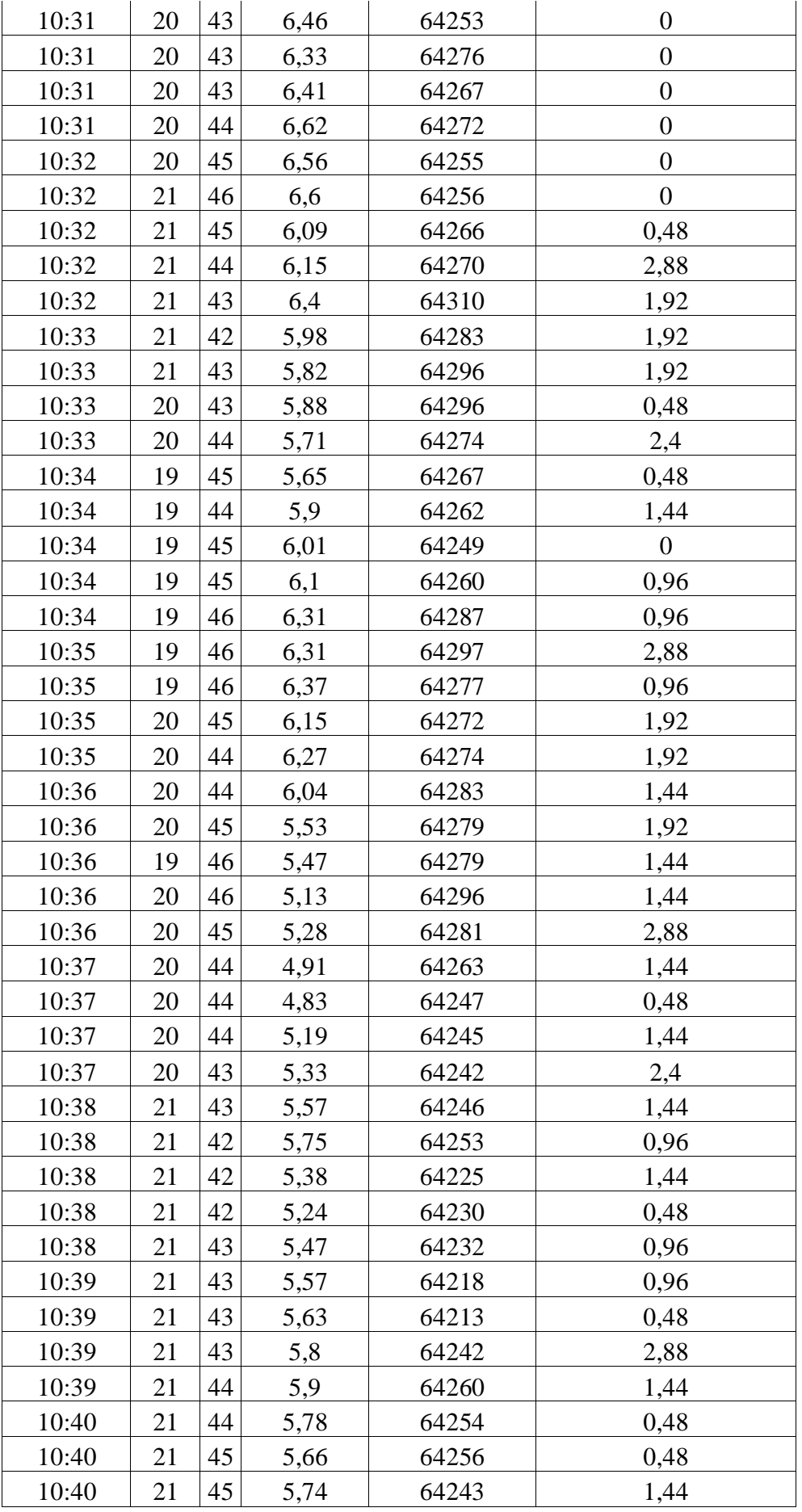

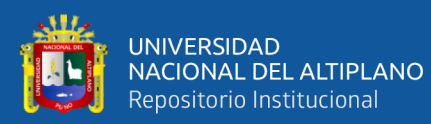

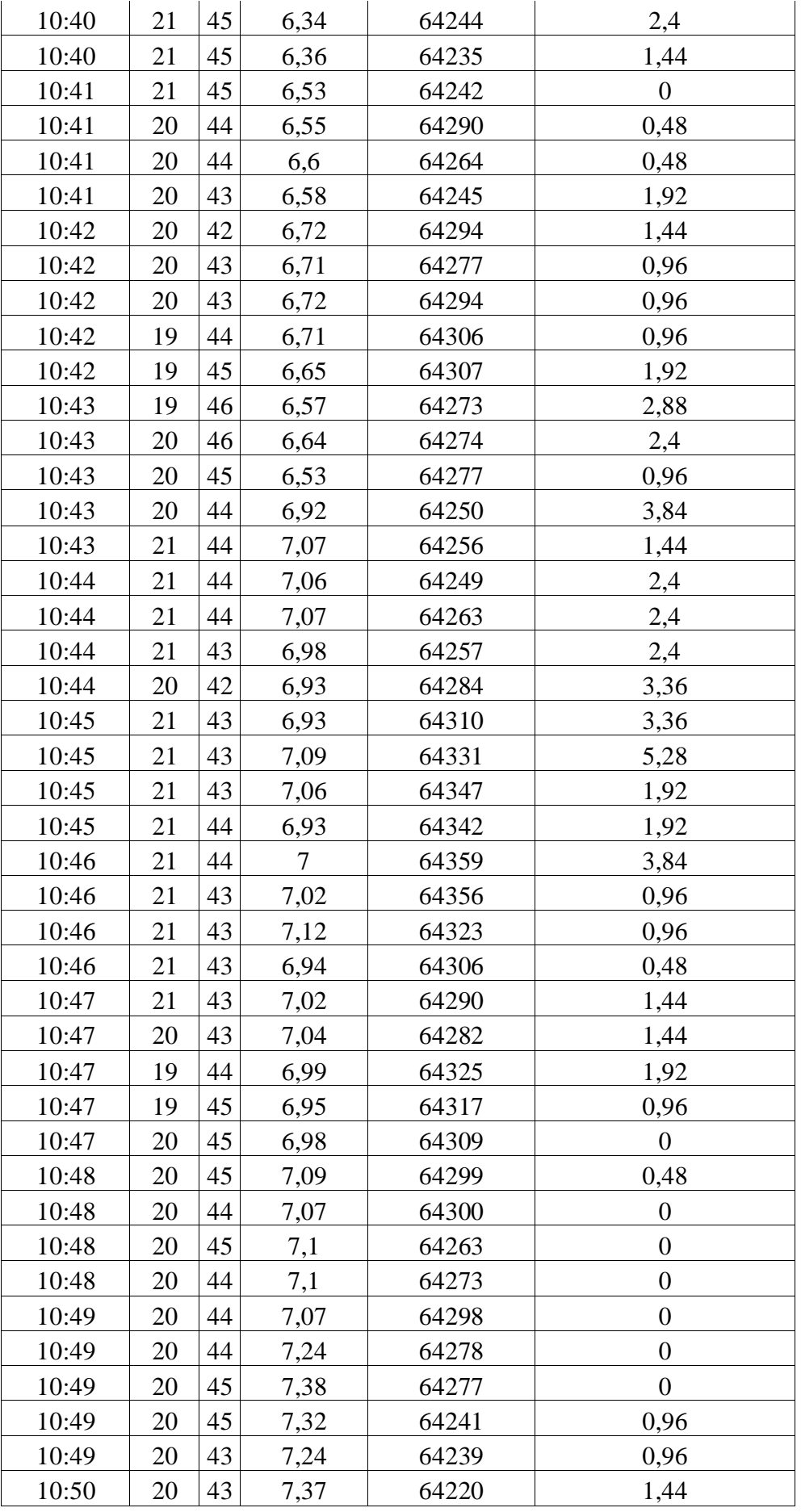
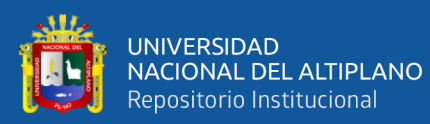

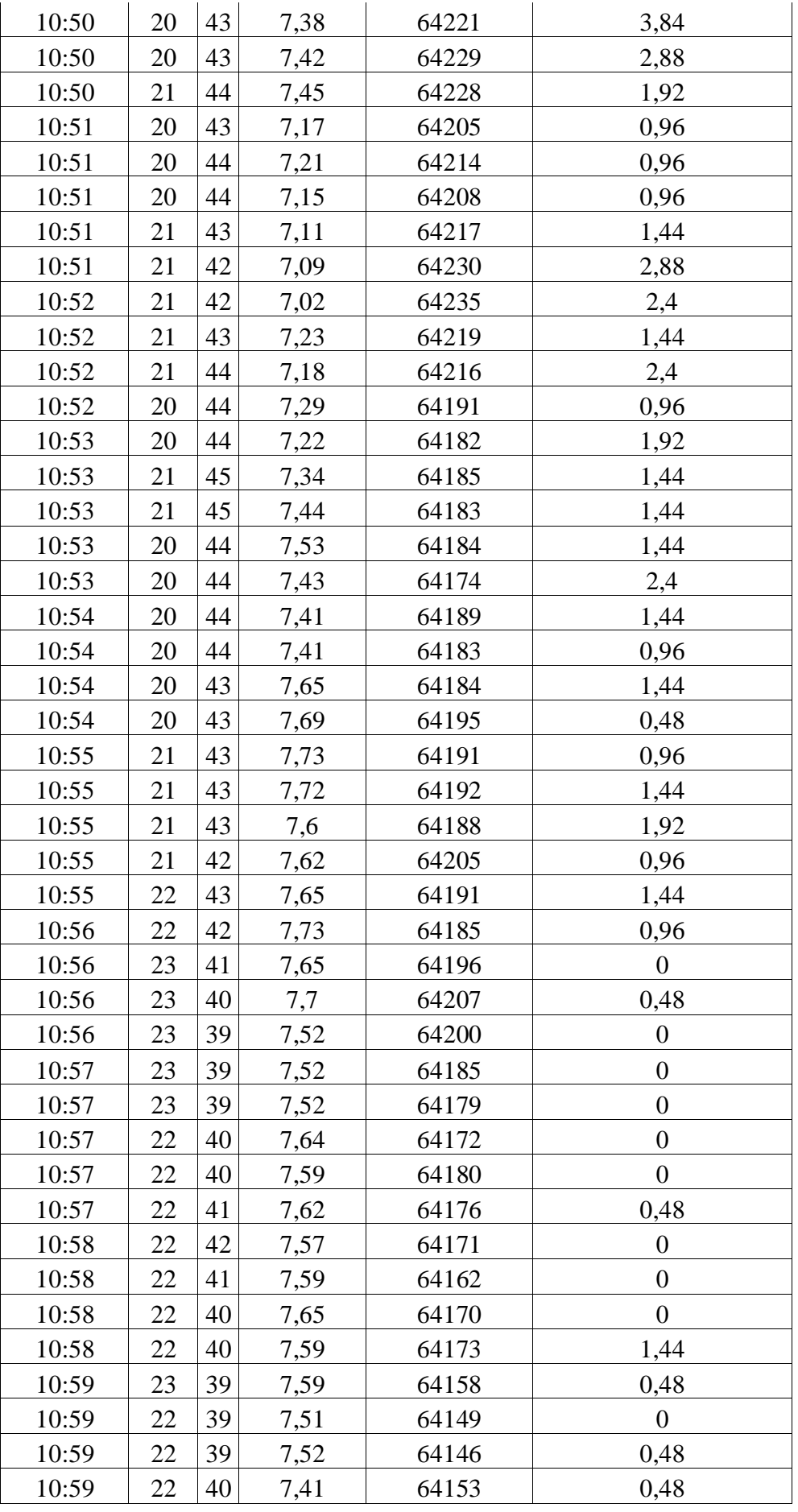

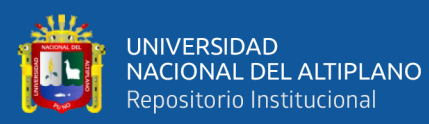

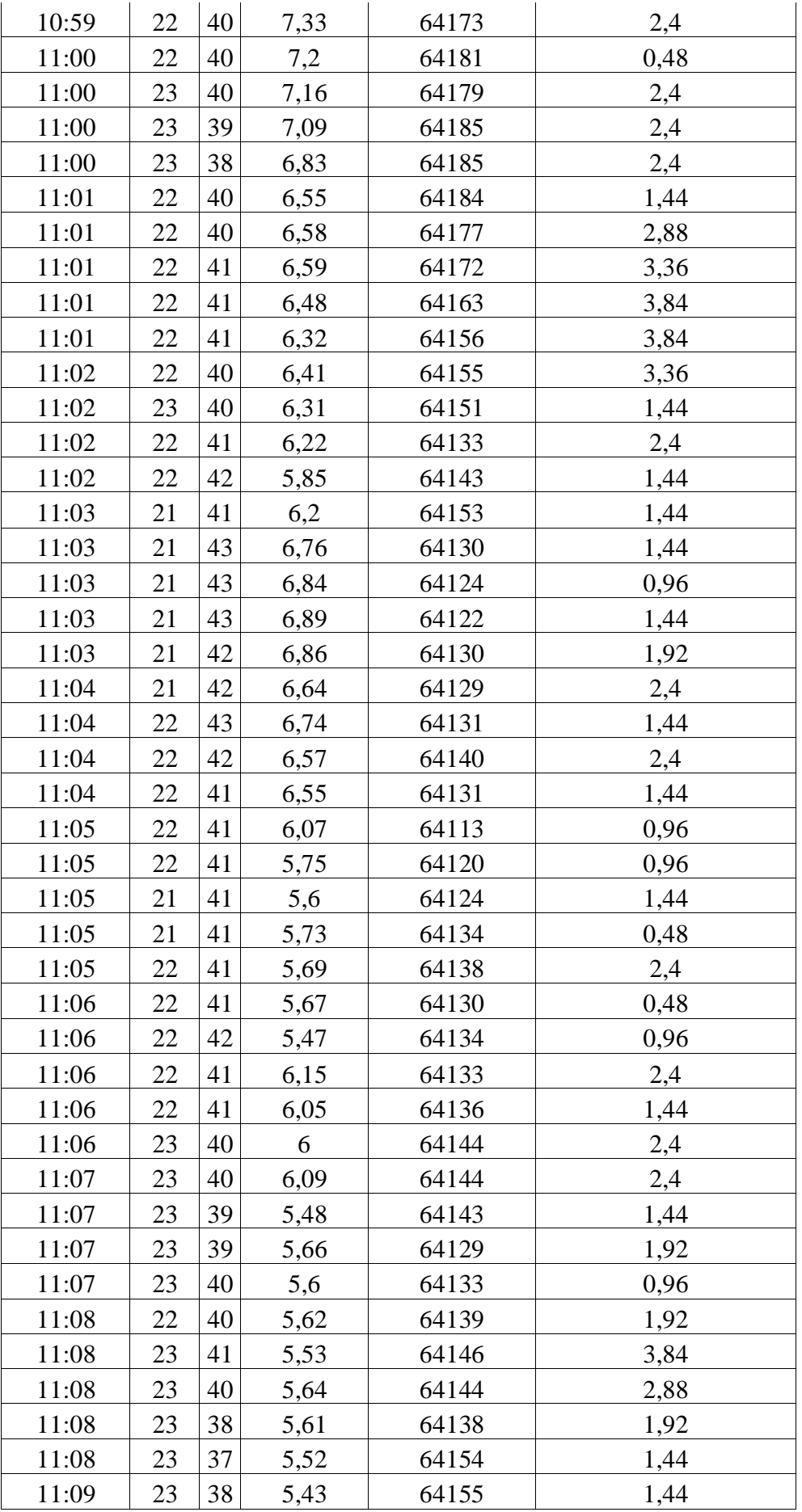

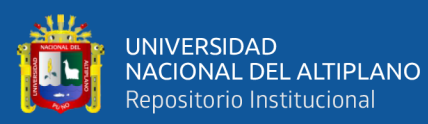

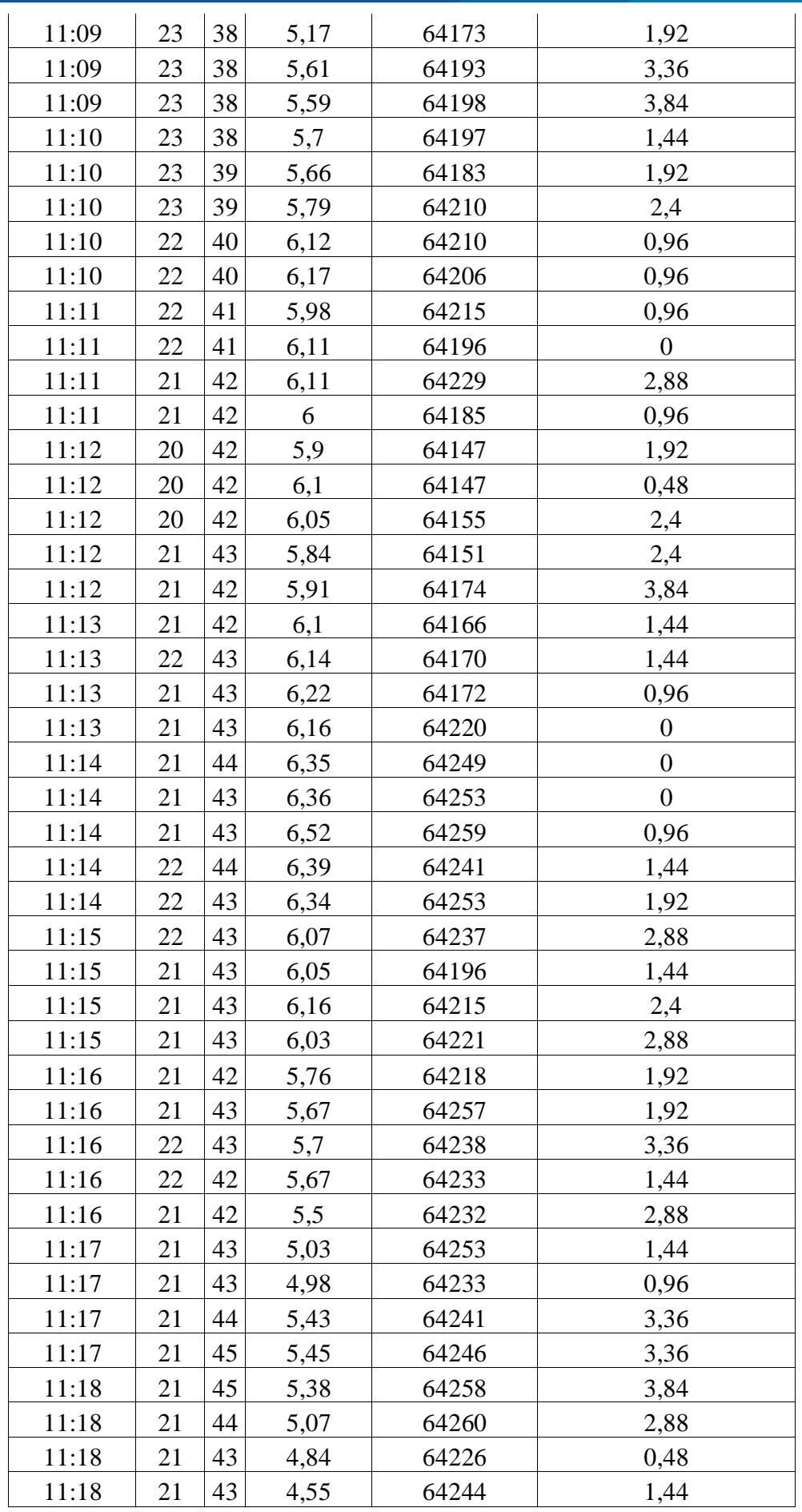

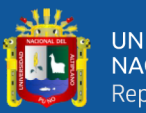

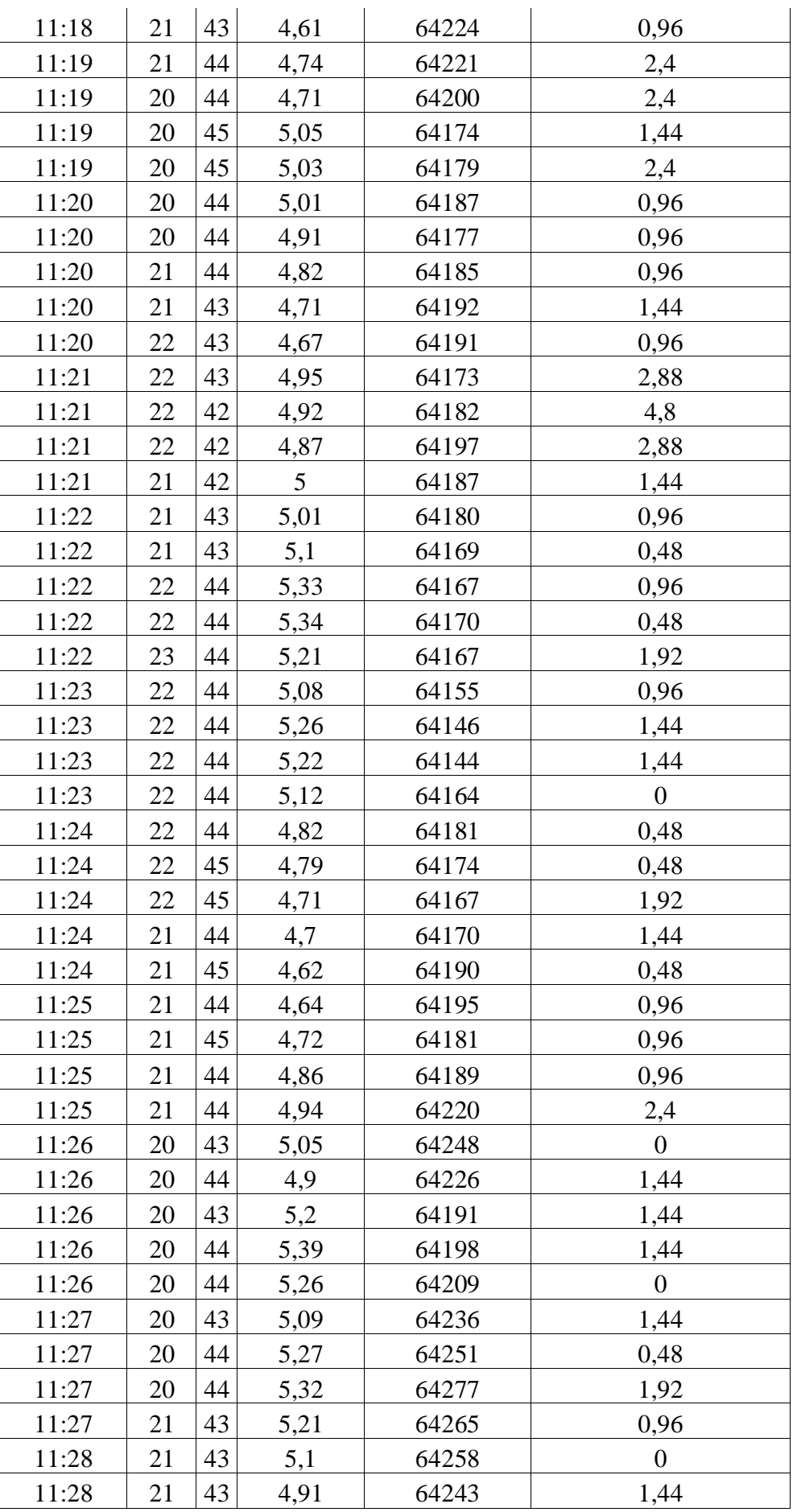

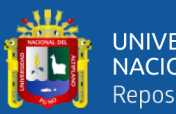

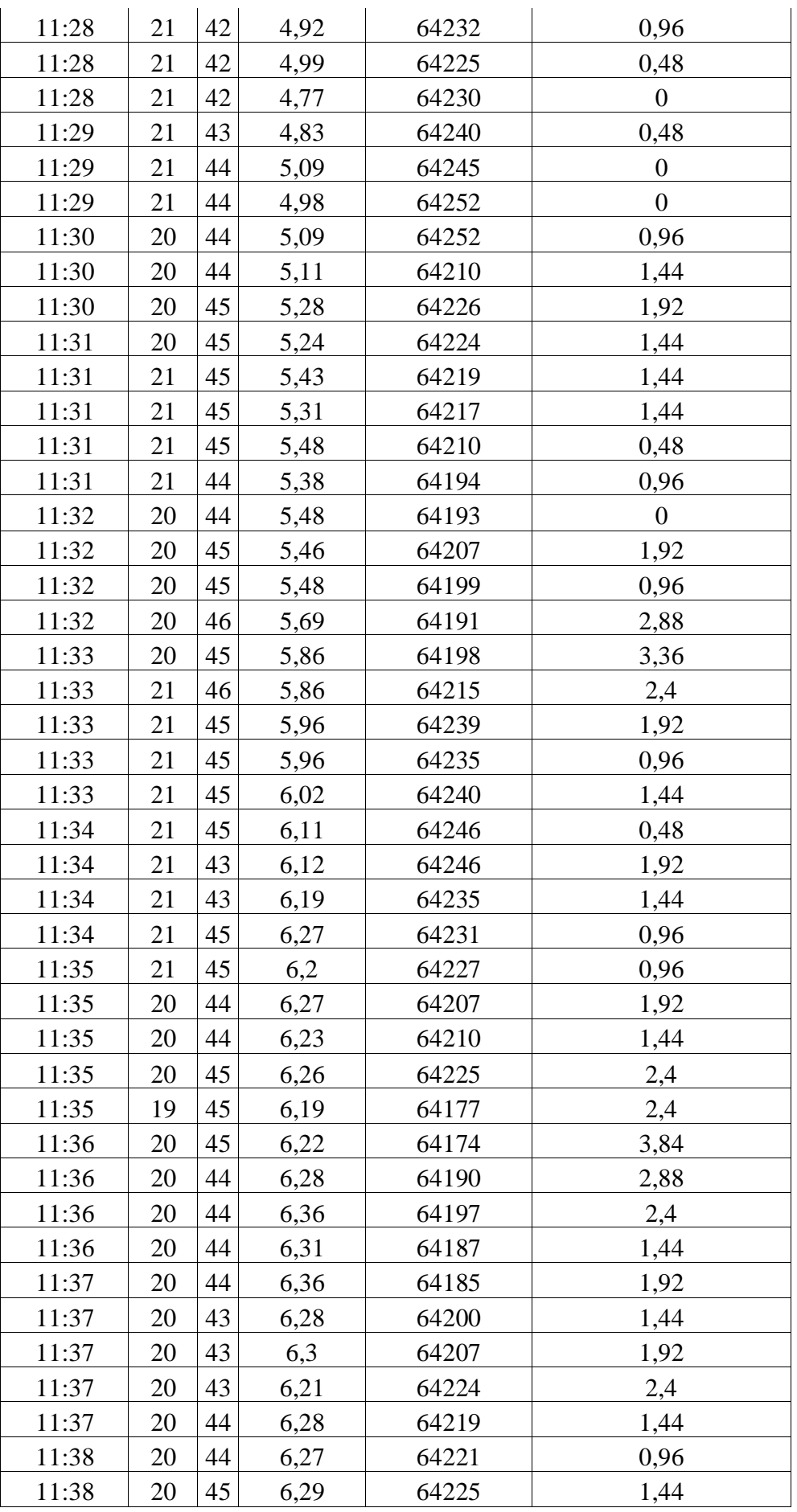

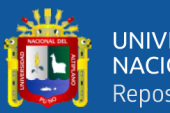

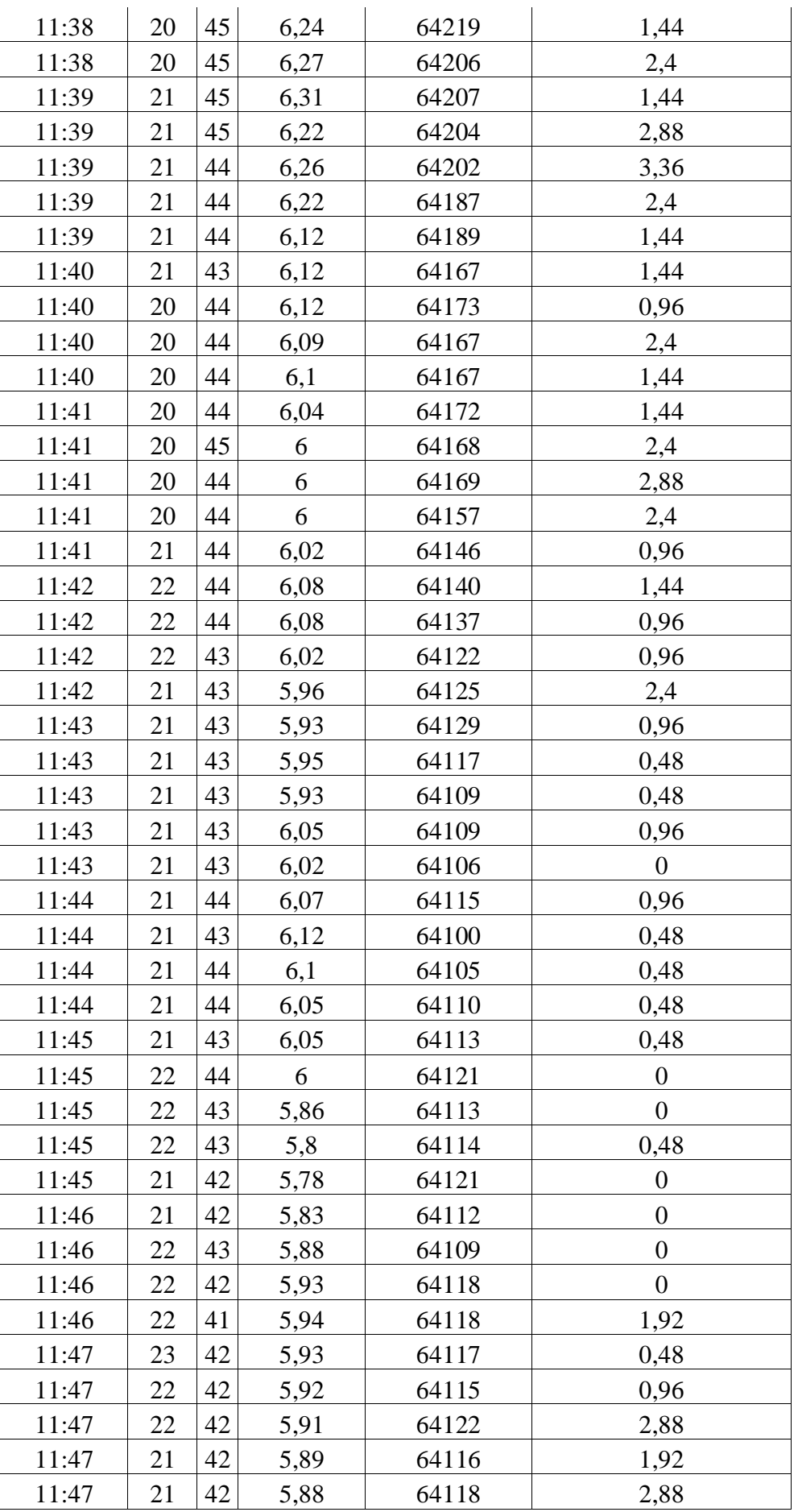

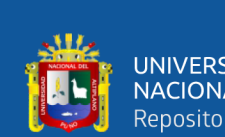

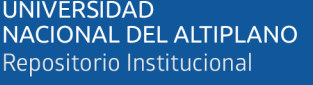

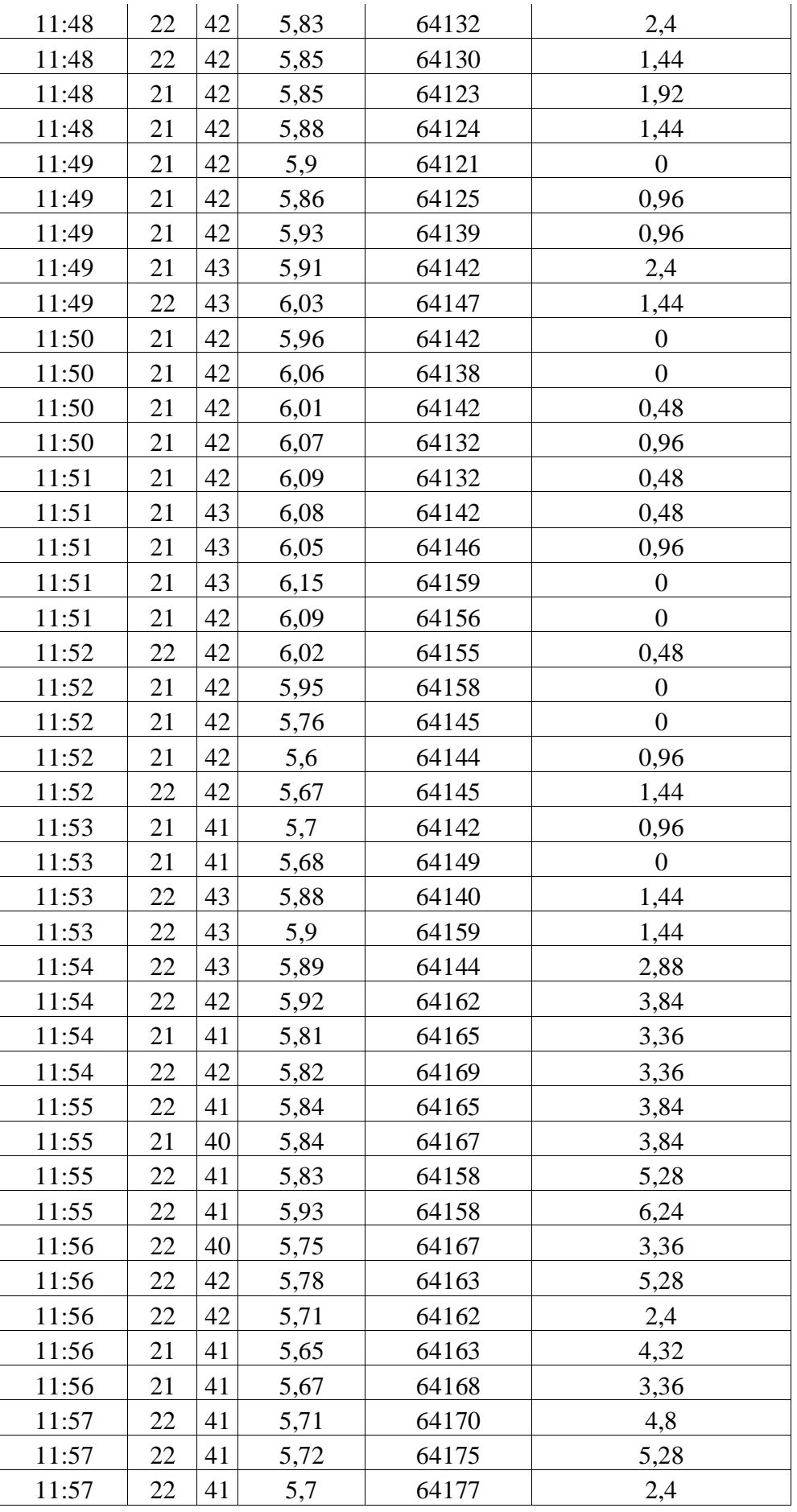

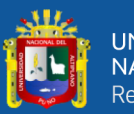

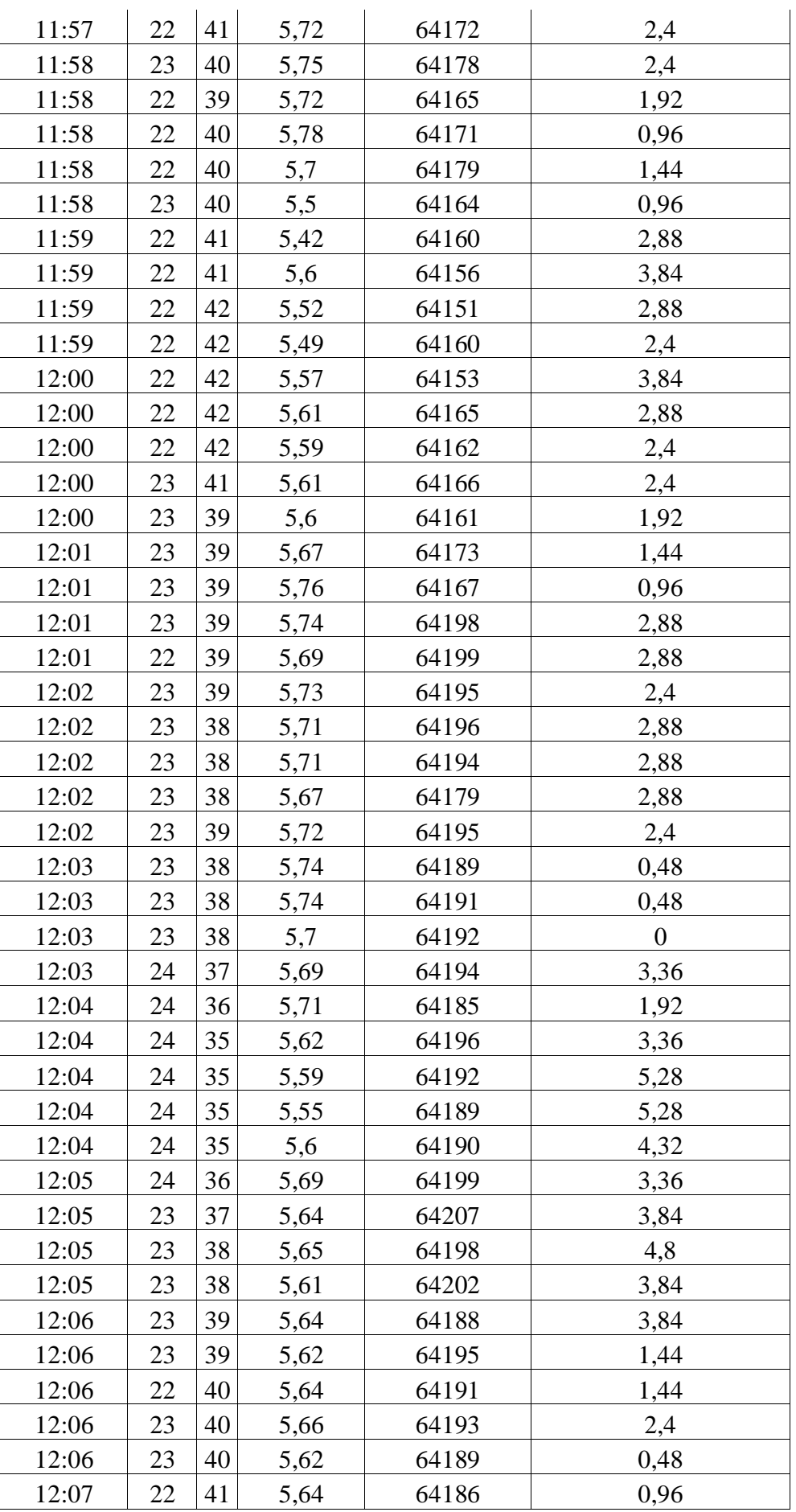

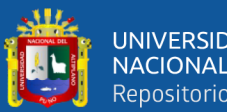

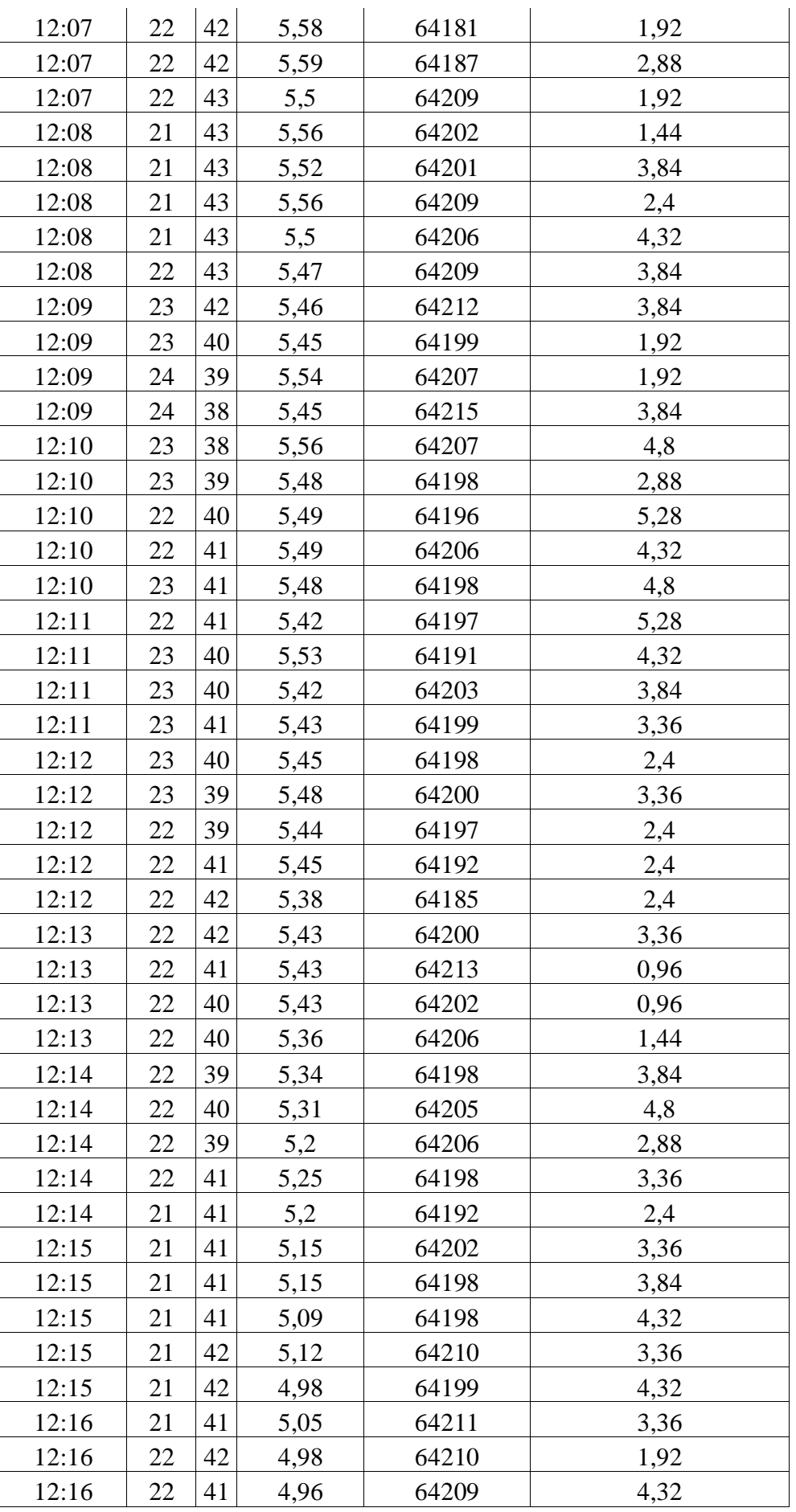

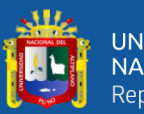

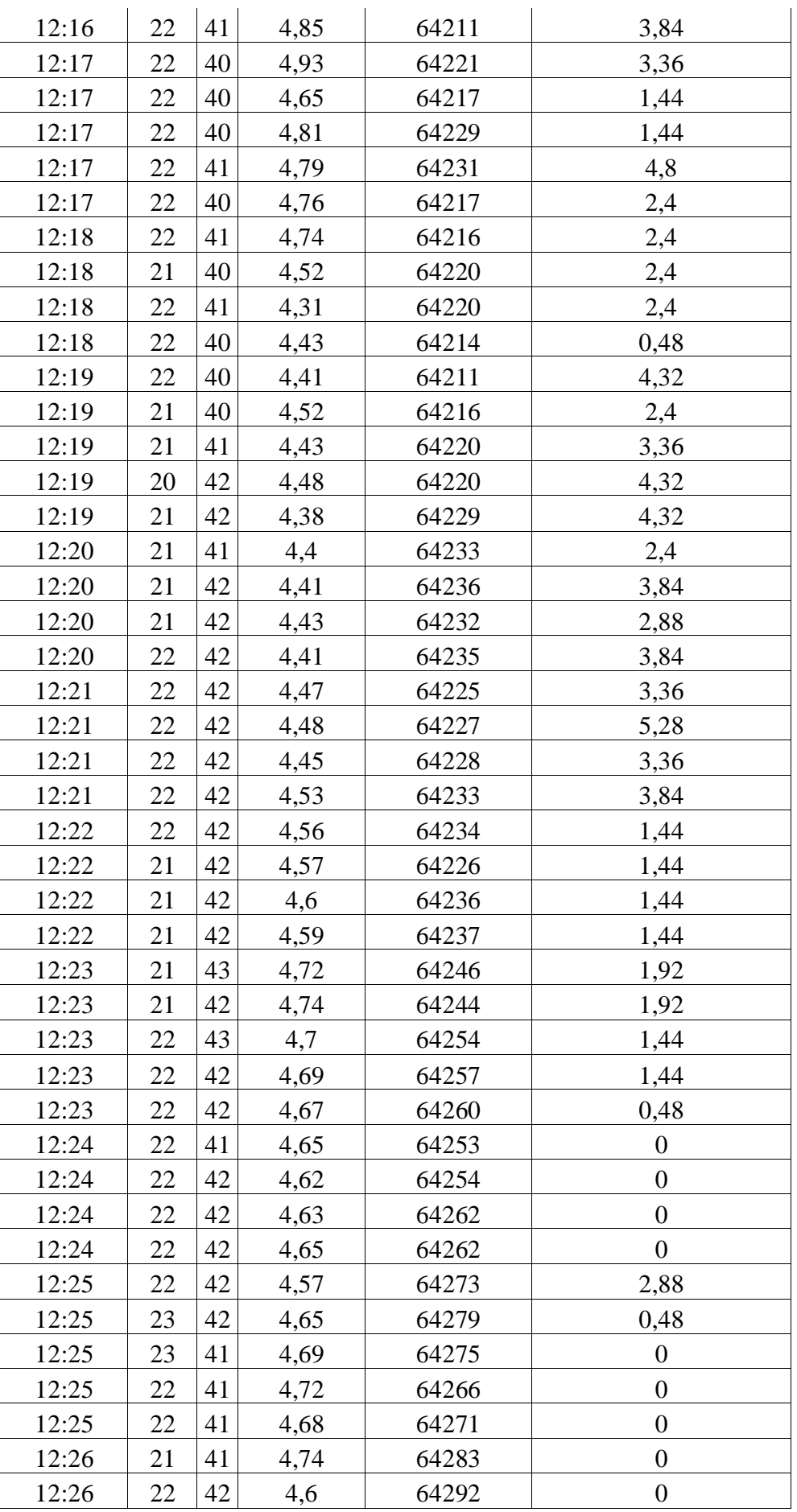

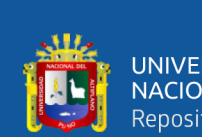

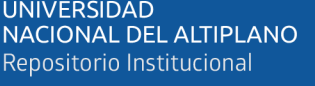

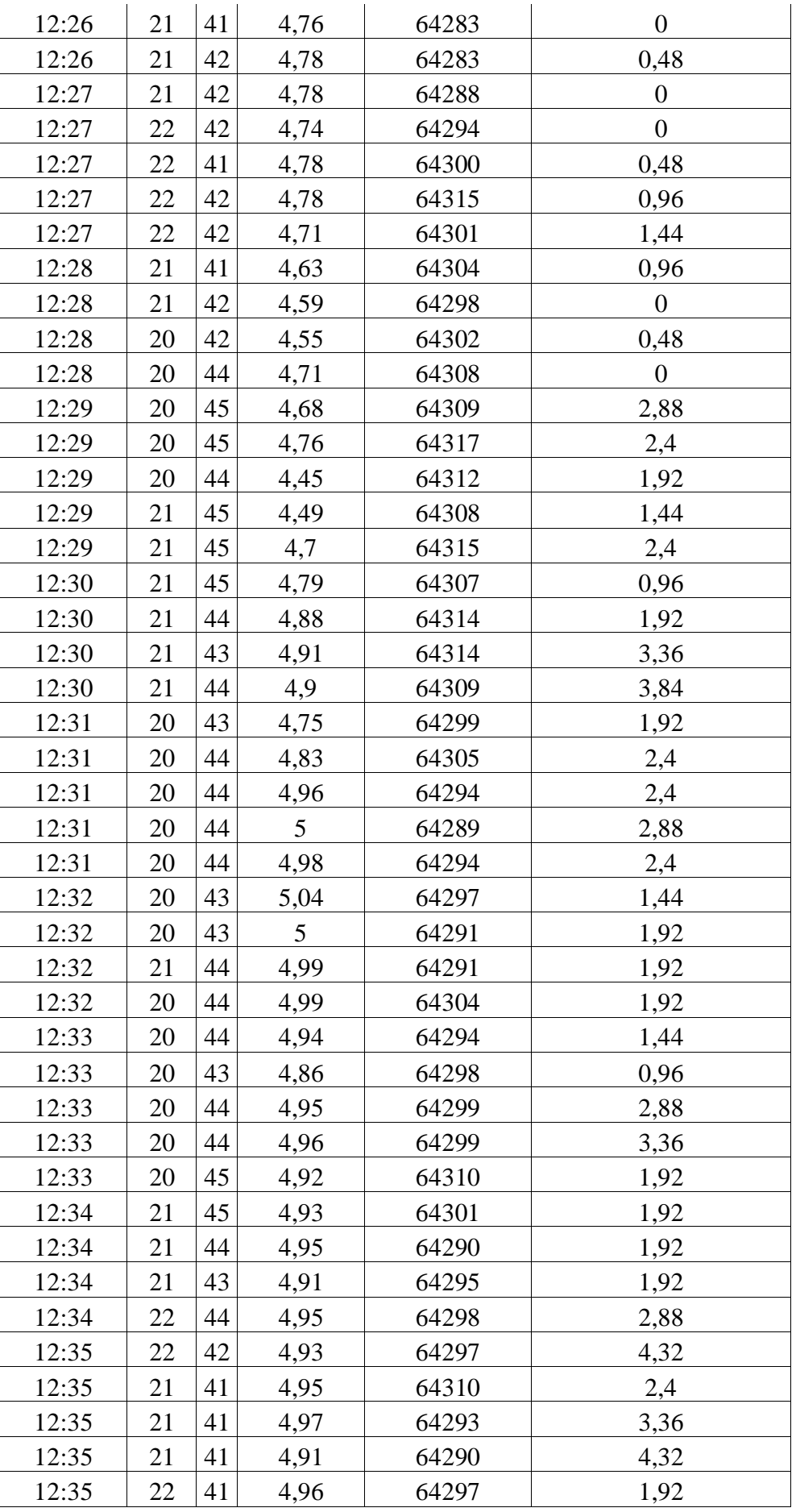

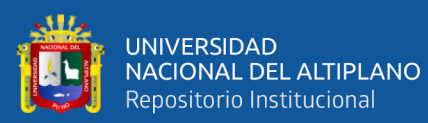

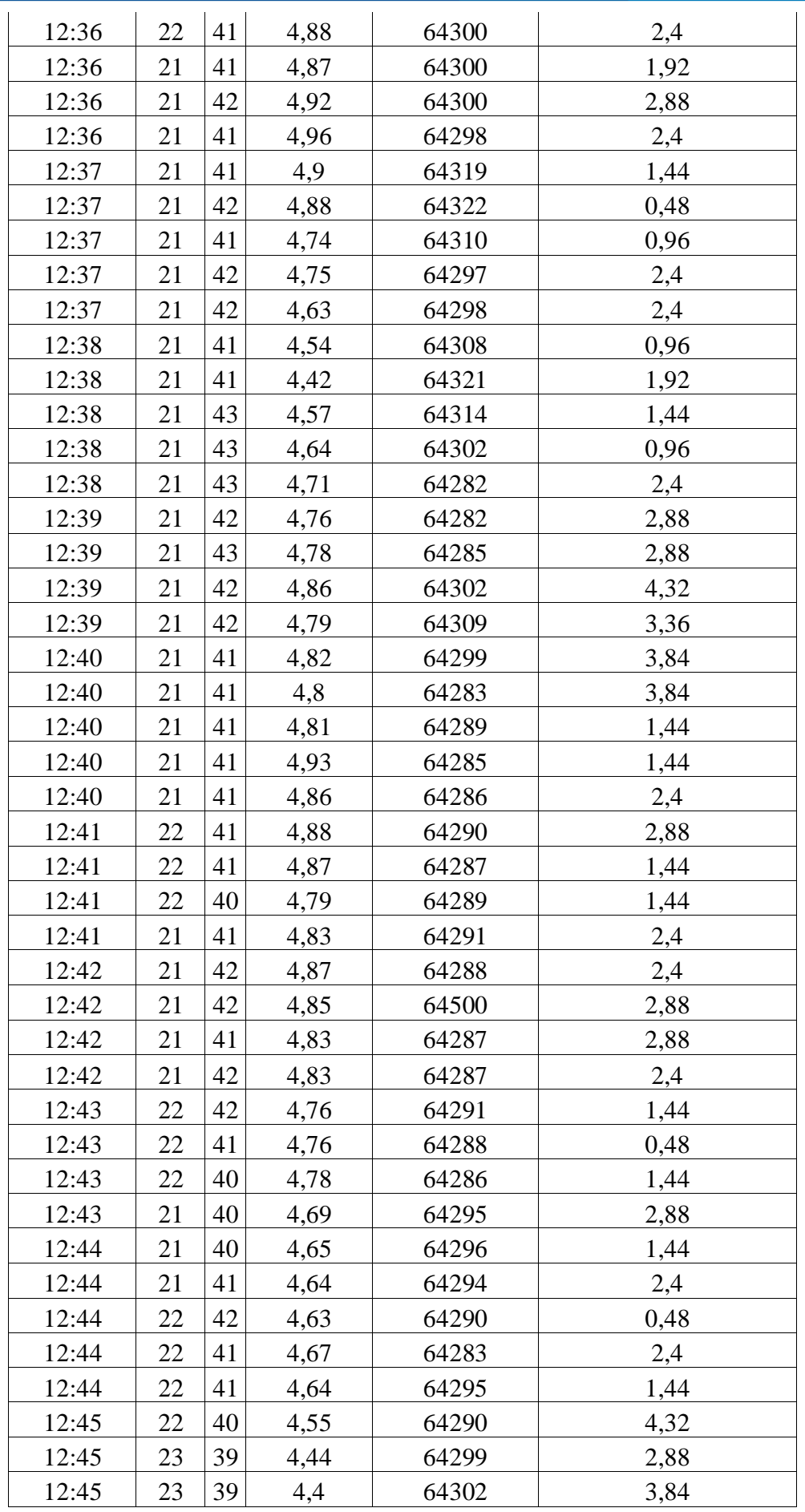

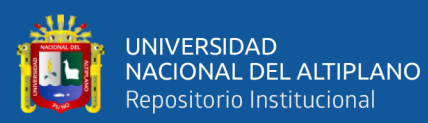

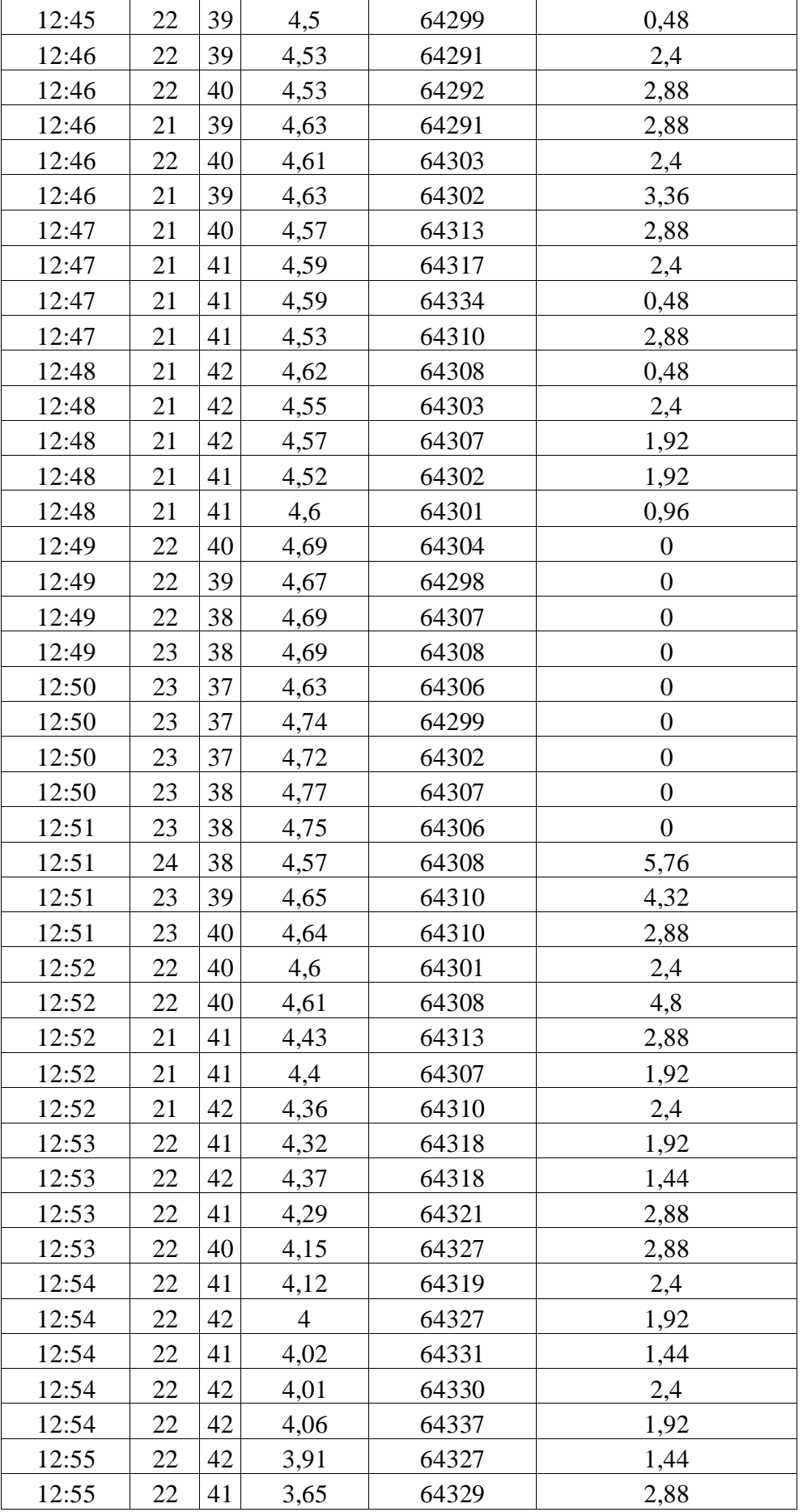

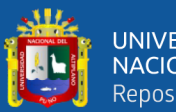

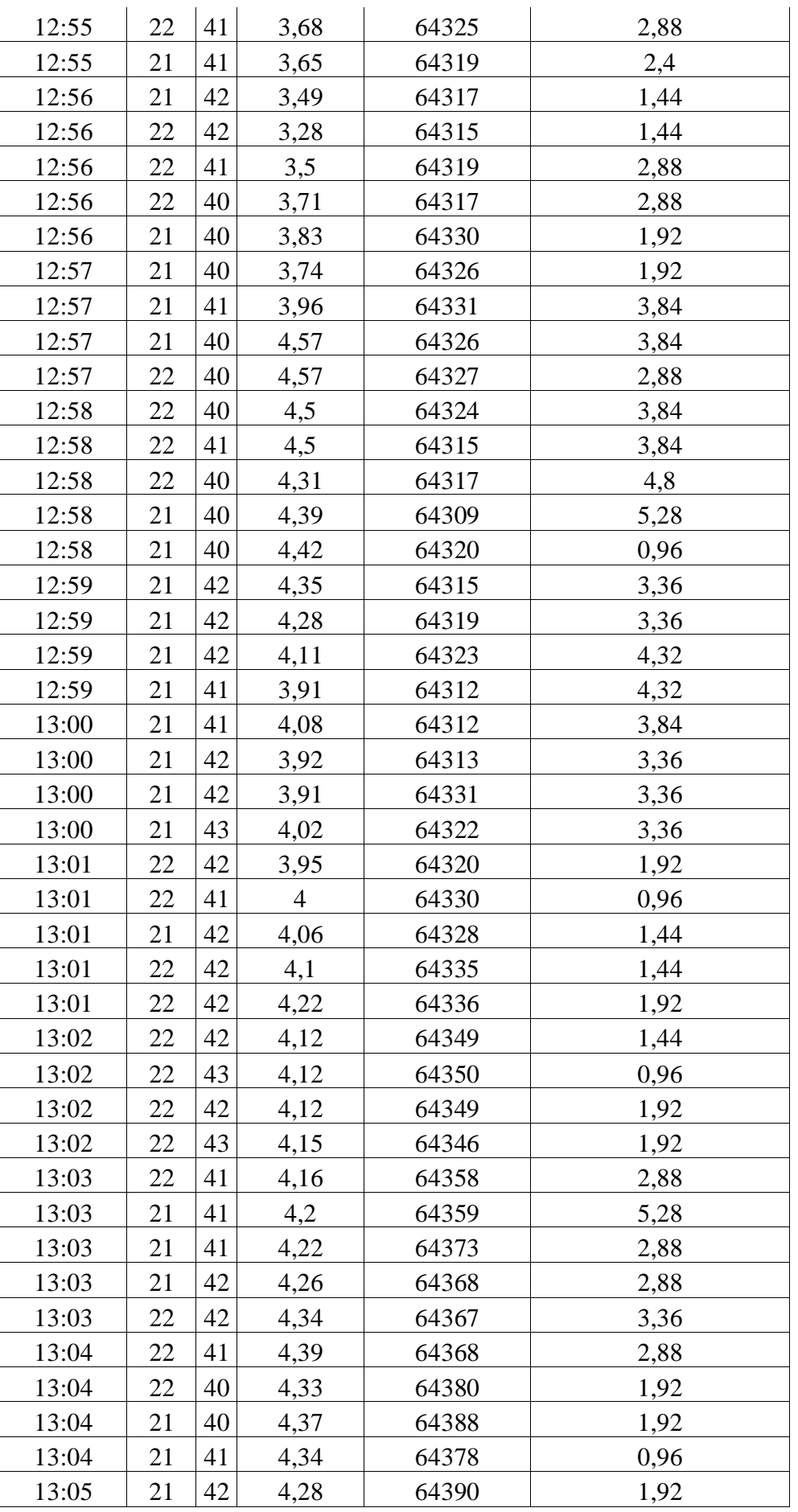

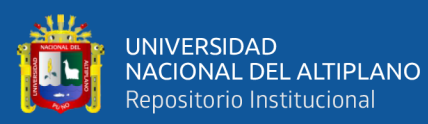

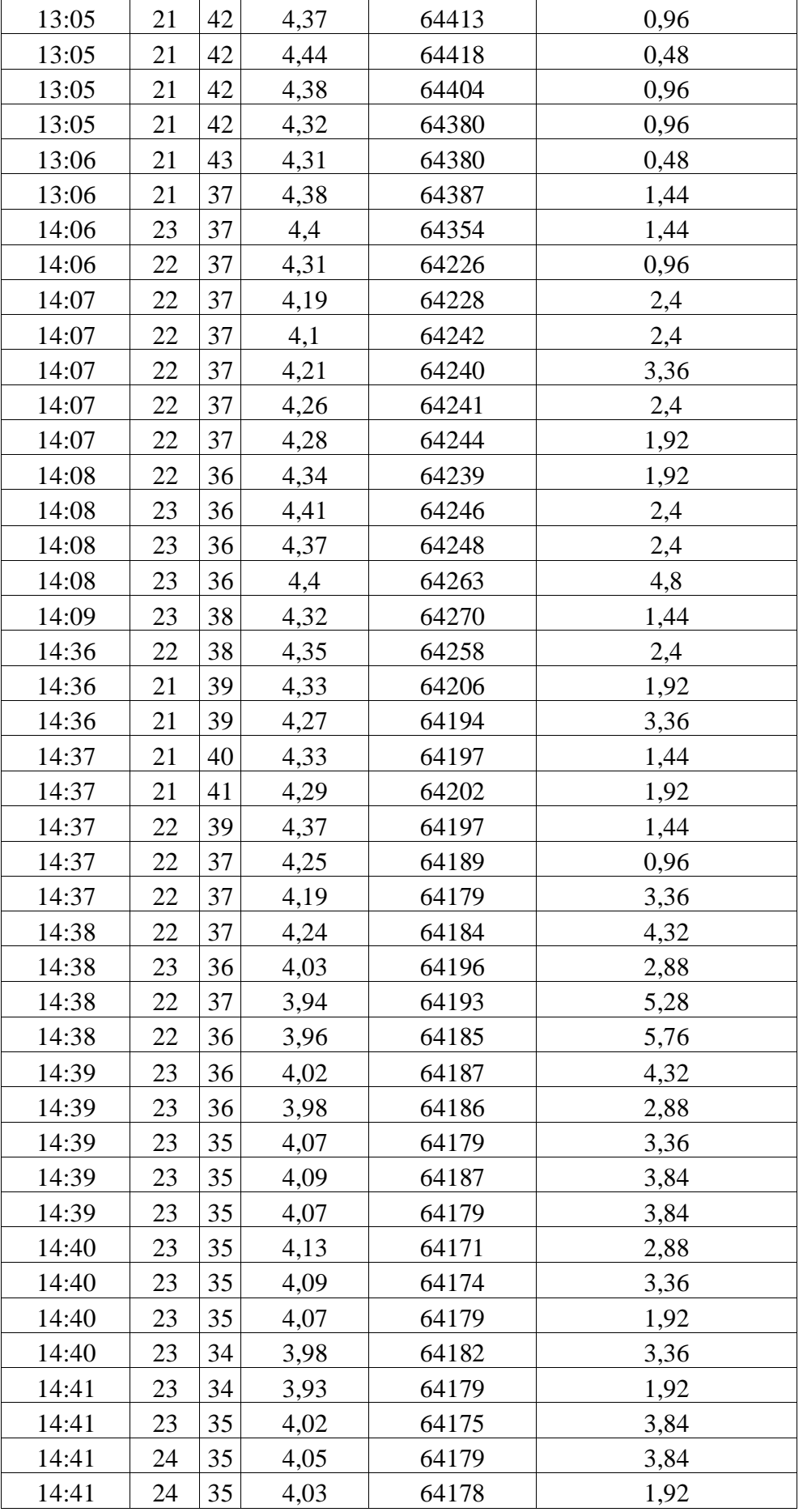

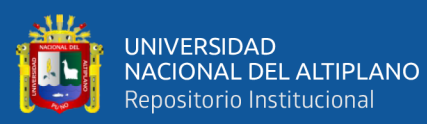

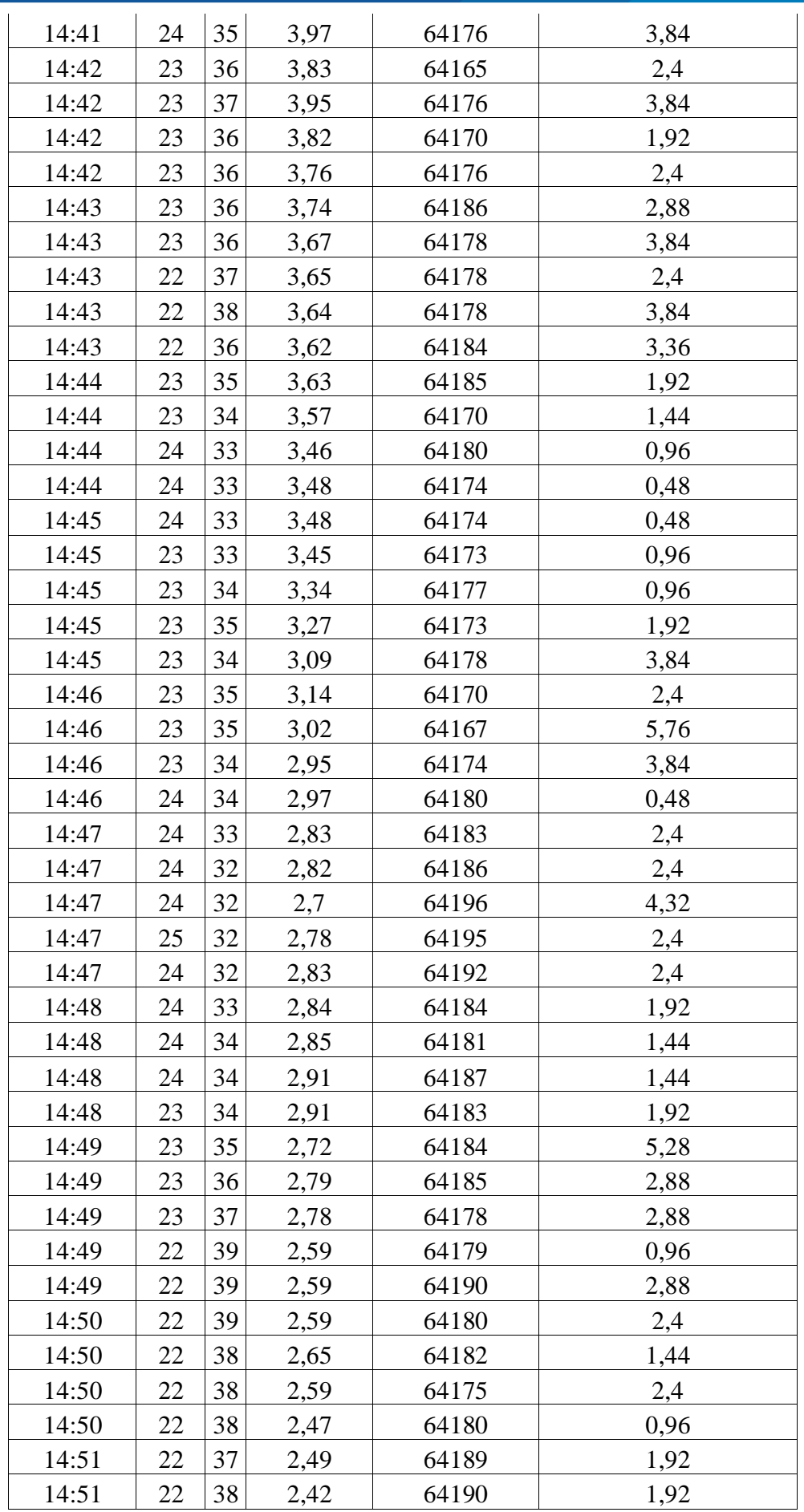

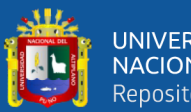

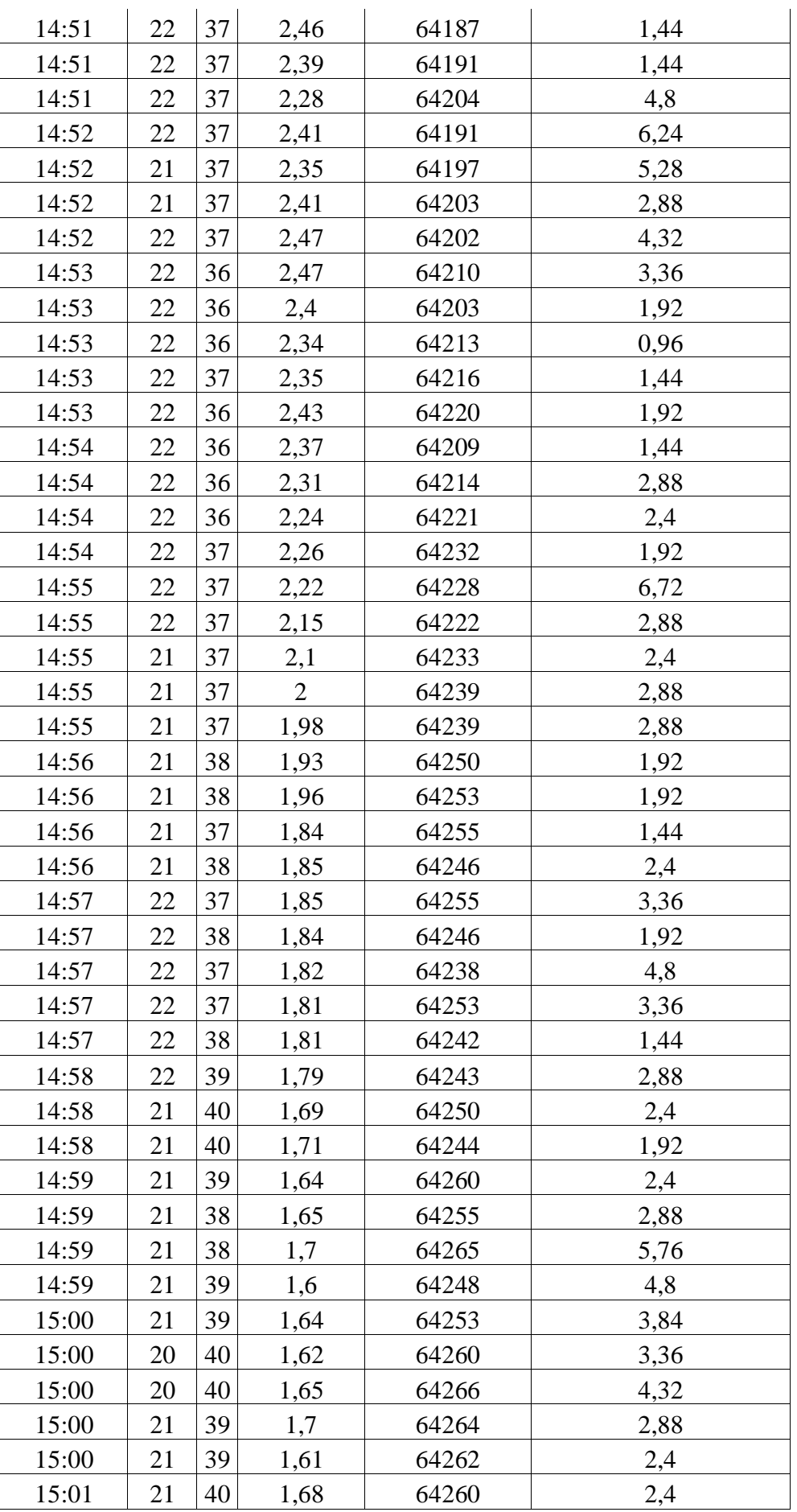

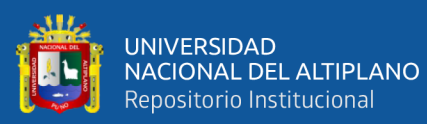

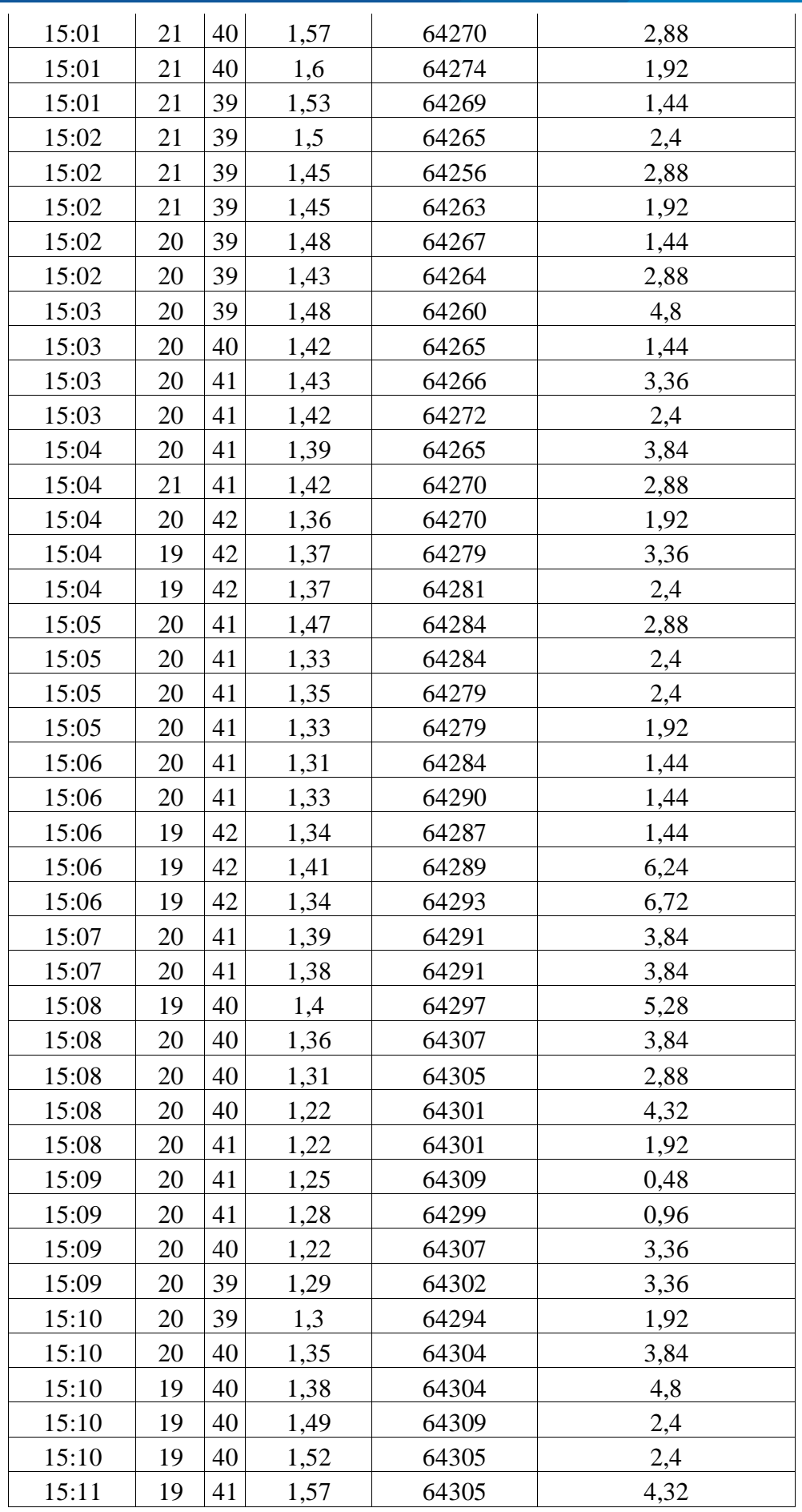

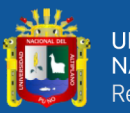

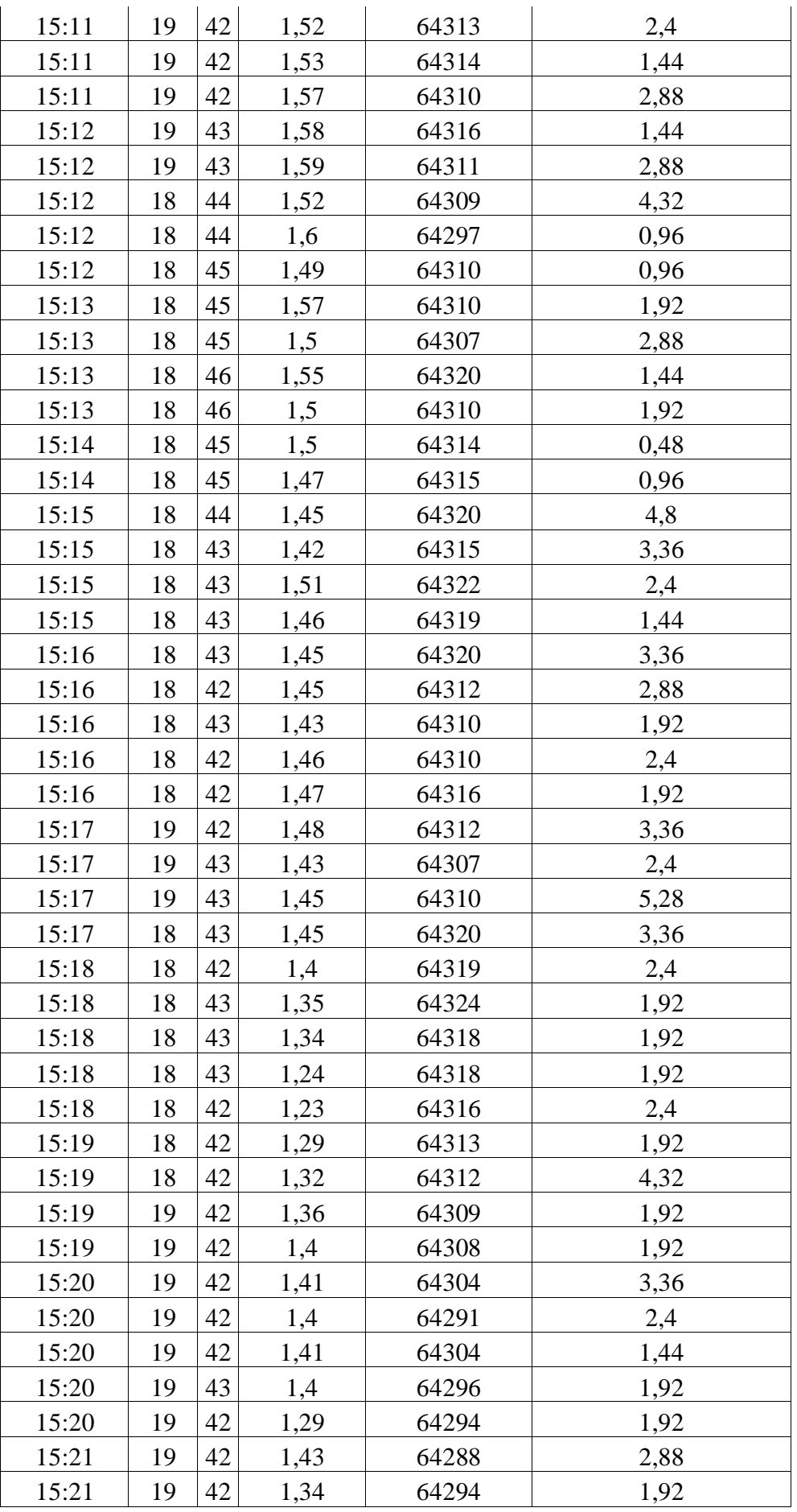

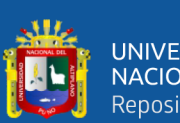

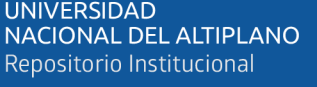

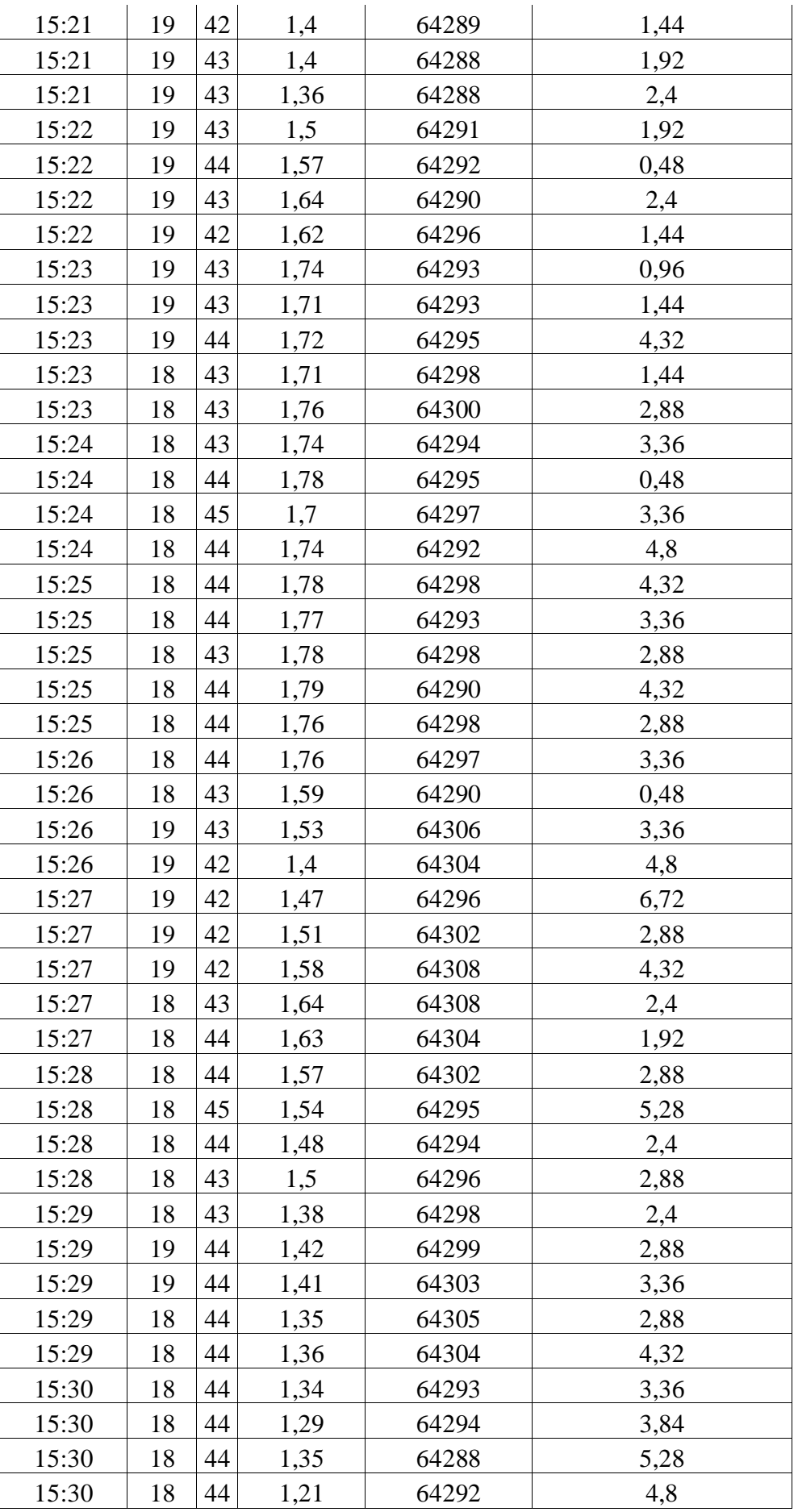

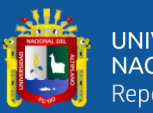

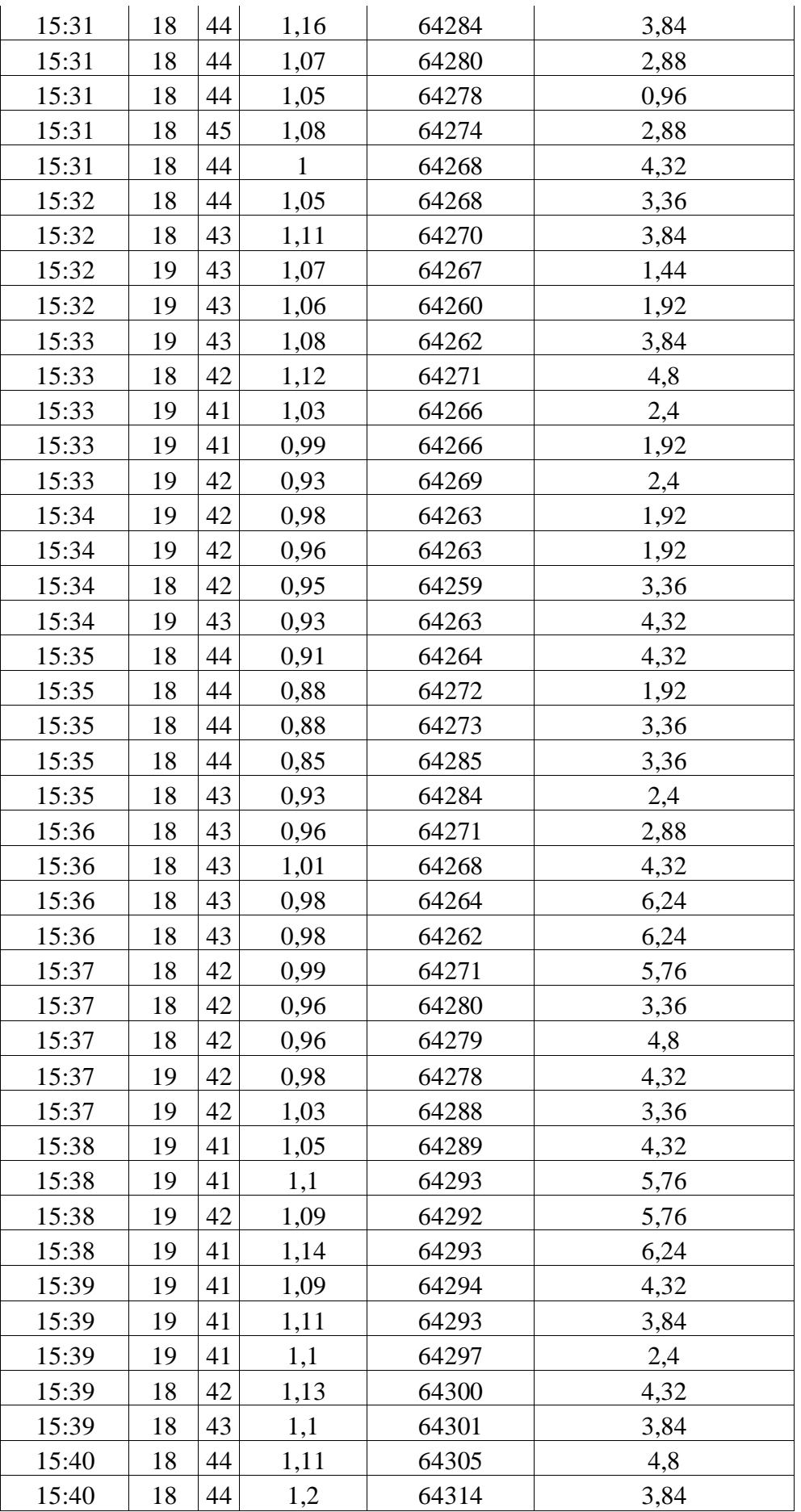

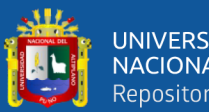

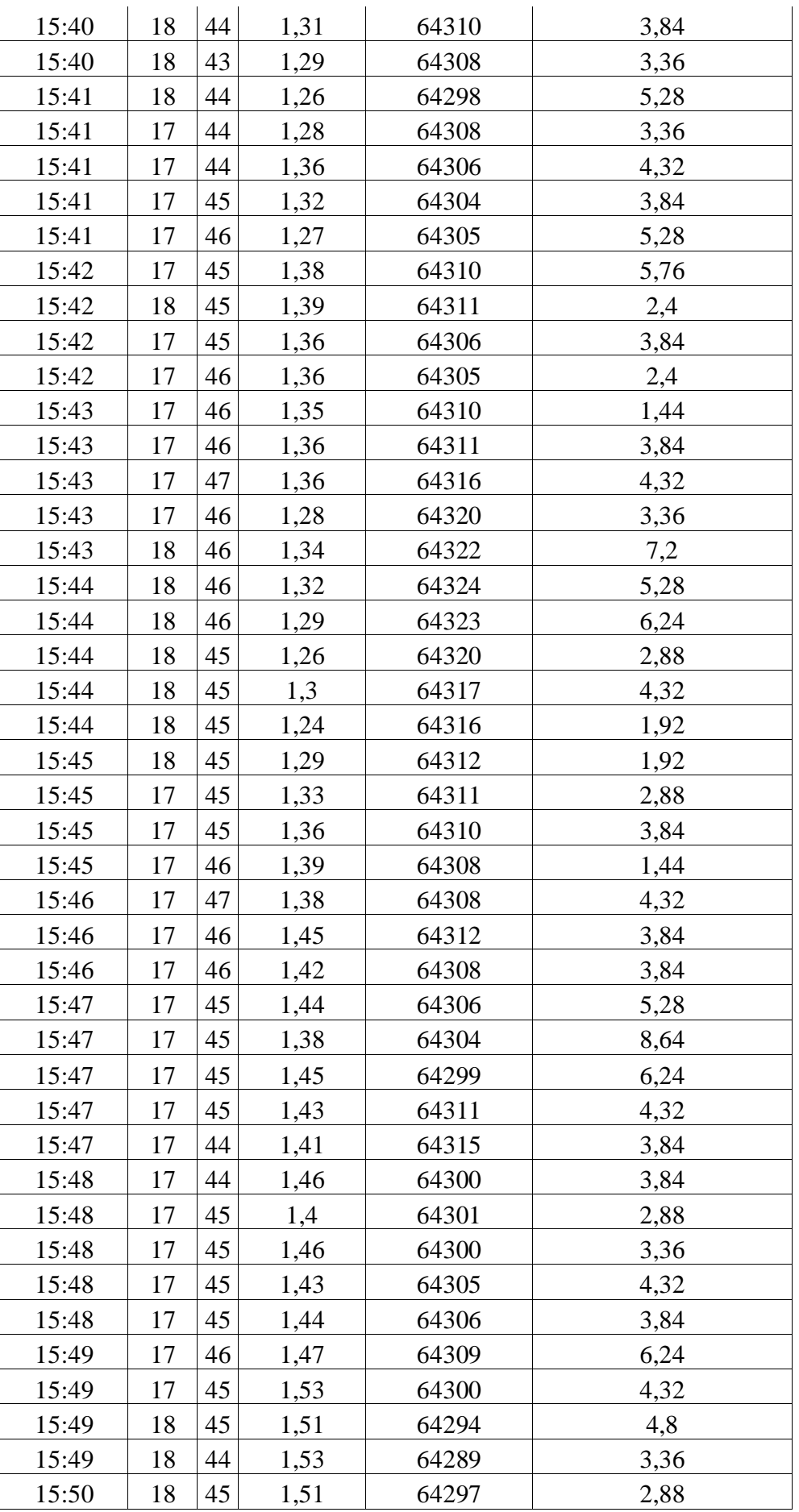

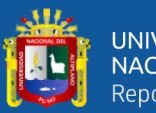

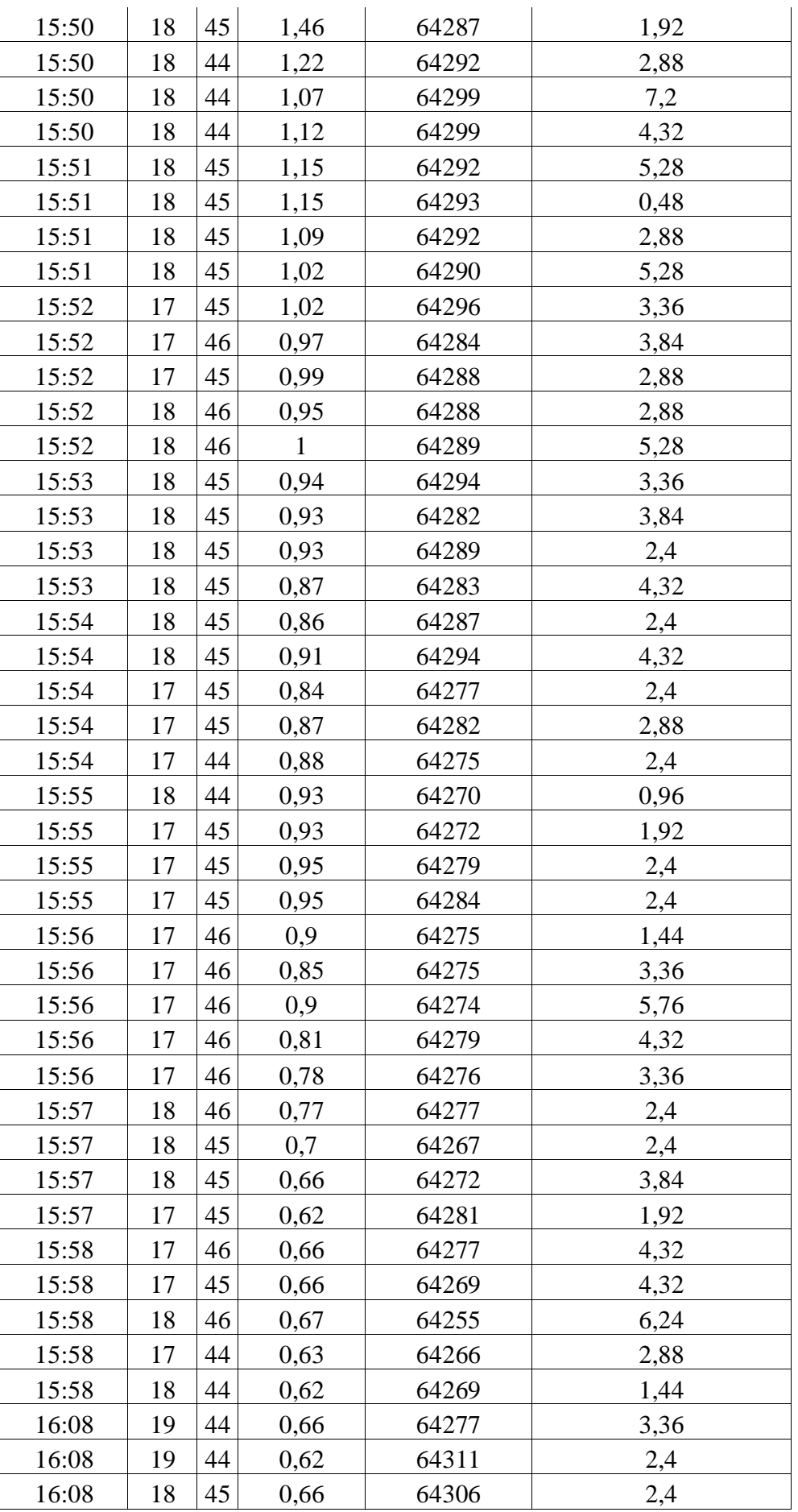

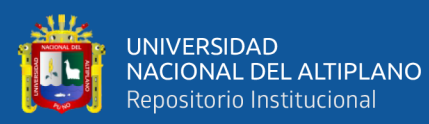

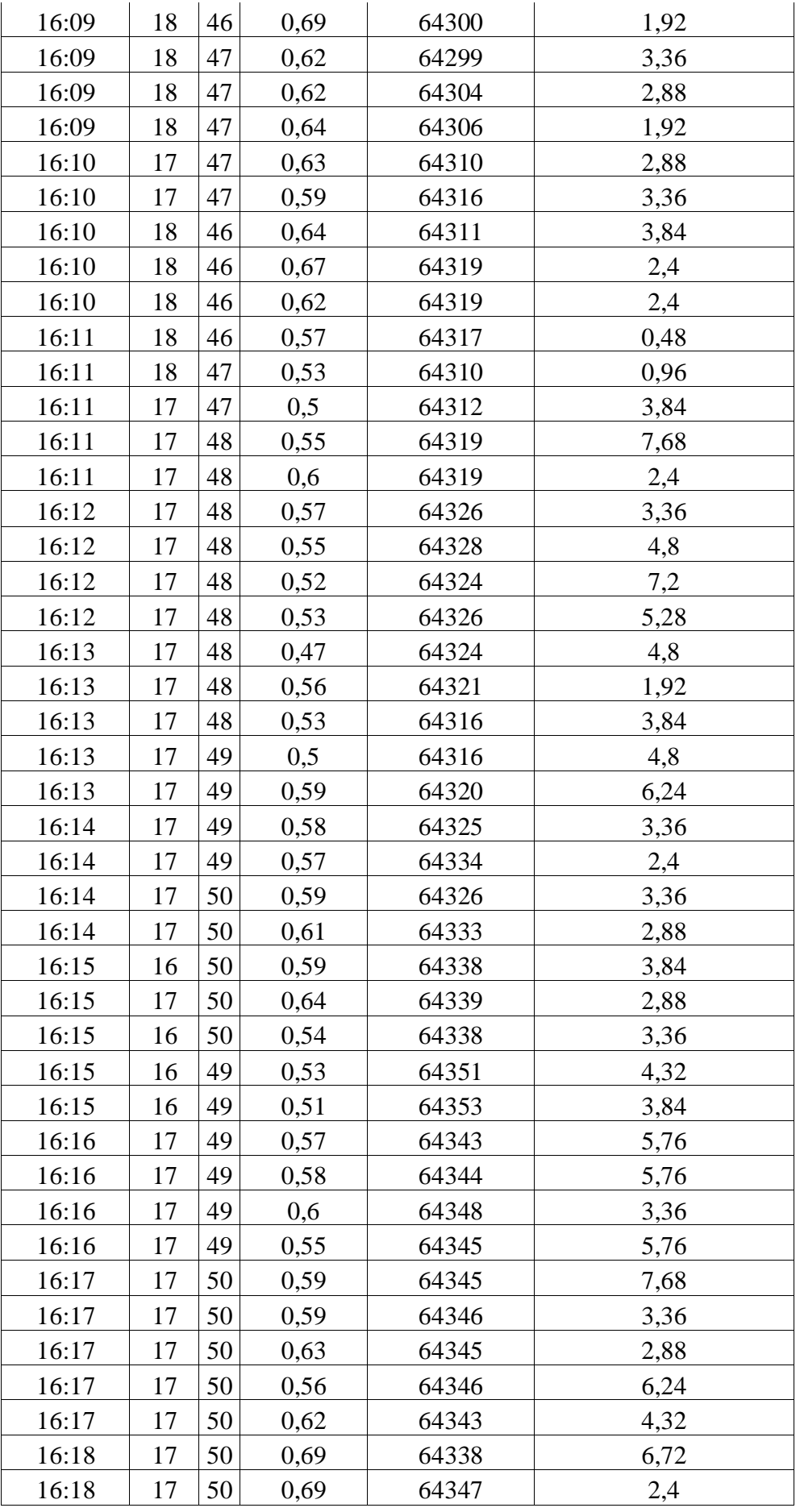

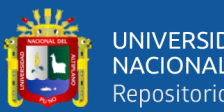

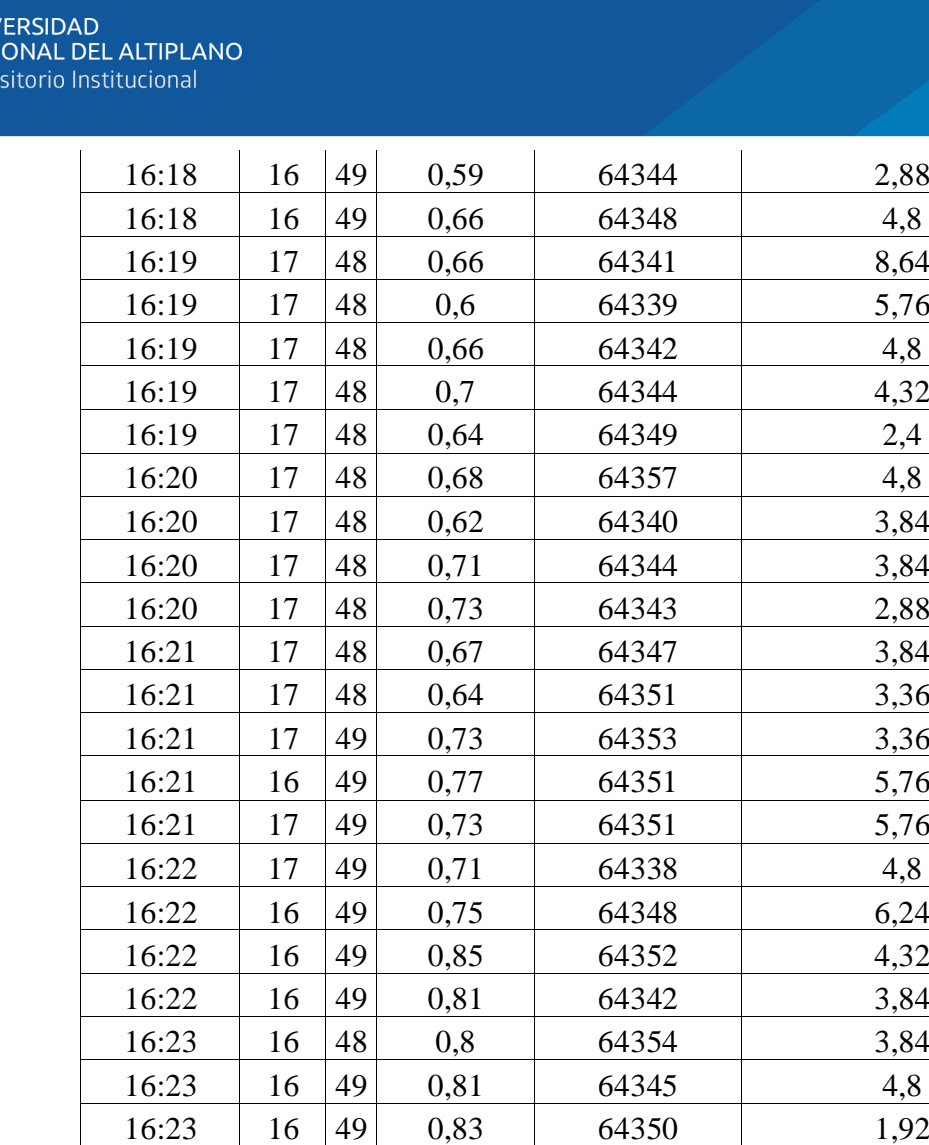

16:23 | 16 | 50 | 1,32 | 64354 | 1,92 16:23 | 16 | 50 | 1,31 | 64349 | 2,88 16:24 | 16 | 50 | 1,18 | 64359 | 1,92 16:24 | 16 | 50 | 1,22 | 64349 | 2,4 16:24 | 16 | 50 | 1,21 | 64359 | 3,36 16:24 | 16 | 50 | 1,22 | 64355 | 5,76 16:25 | 16 | 50 | 1,26 | 64362 | 2,88 16:25 | 16 | 49 | 1,27 | 64361 | 3,36 16:25 | 16 | 49 | 1,33 | 64372 | 6,72 16:25 | 17 | 49 | 1,22 | 64361 | 3,84 16:25 | 17 | 49 | 1,26 | 64361 | 1,92 16:26 | 16 | 50 | 1,22 | 64346 | 4,32 16:26 | 16 | 49 | 1,24 | 64354 | 6,24 16:26 | 16 | 49 | 1,17 | 64358 | 5,28  $16:26$  | 16 | 50 | 1,12 | 64353 | 3,84 16:27 | 17 | 50 | 1,13 | 64358 | 2,4 16:27 | 16 | 50 | 1,19 | 64356 | 3,84 16:27 | 17 | 49 | 1,03 | 64360 | 4,32 16:27 | 17 | 49 | 1,1 | 64363 | 4,8

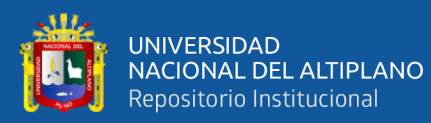

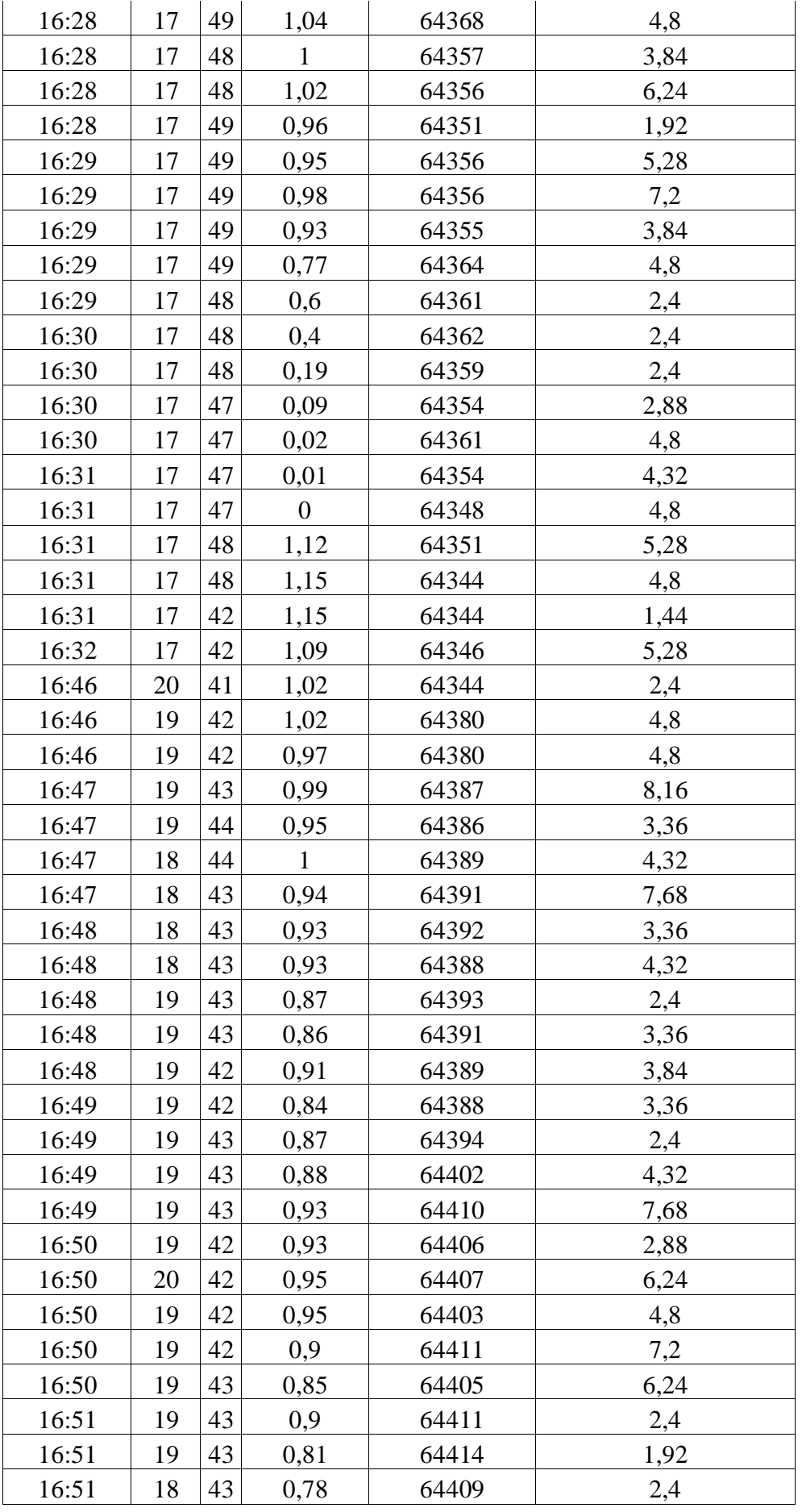

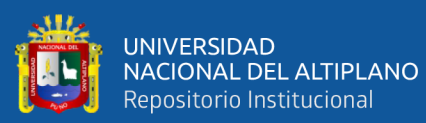

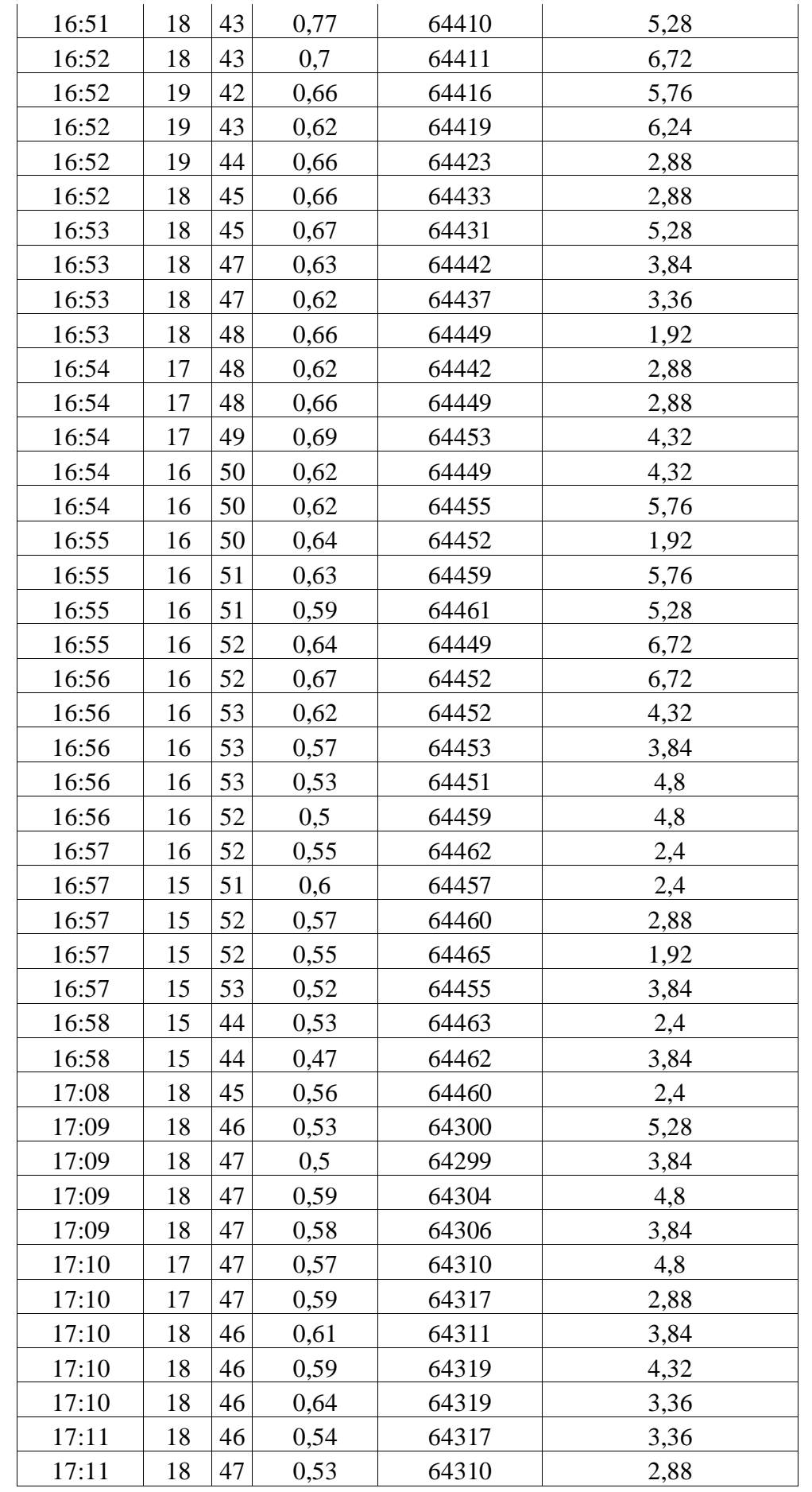

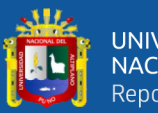

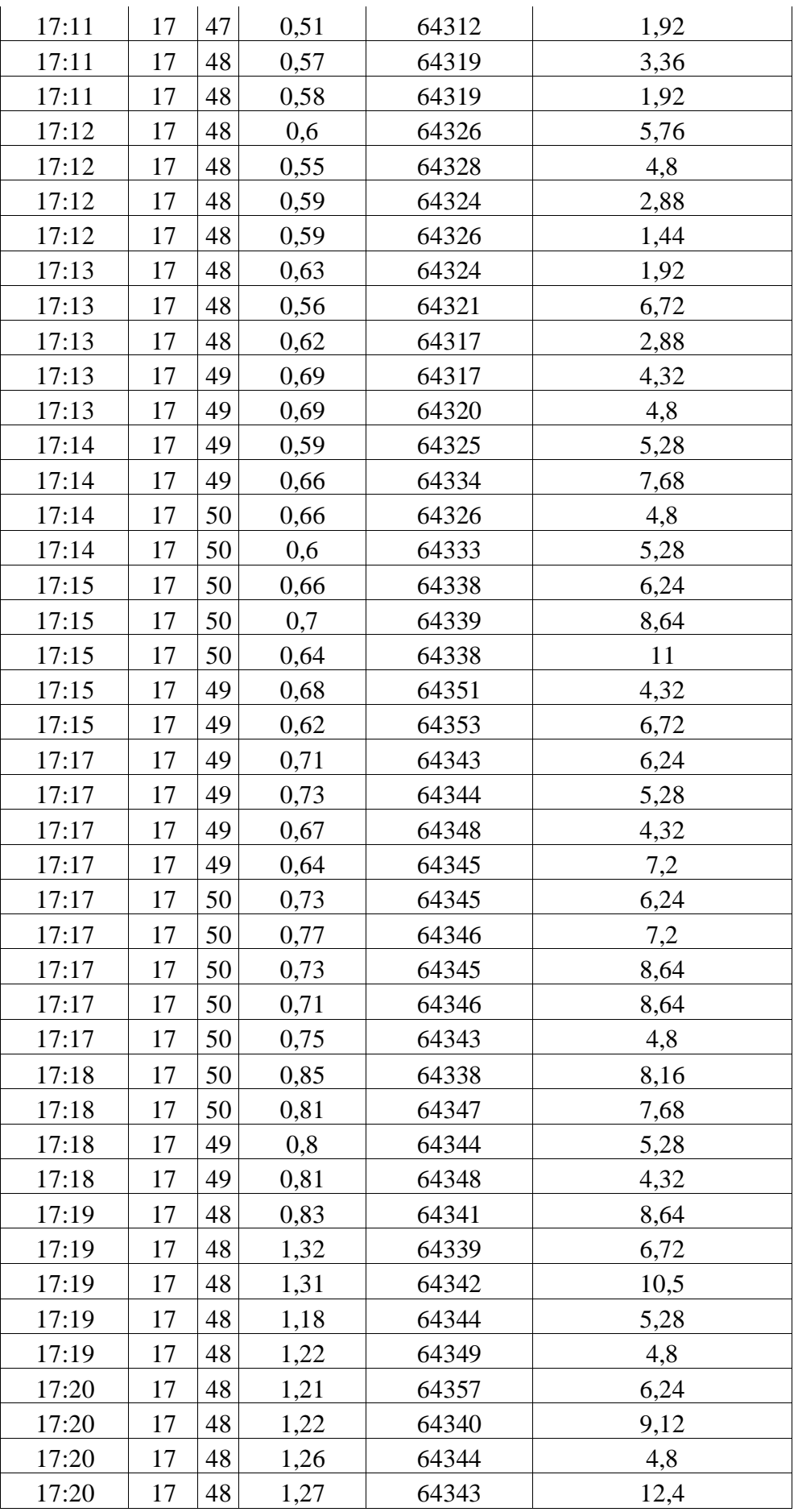

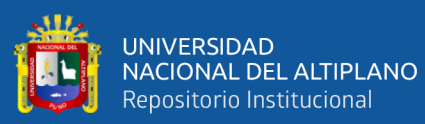

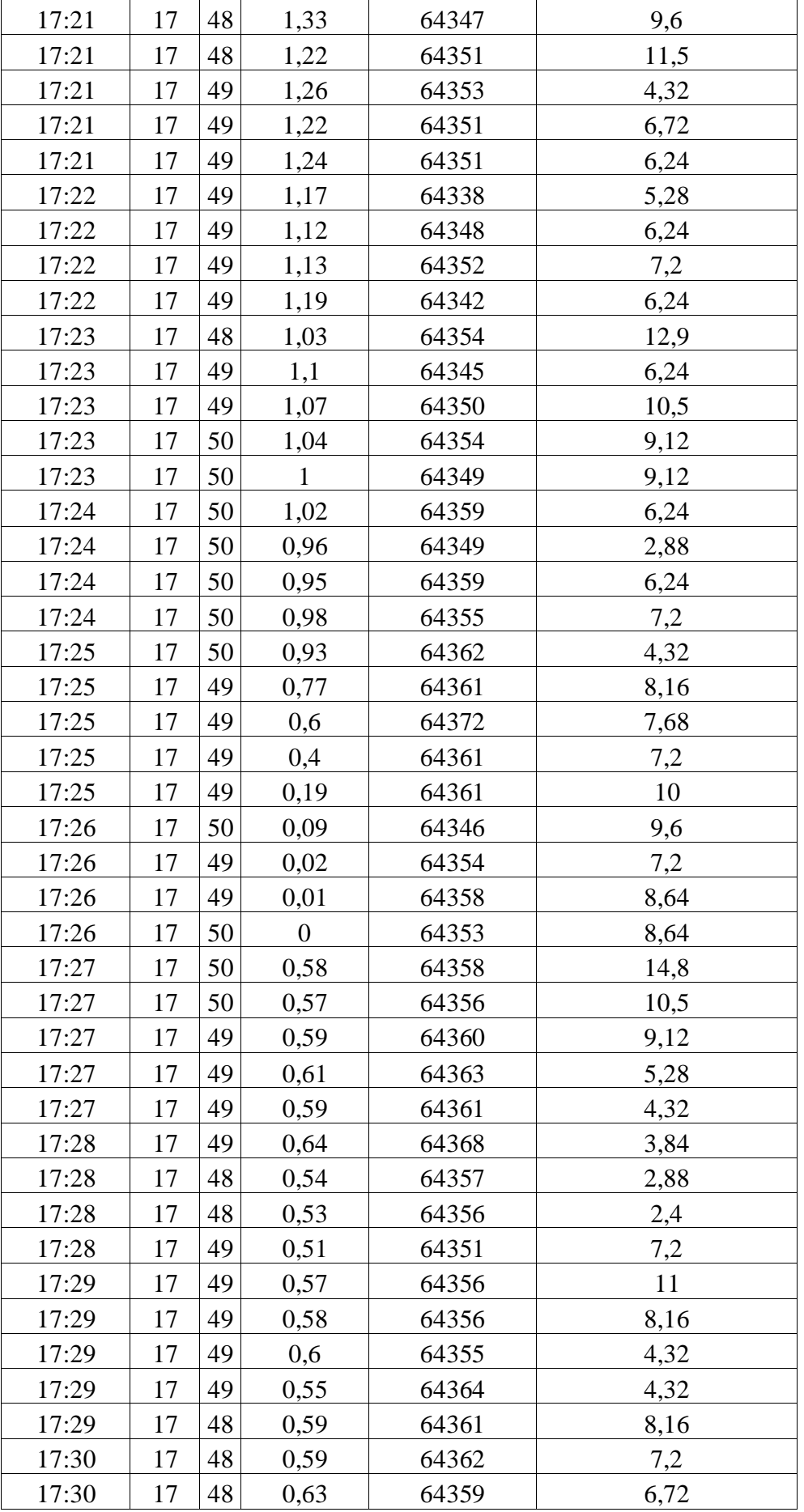

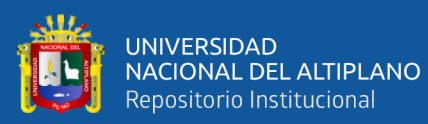

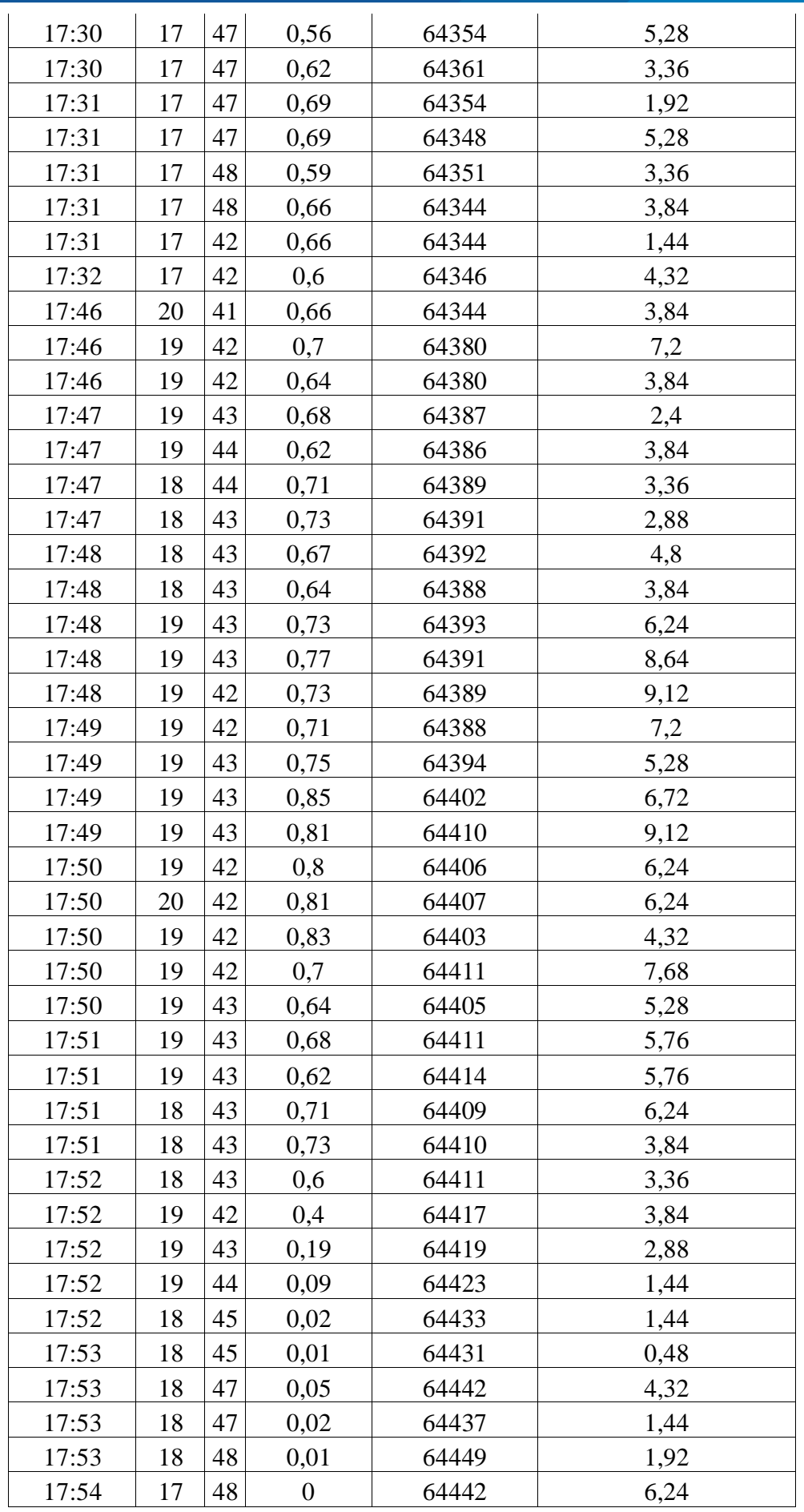

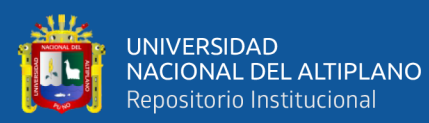

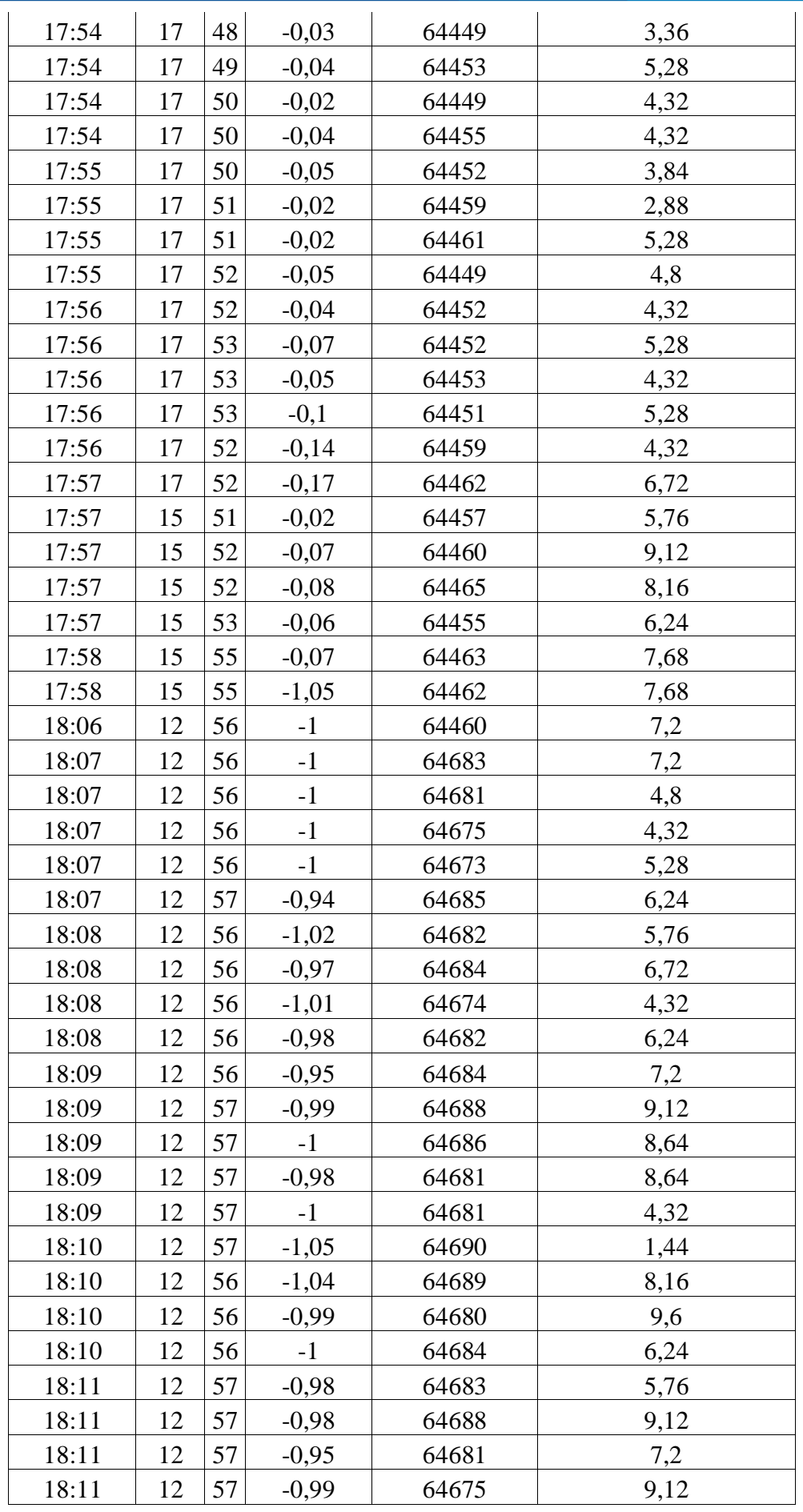

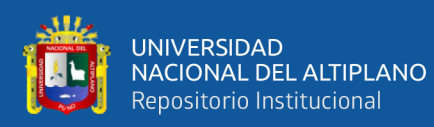

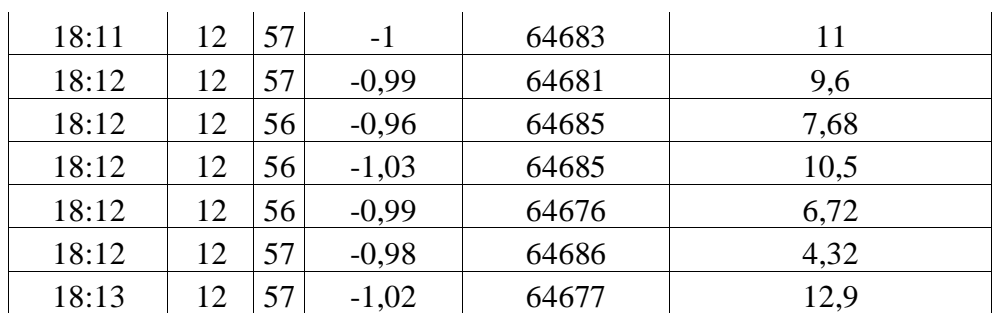

Elaboración propia